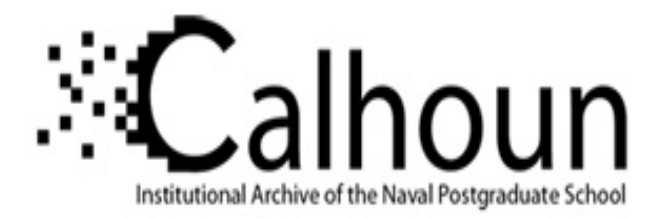

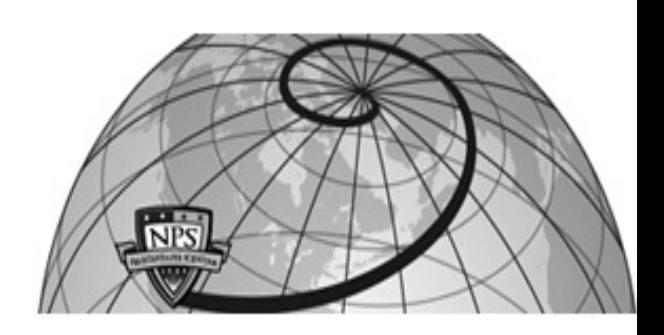

### **Calhoun: The NPS Institutional Archive**

### **DSpace Repository**

Theses and Dissertations 1. Thesis and Dissertation Collection, all items

1983

## An approach for implementing a microcomputer based report origination system in the Ada programming language.

### Critz, Michael Richard.

Naval Postgraduate School

https://hdl.handle.net/10945/19647

This publication is a work of the U.S. Government as defined in Title 17, United States Code, Section 101. Copyright protection is not available for this work in the United States.

Downloaded from NPS Archive: Calhoun

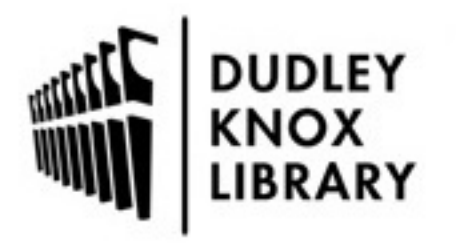

Calhoun is the Naval Postgraduate School's public access digital repository for research materials and institutional publications created by the NPS community. Calhoun is named for Professor of Mathematics Guy K. Calhoun, NPS's first appointed -- and published -- scholarly author.

> Dudley Knox Library / Naval Postgraduate School 411 Dyer Road / 1 University Circle Monterey, California USA 93943

http://www.nps.edu/library

 $\begin{array}{lll} \text{block} & \text{if} \text{ord} \text{D} \text{U} \text{ATES} & \text{if} \text{not} \\ \text{M} \text{ON} \text{T} \text{E} \text{RE} & \text{if} \text{ord} & \text{if} \text{ord} \text{D} \text{U} \text{ATES} & \text{if} \text{ord} \text{D} \text{C} \text{E} \text{SE} \text{DE} \text{DE} \end{array}$ 

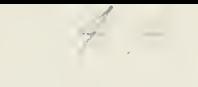

# NAVAL POSTGRADUATE SCHOOL Monterey, California

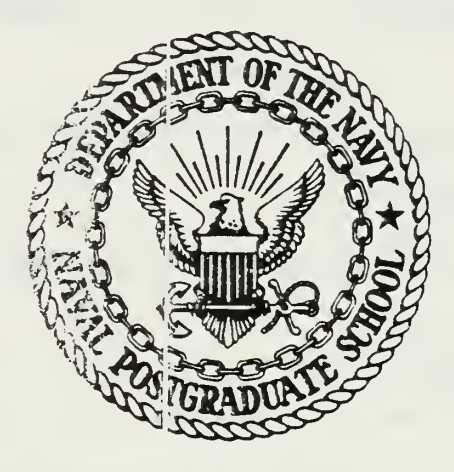

# THESIS

AN APPROACH FOR IMPLEMENTING A MICROCOMPUTER BASEC REPORT ORIGINATION SYSTEM IN THE ADA PROGRAMMING LANGUAGE

by

Michael Richard Critz

March 1983

Thesis Co-Advisor: Thesis Co-Advisor: H. Titus G. R. Porter

Approved for Public Release; Distribution Unlimited 207653

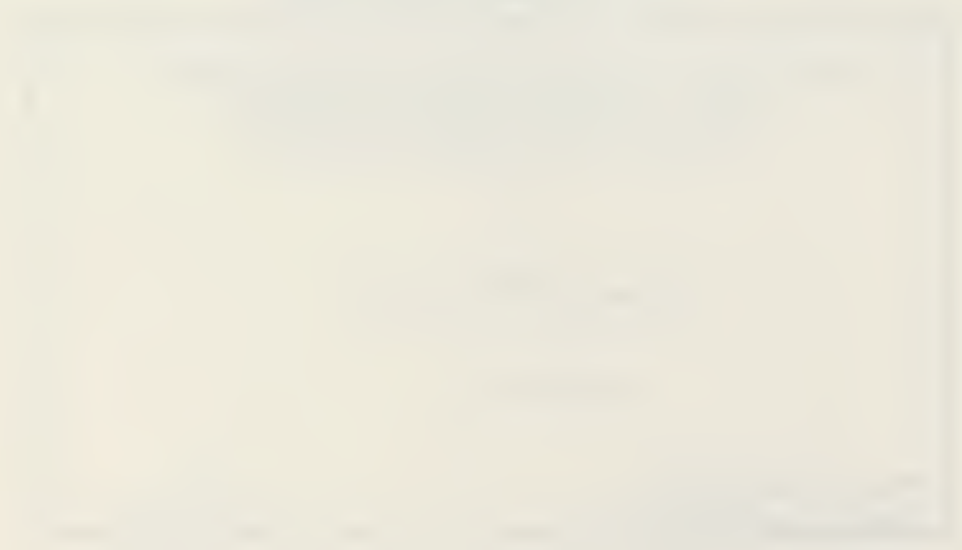

UNCLASSIFIED

SECURITY CLASSIFICATION OF THIS PAGE (When Data Entered)

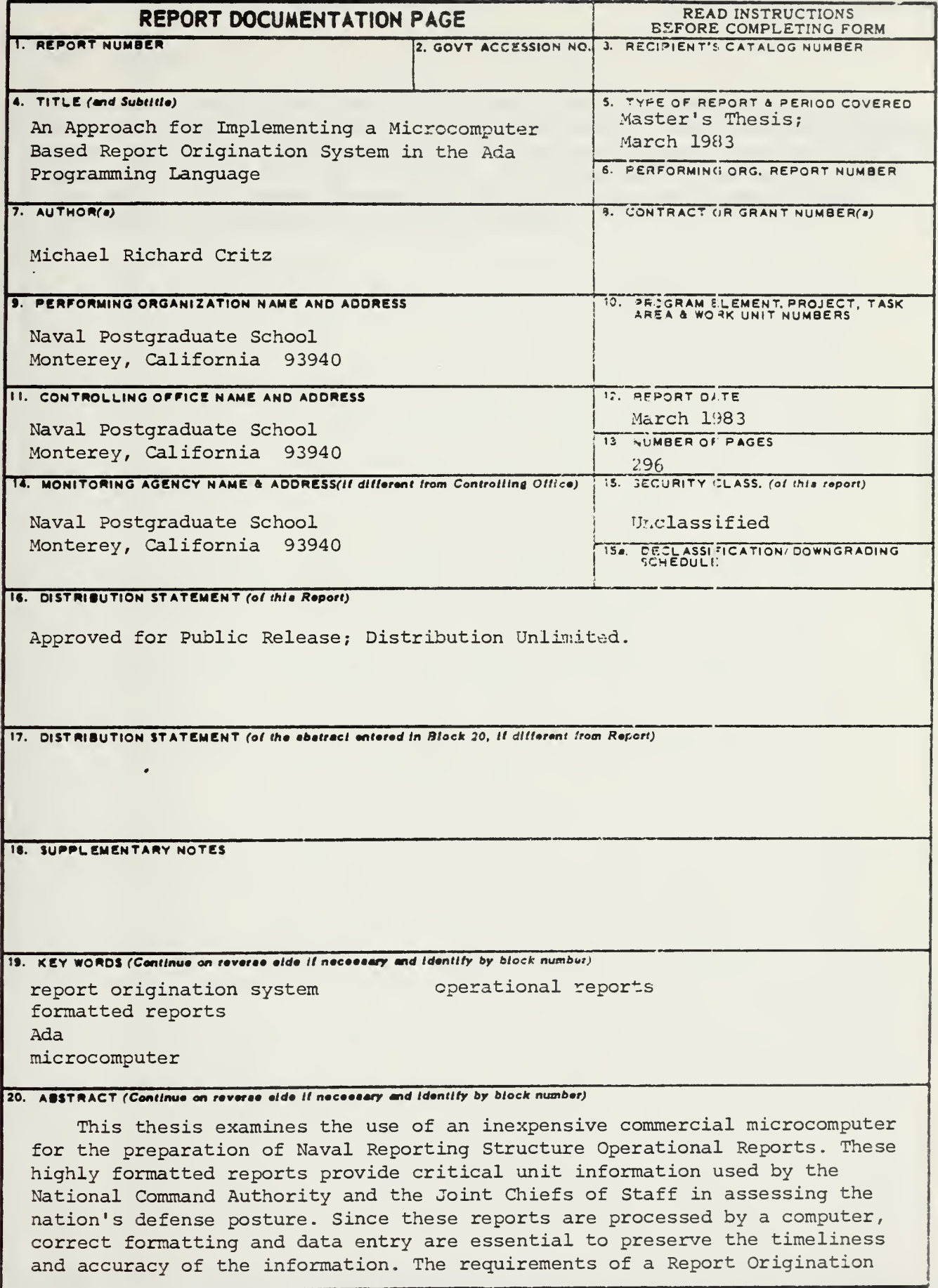

DD 1 JAN 73 1473 EDITION OF 1 NOV 65 IS OBSOLETE S/N 0102-LF-014-6601

UNCLASSIFIED

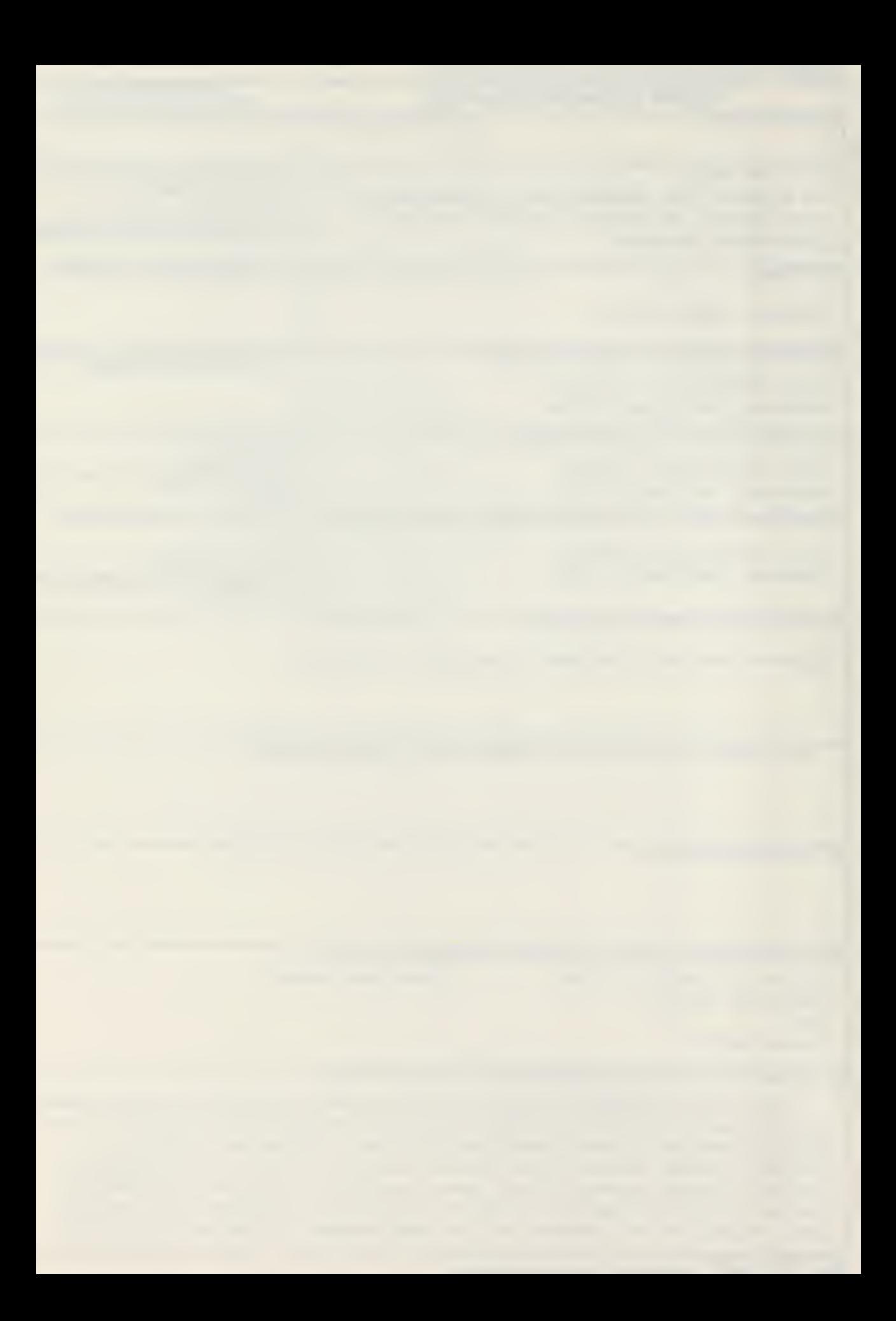

#### Security CLASSIFICATION OF THIS PAGE/When Data Baterne

#### $20. (cont'd)$

System are investigated from the perspective of the system operator, the message drafter and the message releasing authority. Interfaces are developed which provide for system application to different hardware configurations. A subset of the Ada language is used to allow structured programming and data abstraction techniques. Elements of the Unit Status and Identity Report (UNITREP) are implemented using this method.

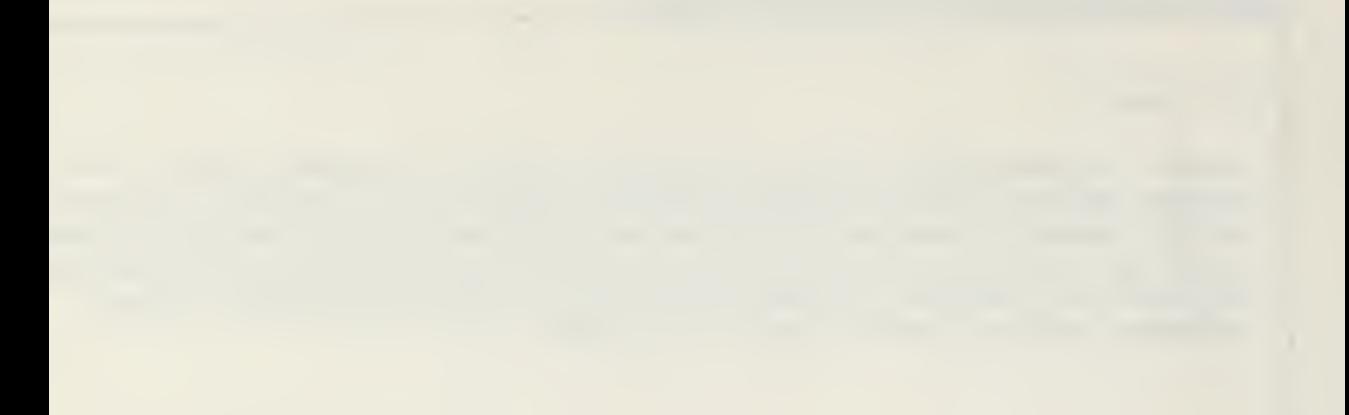

Approved for Public Release; Distribution Unlimited

An Approach for Implementing a Microcomputer Based Report Origination System in the Ada Programming Language

 $by$ 

Michael Pichard £ritz lieutenant, United States Navy 3.S., Rensselaer Polytechnic Institute, 1975

Submitted in partial fullfillment of the requirements for the degree of

MASTER OF SCIENCE IN ELECTRICAL ENGINEERING

from the

NAVAL POSTGRADUATE SCHOCL March 1983

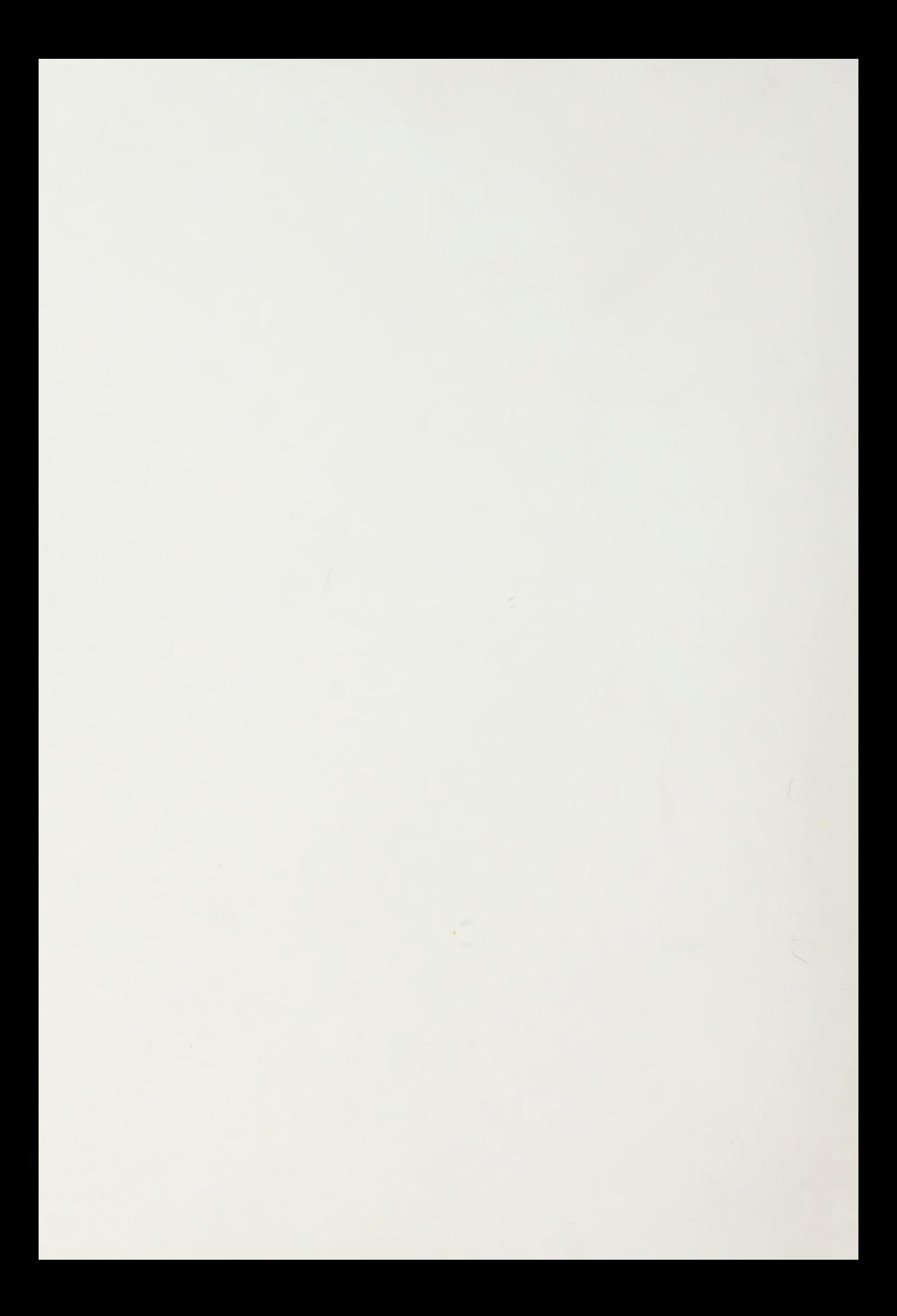

#### **ABSTRACT**

This thesis examines the use of an inexpensive commercial microcomputer for the preparation of Naval Reporting Structure Operational Reports. These highlyformatted reports provide critical unit information used by the National Command Authority and Joint Chiefs of Staff in assessing the nation's defense posture. Since these reports are processed by computer, correct formatting and data entry are essential to preserve the timeliness and accuracy of the information. The requirements of a Report Origination System are investigated from the perspective of the system operator, the message drafter and the message releasing authority. Interfaces are developed which provide for system application to different hardware configurations. A subset of the Ada language is used to allow structured programming and data abstraction techniques. Elements of the Unit Status and Identity Report (UNITREP) are implemented using this method .

 $\overline{4}$ 

#### TAFLE OF CONTENTS

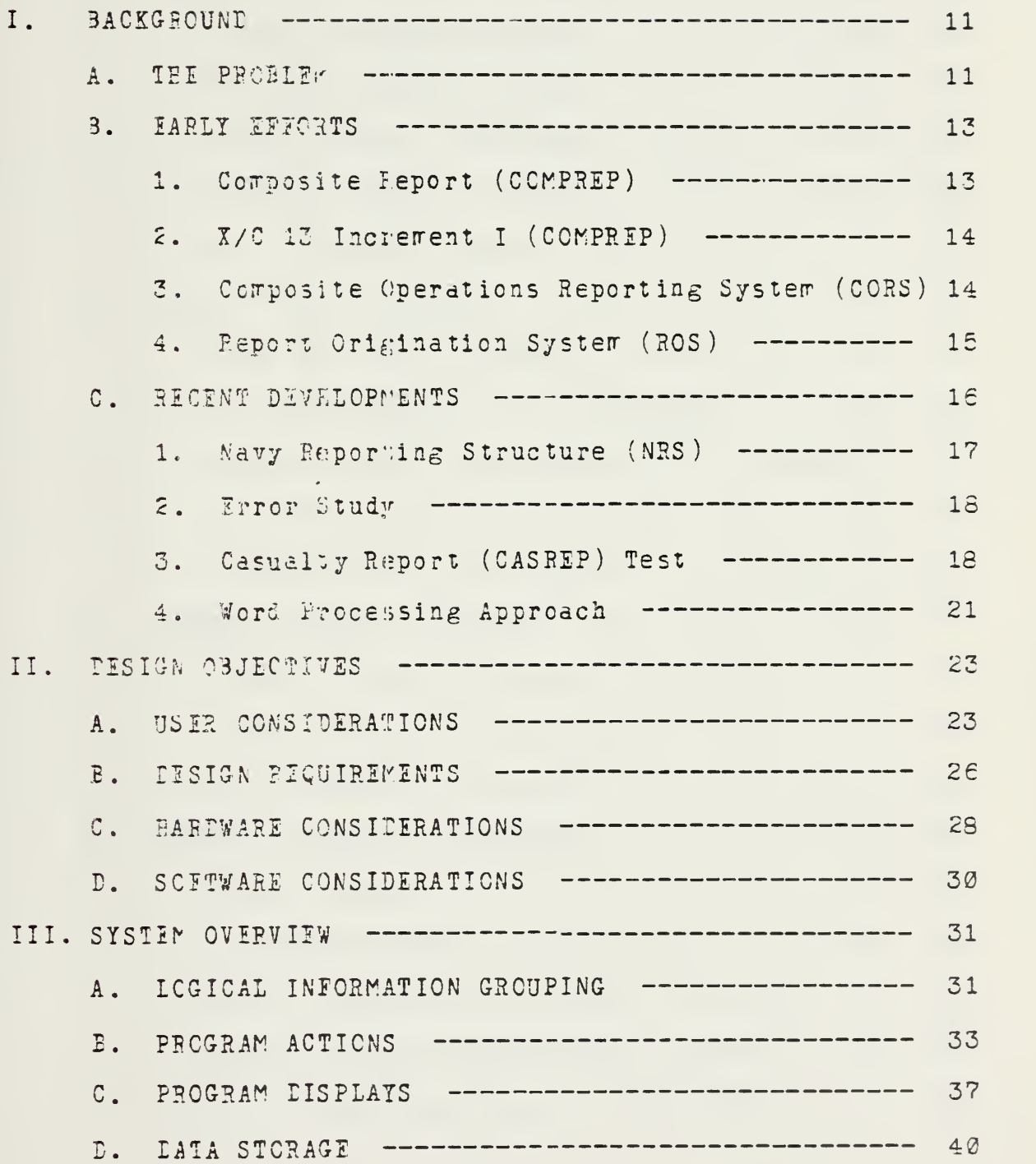

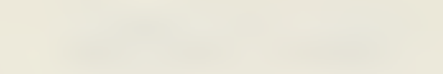

 $\label{eq:3.1} \mathcal{L}(\mathbf{z}) = \mathcal{L}(\mathbf{z}^{\mathsf{T}}) = \mathcal{L}(\mathbf{z}^{\mathsf{T}}) = \mathcal{L}(\mathbf{z}^{\mathsf{T}}) = \mathcal{L}(\mathbf{z}^{\mathsf{T}}) = \mathcal{L}(\mathbf{z}^{\mathsf{T}})$ 

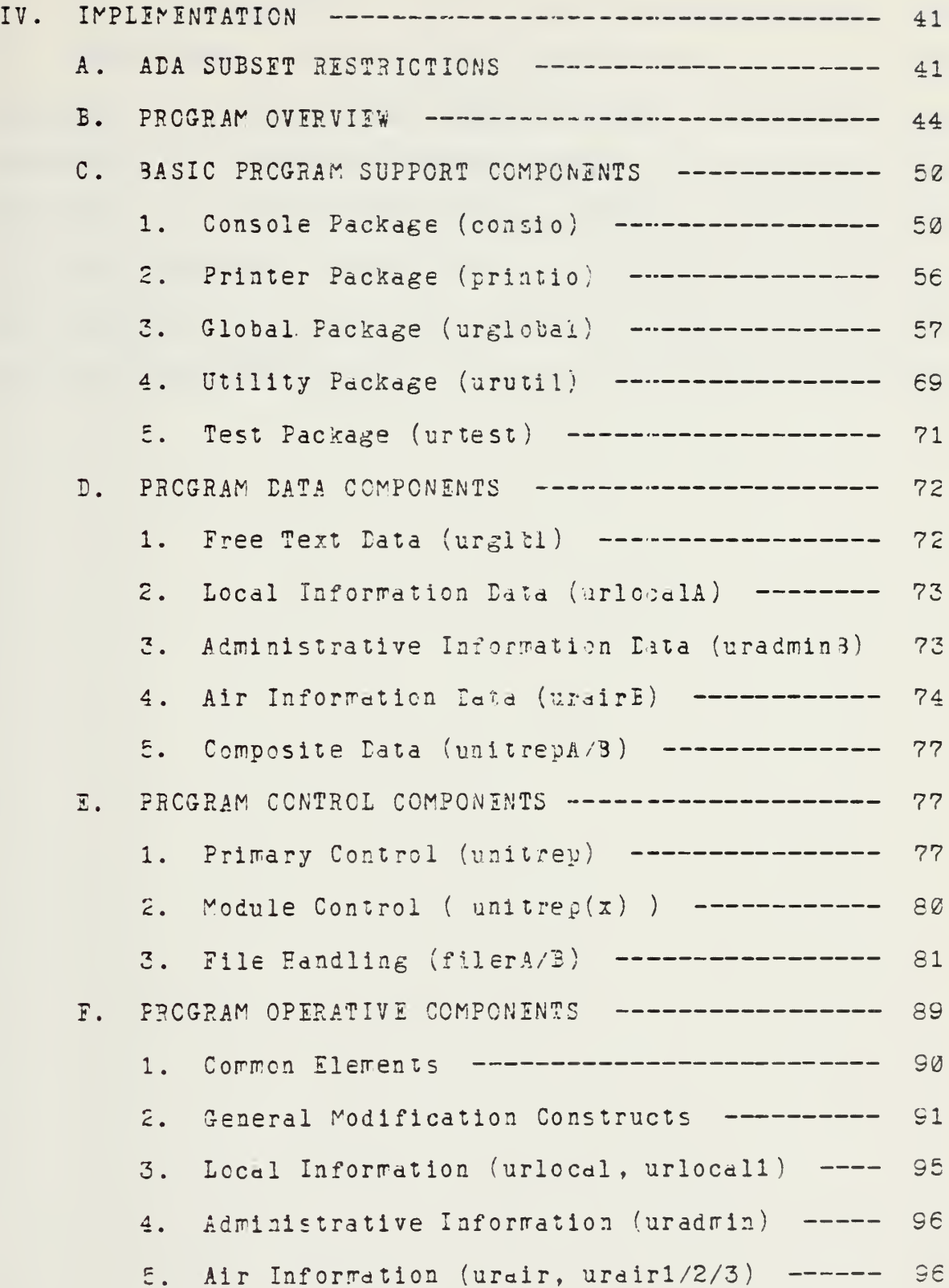

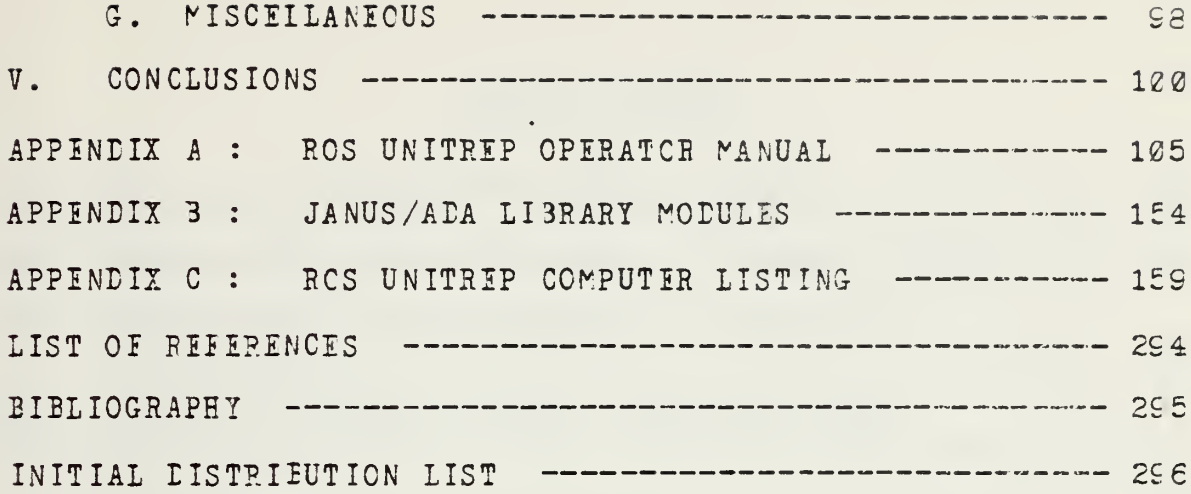

#### LIST OF TAELES

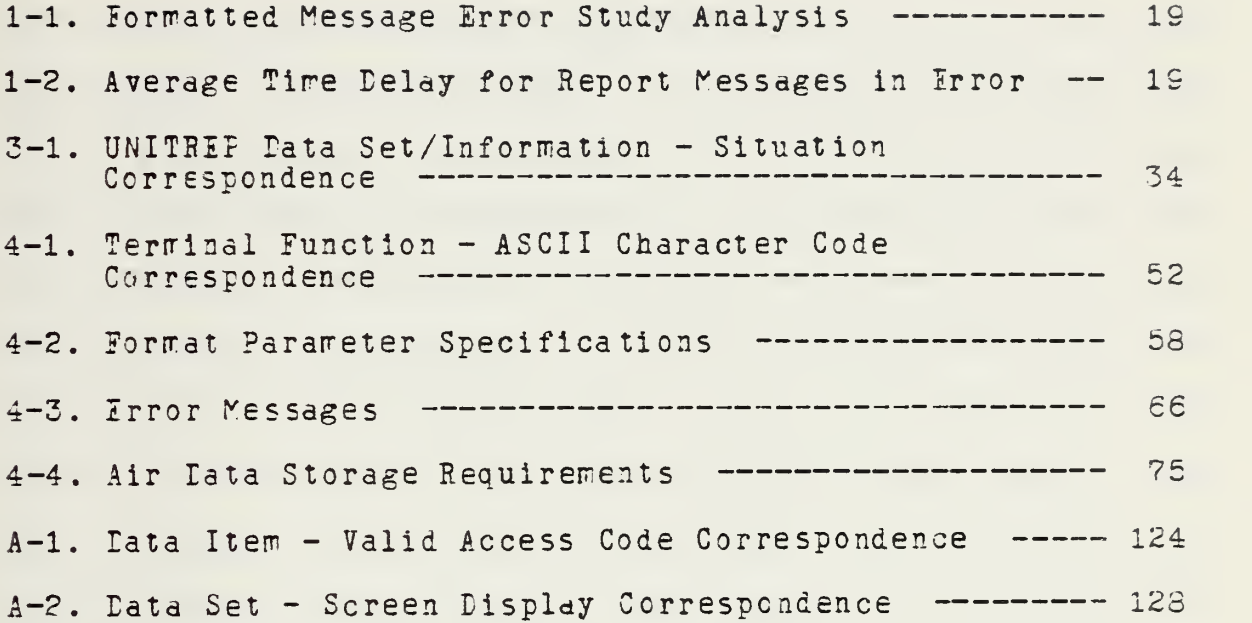

 $\theta$ 

 $\mathbf{r}$ 

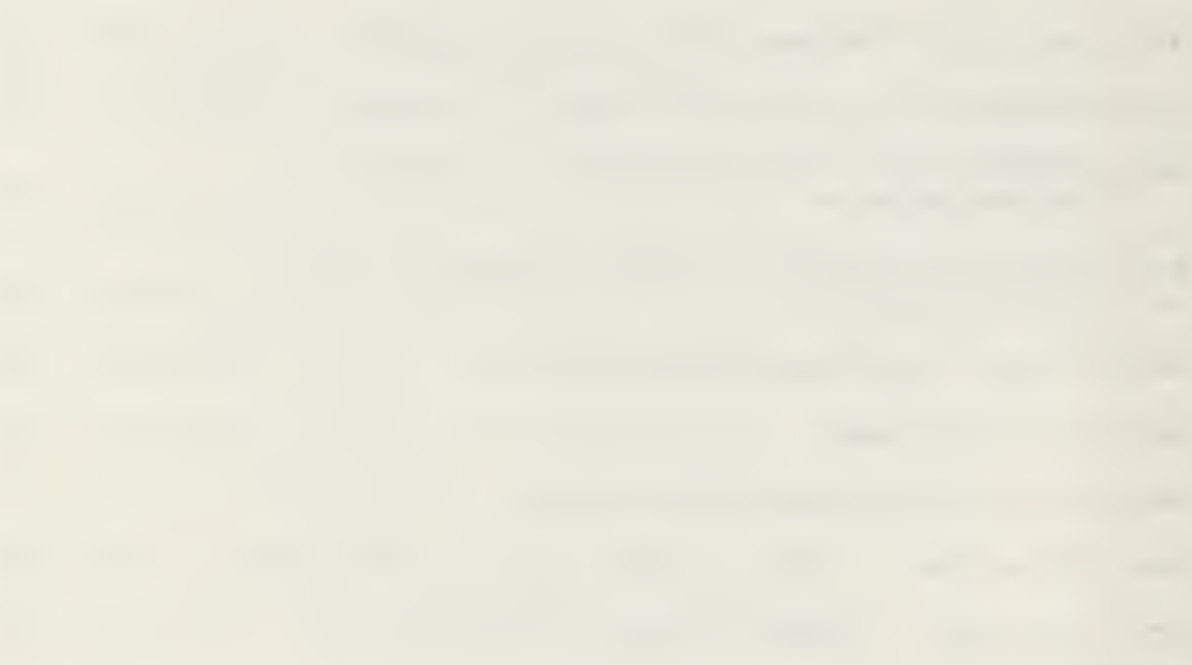

#### **LIST OF FIGURES**

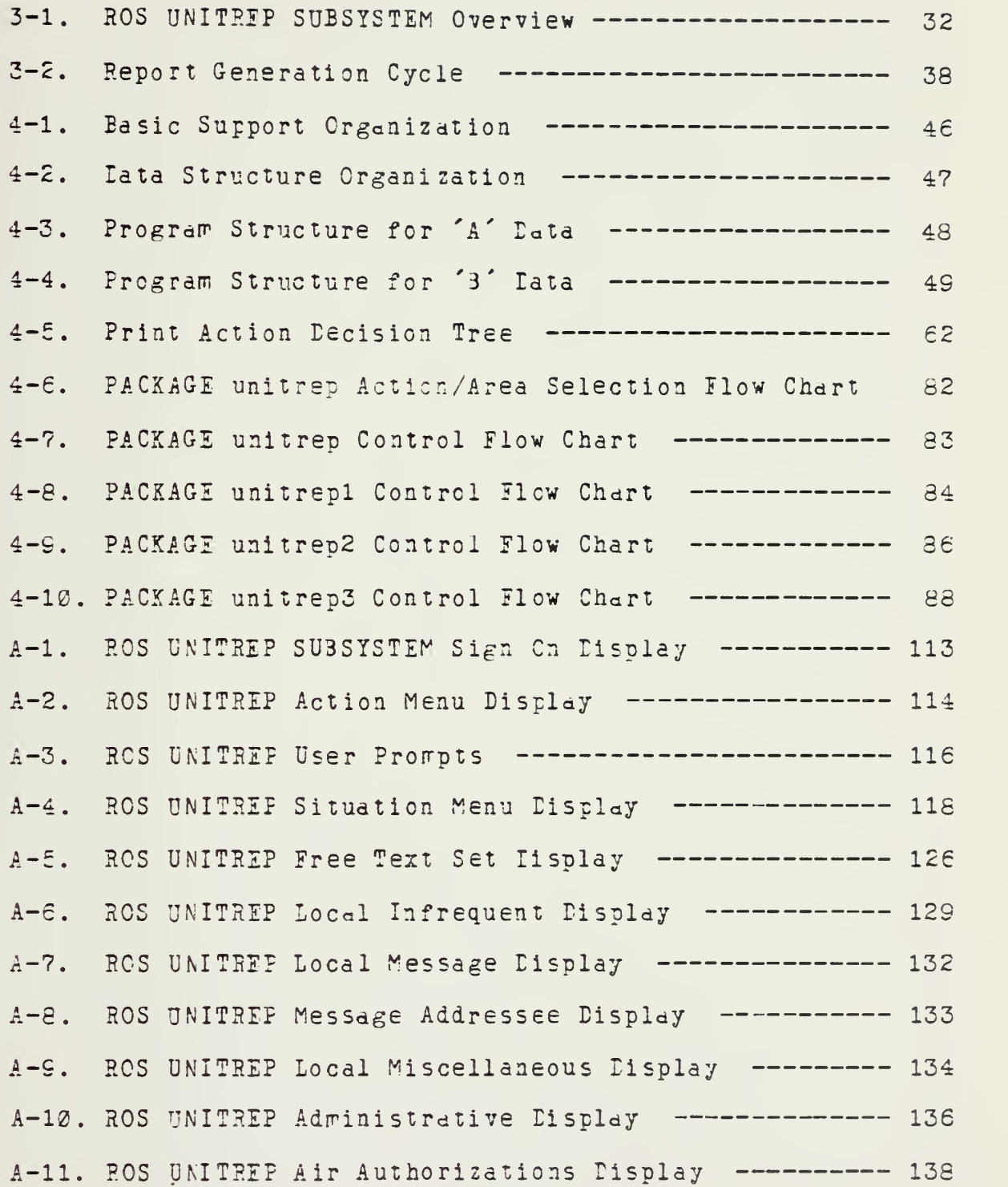

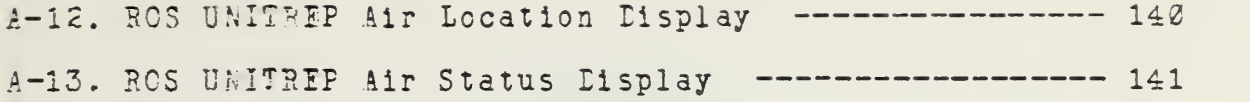

 $\mathcal{A}$ 

#### I. BACKGROUND

The need for current and correct command and control information within the military has long been recognized. There will most likely never be a time when the services possess assets that are considered in excess of those required to perform the assigned missions. With the advance of technology over the past forty years we have seen <sup>a</sup> continuing decrease in the time required to act or react to a given situation. The advent of the computer provided hoth the cause and the means to reduce decision making time. In these lays when "rapid deployment" has become a keyword, the ability of the higher authority ;o quickly and precisely judge the disposition and status of forces has become paramount.

#### A. THE FROBLEM

To obtain such an appraisal of forces, hundreds of bits of information (normally submitted via message reports) relating to location, personnel manning and training, equipment status and overall readiness condition, for many individual units must be examined.

At the transmitting end we have the originator who must sift through volumes of instructions to determine WHAT is required to be reported, WEEN it is required to be reported

and HOW it is to be reported. Ail too often the drafting process reverts to examining past reports for the general form and content. Thus errors tend to perpetuate themselves.

At the receiving end, the World Wide Military Command and Control System (WWMCCS) supports the National Command Authority end the Joint Chiefs of Staff by processing, correlating and presenting the information. The computers on which the WWMCCS is based, for all their speed and precision, can only respond to that information for which they are programmed. Although that programming may be arbitrarily complex (to include such items as look-up tables, alternative spellings/ formats and sophisticated deduction algorithms) it is still finite and cannot possibly cover all situations. When the computer cannot deternine the logical content of a received report it wust queue that report, awaiting a human operator's Intervention and subsequent correction. The operator, when ranually processing the report, NAT be able to deduce what was meant to be reported, or ray be forced to guess. It is not reasonable to assume that the operator will always correctly determine what was intended by an originating unit.

Such is the problem : The computer receiving the information requires correct format and content in order to provide accurate and timely information; the human sending the information does not easily communicate in computer terms, tending more towards a free format, uncoded style.

#### B. EARLY IFFORTS

It should be clear that the computer is both the protagonist and the antagonist in this situation. It CAN provide current and correct information to the decision maker IF it receives the correct information in the correct format in the first place. However, if the information is not proper in format or content, correcting it will at best create <sup>a</sup> time late problem and at worst result in contamination of the WWMCCS database with incorrect interpetations. Concluding that computerized information processing was the best means of satisfying the stringent time requirements considering the voluminous data, several approaches were attempted. All depended on the originator sending accurate, timely, properly formatted information.

#### 1. Composite Report (COMPRIP)

A Composite Reporting System (COMPREP) was designed and tested by Commander First Fleet in 1971. This was an attempt to reduce the number of required operational reports by substituting <sup>a</sup> unified report formatted for automatic data processing. With the limited resources available the system was not sufficiently developed to prove its worth as an effective management tool. The main deficiency proved to be the coded format which made the report difficult for even the originator to decipher once the report had been prepared

#### 2. X/C 13 Increment I (COMPREP)

This study, concluded in 1975, set as its goal the combination of the Naval Status of Forces Report (NAVFORSTAT) , Movement Report (MOVIREP), Casualty Report (CASRIP) and Erergency Military Standard Requestioning and Issue Procedures (MILSTRIP) into a single reporting system. A separate reporting structure and training for its use were developed. This system was not recommended because it did not totally integrate required operational reports, the messages were not easily drafted and the final message was not edsily understood by the originator. The test and evaluation (T & I) report concluded that it was basically <sup>a</sup> rehash of the the existing system with little genuine improvement. [Ref. 1]

3. Composite Operations Reporting System (CORS)

Reflecting on the conclusions of the COMPREP T & I report, the goals of COMPRFP were re-evaluated. This effort, designated the Composite Operations Reporting System, was conducted between the Office of the Chief of Naval Operations (OPNAV) CCRS Steering Committee and the Naval Electronics Systems Command (NAVILIX). The goals of the CORS were:

-- to provide alternatives for a reporting system which would provide timely and accurate data to required levels of command
- -- to minimize reporting requirements of individual units ty combining Imployment Schedule, Movement Reports, Casualty Reports and Naval Status of Forces Reports
- to provide significant improvements in the readability, draftability and communications systems impact.

Of twelve alternatives proposed, the final recommendation was to develop <sup>a</sup> system in which the originator would manually draft simple, readable, formatted messages using predefined forms and decision logic trees. This alternative was judged most feasible due to its ability to be implemented early. The benefit of a computer based Report Crigination System (ROS) in the drafting of the messages was realized but not recommended due to economic constraints. Other alternatives rejected were strict narrative reports with manual insertion into the database by operators at the receiving sites and limited narrative reports with <sup>a</sup> special front end text processor at the receiving site. These alternatives could not reasonably meet schedule, technology or economic contraints at that time. [Ref. 2]

4. Report Origination System (ROS)

The concept of <sup>a</sup> computer based system to support the originator in the preparation of formatted reports had been explored during the CCRS effort. Such <sup>a</sup> system was conceived to have the following properties/capabilities:

- -- be microcomputer based<br>-- be menu driven
- 
- provide <sup>a</sup> screen display similar in format to the required report
- perform error checking in such areas as proper alphanumeric characters, f.'.eld length and logical content,<br>-- provide a hard copy output of the required report in
- acceptable message format.

In December 1976 Holyoak [Ref. 3] of the Naval Postgraduate School issued <sup>a</sup> thesis regarding the implementation of the PCS for a NAVFOKSTAT Dn <sup>a</sup> microcomputer system. This EOS was coded in Intel Corporation's PL/M systems language for an 8080 based Intellec - 8 mainframe with 16K of main nemory. Subsequently, in June 1977, Godley [Ref. 4] completed <sup>a</sup> follow-on thesis based on the same hardware but expanded to include general formatted reports.

### C. RECENT DEVELOPMENTS

Following the COPS report, several different areas were investigated to gather the information necessary to revamp the operational reporting system. These efforts concentrated on defining the desired data, conducting <sup>a</sup> study to determine the source of errors in the current system, conducting <sup>a</sup> HOS prototype development and test and an examination of systems available to the fleet.

1. Navy Reporting Structure (NRS)

As previously stated, one of the goals of the CORS was to develop an operations reporting system which was unified, easy to understand in both concept and output and which provided a simple message drafting capability. Consequently, the Chief of Naval Operations, OP-643, was designated as the central point of contact and approval authority for wessage text formatting and data element issue and activities within the lepartment of the Navy. Intense effort resulted in the February 1982 promulgation of the proposed OPNAVINST 3503.x series: Navy Reporting Structure Operational Reports [Ref. 5]. This seven volume instruction consists of the following:

OPNAVINST 3503.1 OPNAVINST 3503.2 OPNAVINST 3503.3 OPNAVINST 3503.4 OPNAVINST 3503.5 OPNAVINST 3503.6 OPNAVINST 3503.7 NRS - General Instructions NRS - Staff Report (STAFFREP) NRS - Employment Schedule Report (EMSREP) NRS - Casualty Report (CASREP) NRS - Unit Status and Identity Report (UN <sup>I</sup> TRIP) NRS - Surface Movement Report (SURFMOVE)  $NRS - S$ ubmarine Movement Report (SUEMOVE)

OPNAVINST 2503.1 summarizes the NRS operational reports, sets responsibilities of cognizant commands, details the management of the program and establishes clear guidelines relating to formatting procedures and message preparation. All other instructions in the series relate to specific reports and provide reporting requirements, data set and field descriptions, look up tables and sample worksheets for

preparation of certain report items. Numerous examples crs provided throughout the instructions. The influence of huran readability is seen in the care with which data field descriptors were selected. The influence of computer processing is seen in the high aegree of formatting required.

## 2. Irrcr Study

Concurrently with the NES development, NAV&LiX conducted <sup>a</sup> stuiy tc determine the source cf errors within current formatted, reports sent to an error queue, and that result cf such errcrs or. the timeliness cf information entered into the WWPCCS database  $[Ref. 8]$ . SASF.iPs, MCVEREPs UNITFEFs and RAINFGSMs were examined ari catalogued by number/type errors, type unit and tire late tc the database. 72 percent of all MOVEEPs, 61 percent of all UNITEEPs and 46 percent of all RAINFOPMS were found to be in error. No CASBEF error analysis was made. Table 1-1 lists of a breakdown of the average errcrs These averages represenc 76.1 percent of the tctal errcrs discovered. The rean time delay from transmission to entry into the data base for a iressage sent tc the error queue is shewn ir table 1-2.

3. Casualty Pepcrt iCASEEPj Test

Based on the results of the error study the decisicr was made tc develop <sup>a</sup> prototype 3CS system fcr the MBS CASREP 'then pending release as NWP ? Pevision A

Table 1-1. Formatted Message Error Study Analysis

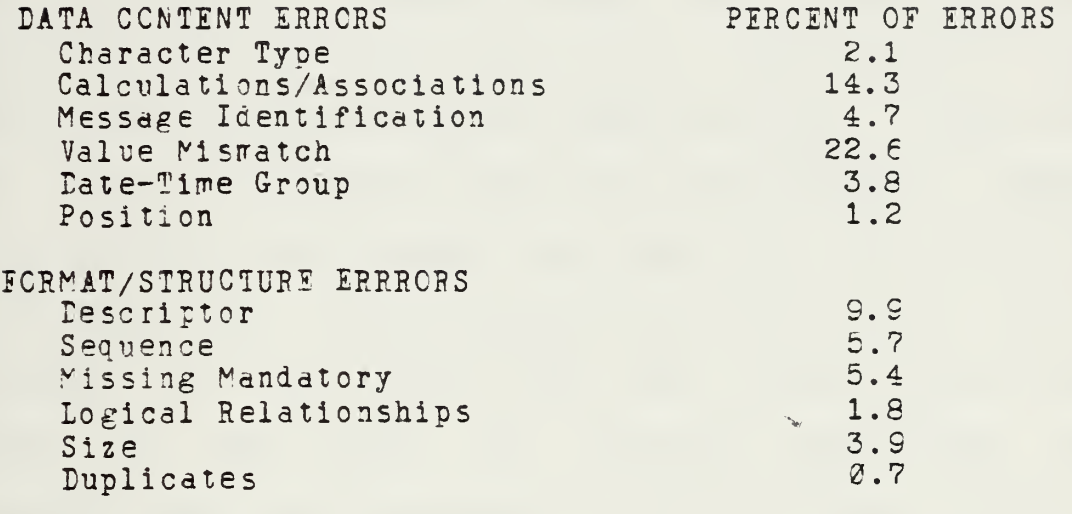

Table 1-2. Average Time Delay for Report Messages in Error

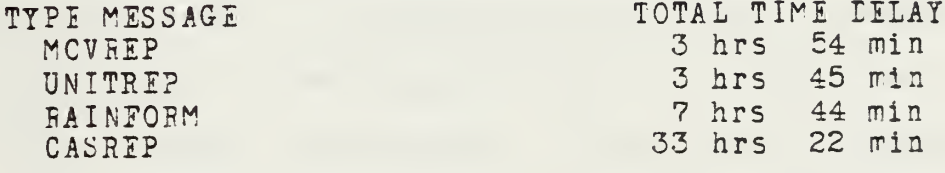

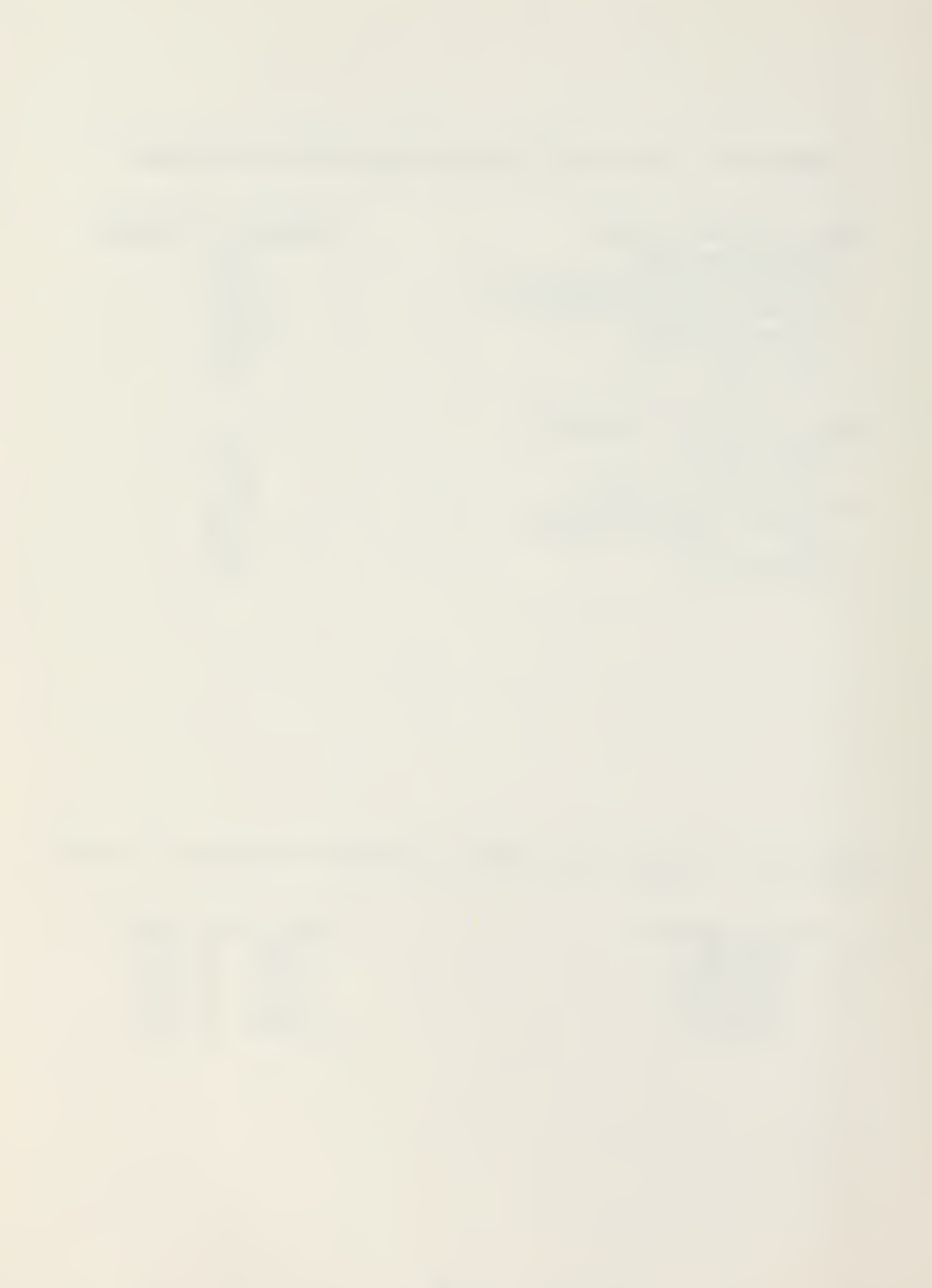

Appendix 3). The contractor, Sterling Data Applications Incorporated of Sterling VA., programmed the RCS in the BASIC language on an SDS 420 microcomputer system. In addition to providing <sup>a</sup> hard copy message output, the system also prepared <sup>a</sup> punched paper tape compatible with communications equipment aboard ship. This prevented typing errors during message center preparations for transmittal. The system was deployed aboard the USS CALIFORNIA (CGN-36) from <sup>1</sup> April 1981 through 3 June 1981 for <sup>a</sup> ROS Prototype Tevelopment Test. Unfortunately NWP 7 Rev A, App. 2 was not released in time for the test which necessitated review under the then current and proposed instructions. Dual Tessage logs were maintained for the 81 messages processed under the existing and proposed systems. Error checking was accomplished after deployment by comparing these logs and conducting an error queue analysis for CASRIPs from the CALIFORNIA.

The test noted that commercial hardware could function successfully in the shipboard environment. Only one hardware failure was noted - a read/write disk head disengagement during sea state <sup>4</sup> (10-15 degrees roll, 5-7 degrees pitch, 4-6 \*oot waves) operations. This was corrected by positioning the microcomputer at an angle to the ships roll axis. Four presumed software failures occured on the afloat system. Eowever none of these failures could be recreated at the test site ashore. The report implied that the afloat

failures were dye to operator error. One software failure occured at the shore site and was corrected. [Ref. 7]

## 4. Word Processing Approach

The decision to implement OFNAVINST 3503.x, Naval Reporting Structure Operation Reports, has been delayed pending replacement or recoding of the Eoneywell 6000 computers on which the WWMCCS resides (projected 1987). In the meantime the Navy had decided on the Xerox 860 Word Processor as the standard word processor approved for service purchase. Current efforts are aimed dt providing the fleet a fill-in-the-blank format capability for CASRIP and IMSKID reports as soon as possible. As a fill-in-the-blank capability does not ccrpletely meet the full requirements of <sup>a</sup> ROS system (no ddtd cross checking, error notification, etc.), Sterling Data Applications is examining the feasibility of installing a Cr/r bodrd in the Xerox 860 tc convert it to <sup>a</sup> true microcomputer. Initial indications are that this is <sup>d</sup> possible, though costly alternative. Additionally. SDA has recoded the prototype ROS CASREP from the BASIC language to the COBOL language in compliance with EOL standards.

The purpose of the RCS is clear - overcome the boundry of the man-computer interface oy providing the the men at sea the tools to edsily, rapidly and accurately; draft, prepare, review and transmit formatted reports to higher authority dshore.

Considerable effort has gone into proving that the concept is viable and effective. With the program restricted by current budgetary constraints and actual implementation dependent on the installation of the nev WWPCCS computers or recoding of the current system to accept the new reports, it was decided to examine the BOS in a future context. The recent increase in the capabilities of commercial microcomputer equipment dnd software tools, and the concurrent decrease in cost, appears to make the planned implementation of the ROS concept all the more desirable.

# II. DESIGN OBJECTIVES

The purpose of the ROS is to reduce errors in operational reports submitted from the unit level. The concept "behind the RCS is to provide the originator <sup>a</sup> microcomputer "based system which will simplify the report generation cycle. The proposed benefits of the ROS are a greater confidence in the accuracy of the data retrieved from the WWMCCS database by higher command; quicker insertion of update information into the database; reduction of manpower required to correct erroneous reports at the WWPCCS sites; a lowered administrative burden en the originating unit. Three primary areas should ce addressed when considering the design of such a system: the user, the hardware on which the system is to be based and the software tools with which the system is to be implemented.

#### A. USER CONSIDERATIONS

In any report generation cycle several 'user' distinctions may be made (e.g. clerk/typist, drafter, releaser). Each 'user' has particular requirements from any system providing assistance in report generation.

1. System Operator

At the most fundamental level, the system operator (i.e. the clerk/typist) is responsible for preparation of

the final report for transmission and the maintenance of historical files. His responsibilities would entail data entry, data storage and retrieval, and an understanding of basic system capabilities. System operator requirements and questions would entail:

- 
- -- How easy is the system to learn and operate?<br>-- Are frequent references to a user's manual required?<br>-- How 'crash' resistant/reliable is the system?<br>-- What is the is the initialization procedure?<br>-- How is data entry
- 
- 
- 
- What is the source of the data to be entered?
- -- What is the input error correction procedure?
- -- Does the system provide a properly formatted output?
- Toes the system maintain past information? If so, is that information easy to access?
- Does the system make the job easier?

## 2. Erafter

The report drafter must determine when conditions require a report to be submitted. Pertinent information must be gathered, usually from several different sources - one of which may be previously reported data. The proper format for that information is normally decided by the governing instruction. The drafter may be only minimally concerned with the operation of the system or may desire the capability to generate a report in real-time (i.e. without the assistance of the system operator and without <sup>a</sup> drafting

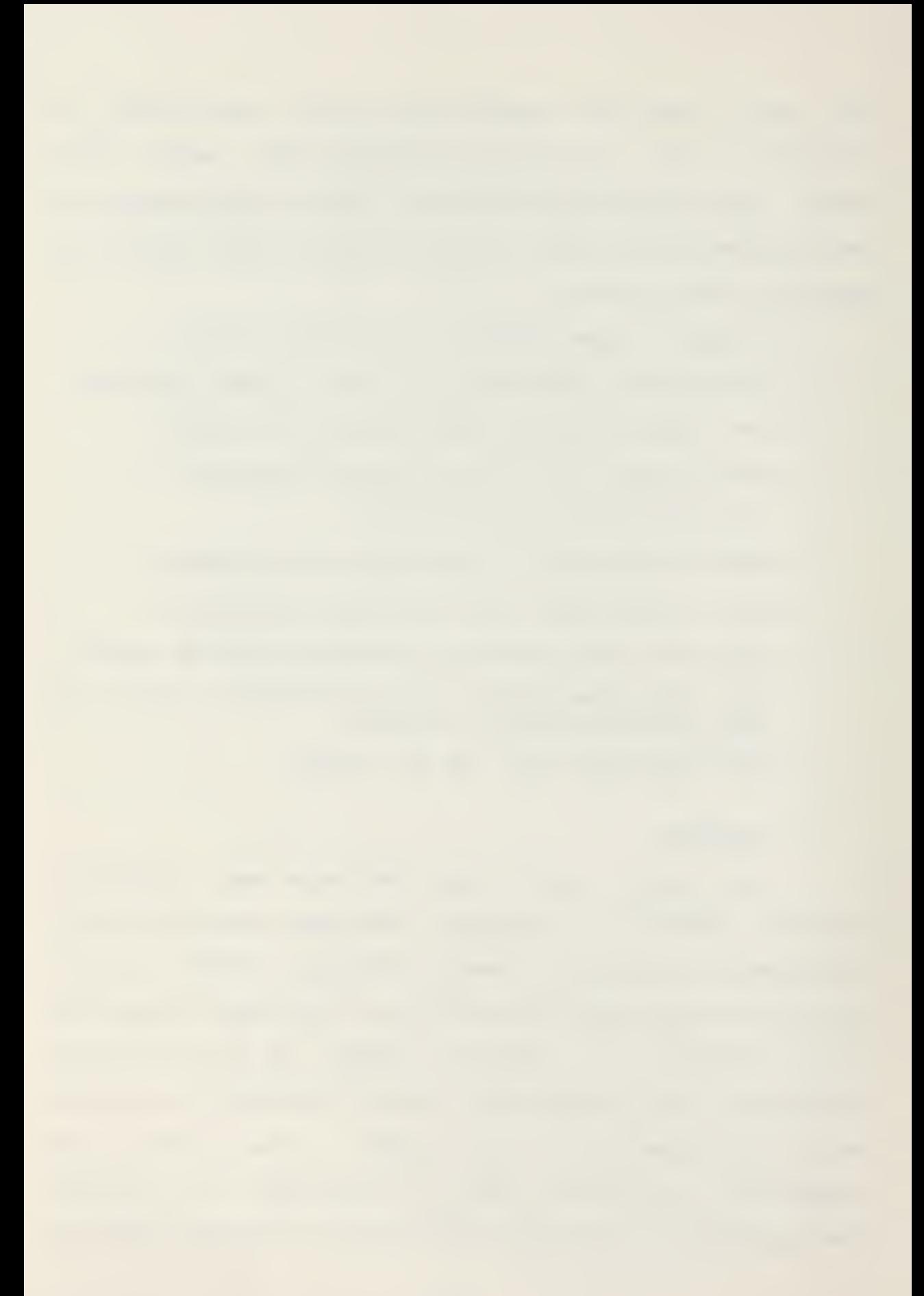

document). Trafter requirements and questions would be slightly different:

- How closely does the system correlate to the instruction that requires the report?
- Toes the system provide detailed drafting information (data fields, field lengths, sources of information and requirements for submission)?
- Toes the system provide <sup>a</sup> means of presenting all information as currently reported?
- Can the system 'back-up' to any stage in the reporting cycle and present information that was current dS of thdt time (e.g. when required to verify information as requested by higher authority)?
- How easy is it to learn the system operator's jcb?
- Is there sufficient information available, on line at the terminal, to assist in the real time preparation of <sup>a</sup> report?
- Toes the system make the job simpler/easier?
- 3. Releaser

The releaser is not concerned with the operation cf the system, but primarily directs his attention to the requirements to submit the report, the content of what is being reported and the ability to understand the report with minimal reference to the governing instruction. Releaser requirements

- Certainty that the report conforms to the required format.
- <sup>A</sup> simple guide which is <sup>a</sup> decoded version of the report, providing <sup>a</sup> logical grouping of information and what that information represents.

#### B. DESIGN REQUIREMENTS

With the three separate 'users' to consider and the variety of their requirements it is clear that <sup>a</sup> three tiered approach is necessary to provide the individual user the required features.

1. System Operator

The system operator's requirements tend to center about the microcomputer system and the RCS program. To satisy these requirements:

- Provide <sup>a</sup> detailed User's Manual covering such areas as installation procedures, general operation, displays, etc.
- Logically group data sets together in screen displays which are annotated in plain language with adequate on screen prompts. The screen displays should closely follow any drafting document.
- The system should be user friendly/fault tolerant. There should be no abnormal terminations. termination requires user notification and procedures to be followed to resume normal operation.
- Incorrect entries should trigger clear, concise error messages which inform the user of the error and, when appropriate, the proper action to be taken.
- Limit keyboard input to only those characters acceptable for Optical Character Header (OCR) and BAUICT message transmission codes. All illegal keyboard inputs should be rejected with notification to the user.
- Eata entry should be menu driven in cases where only distinct choices are possible.
- Where the user must enter data into fields the input should be limited to the allowed field length.
- If the entry is obtained from <sup>a</sup> table, the entry should be cross checked against that table to ensure its validity.

- -- Fields of fixed formats such as date-time groups,<br>latititude-longitude positions should appear as a template over which the operator enters the proper data. All such fields (and associated checksums) should he verified.
- -- Numeric fields should be verified and range checked.<br>-- Sum/total numeric fields should be cross checked
- against the sum of the component fields.
- Mutually exclusive items should he treated as suci: within the system and displays.
- Input of unit-type specific items should only be allowed for the unit-types authorized (e.g. if only a ship can report some item, an air unit would not he allowed to report it).
- -- The system should provide a two format output option: 11-173 (OCR) and Standard Naval Message 'Format as received during fleet hroadcasts.
- 2. Irafter

The drafter is ooviously concerned with assistance in the preparation of the report. To provide this service the system should:

- Prepare <sup>a</sup> hardcopy rough drafting form. Items on the form should be keyed to the display screens presented to the system operator and therefore be logically grouped. The drafting form should closely follow the instruction requiring the report. Information required on the form will be:
	- the data set name, associated field names and <sup>a</sup> fill in area of the appropriate field width
	- source of the information
	- meaning associated with each field if not self explanatory
	- conditions for suhmission of the data set
	- all currently reported information (in message format)

— Prepare the proper format internally. The drafter should only provide the necessary information to the system operator for entry into the RCS.

Additionally, there is the constraint of the drafter operating the system for real-time report generation. For this requirement the drafter will require ail the assistance of the system operator plus:

- -- An additional on line help facility which contains information normally available only in the draft document.
- 3. Releaser

With automatic formatting, the releaser need only be concerned with the content of the report. Expending the rough drafting document to include explanations of coded items and allowing an option for preparation of this form based on the information to be reported should satisfy this recui remen <sup>t</sup>

C. BARDWABE CONSIDERATIONS

As the HOS should only De considered a tool in the preparation of reports, it should be implemented on as economical a microcomputer system as possible. It should not require a system that is MIL-SPIC compatible (such as the UYI-20). Cff the shelf commercial equipment appears the best approach. Unfortunately the Navy has not standardized purchase procedures/requirements for <sup>a</sup> general purpose commercial microcomputer as it has for word processors. The

proliferation of commercial models thoughout the fleet is well known - TRS-80s, APPLEs and EPs to name several.

The most common eight-tit microprocessor architecture in use today is that of the Z-80/808e group. To have the greatest commonality with this group it was determined that the microcomputer should be Z-80 tased. Additionally it was desired to have dual single-sided single-density disk drives to provide <sup>a</sup> minimum of one-half megabyte of storage. This would allow the program executable code to be contained on one disk while data storage files for past reports couid be filed on the other disk. Terminal/keyboard groups are as widely varied as microcomputer systems if not more so. The requirement was for a full ASCII keyboard with a minimum 23 line by 79 column terminal display. Other differences between terminals can normally be accomodated by <sup>a</sup> software interface as long as the electrical connection is via the industry standard RS-232. It was desired that the printer be of the page feed variety in order to develop the necessary procedures for the alignment and individual paging mechanisms as would be used in preparing an OCR Joint Messageform (DD-173).

On the basis of availibility, an ACS 8000-1 Altos Computer System and a EATAMEIIA ELITE 2500 keyboard and terminal were selected. A page printer, however, was not readily available and a Teletype Corporation Model 40 continuous line printer was substituted.

### D. SOFTWARE CONSIDERATIONS

Since the most common operating system for commercial microcomputers is currently Eigital Research's Control Program for Microprocessors (CP/M), this system was included whenever an operating system was required. Additionally many of the language compilers examined fcr the system required CP/M.

As it was desired to code the system in <sup>a</sup> structured language which allowed data abstraction (looking forward to <sup>a</sup> full system development in the proposed department of Eefense standard language AEA [Ref. 8]), several variants of PASCAL were examined including UCSD Pascal, JRT Pascal. SORCIM Pascal and MP+ Pascal (Eigital Research). Initial programming began with DCSE Pascal but was abandoned when it was discovered that the available version did not possess the facilities for separate module compilation. Coding resumed with JRT Pascal but was quickly abandoned for lack of helpful debugging diagnostics. The examination of SORCIM or MP+ as an alternative was interrupted by the ready availability of JANUS/ADA by RR Software, Madison, WI. [Ref. S] . JANUS/ADA is a limited subset of the proposed standard but met the requirements for <sup>a</sup> structured language that allowed data abstraction, required CP/M and ran on a Z-80 based system. The limitations irrposed by the subset will be refered to as they applied during the implementation of the system (Chapter IV).

## Ill . SYSTEM CJEEVISW

To support the requirements discussed in Chapter II several different computer systems levels must be accressed. At the most elementary level, software interfaces to terminals and printers are required. As the size of the program expanded and it became necessary tc physically separate the program into modules <sup>a</sup> rears of module communication was required. The majority cf the system is concerned with the capabilities which the program provides ard how the report information is grouped, displayed and maintained. The NRS UNITREP [Ref. 10] was selected as the demonstration vehicle. Figure 5-1 details the system  $\circ$  v e  $\mathcal{D}$  v  $\mathcal{I}$  .  $\mathcal{C}$  is a  $\mathcal{I}$  :

#### A. LOGICAL INFORMATICN GROUPING

?ased or the requirements cf the three users iiscussed in Chapter II, one of the driving design factors for the RUS UNITREP is a logical grouping of information - both in the drafting document and screen displays. Upon examination cf the UNITFIP instruction it was observed that eight areas, called situations, are ieliniated which provide <sup>a</sup> partial logical grouping [Ref. 10: para. 1.5a]:

> (1) Personnel Status '2) Administrative Status (3) Unit Combat Readiness Assessrent

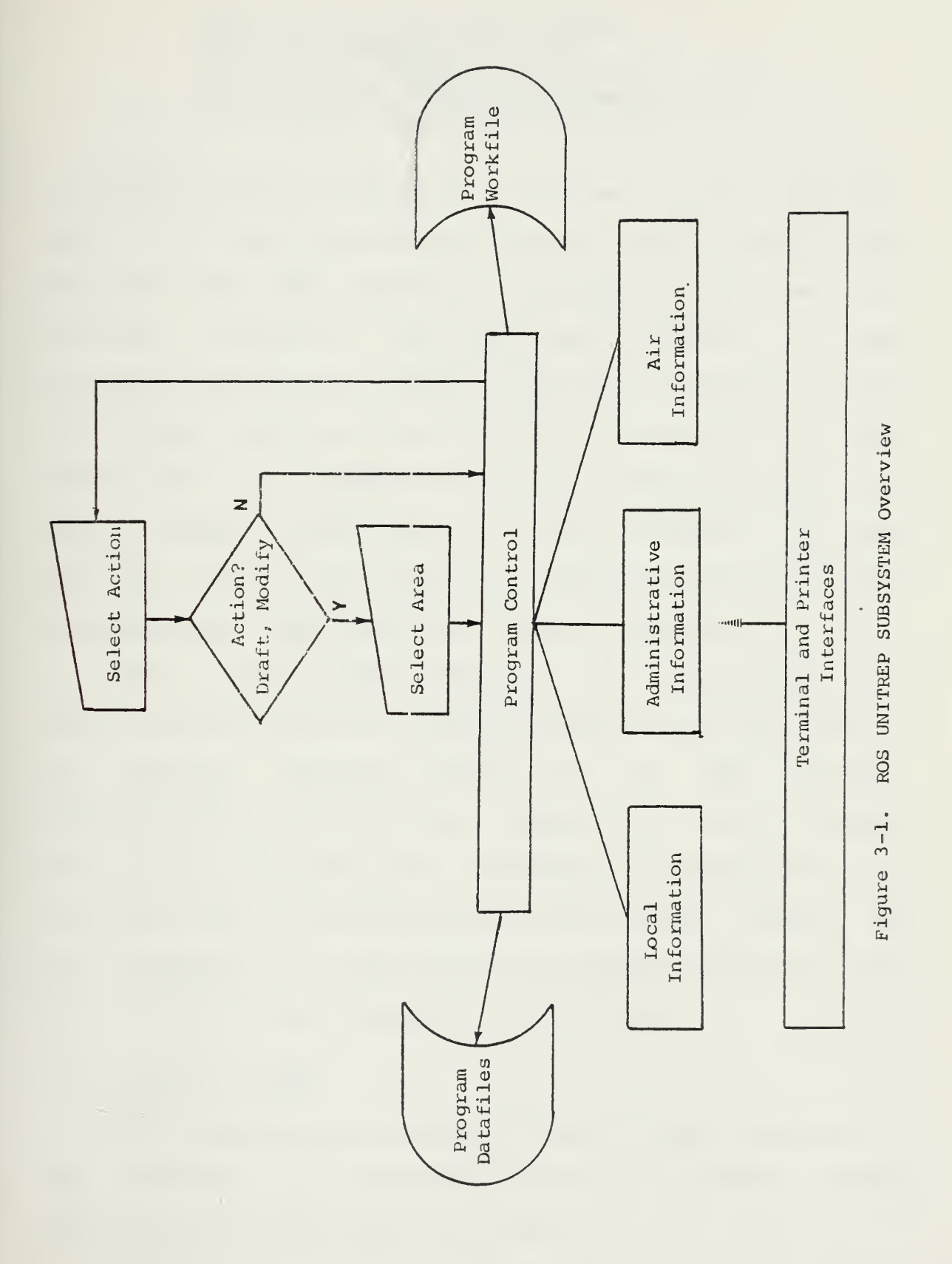
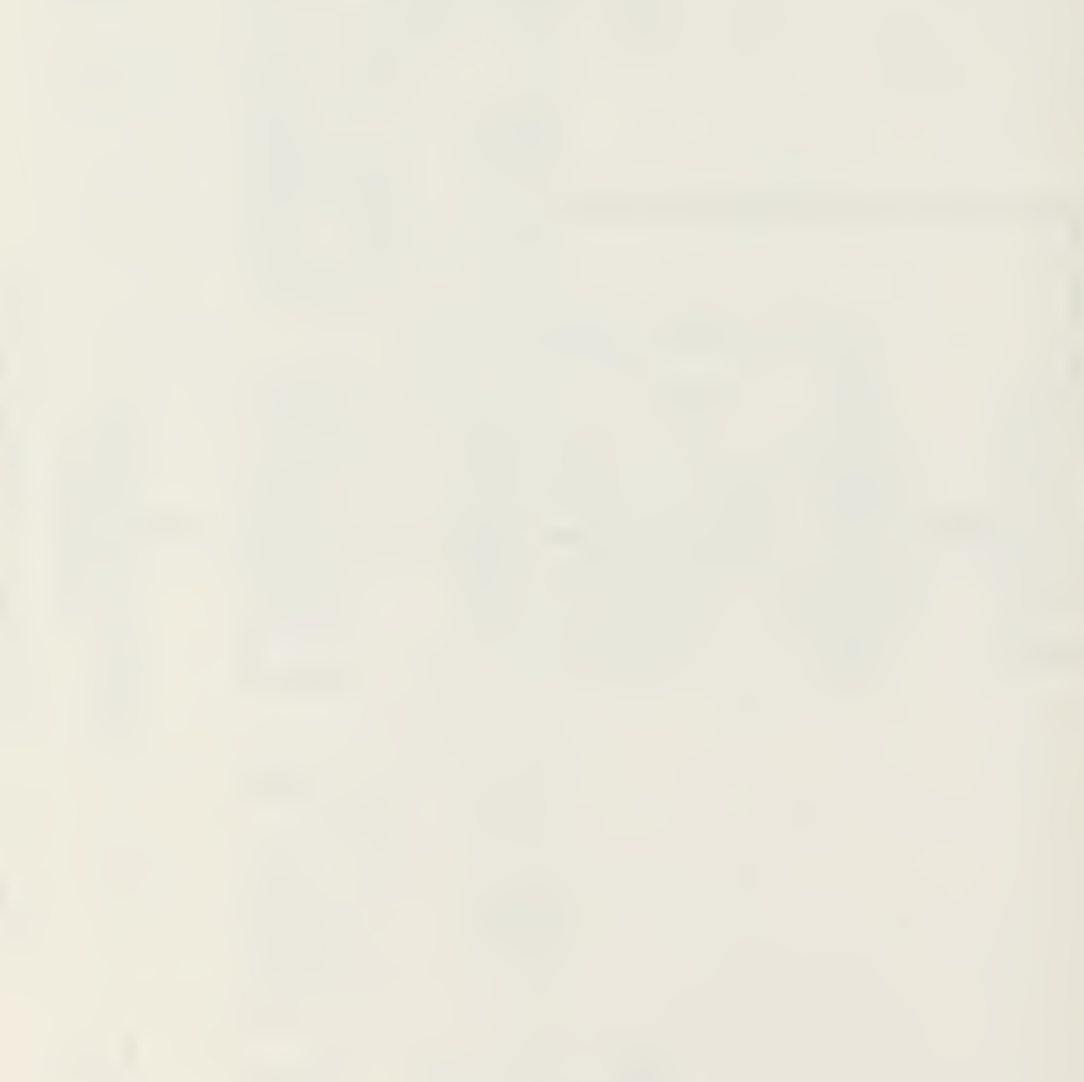

- (4) Aircraft end Crews Status
- (5) Major Equipment Status
- (6) Special Capabilities Status
- (7) Increased Defense Readiness Status
- (8) Reserve Augmentation Status

A chapter of the instruction is devoted to each situation. Eetails for the particular data sets which comprise the situation and the reporting requirements for each are provided. Review of the data set summaries for each situation reveals that certain data sets are common to all situations. Tor this reason an additional area, (0) Local Information, was formed to group the common data sets and other message related items. A final situation, (9) Type Corrander Reports, was created to separate iters which would he designated to be reported by higher authority.

Three areas were selected to demonstrate the implementation approach. LOCAL Information was selected as it provides elements common to any NPS message. AEMINISTEATIVE Status was selected for the relative simplicity of the data sets. AIRCRAFT and CREWS Status was selected for the complex inter-relationsnips between the data components. The selected situations and supporting data sets/information are detailed in Table 3-1.

#### B. PROGRAM ACTIONS

Once the logical grouping of data had been confirmed it was necessary to to establish the set of program actions which could be performed on the data.

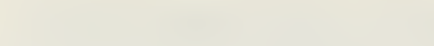

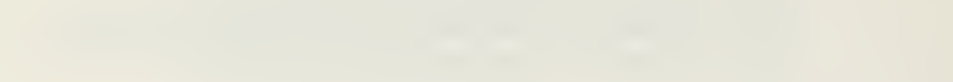

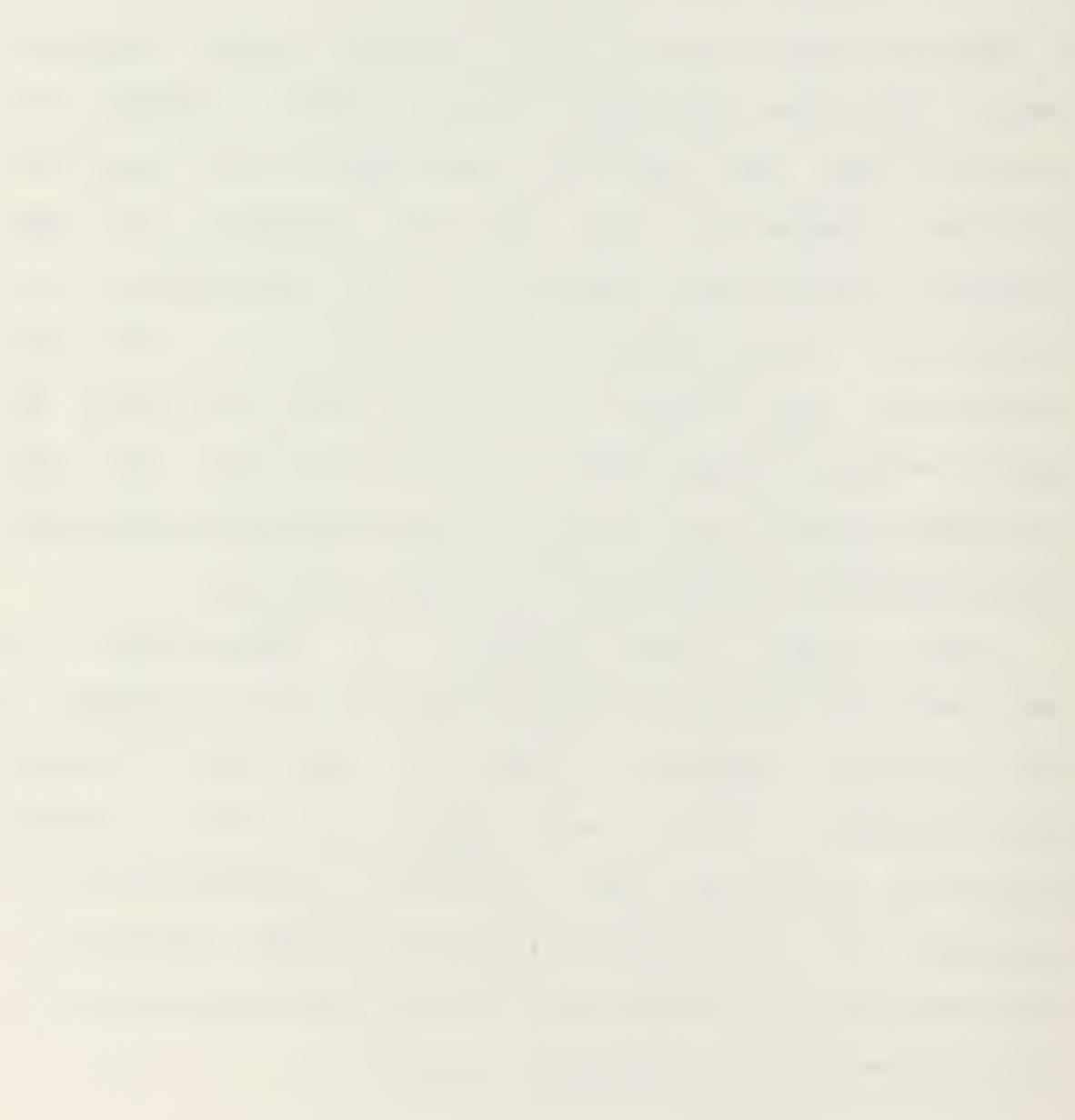

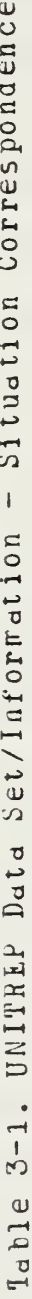

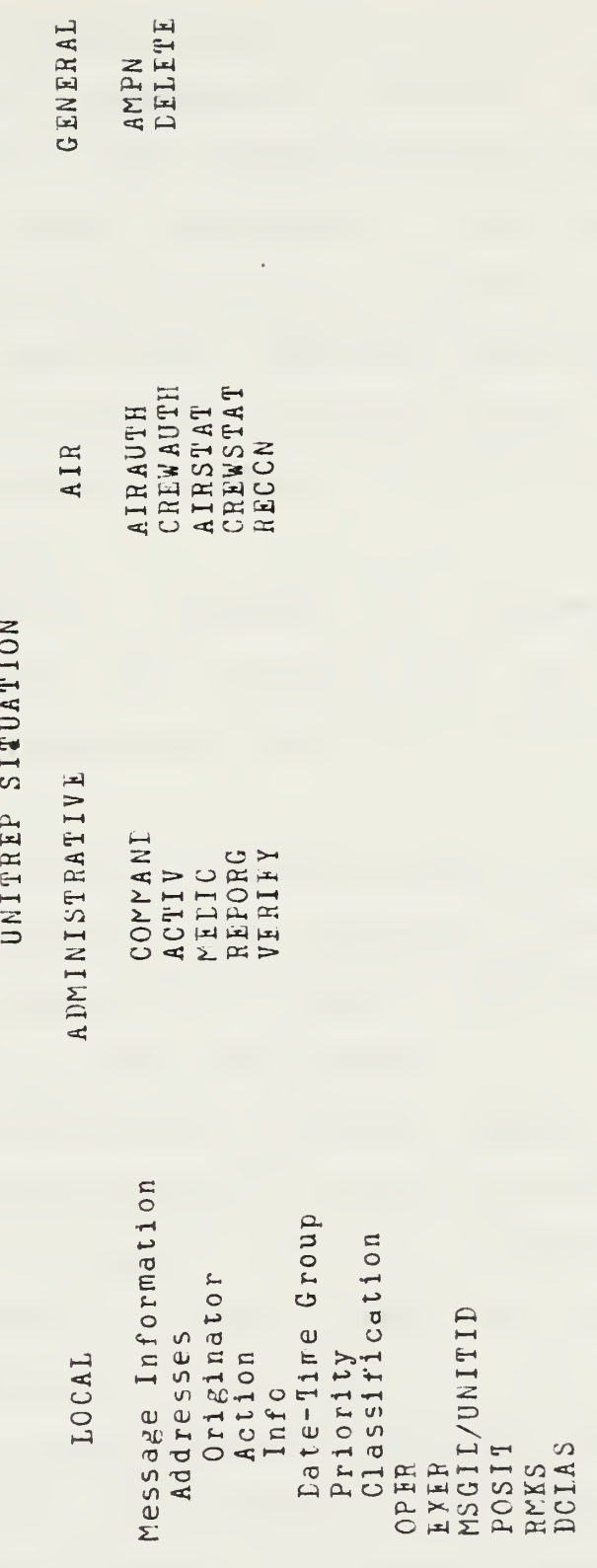

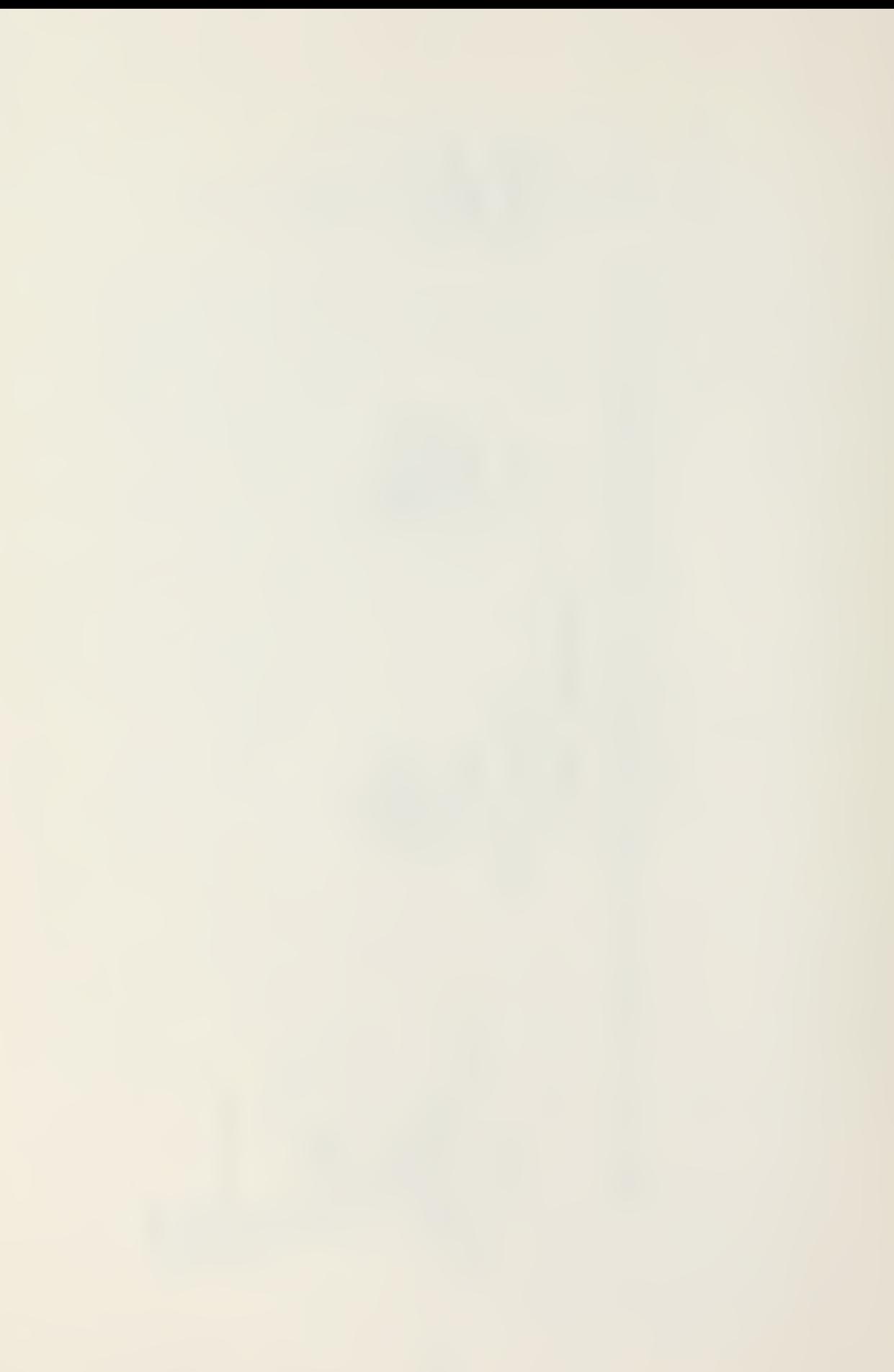

1. ACTION -1- : Provide a Draft Document

The drafting document supports four requirements:

- It is the drafter's worksheet and therefore for each data set provides; plain language descriptions of all fields, field length limitations, the source of information (governing directives or pertinent table references) and the data set reporting requirements.
- It is the interface between the drafter and the system operator. Information presented conforms directly to the screen displays.
- It is the means of reviewing all information as currently reported. Thus each data set or item of information as previously transmitted is reproduced in message format.
- -- It is the reans for the releaser to review the report with minimal reference to the governing instuctions. Therefore it contains plain language definitions and and an explanation of any coded items.

Since the draft document has <sup>a</sup> multiple purpose it is necessary for the system operator to select the purpose for which the document is required. This is accomplished by limiting the selection to forms based en previously transmitted information or forms based on the current information, prior to actual messoge transmittal. The system operator also selects the situation for which draft information is required since, in general, reports are

prepared for particular situation and do not require the draft information available for other situations.

# 2. ACTION -2-: Initiate a New Report

This selection allows the program to reset that information which is variable for the individual occurence of a report. Only one UNITREP may be in work at a time. However, in <sup>a</sup> full ROS including such items as CASRIPs, the capatility to concurrently prepare several reports should be provided.

3. ACTION -3-: Modify Report Information

This action allows the system operator to change, adi or delete information as required when preparing a report. The system operator selects the situation to which the report information applies and program flow is directed to the sutprograms for displaying and modifying that data.

4. ACTION -4- : Print Hard Copy Message Format Report

To satisfy <sup>a</sup> command's archiving requirements, the system provides the capability of producing hard copy output of either the current message (undergoing preparation) or back messages (via either serial or date-time group reference). The information in back messages is not alterable ty the system operator. A choice of formats (OCR and fleet broadcast) is allowed.

5. ACTION -5-: Log the Report as Transmitted

In general the date-time group for a message is not assigned until transmittal. When the date-time group is

assigned AND provided to the system, report data is filed for possible future recall, maintaining <sup>a</sup> serial/date-tire group cross reference.

6. ACTION -6- : Erase the Current Report

At times during the report generation cycle (Figure 3-2) <sup>a</sup> report may be' either cancelled or so severely altered that information as currently provided is useless. This action allows the system operator to 'fall-hack' to the period before the report was initially generated.

7. ACTION -7- : Provide Verification Information

The NPS requires the Fleet Commanders in Chief (FLTCINCs) to conduct periodic reviews of all received unit information to insure current and accurate data is being maintained in the WWMCCS database [Ref. 10, para.4.3d]. This action allows all Information as currently reported by the unit to be printed for comparison with the FLTCINC feedback verification message.

8. ACTION  $-8 - :$  Quit

This action allows normal termination of the program, maintaining all information as input during the terminal session.

C. PFOGPAP DISPLAYS

Once the system operator has selected to modify information for <sup>a</sup> particular situation, control of the program passes to the subprogram(s) responsible for allowing

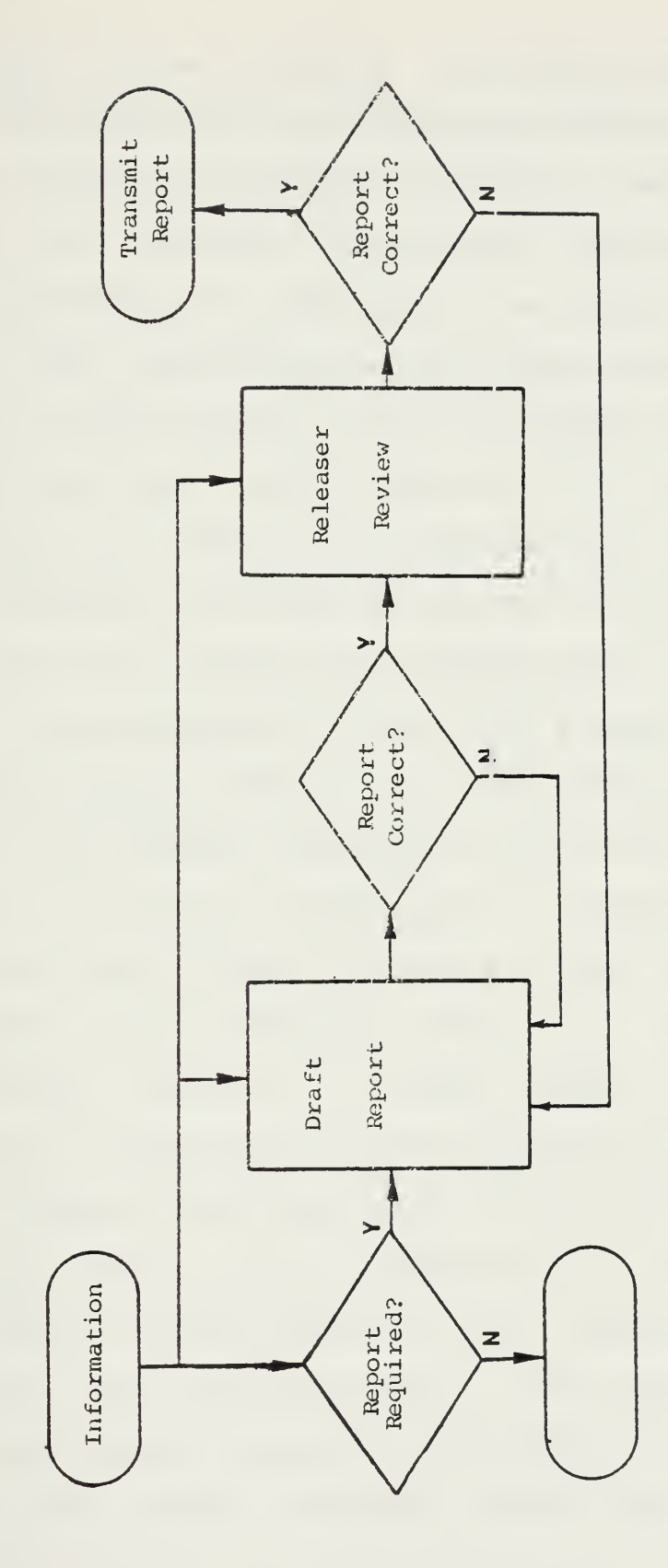

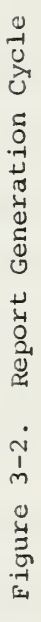

 $\bullet$ 

modification for the situation. The displays are grouped in direct correspondence to the drafting document with data set names and fields notated in full form vice abbreviation. All displays are initially menu driven (positioning cf the cursor determines the data sets to be selected and inputs allowed) with abbreviated prompts exhibited to notify the operator of legal inputs. Additional EILP information is available for many items by typing <sup>a</sup> '?' at the appropriate cursor position. Where ddtd field contents are limited to only a few specific entries the choice is by menu selection. Where data field contents are obtained from a table, the table is cross checked to allow only a legal table value. All special purpose fields (e.g. date-time groups, Lit/long positions) are checked. All numeric fields are validated and checked for relational comparisons if required. Data text entry in all other fields is limited to the field length as established by the instruction [Ref. 12]. Characters are automatically limited to those allowed for message transmission codes with automatic conversion of lower case letters to upper case. The cursor automatically moves to the next legal position when a selection has been made, the field length has been reached or the operator terminates data entry by a carriage return . The option to reselect items of the current display is provided prior to continuing to the next display. Eisplay formats are provided in Appendix A.

### r. LATA STCRAGT

All UNITREP information is maintained in <sup>a</sup> pair of external disk files (UNIT000A, UNIT000E) refered to as the Workfile. This arrangement allows buffering of data by report in the event of hardware, disk or software failure. All modifications are made to the workfile. When a report is being logged as transmitted (nc further update for that serial message is required), the Workfile is copied to a separate UNITREP files storage disk inserted in the microcomputer 3: disk drive. The filenames UNITxxxA and UNITxxxS, where xxx represents the report serial number, are used. This allows the data to be recalled for verification or message copy purposes. The Workfile is reset as required when a new report is initiated.

 $\mathcal{L}^{\mathcal{L}}$ 

# IV. IMPLIMENTATION

This chapter discusses the author's ROS UNITREF SUBSYSTEM implementation in the Ada language. A review of the limitations of the JANUS/ADA subset, a program overview and <sup>a</sup> discussion of the the various components are provided. The ROS UMTREP Operator's Manual (Appendix A) and the ROS UNITREP COMPUTER LISTING (Appendix C) may be refered to for rore detailed information.

#### A. ATA SU3SET RESTRICTIONS

The JANUS subset of the Ada language provides many of the sophisticated features required in <sup>a</sup> high level language. Data abstraction and strong data typing allows a clearly readable coding style with the ability to uncover and correct errors during compilation vice run time. The Ada package concept allows a rodularization that leads to localized and easily modifiable code which can be altered without serious consequence to the program as <sup>a</sup> whole.

Fowever, the lefty goals of the Ada language do not easily lend themselves to implementation on small scale microcomputers. Quoting from the JANUS/ALA Package User Manual :

"The major design tradeoffs in Janus were power versus simplicity. A major effort was made to keep the Janus<br>subset as small as reasonable. This was done in order to subset as small as reasonable. complement yet not inhibit the ambitious nature of Ada.

Janus was designed specifically for the microcomputer environment. Therefore, every Ada construct which would have required excessive machine resources was rejected. The complicated features of Ada that are viable only for large computers, e.g. parallel processing, are not included in Janus." [Ref. 9: p.1-1]

It is not the intent to review all JANUS deficiencies here. <sup>A</sup> complete list is available in the JANUS /ADA PACKAGE USEB MANUAL [Bef. 9: App. L]. Those items which detracted from the SOS ONITREP implementation will be discussed.

1. <u>Iack of a Standard I/O (Input/Output</u>) Package

JANUS implements this concept through the use of litrary modules. Four of these library modules were used by the program. The subprograms which are provided by these modules are listed in Appendix 3. Unfortunately many Ada I/O subprograms were not implemented, particularly those addressing full screen console operation and printer usage. This required creation of the necessary functions.

2, Lack of Aggregates

Aggregates are written forms denoting <sup>a</sup> composite value, essentially being record and array literals. Without aggregates all composite variables required initialization at run time in the package boay. This detracts from localizing such items as constant strings with their value at the declaration.

3. Type Limitations

The JANUS compiler maintains internal tables for certain objects encountered during compilation. <sup>A</sup> maximum of

ninety (90) different data types may be specified. As all UNITREP data sets and rany of their corrponents were represented as serarate types, the limit was exceeded. This necessitated rodification of the program and data structure into modules where the total number of types, for each module, were within limits,

4. lack of Inception Handling

This Ada feature allows a program to react to an event which causes suspension of normal program operation. Without the built-in exception handling capability all keyboard input was character and string buffered and the content interpeted in separate subprograms. Subtyping could not be usefully employed since this constraint\_error type of exception resulted ir program aborts.

5. Lack of an Overlay Capability

In the microcomputer environment the utilization of overlays for medium and large programs is <sup>a</sup> necessity. The lack of overlays required physically dividing the program into four independent executable files and introduced the need for communication and control components. Since the program is structured with <sup>a</sup> large set of supporting subprograms (24 kilobytes) this information must be reproduced for each module. Therefore ?2 kilobytes of secondary storage are duplicated code. Additional disk access time is required to load the larger program modules in comparison to what would be much smaller overlays.

6. Lack of Random Access (Read/Write) External Files

In JANUS external files can only be read or written. Such restrictions require the entire external file to be loaded into main memory for the modification of a single component, even- if the file is static: in composition. For large external files the impact on main memory and program size is prohibitive. This also prevents the use of dynamic files, which resulted in the inability to provide the user with an on line file update capability for raintaining certain tabularized data.

7. Implementation of the Type String

JANUS uses dynamic strings and supports full string operations. Although not detrimental for the purposes of this program, portability and compatability problems may occur with other Ada compilers.

B. PROGRAM OVERVIEW

Prior to reviewing the program, an explanation of terms used in the discussion is necessary:

— subprogram: <sup>a</sup> procedure or function,

- package: the Ada construct for the logical grouping of information.
- -- package specification: that part of a package which<br>contains the declarations of types, constants, of types, constants, variables and visible subprograms.
- package body: that part of <sup>a</sup> package which contains the information necessary to support the subprograms declared in the package specification.

-- module: the executable code (.COM disk file) which<br>results when packages are compiled and linked The when packages are compiled and linked. The module name is that of the highest level package.

The lowest level in the program hierarchy consists of the basic program support features which provide console and printer communication, global information, program module communication and utility subprograms. This level consists of the PACKAGFs consio, printio, urglobal and urutil as shown in figure 4-1.

The UNITREP data structure definition is divided into two components by PACKAGEs unitrepA and unitrep3. The respective subcomponents (PACXAGFs urglbl, urlocalA, uradmin3 and urairB) and structure are shown in Figure 4-2.

PACKAGI unitrep provides the main selection subprograms for choosing and processing the desired program actions and areas, as well as the constructs for directing program flow to the other control packages (unitrepl, unitrep2, unitrep3). PACKAGE nnitrepl also interfaces to the LOCAL Information subprograms contained in PACKAGZs urlocal and urlocall. Modules unitrep and unitrepl operate on data as defined by unitrepA. File checking and handling subprograms for the 'A' structure are contained in FACKAGI filerA. The PACKAGE initialA is used to set the contents of the external disk workfile (UNIT000A) as required for initial program operation. (Figure 4-3)

PACKAGE unitrep2 controls access to all AIMINISTRATIVI processing subprograms (PACKAGI uradmin) as well as all AIB

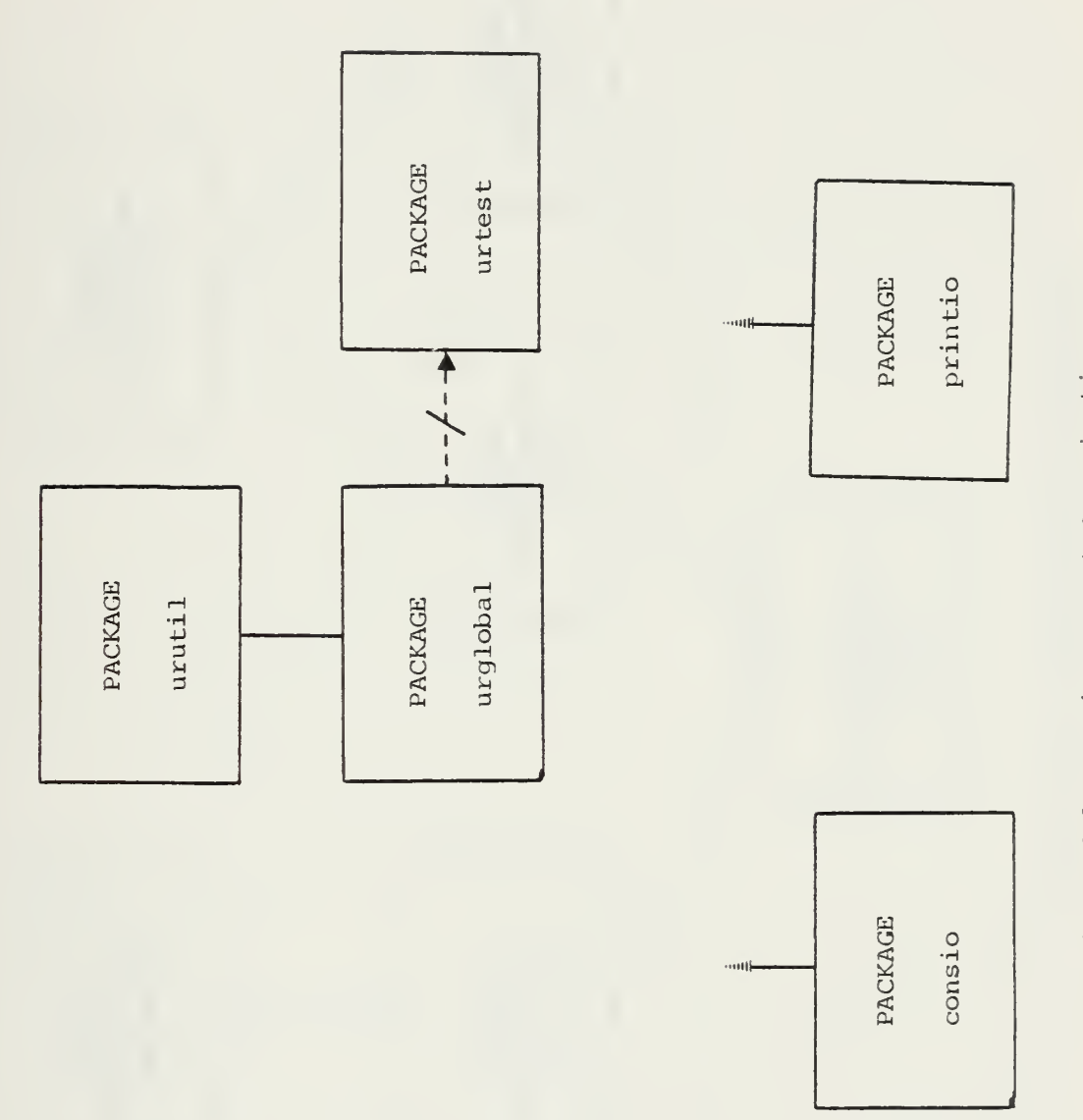

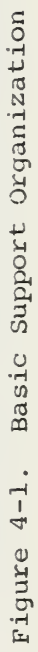

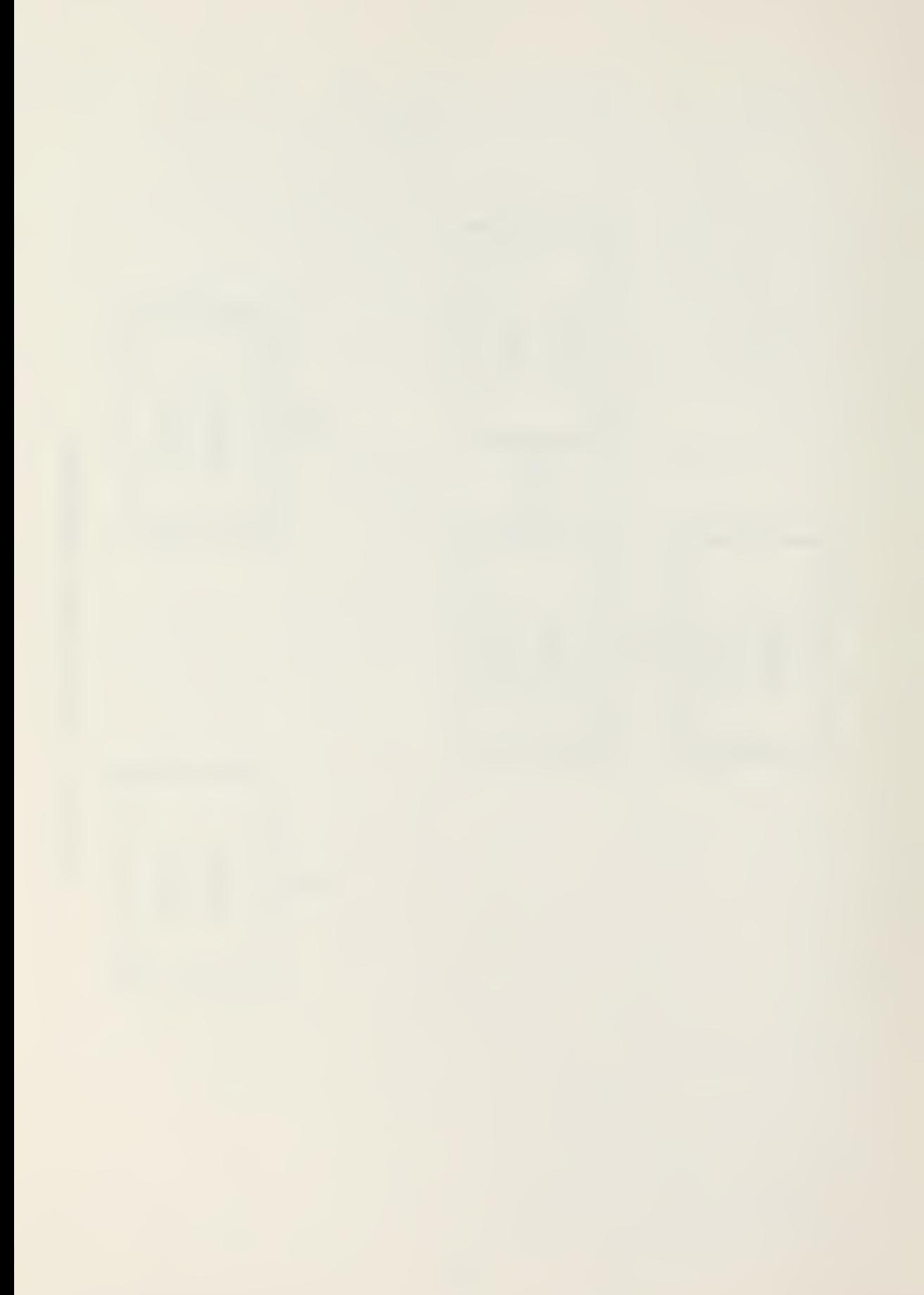

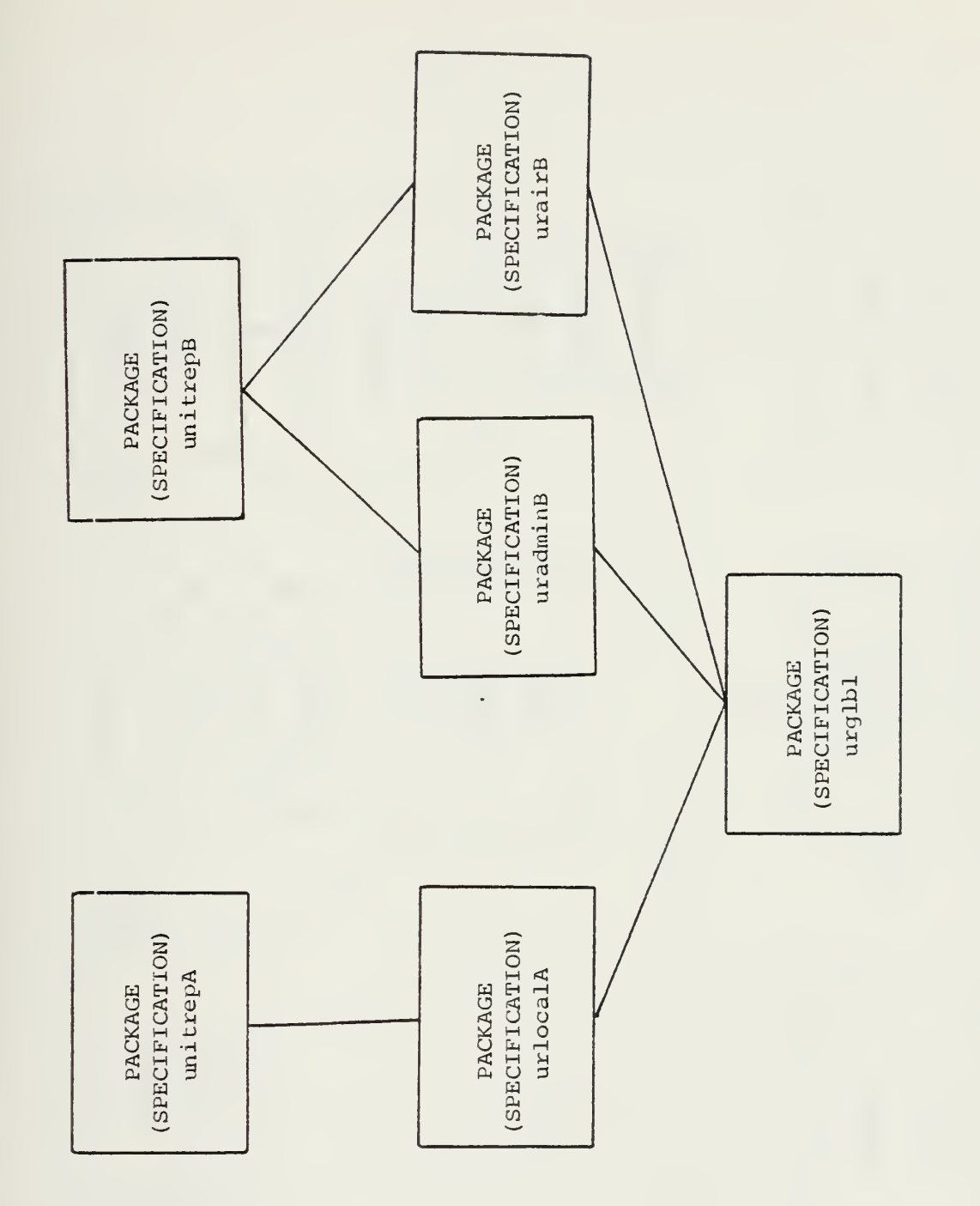

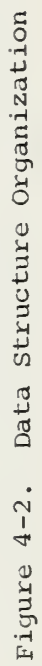

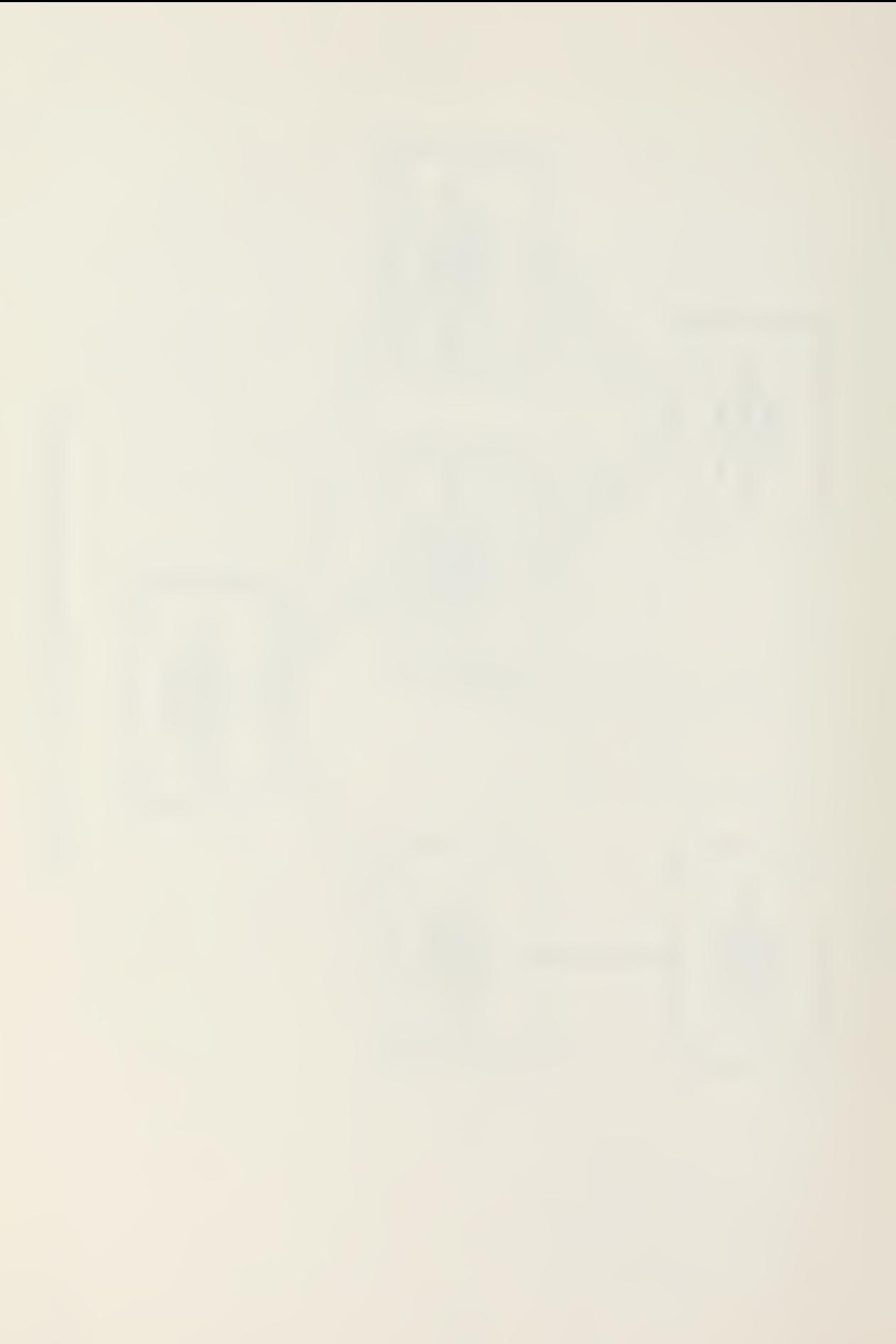

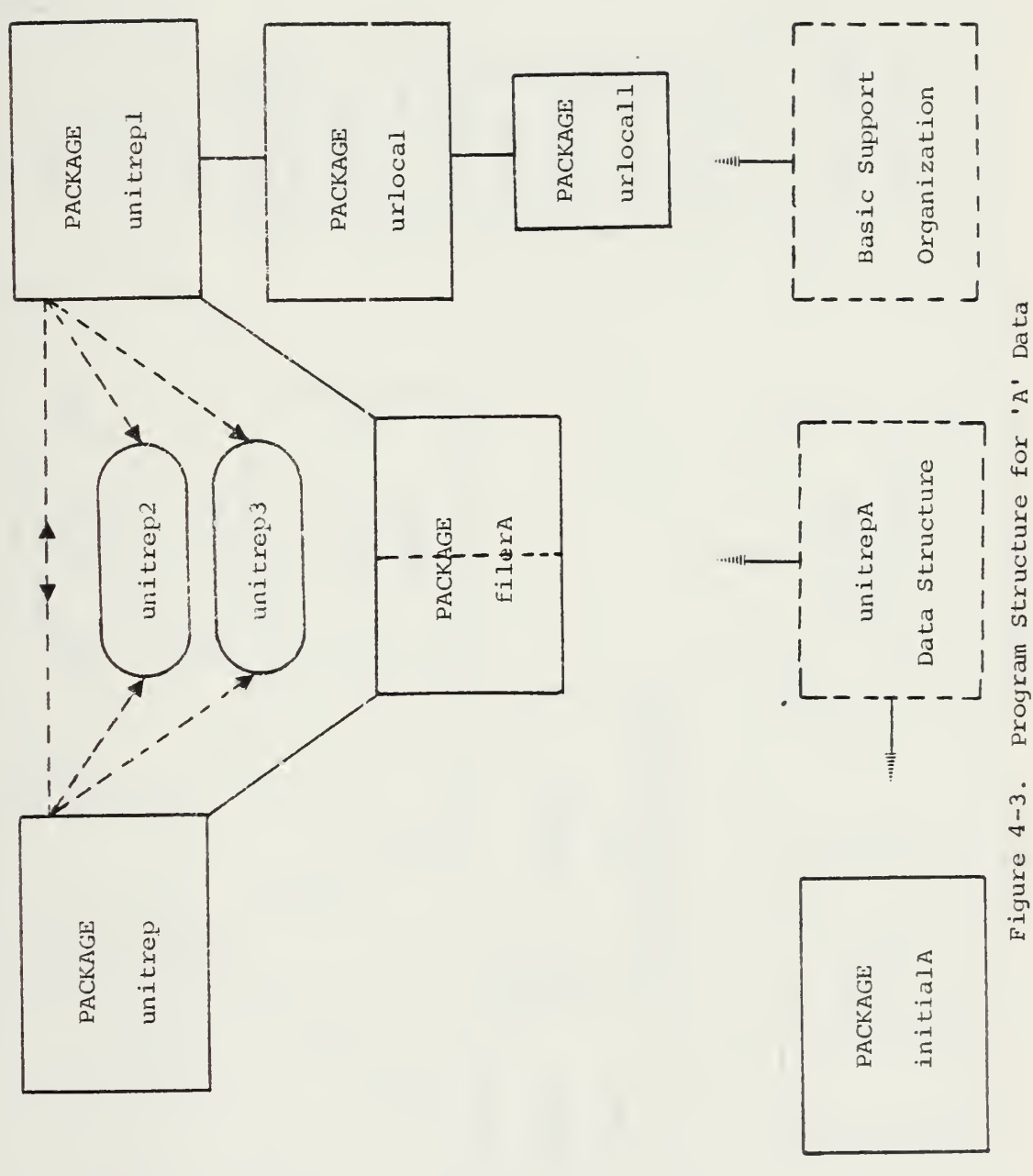

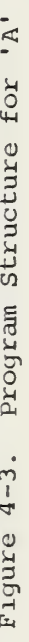

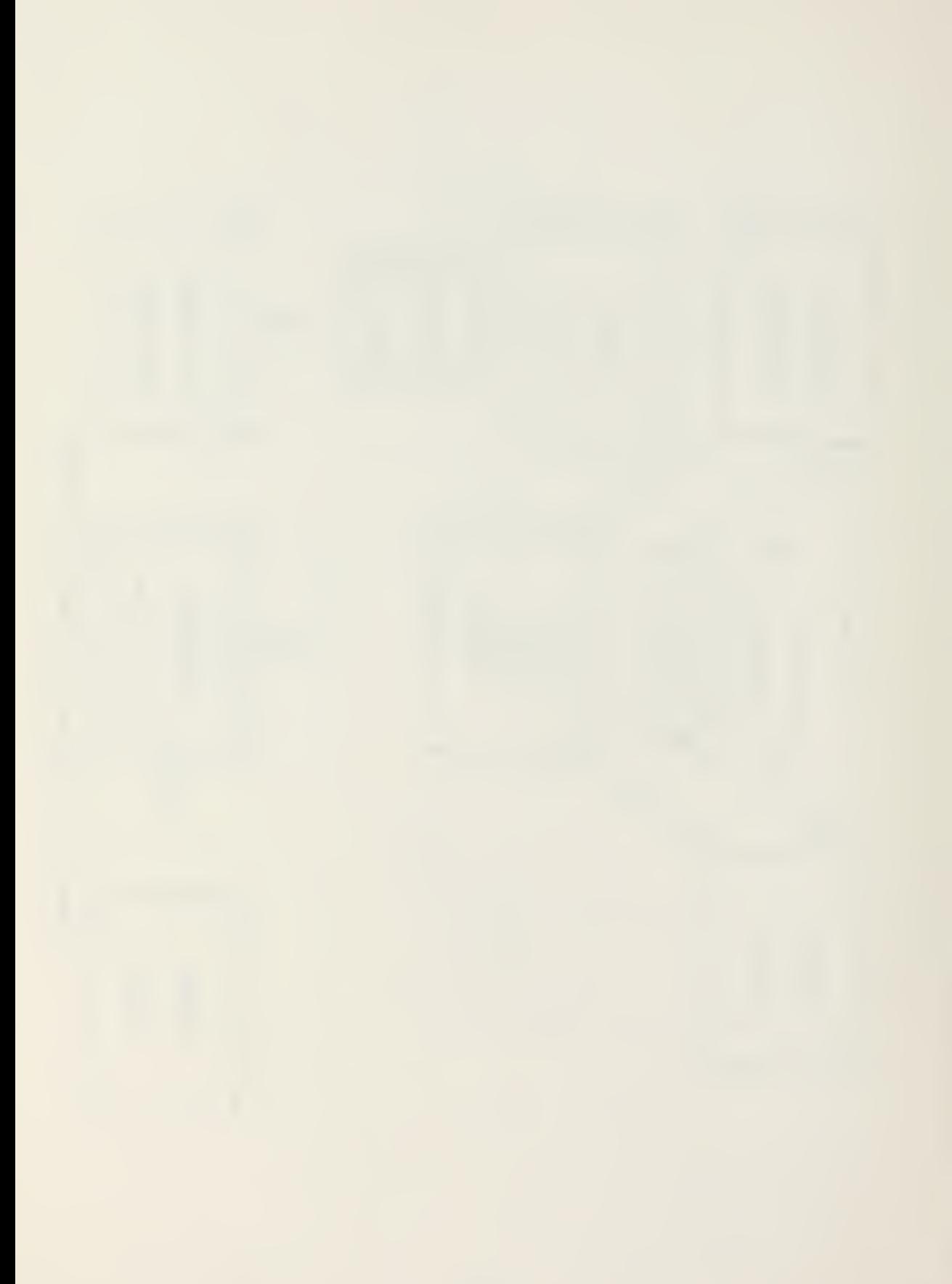

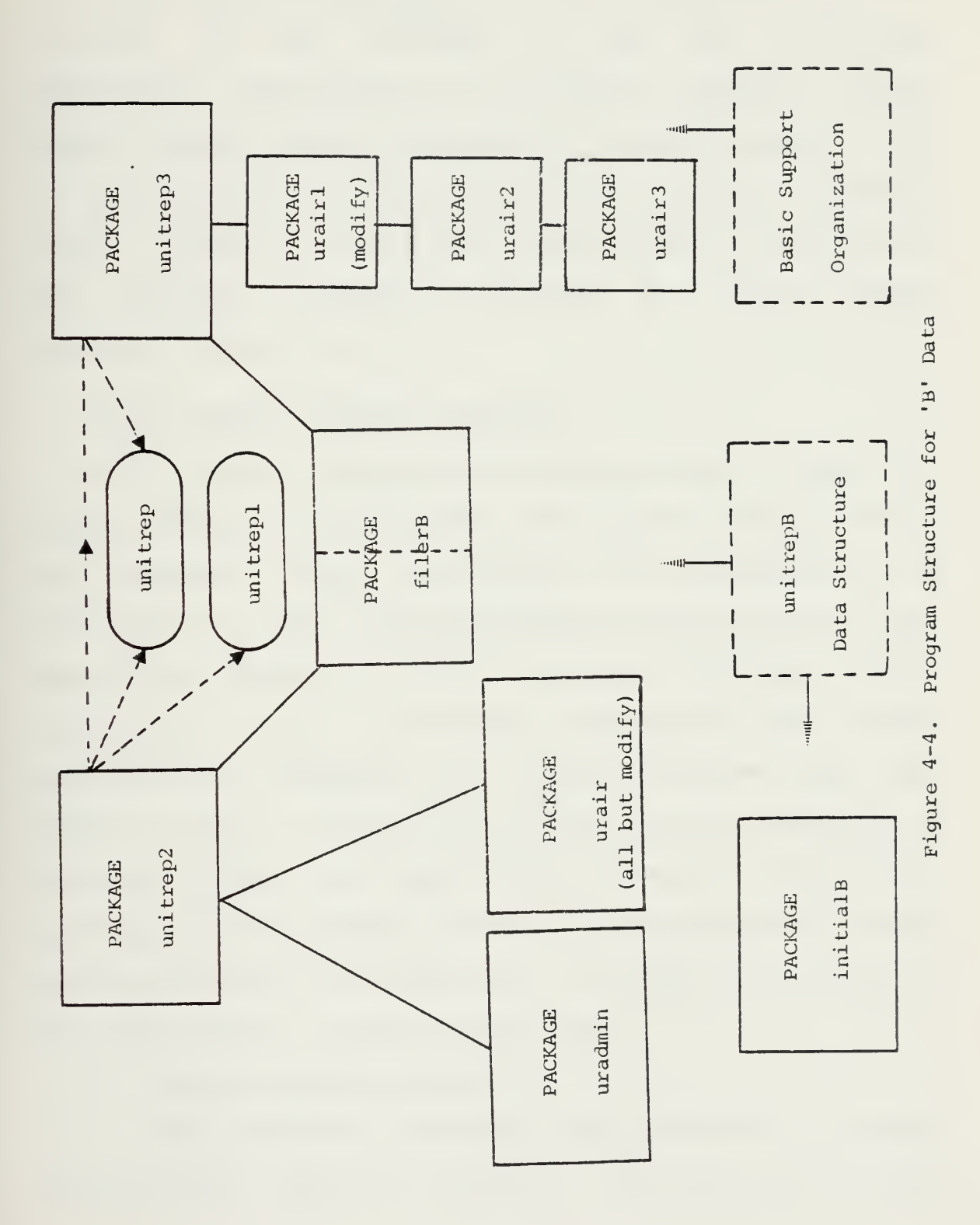

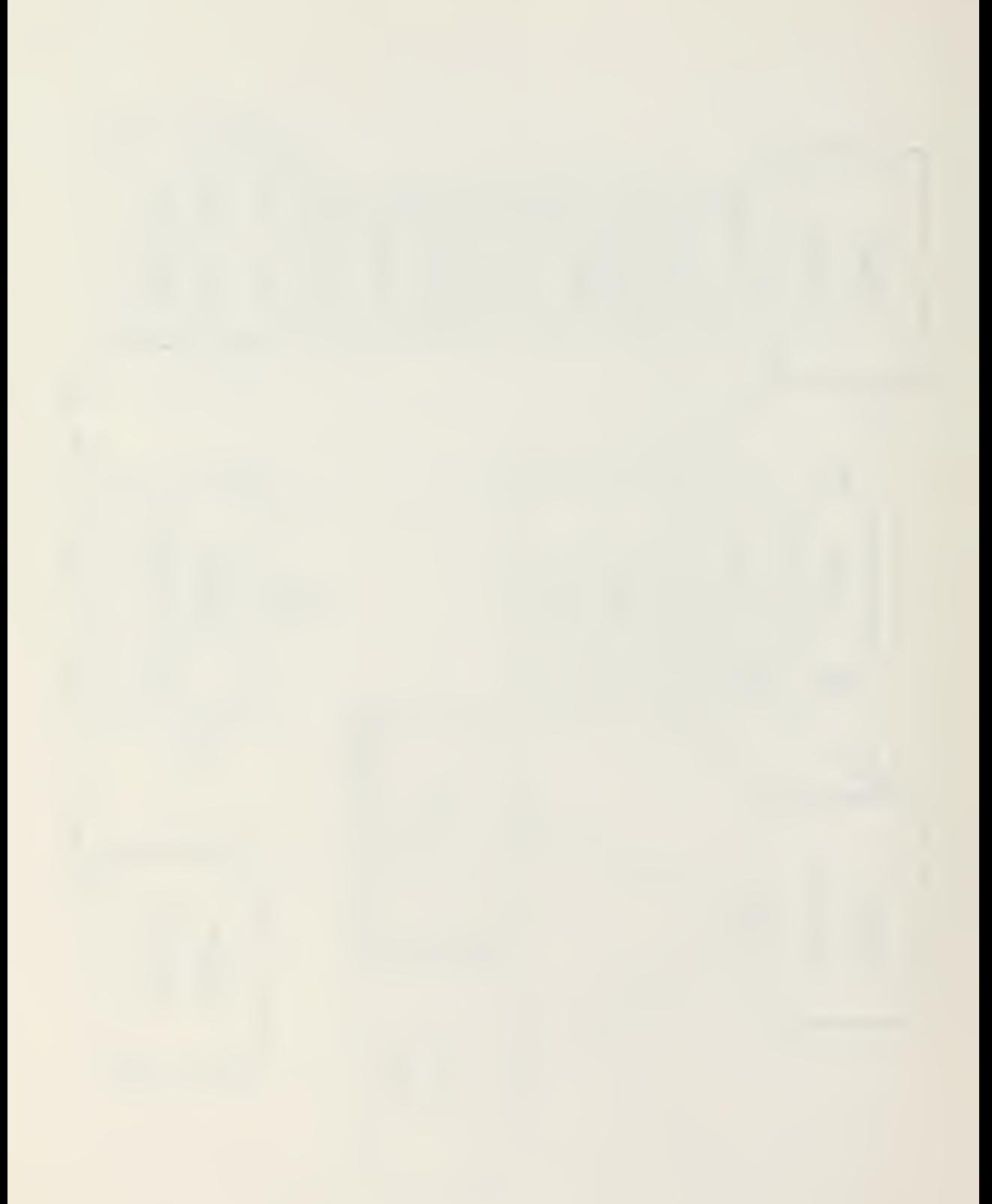

processing subprograms (PACKAGE uralr) except those concerning the modification of AIR information. PACKAGE unitrep3 is the interface to the AIR information modification subprograms as contained in PACKAGES urairl, urair2, urair3. Modules unitrep2 and unitrep3 operate on the '3' data structure. File operations are contained in PACKAGE filerS. FACKAGF initials sets the contents of the external disk wcrkfile (UNITP00B) as required for intiai program operation. (Figure 4-4)

### C. 3ASIC PROGRAM SUPPORT COMPONENTS

Four common packages are required by each of the four program modules to provide the basic support items. Two of the packages  $-$  consio and printio  $-$  are designed to be customized to the specific hardware configuration of the terminal and printer. A third - urglobal - provides global information, user assistance subprograms and module communication information to control program flow. The fourth - urutil - consists of routines for the checking of redundant fields and higher level, general subprograms. Initially a fifth package - urtest - was included to gather testing information on the system. Although not included in the final product it will be discussed.

1. Console Package (consio)

This package satisfies three purposes: terminal customization, keyboard character conversion and screen
oriented (x/y) addressing procedures for data input and output.

a. Terminal Customization

In general, all terminals have a specific interpetation of the American Standard Code for Information Interchange (ASCII) character coaes in relation to terminal functioning (e.g. cursor positioning, screen backspace, clear screen). Any program function or procedure dependent upon <sup>a</sup> specific interpetation of one or more of these codes would require modification for the specific terminal. This would be unsatisfactory In light of the number of different terminals available and the number of different subprograms used to support the full screen, menu driven user interface. For this reason items peculiar to terminal functioning are hidden from the program in the consio package tody. For localization purposes those ASCII character codes which have accepted meanings (carriage return, tell, horizontal tab) are declared in the package specification, while non-standard interpeta tions are declared in the package body. When customizing to <sup>a</sup> particular terminal only those items in the package body must be modified. The package body is then recompiled (vice recompiling the entire program) and the four modules are relinked. An example of the differences is between two terminals is given in Table 4-1. Two procedures directly relate to terminal customization:

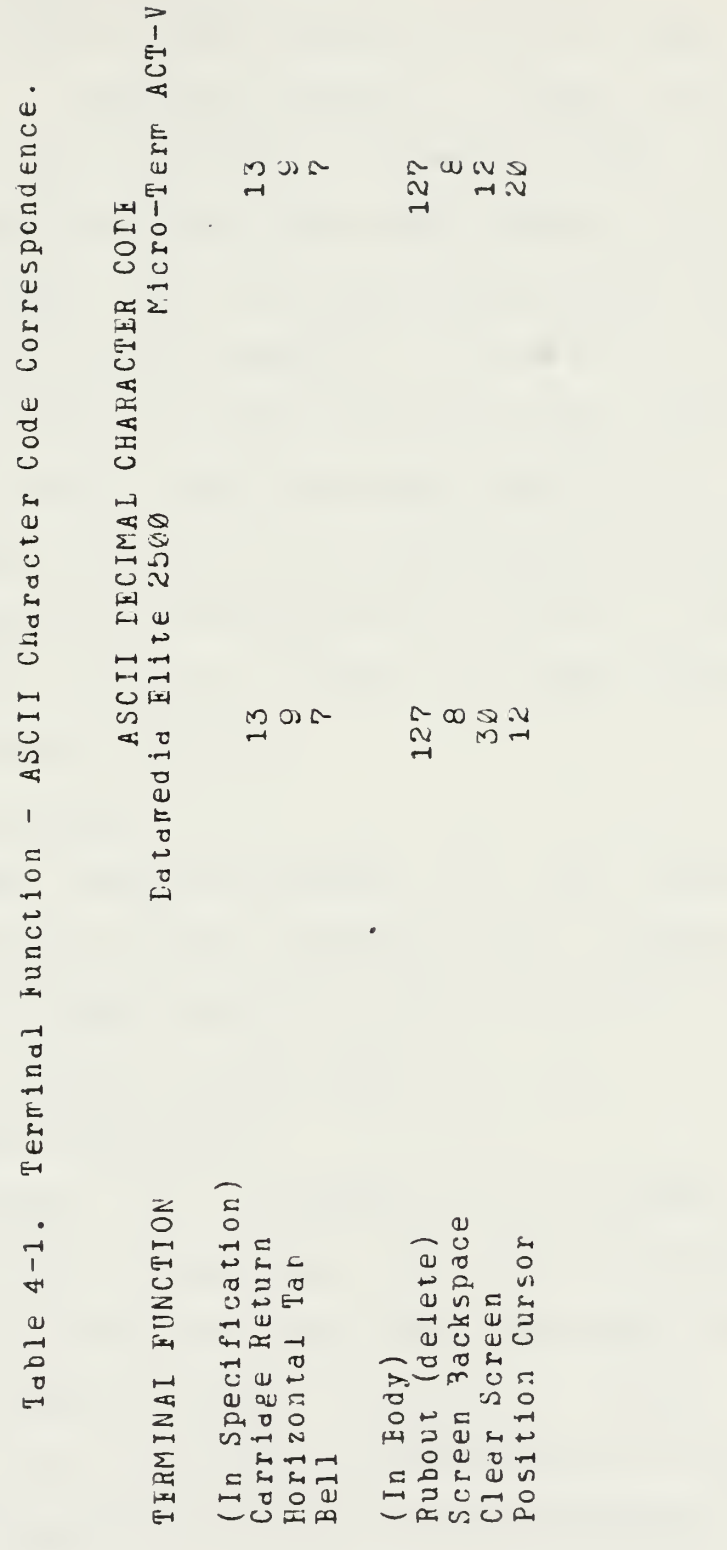

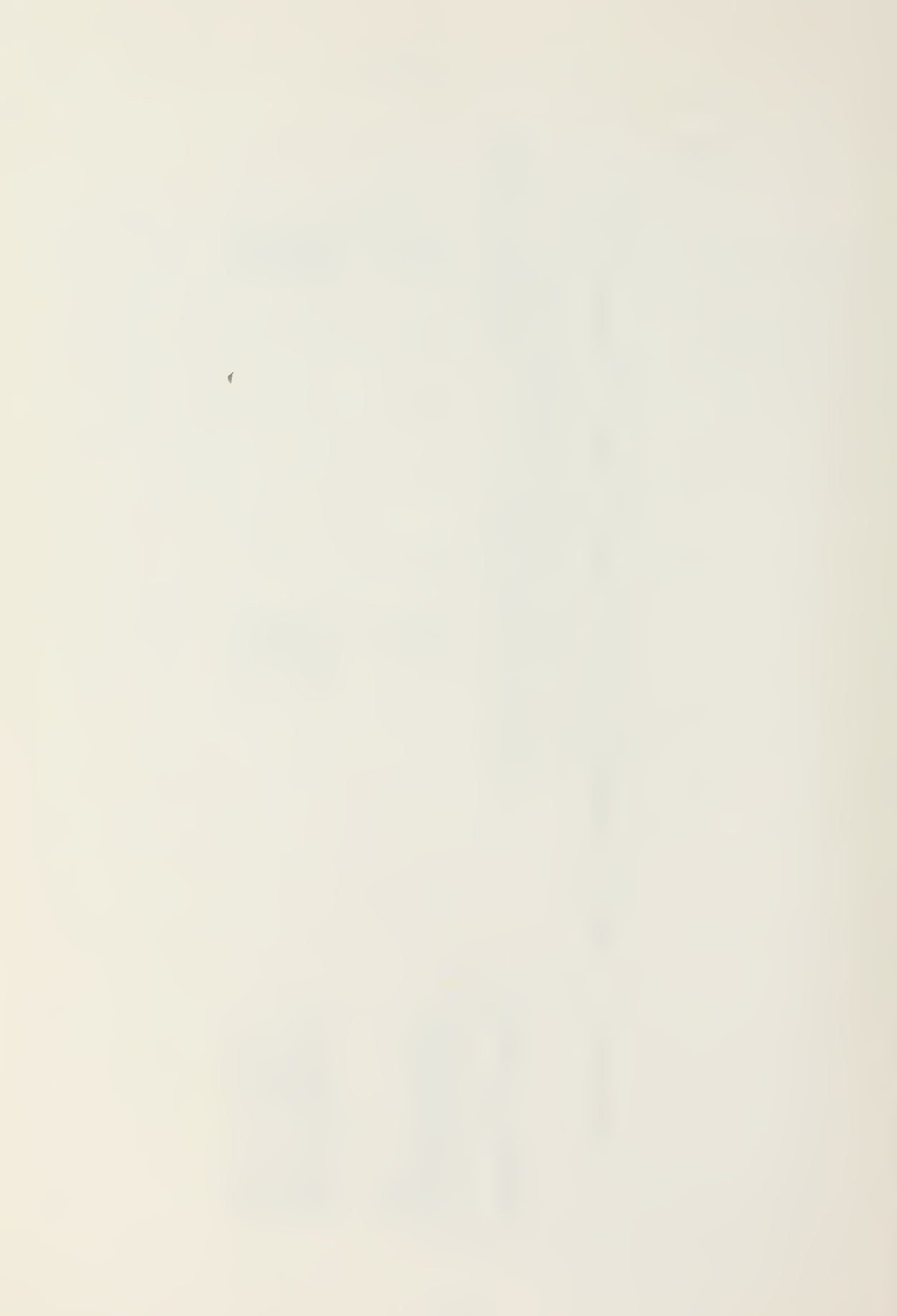

-- PROCEDURE gotoxy (x, y : IN INTEGER);

The program is coded on the assumption that it will be implemented on <sup>a</sup> terminal allowing at least 23 rows (numbered 0-22) and ?9 columns (numbered 0-78). This meets the standard 24 row by 80 column display with <sup>a</sup> small safety margin. This procedure modifies the linear representation used in the program  $(x - column, y - row)$ to that set of character codes required by the terminal to position the cursor. The ccnversion algorithm to the correct value must be modified for the specific terminal, the consio package tody recompiled and the four control packages (unit rep, unitrepl, unitrep2, unitrep3) relinked prior to distribution and use.

-- PPOCEDUPE clear screen;

Sends the clear and home character to the terminal. Eirect modification of this procedure is not neccessary since the clear screen character code is declared at the beginning of the consio package body,

b. Character Conversion

The cutput of the program is a message for ready for transmission. Therefore, only those characters which are compatible with both the Optical Character Reader (OCR) and five-level (3AUE0T) character codes are acceptable. Since most keyboards provide the 128 ASCII characters, some means of limiting to these character sets is necessary.

FROCEIURE baudot convert (char: IN OUT CHARACTER);

This procedure is hidden from the program in the consio package body and may he modified to any desired character set. Nc action is taken on control characters (ASCII Iecimal 0-31) with the exception of ASCII 3- Control-C, which is interpeted to be a user commanded program abort, and ASCII 9, tab, whicn is converted to on 'X ' character to allow the tab key to be used in menu selection functions. All lower case letters are automatically converted to upper case. The set of all allowable characters is: 0122456789 <sup>A</sup> BCDIFGEI <sup>J</sup> KLMNO <sup>P</sup> Q5STUVWXTZ-? : \$&#'(). , <sup>J</sup> / space

Any other character input from the keyboard is automatically converted to ASCII <sup>2</sup> and ignored in processing. The operator is notified by an aural tone that the depressed key is unacceptable.

c. Screen Oriented Input-Output Procedures

The decision to use a full screen format and menu selection requirec a complete range of screen oriented subprograms. The majority of the subprograms in this class can be identified by the 'xy' in the subprogram name. -- PROCEDUGE getxy\_immediate(x,y: IN INTEGER;

char: OUT CHARACTER);

This procedure is used to character buffer all data input and during menu selection. The cursor is positioned to

the indicated coordinates (PROCEDURE gotoxy) and exactly one keyboard input is read and converted to an acceptaole character, 'char' (PROCEEUPE baudot\_convert).

## PROCEIURE  $getxy(x,y: IN INTEGR;$ temp: OUT STRING; field length: IN INTEGER);

This procedure builds a string, 'temp', character by character (FROCEDURE getxy immediate), operating on each character as received. All ASCII Ø characters are ignored and on screen backspacing and deletion are allowed. The size of the string is automatically limited to 'f ield\_length' characters. Keyboard input is terminated when receiving a Carriage return or upon reaching the field length. The string is then stripped of any trailing blanks which may have been entered. The string is then returned to the calling subprogram for use.

EUNCTION  $rank(x, y: INTEGR)$  RETURN 3OCLEAN;

This function is used in menu selection areas where a boolean value is required by the program. The function accepts a keyboard input (PRCCEDURE getxy immediate) and determines if it reets the requirements used to indicate <sup>a</sup> mark. TRUE is returned if an 'X' or tab key has been depressed, FALSE is returned if the carriage return or space tar have been depressed. If one of these four keys was not selected the input is ignored and the user notified by an aural tone to reselect .

-- PROCEDURE putxy(x,y: IN INTEGER; temp: IN STRING);

This procedure puts the contents of the input variable 'terrp' at the indicated coordinates (PROCEDURE gotoxy).

— PFOCEIURE clear\_field(x,y,len: IN INTEGER);

This procedure is used to erase the entire contents of <sup>a</sup> data field at the indicated coordinates (PROCEDURE gotoxy). This applies only to the terrrinai display, not the actual data field variable.

 $2.$ <u>Frinter Fackage (printio)</u>

The printer package supports the program custorization to a particular printer and the setting of several printed copy formats.

a. Printer Customization

Since a continuous page printer was used, only printer enabling/disabling and page ejection rechanisms were required to be constructed.

-- PROCEDURE printer on; PROCEDURE printer off;

JANUS/ADA communicates through the standard CP/M-80 filenames for input/ouput devices. The measures described in the ranual using the LST: device were followed [REF. 9: p. Z-5] .

-- PROCEDURE new page;

Although a standard ADA construct, this procedure was not available in the JANUS/ADA subset. It was simulated by putting the form-feed character (ASCII Decimal 12) 10 the

CP/M 1ST: device. The page\_eject constant is hidden in the printio package body to be easily modifiable.

b. Output Formats

Three output formats were selected for demonstration purposes: message (msg), which simulates the -"ormat received during fleet broadcasts; Optical Cnaracter Reader (ocr), which is used for message preparation; text (text), which is used to prepare printed data not message orien ted.

— TTP1 format IS (msg, ocr, text) PROCEDURE set\_format (format\_type: IN format)

The various parameters for each format are listed in Table 4-2. Formats are set either by default or, where applicable, by the operator through menu selection options. The procedure controls the actual parameters and is hidden within the printio package body. It is adjustable to any format by variation of the format parameters. -- PROCEDURE put printer (content: IN STRING);

- Cnce the format is selected all printer directed output is passed throgh this procedure. In addition to writing to the printer the proper format is maintained by adjusting header lines, line spacing, margins and page ejects. The line count is adjusted at each call to new page.
	- 3. Global Package (urglobal)

The global package provides the declarations of global types, constants and Variables, the program status

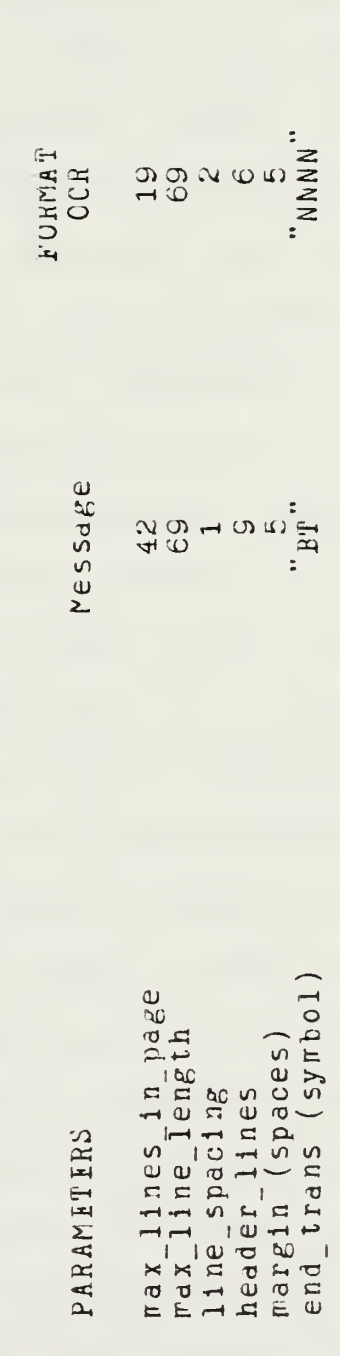

 $524094$ 

Text

Fornat Parameter Specifications Table  $4-2$ .

structure for program module communication, general use subprograms and user assistance subprograms .

a. Global Declarations

The package specification details the types, constants and variables which may be accessed by all higher levels of the program. Common use temporary variable identifiers for the specific types INTEGER, STRING, CHARACTIR, BOOLEAN and FILi are listed here to maintain uniformity of reference throughout the program. Constant characters are used in case statements and equality comparisions - letters are recognized by the lower case representation of the character (e.g. 'a' for 'A') while other characters are represented by plain english  $(e, \varepsilon, \varepsilon)$ 'space' for '). Constant strings (of length one) are recognized by the '\_werk' suffix (e.g. 'a\_mark' for "A") or plain english (e.g. 'dash' for "-"). String constants are initialized in the package body as JANUS/ADA does not allow the use of aggregates in the package specification.

The eight designated program actions are carried as both <sup>a</sup> type ('action': draft, neww , print, etc.) and an array of booleans ('action\_is') since JANUS/ADA does not provide for the writing to storage of enumeration types (other than boolean). The ten program areas, consisting of the eight UNITREP situations, the LOCAL Information area and the TYPE CCMMANDER report section are similarly represented ('area': local, air, admin, etc.;'area\_is').

E9

b. Program Module Communication

Since the program is structured in multiple modules, seme informdtion passing is necessary to maintain program control without requiring redundant user interaction. This information is contained within the variable 'program' whose structure is the type 'program\_status'. An explanation of each component of program follows.

— unit: TYPE unit\_type IS

 $(ship, subvariable, air\_unit, share, other)$ This item is used to distinguish the reporting requirements of certain data sets (e.g. only ships and submarines are REQUIRED to report their positions (POSIT set), only ships and submarines are allowed to report the physician status (MEDIC set) ). This allows the program internally to required or disregard these fields. 'Unit' is set in PACKAGE urlocal, PRCCEDURE process local infrequent .

-- initial entry: BCOLEAN

This item enables the Sign Cn display screen. It is reset in PACKAGE unitrep during the initial execution of the main program and set when the user elects to quit the system in PACKAGE unitrep, PROCEDURE process action.

-- print trailer: 300LEAN

This item is used by PACKAGE urlocal, PROCEDURE print\_msg, to determine if message trailing items (RMKS

and ICLAS data sets) are to te printed. This sequences the proper printing order. It is set in PACKAGE unitrep after sign on and reset in PACKAGE unitrep when action -8- (quit) is selected.

-- ressage transmitted: BOOLEAN

This item is used by PACKAGE urair. FUNCTION print\_with\_delete to determine when <sup>a</sup> deleted data set is required to be printed (Figure 4-5). It is set in PACKAGI unitrep, PROCEDURE process\_action when a message is logged as transmitted (action -5-).

-- current action: action state

This item communicates the proper action to each program module. It is set in PACKAGI unitrep, Procedure choose action.

- -- current\_area: area\_state This item is used dy the various control packages to direct program flow only to the user selected areas. It is set in PACKAGE unitrep, PRCCEDURE choose areas.
- -- current format: format state This item is set either by default of through user selection in PACKAGE unitrep, PRCCEDURE choose action, and maintains the proper format during <sup>a</sup> print cycle.
- -- printing line: INTEGER

This item is set by the variable line count in PACKAGE printio. It maintains the value of the line currently

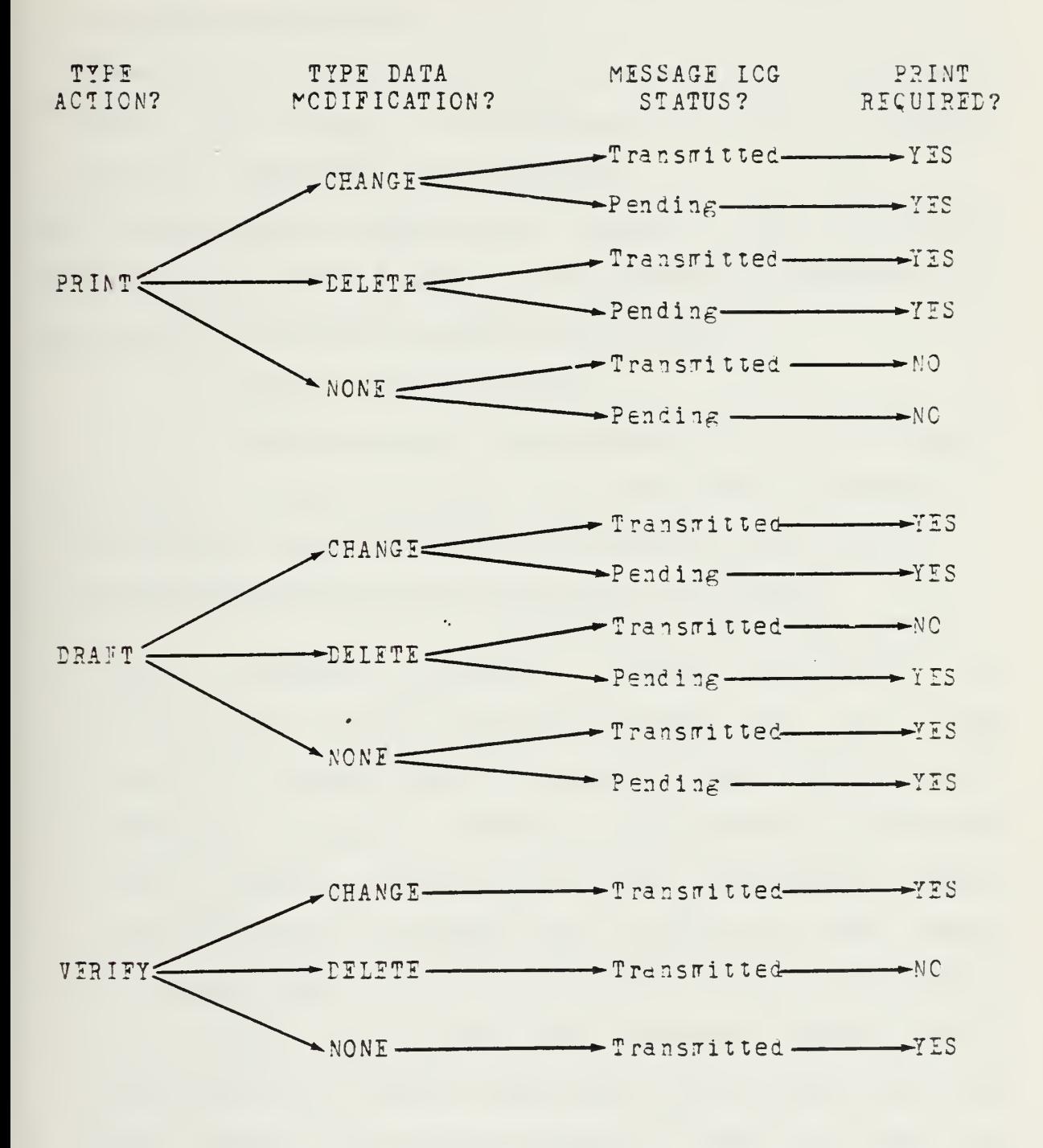

Figure 4-5. Data Set Print Decision Tree

being printed when switching tetween modules during any action which requires printed output.

-- workfile: STRING(14)

This item holds the name of the current data structure on which the program is operating and is set in PACKAGE unitrep, PRCCNDURF process action.

The program status information is stored at the termination of any module and is loaded at the beginning of execution of any module (see FRCGRAM CONTROL COMPONENTS).

c. General Use Subprograms

Subprograms in this grouping are used throughout the program to support other, more complicated, constructs. — PROCIIUEI border? provides the display screen outline -- PROCEDUEE process comment(data set: IN STRING; comment: IN OUT comment set );

This procedure' provides screen processing of amplification (Ar'FN) and remarks (HMKS) data sets. The content of 'comment set' is described under PROGRAM DATA COMPONENTS (urglbl). Comments are processed as external files in order to reduce data storage requirements. These free text files are purged once a ressage has been logged as transmitted. If a file has been created previously, the contents are loaded and displayed (Figure A-5) . Otherwise a new file for that data set is created and the user enters the free text content. When the user has completed the initial entry of data, noted by reaching

the maximum allowed comment lines (10) or inputing a carriage return on <sup>a</sup> blank line, the option is presented to line edit, erase or continue with the program. Once the user is satisfied with the free text the program stores the content in a file on the A: disk with <sup>a</sup> filenare of  $\int$  data\_set and a filetype of  $\int$ . AMP" (e.g. "POSIT.AMP"). Remarks are processed as 10 pages of comments to allow 100 total lines. In situations where rultiple data sets are possible the variable 'data set' is modified at the point of the procedure call to indicate the instance of the 'data set' with integer suffixes (e.g. CREWSTAT amplification, 'data\_set' := "CRWSTA12" where '1' indicates the first aircraft type and '2' indicates at the second location; AIRAUTH amplification,  $\acute{a}$  data set'  $:=$  "AIPATH1" where the  $\acute{a}$ indicates the first aircraft type).

-- PROCIIURE print comment(data\_set: IN STRING);

This procedure is used to print the content of amplification sets only. The external file, 'data\_set ' .AMP , is located and "AMPN/" is appended at the beginning of the first line. All lines are printed and the end of data delimiter ,"//", appended to the last line. Although remarks are processed as multiple page amplification sets, a special procedure must be used for printing as the placement of the delimeter is variable (see PACKAGE urlocal, PRCCEDURE print msg).

-- FUNCTION required print ( changed item: BOCIEAN) RETURN 30CLEAN

Eased on data set printing requirements (Figure 4-5), this function determines if <sup>a</sup> non-deletable data set is to be printed.

d. User Assistance Subprograms

The user assistance subprograms notify the system operator of input errors, provide additional EILF information or provide draft document information.

-- FROCEIUFE error(number: IN INTEGER);

In certain situations of illegal data entry or where notificdtion to the user of certain actions required to be followed are necessary, error messages are used. The error number is set at the procedure cali and the external EFF.MSG file is accessed. The required 'number' of lines in the file are searched and the appropriate error message is dislayed at the bottom of the current screen display with an aural tone. The procedure waits for a user input before clearing the error message. Error messages are contained in Table 4-3.

-- PROCEIURE help(data set: IN STRING);

This procedure allows the user to obtain upto seventeen lines of information pertaining to the particular item at the current cursor position. When the user enters <sup>a</sup> question mark ('?') at <sup>a</sup> valid location the external HELP. TXT file is accessed and a search made for

5t

## Error ressages Table 4-3.

- Initiate New Pending UNITREP has not been Transmitted. Select 3.5.6 The workfile is empty - Copy last UNITxxx to UNIT2000<br>The Pending UNITREP has not been logged as transmitted Select the LOG PENDING UNITREP AS TRANSMITTED Action Sutmitted Datetine Group does not cross to a serial The required file, UNITxxx, is not on the B: disk Require <X>/tab or <ENTER>/space-bar as the input Required information for a classified message The Current Workfile has teen transmitted Cannot Log an already transmitted UNITREP Originator Address is a mandatory item  $B - 6$ Activity Code not found in Table Current Workfile has been erased Amplification Comments erased Incorrect Input - Reselect Invalid LAT/IONG Position  $--------101196$ Must choose at least one LateTime Group Incorrect ---------------Invalid serial number  $\begin{array}{c} \begin{array}{c} \text{1} \end{array} & \text{1} \end{array} \begin{array}{c} \text{1} \end{array} \begin{array}{c} \text{1} \end{array} \begin{array}{c} \text{1} \end{array} \begin{array}{c} \text{1} \end{array} \begin{array}{c} \text{1} \end{array} \begin{array}{c} \text{1} \end{array} \begin{array}{c} \text{1} \end{array} \begin{array}{c} \text{1} \end{array} \end{array}$ 22345654  $16:$ <br>  $17:$ : 02  $\ddot{ }$  $\begin{array}{c} \n \cdot \cdot \cdot \\
0 \circ \\
1 \circ\n \end{array}$ 21:  $\ddot{\ddot{\omega}}$ 11: 10:

## Error Messages (cont'd) Table 4-3.

Set has been DELETEL - cannot modify - RESTORE first \*\*\* WAPNING \*\*\* Last serial should only be changed Delete individual capability before adding another ...on initialization -- RESELECT if still desired be deleted Reconnaisance Capability not found in Table P-3 Cannot amplify a set which has not been changed<br><X>|tab, <ENTER>|space, <A> only keys allowed This set has not been deleted - cannot RESTORE Possessed aircraft must equal FPC + PMC + NMC Crews Forned cannot be less than Crews Ready HOME PLATE is a synonym for present location <ENTER> to continue, ENTER <X> to reselect: An Aircraft Type is required to continue Once a set has been modified it cannot Amplification not allowed for this set Aircraft Type not found in Table B-2 Unit Identification is nandatory Maximum of 15 addressees allowed Invalid Aircraft Type Invalid Location Renarks erased 42: 23: 22:  $27:$  $28:$  $29.5$  $32:$ 39: 40:  $24:$  $25:$ 33:  $35.5$ 38:  $26:$ 36: 37:  $41:$ 

'data set'. Cnce found the contents of the file are displayed until the delimiter (a single period on <sup>a</sup> line) is reached. The procedure terminates when the user makes <sup>a</sup> keyboard entry and control is returned to the calling subprogram at <sup>a</sup> point allowing use of the information viewed .

-- PROCEIURE view\_table(filename: IN STRING);

This procedure is used in conjunction with the help subprogram when the data field item under enquiry is contained in <sup>a</sup> table supplement to the instruction for which the program is designed [Ref. 10: Tables B-1 thru E-14] . The procedure notifies the user that that table entries are available, by message and an aural tone, following a HEIP request. The user may elect to view or not 7iew the table. If the decision is to view, the table entries are displayed seventeen per screen. The user can exit viewing at any point or will automatically exit at the end of the table. Program control returns at a point allowing use of the information.

-- PROCELURE draft aid(data set: IN STRING);

This procedure provides the user hard copy information to assist in the drafting of a report. The information is stored in an external file, ERAPT.TXT, and is automatically accessed during draft document preparation. The IPAFT.TXT file is searched for 'data\_set' and all contents until the delimiter (a single period on <sup>a</sup> line)
are printed. A sample draft document prepared using the content of ERAFT.TXT is contained in Appendix A.

4. Utility Package (urutil)

The utility package provides several subprograms which are also of general use but which were separated from PACKAGE urglobal for their similarities.

-- PROCEDURE verify number (number of digits: IN INTEGER; temp: IN OUT STRING; success: CUT EOOLEAN number: CUT INTEGER);

The necessity of string buffering the input (as JANUS/AEA has no exception handling capability) required <sup>a</sup> capability to determine if certain string inputs were numeric in nature and if sc to provide tne integer value. This procedure checks all characters of the string 'temp', insures they are nurreric and then converts the string to an integer value which is returned in the variatle 'number'. If 'temp' does not represent a number or if the number is not positive and in range (Ø to (10\*\*number of digits)-1) then 'success' is set FALSE. Leading spaces within the string are converted to the zero ( 'Z ' ) character.

— FUNCTION getxy\_digits(x,y,number\_of \_digits : INTEGER) RETURN STRING; This function is used where the integer value of the number is not immediately required and where x/y addressing is prefered. The cursor is positioned at x,y

and a maximium of 'number of digits' characters are accepted. Input is terminated on <sup>a</sup> carriage return of when reaching 'number\_of\_digits'. Any trailing blanks are stripped and the string is sent to PROCEDURE verify\_number for processing. If the input is an invalid number the user is notified with an error message and the sequence is repeated within the function. The function terminates when <sup>a</sup> set of numeric characters which rreet the various tests is processed. That set of numeric characters is then returned as the function value.

-- PROCELURE verify dtg(dtg: IN CUT STRING; success: CUT BCOIEAN);

Irror checks 'dtg' for all legal dace-time groups. If an invalid date-time group is received the user is notified by an error message and 'success' is set to FALSE. The date-time group template, "ddhhmmZMMMyy" is returned after the user clears the error message.

-- PROCEEURE verify lat long(lat long: IN OUT STRING; success: CUT ECCLEAN);

This procedure error checks latitude/longitude position reports. If the entered 'lat long' is incorrect the user is notified by ar. error message and 'success' is set to FALSI. The position template, "ddmmLC-dddmmEC" is returned when the error message has been cleared.

-- FUNCTION checksum (temp: STRING) RETURN INTEGER; This function calculates the checksum for a string of numeric digits and returns that integer value.

-- FUNCTION zero\_pad(number\_of\_digits: INTEGER; temp: STRING) RETURN STRING;

This function adds character zeroes ('0') to the beginning of the string 'terp' if required to fill the string out to 'number of digits'. It is used to maintain numerical string variables of consistent field, widths.

5. Test Package (urtest)

This package was initially envisioned as <sup>a</sup> means of automatically collecting test data on program operation. This includes such items as user identification, sign on and sign off times, program recognized error tabulations, the number of help accesses required and a method of gathering user comments. Use of this package was discontinued because the lack of JANUS/ADA random access read/write file procedures reouired separate external test data files to be generated each time a program module was entered. This produced <sup>a</sup> number of files which frequently exceeded directory space during program operation causing program. abort. Elimination of this package increased the space available in main memory and allowed the use of a larger file buffer size which increased file handling capabilities. References to the test procedures remain in the program listing and are recognized by the characters  $"---#"$  which effectively comment out all calls to the applicaole subprograms .

## r. PROGRAM DATA COMPONENTS

The program uses nested Ada record types to define the data structure. At the lowest level the data is structured according to the data set definitions [Ref. 10: pp. 11-5 thru 11-47]. The type identifier consists of the data set name and a 'set' suffix (e.g. 'operation\_set', 'medic\_set ' ) . Each component of this record represents <sup>a</sup> data field cf the data set. Eata sets which are conditional (i.e. reported only when necessary) are identified by <sup>a</sup> boolean flag ('change'). Eata sets which may be deleted are identified by an additional boolean flag ('delete'). If a data set can be amplified the record contains the component 'arpn' which is defined in PACKAGE urglbl.

These data sets are then grouped in another record according to the UNITREP situation to which they apply  $(e.g.,$ ''local set', 'air\_set') by the appropriate package (urlocalA, uradminB, urair3). These composite area sets are finally grouped in the 'unitrep set' record as declared in PACKAGEs unitrepA and unitrep3. The identifier 'u' is used in both packages to denote the unitrep data variable. This allows the multiple data structures to be collapsed to <sup>a</sup> single data structure for Ada subsets without the JANUS/ADA type limitation.

## 1. Free Text Data (urglbl)

The NRS instructions allow the majority of NRS data sets to be amplified by using the free text set 'AMPN'. An

amplification set consists of upto 10 lines of text, 69 characters per line. In order to limit the printed line length in a message to 69, the program constrains the free text line length to 62 characters (data set identifiers and delimiters account for the other 7 characters). PACKAGE urglbl consists of the declarations necessary to support the "AMPN" data set. As the actual text is stored in an external file (see PACKAGE urglobal, procedure process comment) the type 'comment\_set', consists of only a flag ('change') and a count of the 'number of lines' in the set. This count is used when processing remarks sets (which are interpeted as upto 10 pages of comments.

2. Iocal Information Data (urlocalA)

This package defines these data items necessary for the construction of any NRS/UNITREP message. Data sets included in 'local set' are generally noted as mandatory by the instruction. In addition to the data sets, type 'message\_set' contains information relevant to the particular ressage (e.g. date-tire group, precedence, classification, declassification). The type 'status\_set' maintains the items used in the message identifier line (MSGIE or UNITID) .

.

3. Administrative Information Data (uradmin3)

PACKAGE uradminE contains the declarations for the types used in preparation of administrative information

[Ref. 10: pp. 4-2, 4-3]. These sets are relatively simple as no deletions or complex relationships are involved.

4. Air Information Data (urairB)

Aircraft and Crews Status information [Ref. 10: pp.  $E-E$ , $E-P$ , $E-E$ ] requires a much more complicated structure. The user may submit <sup>a</sup> variable number of these data sets depending on the tyre aircraft and also the location of the aircraft. lecause of the static nature of the data structure several design restrictions were required. In examining the air data sets it is clear that the aircraft type is a requirement of all. Therefore a set number of aircraft types is required. An arbitrary value of four (4) was selected. Three data sets (AIRSTAT, CRIWSTAT, RECCN) require location information. Again arbitrarily a value of four (4) was selected. The location information is <sup>a</sup> subcomponent of the aircraft type, therefore up to sixteen  $(16)$  total locations are allowed. The structure and size of the air set record is more clearly displayed in Table 4-4. The size of the data structure became relevant because of the the storage required in main memory during program execution. A rough formula for determining the size of the air data structure is:

 $size = 1.2 \times (3 + 'max\_ac\_types' \times ...$ (27 <sup>+</sup> 'max\_locations ' x 149) ) 'Max\_ac\_types' and 'max\_locations' are declared as constants in PACKAGE urairE.

Air Data Storage Requirements Table  $4-4$ .

 $\overline{a}$ 

RAW BYTES OF STORAGE REQUIRED  $4 x 623$  $(2495)$  $\bar{\mathbf{V}}$  $\frac{1}{2}$  $(623)$ <br>  $\frac{1}{1}$  $\sim \infty$  $\infty$  $\sim$  $\overline{1}$   $\overline{1}$   $\overline{$  $-100$ crews\_auth: TYPE auth\_set IS RECORD<br>change: number\_of\_ac\_types:<br>ac\_type: ARRAY(1..max\_ac\_types) OF<br>TYPE aircraft\_type\_set IS RECORD ac\_auth: TYPE auth\_set IS RECORT<br>change: numter\_of\_locations: TYPE air\_set IS RECORD<br>change: DATA ITEM delete: delete: change: delete: angn: suins  $155$ :  $155$  $155:$ 

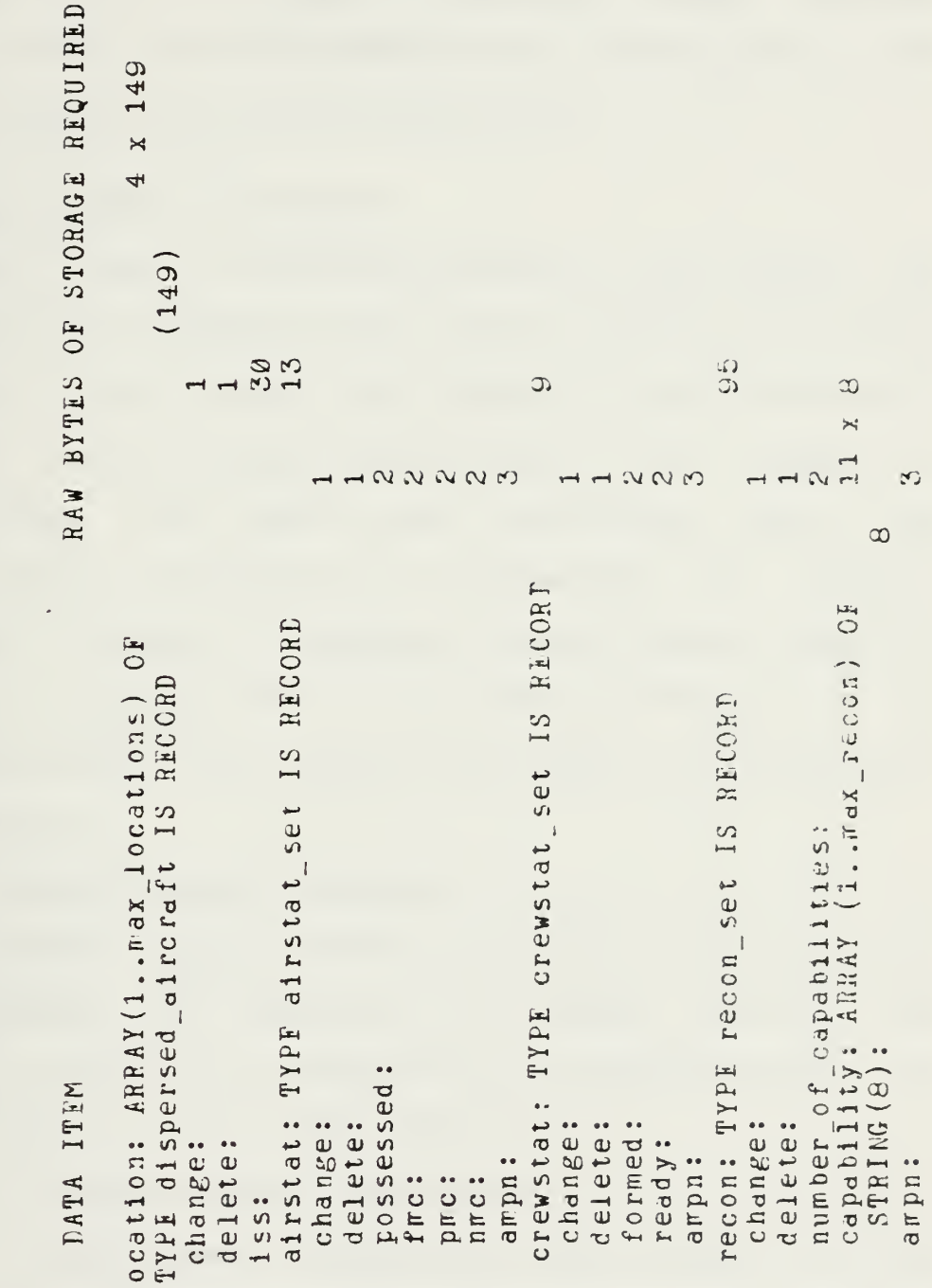

Air Eata Storage Requirements (cont'd) Table  $4-4$ .

5. Composite Data (unitrepA, unitrepB)

PACKAGE unitrepA consists of only the LOCAL structure define in PACKAGE urlocalA. PACKAGE unitrepE consists of both the ADMINISTRATIVE and AIR structures from PACKAGES uradminB and urairB respectively.

## E. PROGRAM CONTROL COMPONENTS

Program flow is directed according to the actions and dreas which are selected by the operator. Without an overlay capability, as the program size expanded it was necessary to physically serarate executable portions of the program to remain within main memory space limitations  $(64K)$ . The program control components are responsible for operator selection of action, selection of area(s) when required, direction of program flow to the necessary modules and the data file manipulations required for support of the selected action/area(s).

1. Primary Control (unitrep)

PACKAGE unitrep provides the program initial (sign on) operations, the selection of program actions, the necessary contructs for supporting the selected action and the selection of area(s) when required.

a. Program Initial Operations

Subprograms falling into this category are only executed at the beginning of the terminal session. The flag 'initial\_entry ' controls their execution.

-- PROCELURE check required files;

This procedure checks to insure that all main (disk drive A:) files necessary to sustain program operations are present. If a file is missing the program notifies the operator as to the filename of the required file and terminates execution.

-- PROCEDURE sign\_on;

This procedure displays the RCS UNITREP SUBSYSTEM version number and the serial and transmittal status of the report currently in the workfile (Figure A-1).

b. Action Evaluation Subprograms

As discussed in Chapter III, eight program actions are permitted. Figures' A-2 and A-3 detail the screen displays for action selection and the required additional prompts respectively.

-- PROCIIURE choose action(action is: CUT action state); This procedure is executed whenever control is pdssed to PACKAGE unitrep. All actions are mutually exclusive. The appropriate component of 'acticn\_is' is set to TRUE.

-- PROCEIURE process\_action(action\_is: IN OUT action\_state; success: OUT BOOLEAN);

This procedure insures the legality and proper sequencing of requested actions and performs the preliminary operations such as format setting and data filename selection required to support that action. It consists of a multiple IF-FLSIF... ELSIF-HISE-END IF construct which

evaluates the selected action. The output of this subprogram Is used to drive <sup>a</sup> similar construct in the operative rodules for processing the action on the area data. The constraints for each action are:

 $-$  action is (draft): The drafting document may be requested at any time during the report generation cycle. Draft information is normally based on the most recent report transmitted. However, if <sup>a</sup> report is in work in the system the operator may request draft information based on the pending report. This option is used to provide the releaser the detailed information required to evaluate the report with minimal reference to the instruction. Depending on operator selection the appropriate data file is determined.

-- action is (neww): This action may be selected only if the workfile has been transmitted. If it has not been transmitted the operator is notified that only the modification, erase or log actions are allowed.

 $--$  action is(modify): Modification of data is only allowed for reports which have not yet been logged as transmitted. If the report in the wcrkfile has been transmitted the user is notified to select the new action. .

-- action is (print): The print action may be requested at any time during the report generation cycle. The operator may request a print of either the pending or <sup>a</sup> past message.. Past messages may be recalled by either serial or date-time group. Eate-time groups are cross referenced to the appropriate serial. If <sup>a</sup> past message, the external disk data files are checked to insure they are available. If they are not the operator is notified. Prior to printing <sup>a</sup> valid message the user is given an opticn to select the print format.

-- action is ( log) : Logging a message as transmitted is only allowed when the report in the workfile has not already been logged. The user is notified if there is an attempt to do this. When a valid action the user is prompted for the transmittal date-time group. This date-time group is entered with the report serial number in an external cross reference file (CRCSSRIF). The new data file name, 3:UNITxxx is set based on the report serial for use in filing the report data on tne disk.

— action\_is( erase) : The erase action may only be selected when the report in the workfile has not " teen transmitted. The program erases the workfile by copying the data file of the last transmitted report. Therefore the external data files are checked to insure that those required are present. If they are not, the program terminates, notifying the operator which data file is required on the B: disk drive.

— acticn\_isf verify) : feedback verification may be requested at any time. The operator is prompted for the verification serial and the program searches the external data files for that B:UNITxxx required. The operator is notified if the data file is not present.

 $-$  action is (quit): This action terminates the program normally.

c. Area Selection

For draft or modify actions the program requires the selection of the appropriate UNITREP situation to direct the flow to the appropriate modules(s) (Figure A-4) . Areas are automatically limited to those implemented (LOCAL, ADMINISTRATIVE, AIR) with <sup>a</sup> reselection capability provided. PROCEDURE choose area (area\_is: IN OUT area\_state) provides the required constructs.

2. Module Control  $($  unitrep $(x)$  )

The main body of PACKAGE unitrep and PACKAGES unitrepl, unitrep2, unitrep2 provide the program control between these four modules. Program flow is based on the relationships between the selected action, the selected area(s) and the current execution point of the program. All information is contained in <sup>a</sup> program data file (STATUS) whose structure was discussed in relation to PACKAGE

urglobal. The basic operations, other then control, supported by each package are:

- unitrep: provides action and area selection and data file definition.
- unitrepl: provides access to all actions or. the LOCAL area data.
- unitrep2: provides access to all actions on AIMINISTRATIVE area data and access to ail actions on AIR data with the exception of rodify.
- unitrep3: provides access to the modification of AIR area data.

The flow charts of Figures 4-6 thru 4-10 detail control of program direction.

3. File Handling (filerA/3)

The filer packages provide for checks of valid files, controlled program termination, workfile loading and storage and program status file loading and storage. The major difference in the files is that fiierA manipulates files for the 'A' data structure while filerB manipulates files for the 'B' data structure.

-- FUNCTION valid file(filename: STRING) RETURN BOOLEAN; This function is used to check external disk files for existence to avoid abnormal program termination if an external file is not available. If <sup>a</sup> portion of the 'filename' is "UNIT", an 'a' or '3' suffix will be appended (to distinguish between A and B data files).

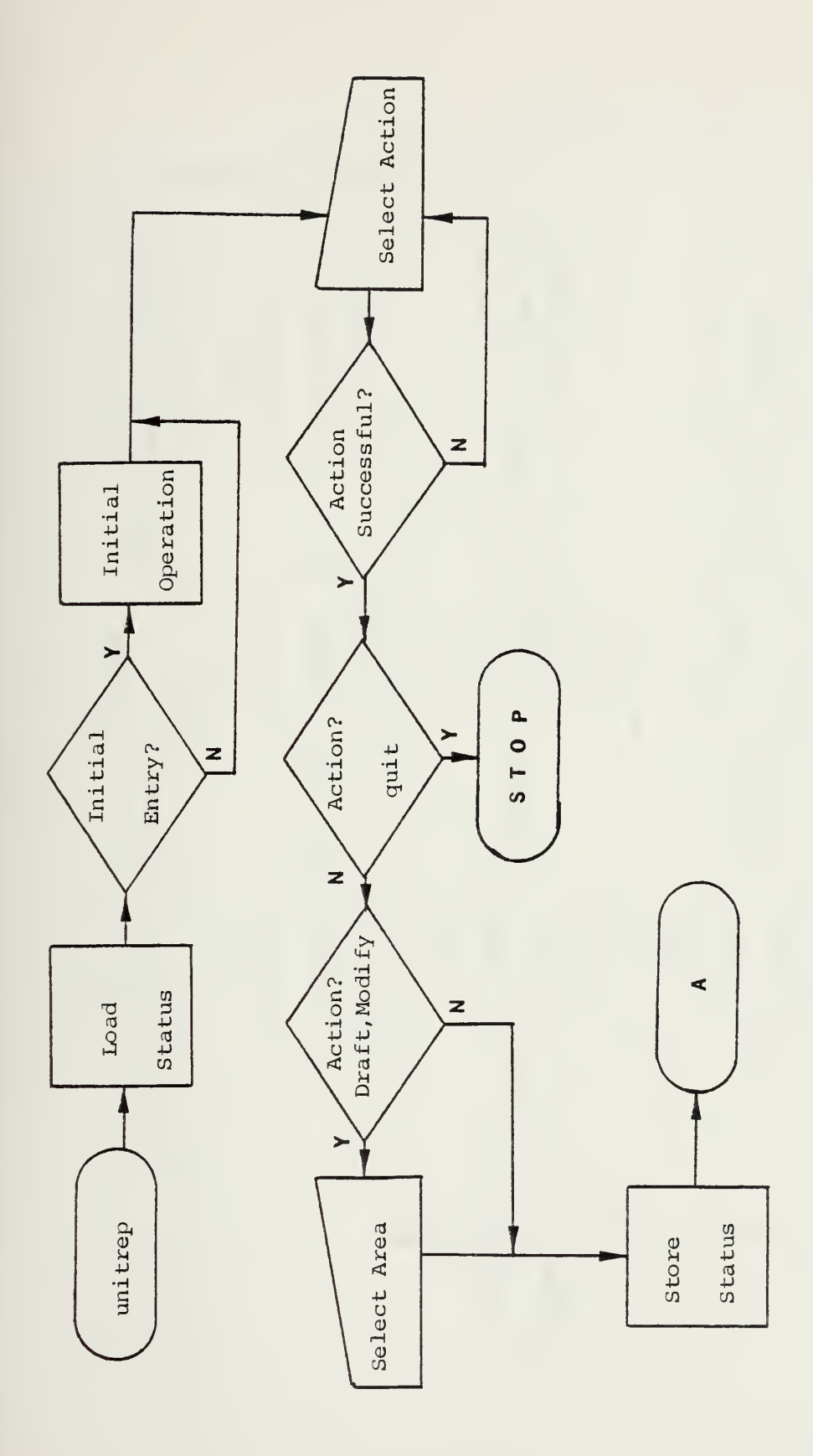

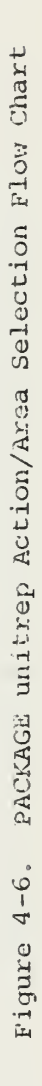

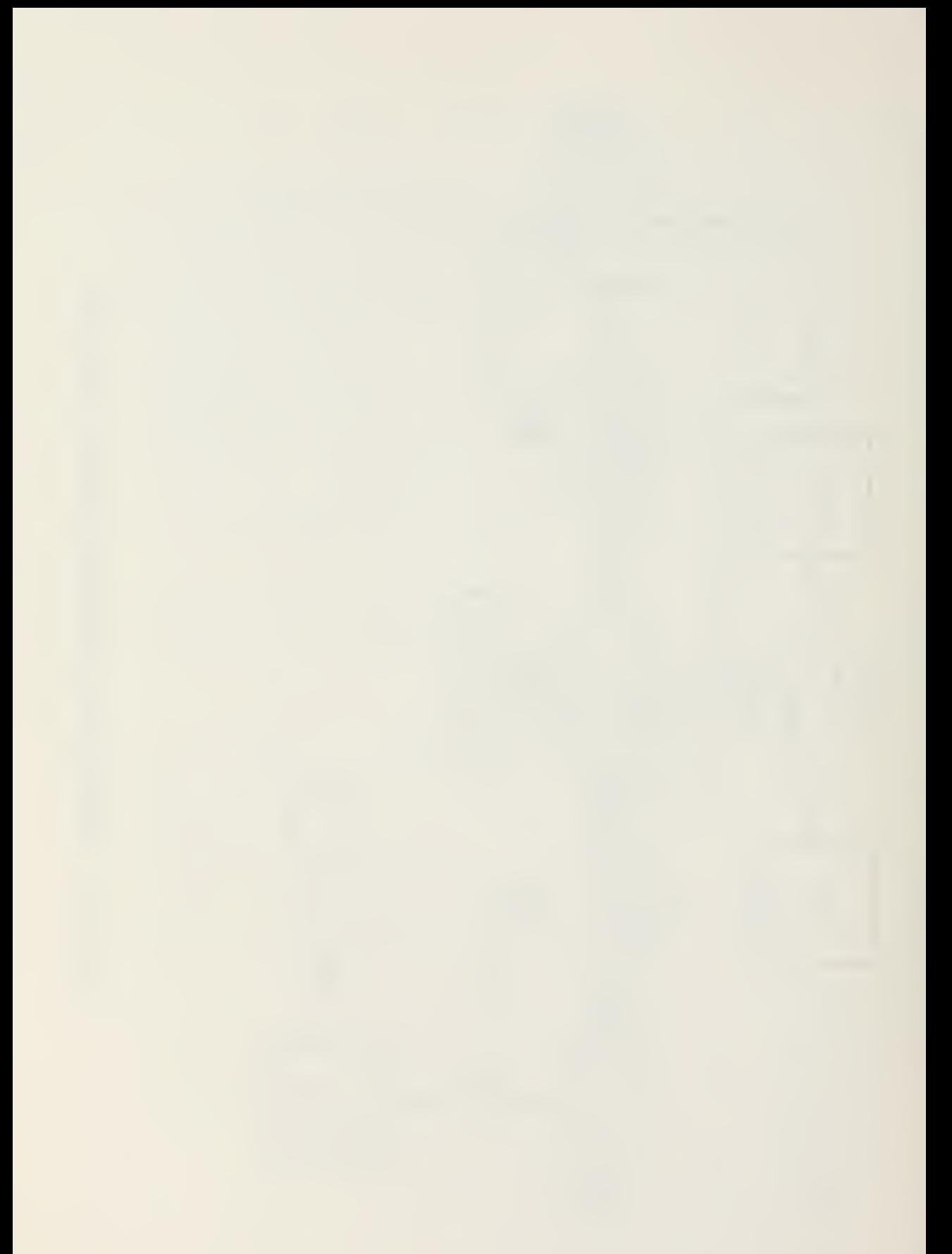

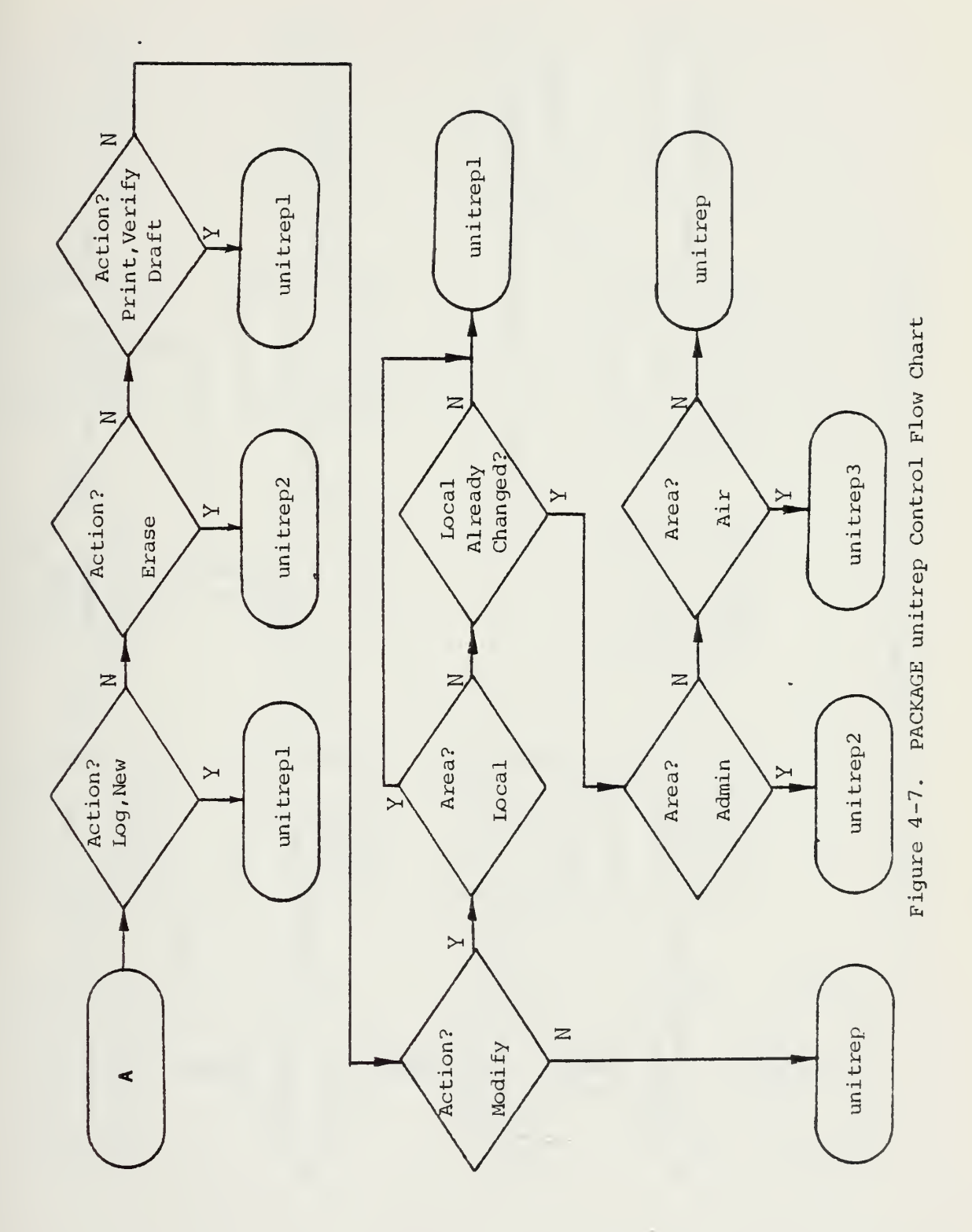

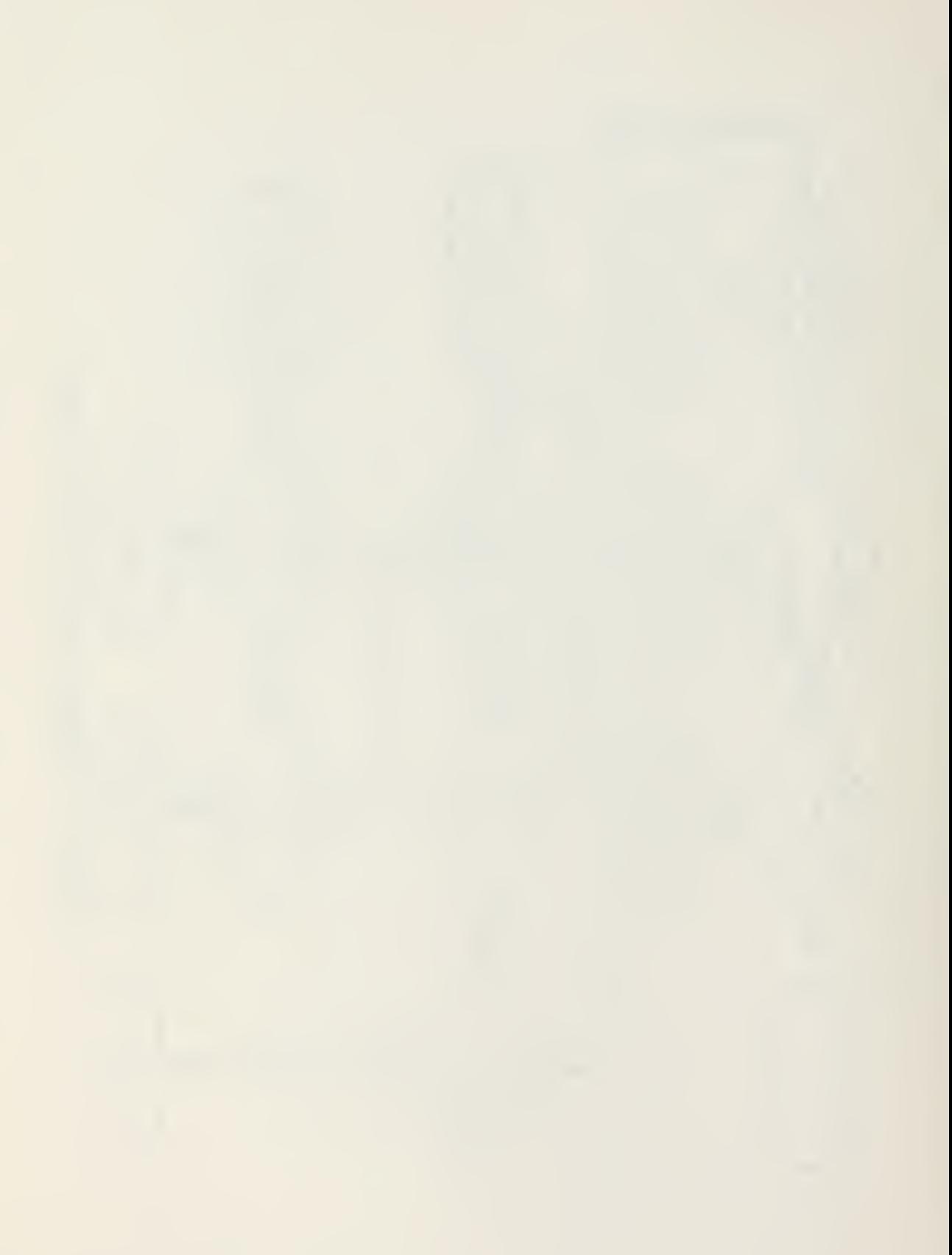

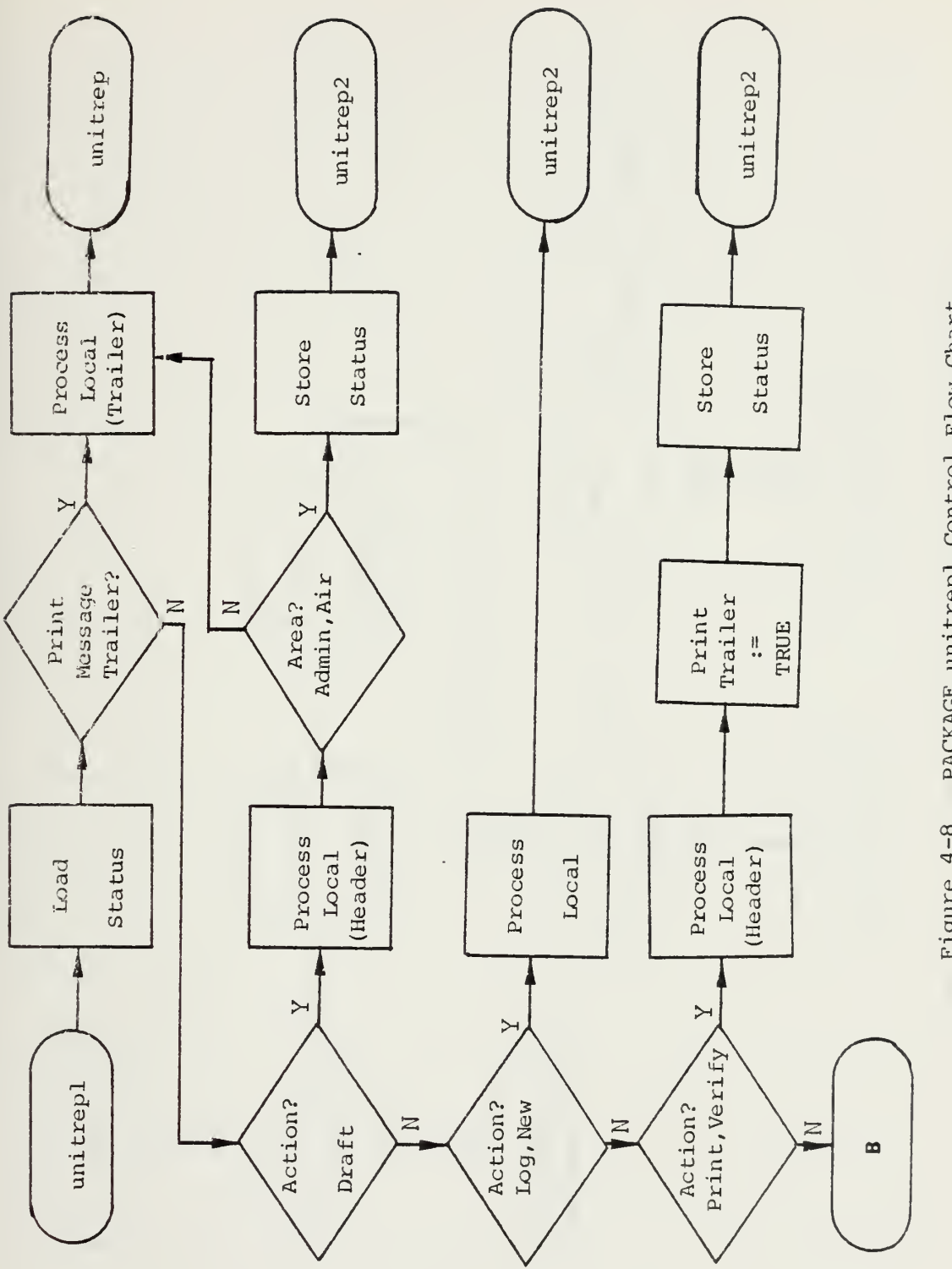

Figure 4-8. PACKAGE unitrepl Control Flow Chart

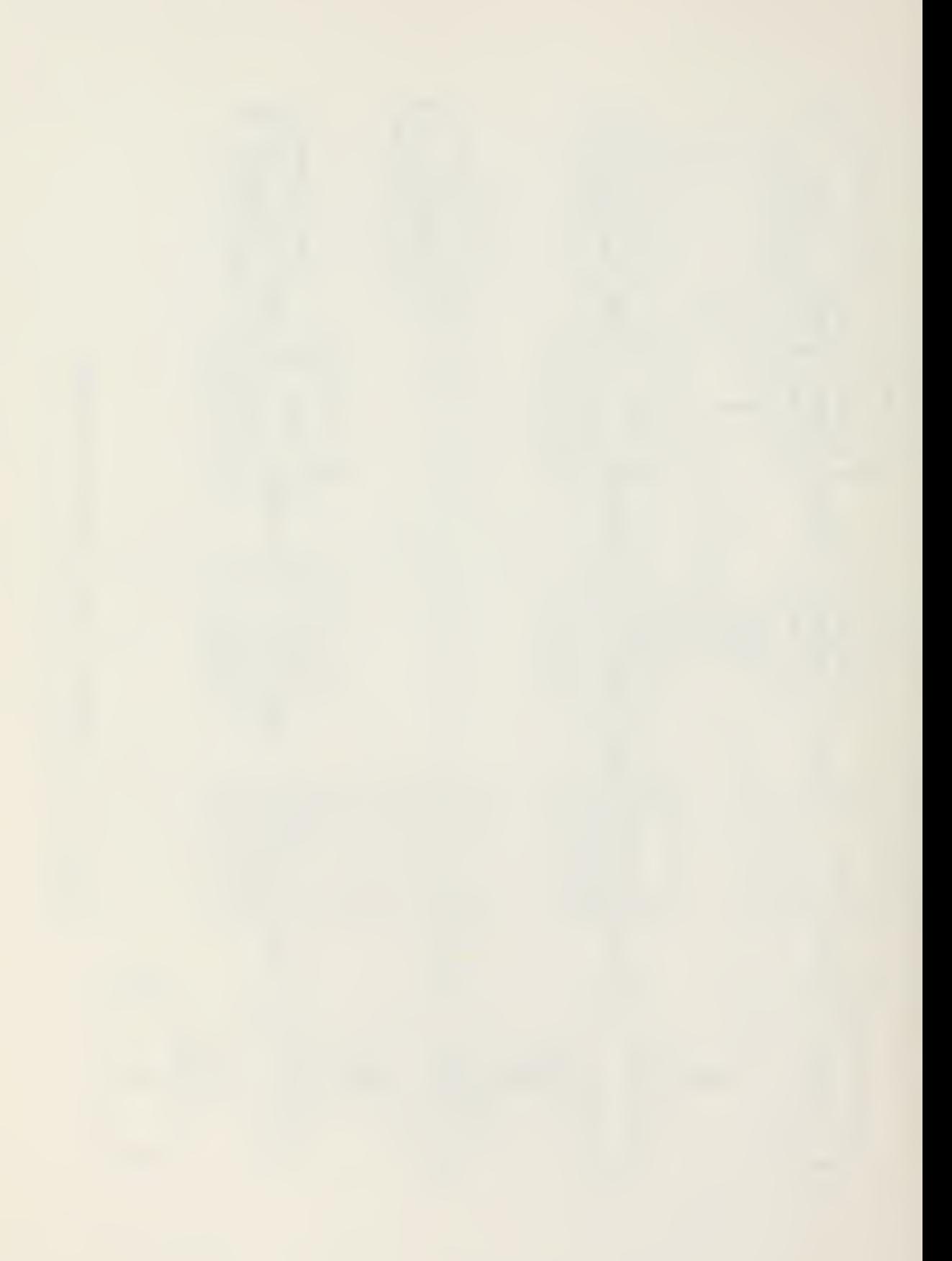

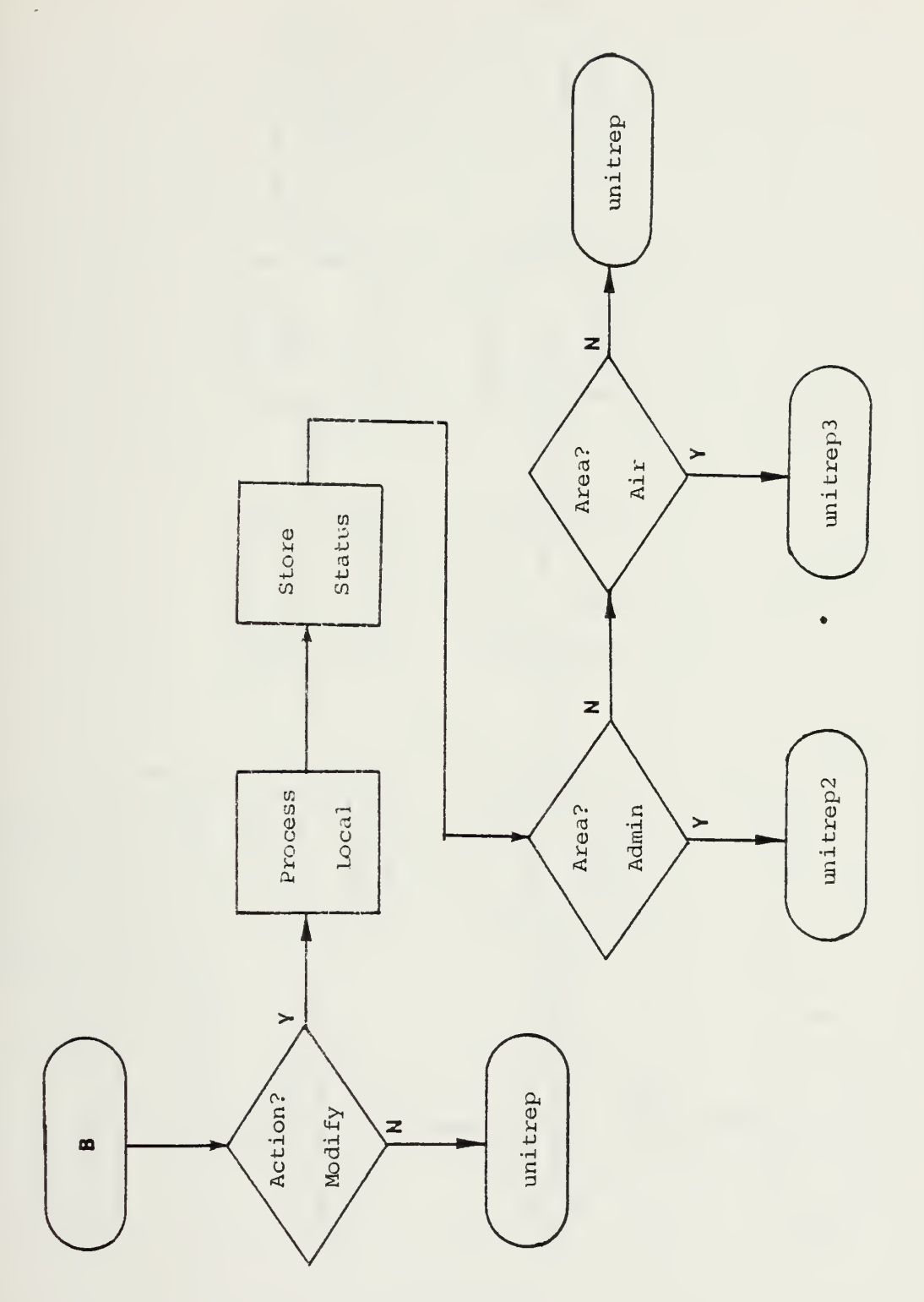

Figure 4-8. PACKAGE unitrepl Control Flow Chart (cont'd)

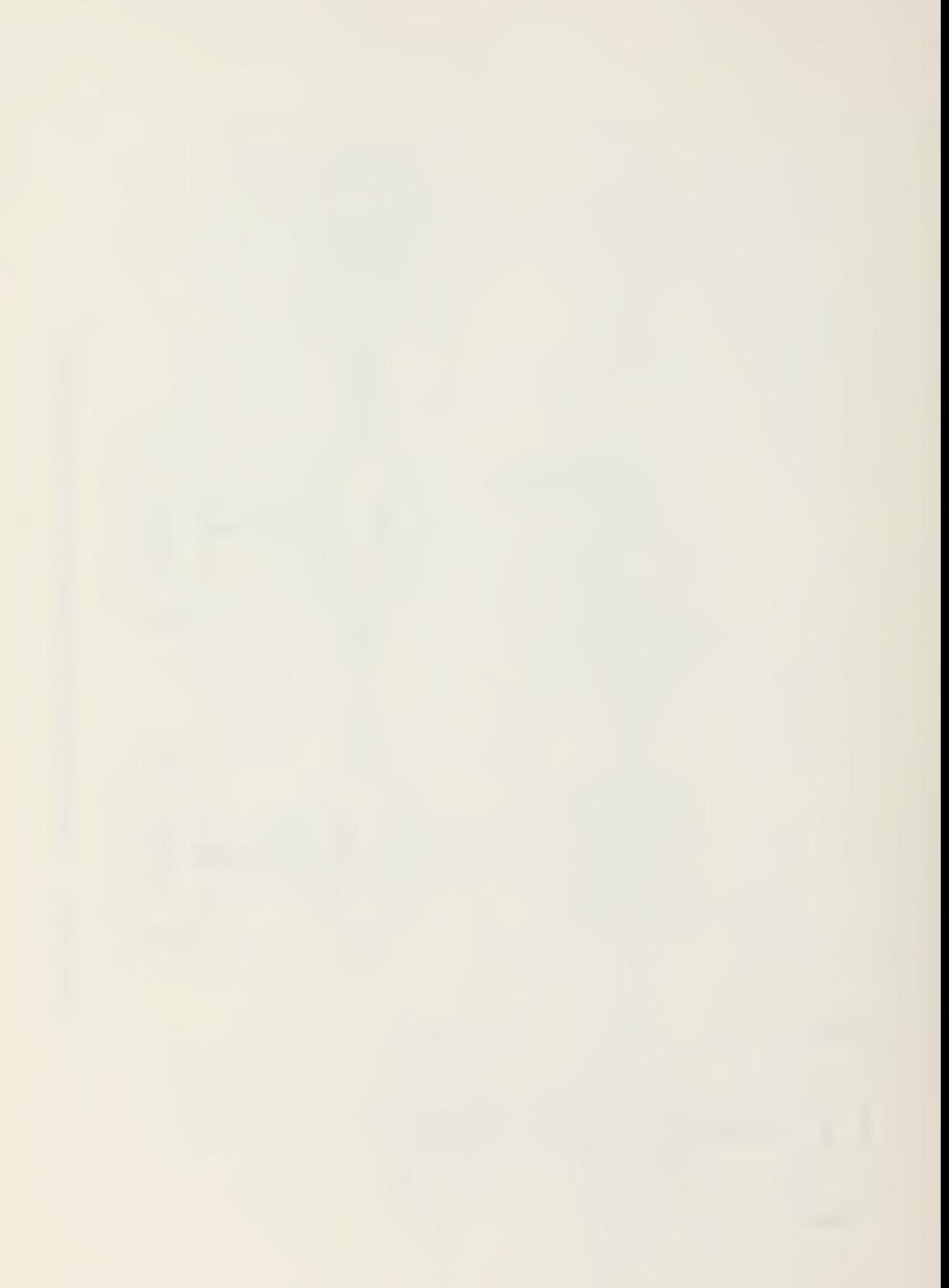

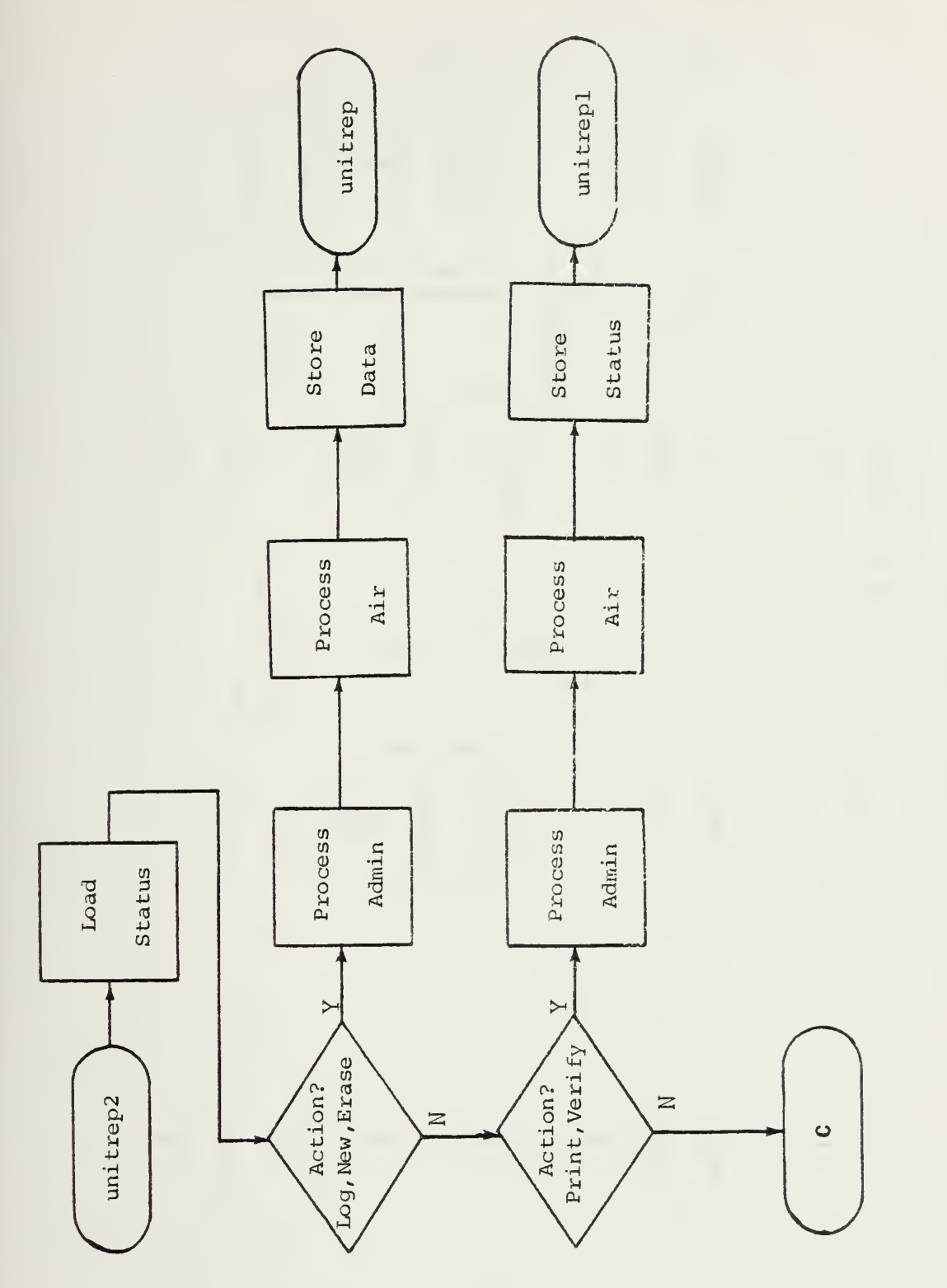

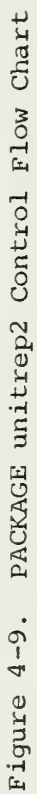
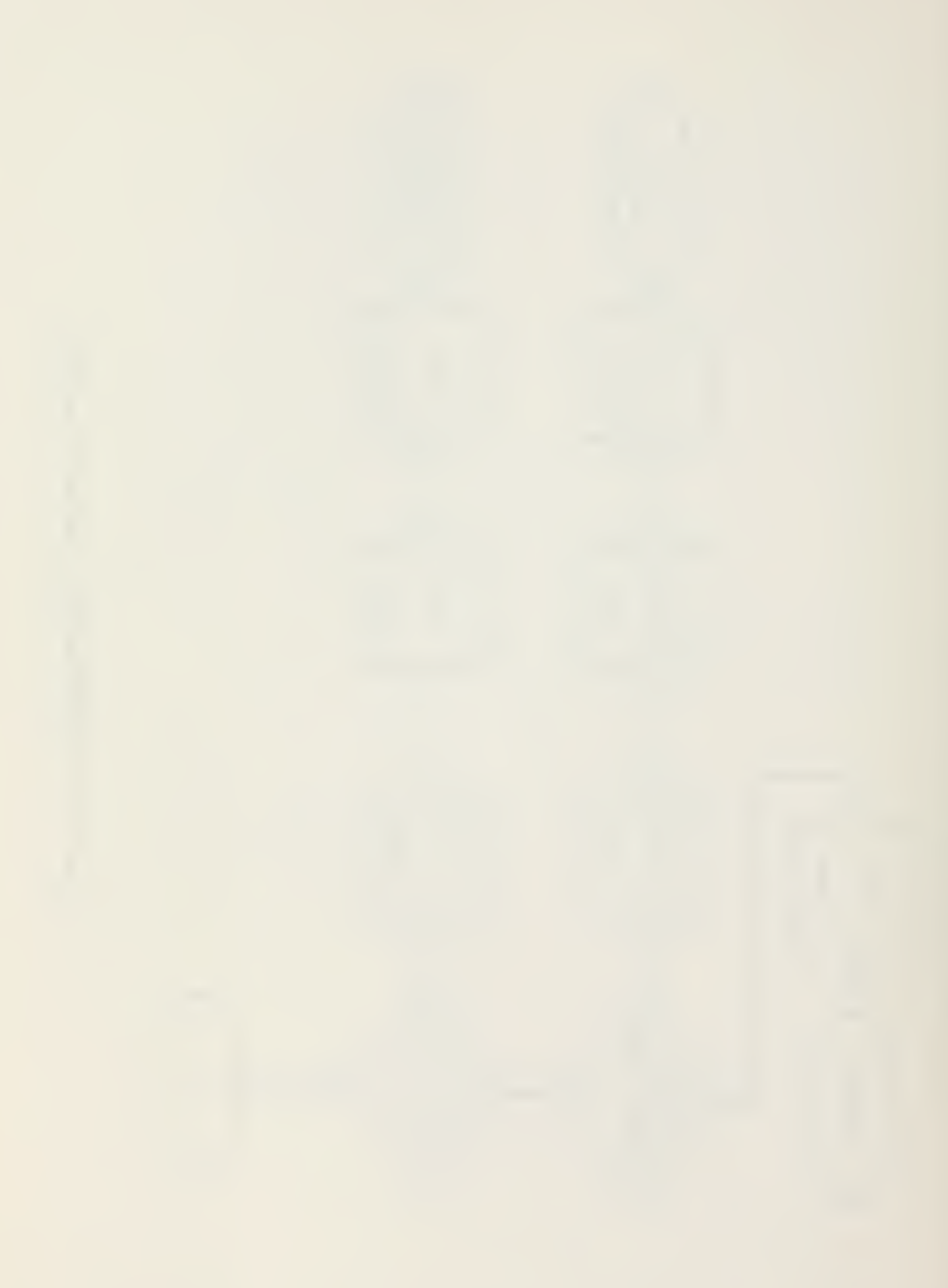

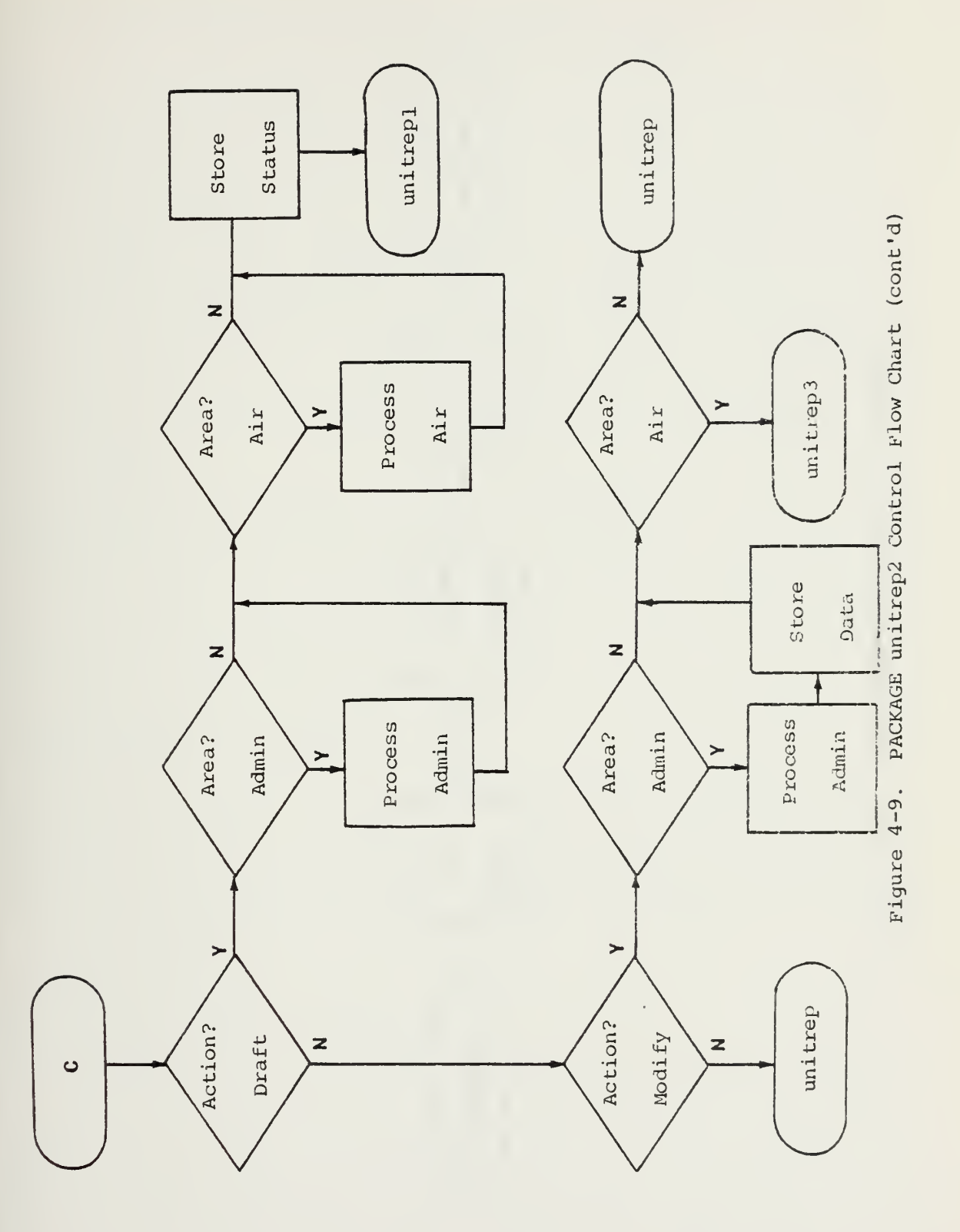

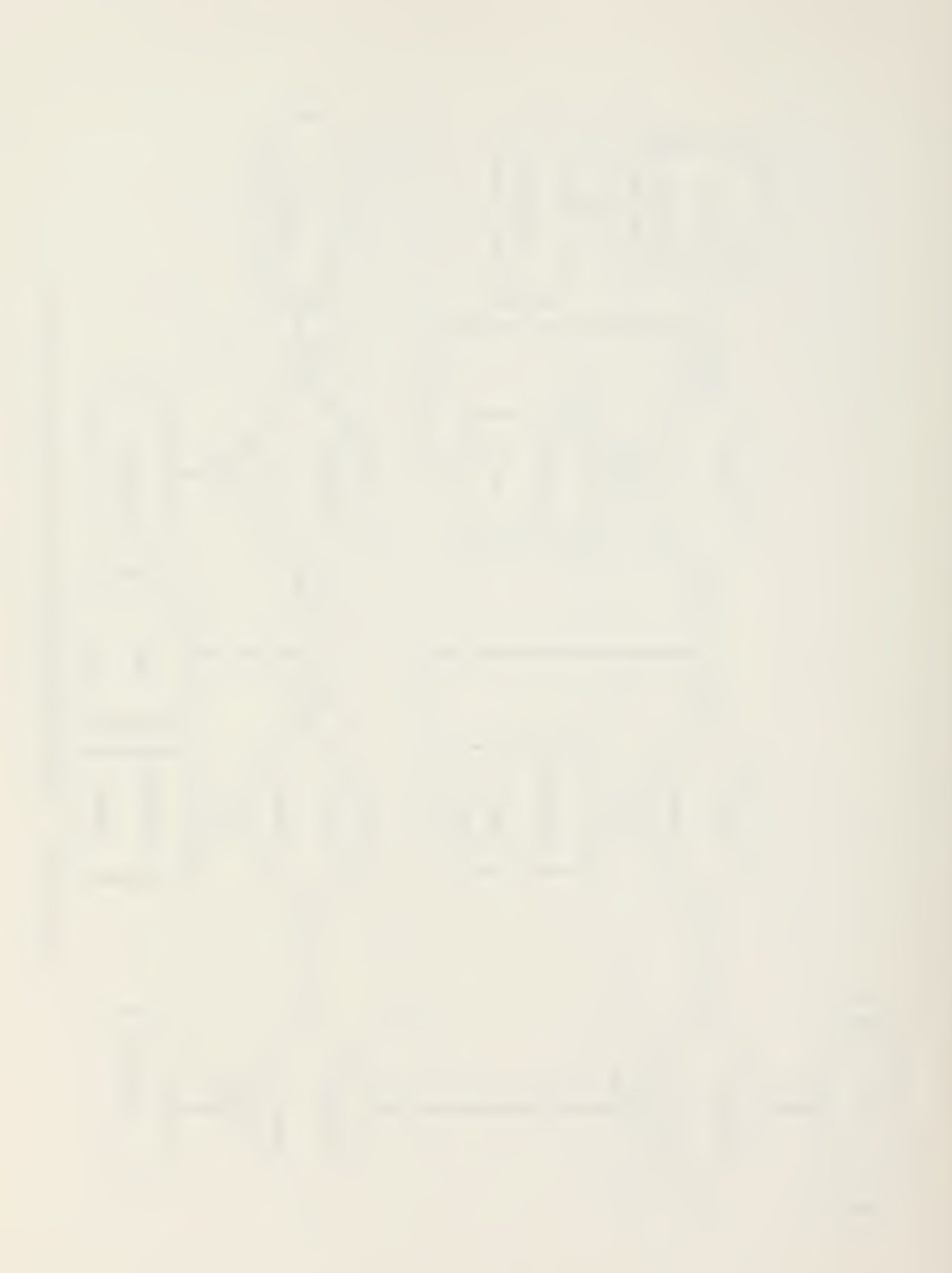

Figure 4-10. PACKAGE unitrep3 Control Flow Chart

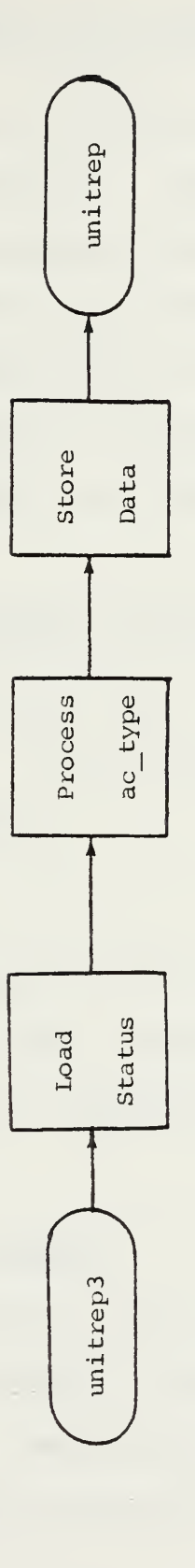

.

 $\frac{1}{2}$ 

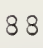

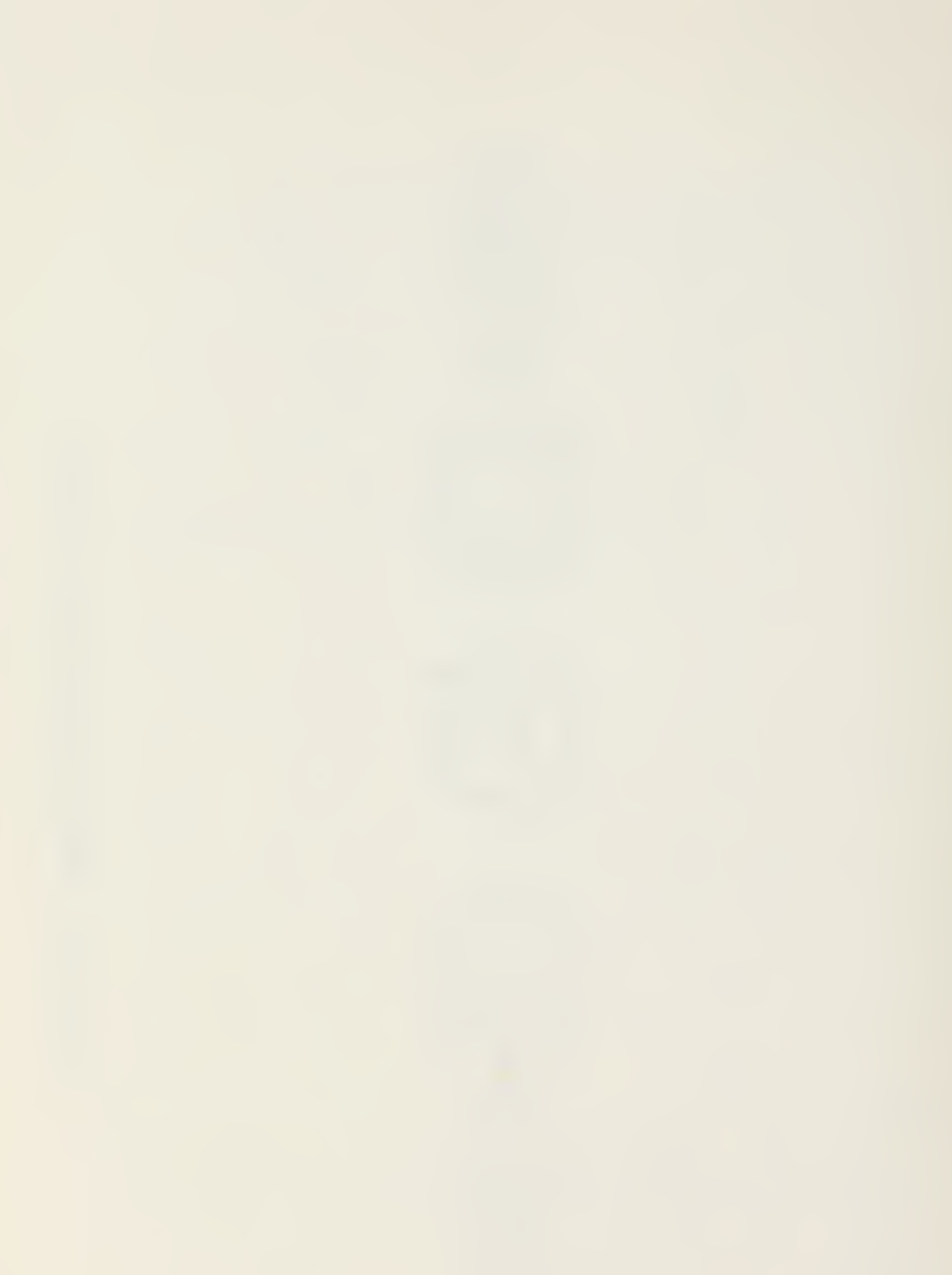

— TTP1 reason\_code IS (normal ,file\_error) — PROCILUBI terminate(reason : IN reason\_code; filenare: IN STRING);

The terminate procedure is used for two reasons: <sup>a</sup> file error or a normal program halt. File error terminations are used only when external files are mandatory to continue program operation and are not available. The procedure provides <sup>a</sup> prompt which identifies the required file so it may he loaded or copied to the proper disk. Normal termination occurs only when the quit action is selected.

-- FROCEIURE load\_file(filename: IN STRING);<br>-- FROCEIURE store file(filename: IN STRING);

These procedures load/store the external UNITRIP data structure (UNITxxxA/B) from/to secondary storage (disk drives) to/from main memory.

— PROCEIURE load\_status;<br>-- PROCEIURE store\_status;

These procedures load/store the current program state from/to the STATUS disk file. Appropriate statements are executed to initialize all required variables for proper program operation.

I. PROGFAM OPERATIVE COMPONENTS

The operative components of the program are organized according to the basic UNITREF situations as defined in Chapter III. They are responsible for excecuting the operator selected action for the particular area data. To

ag

maintain uniformity, common constructs were applied in the processing of these actions. However, each area also has unique requirements . "hese specific points of interest will be discussed.

1. Common Elements

There are basic concepts for which the implementation is similar, if not identical, for all packages. The general interface to an area package is PROCEIUPE process (area name). Within this subprogram only those statements required to support the operator selected action are executed. An IF-ILSIF... ELSIF-ILSE-ENP IF construct, identical in structure to that of the program control components, is used. A summar»y of the these operations follows.

- -- action is (neww): Resets all flags used to indicate a data set or field has been modified, deletes from the data structure all iters tagged for deletion and resets the content of any data items which are dependent on the report occurence (e.g. message serial, precedence, datetime group) .
- $-$  action is(log): Deletes any free text (.AMP) disk files created during the generation of the report.

 $-$  action is(print), action is(draft), action is(verify):

for each data set in the area <sup>a</sup> check is made, following the decision tree of Figure 4-5, to determine if the data set is to be printed. The decision tree is implemented by

three functions: PACKAGE urglobal, FUNCTION required print is used fcr sets which can net be deleted; PACKAGE urair. FUNCTIONs print\_with\_delete and print wo delete are used for sets which may be deleted. If the set is to be printed the proper format is provided. If amplification comments for the set exist they are printed immediately following the set (PACKAGE urglobal, FPCCEEUEE print, comment] . When requested. draft information is provided (PACKAGE urglobal, PROCEDURE draft aid ).

Operations for actions 'erase' and 'quit' are executed in the control packages. Modification actions are customized to the particular area and are discussed next.

2. General Modification Constructs

Modification is the only action which requires considerable operator inputs. As the desired output of the system is an error free message. many of the statements are concerned with insuring that lata entered is valid. Each area medifification section is divided into one or more subprograms which process the information for a specific area display. The displays are directly aligned tc the draft document the system venerates. The common elements for <sup>a</sup> display modification subprogram are:

-- PROCEDUPE (area/subarea)\_mask;

This procedure generates the particular area/subarea screen display. This display consists of all oata sets or

information items for the area/subarea. Common elements for the screen display are:

- -- Lata Set Access Point [ '( )' ]: Each data set or information item has an access point to which the cursor positions automatically. Data set modification proceeds in sequence from the top of the display to the bottom. The operator enters one of <sup>a</sup> defined set of access codes (keyboard characters).
- -- Lata Set Name: This is the plain language expansion for the data set identifier (e.g. 'Pnysician Status' for the MEDIC data set).
- -- Lata Set Fields: Each field of the data set is annotated with its plain language meaning. The field may consist of a series of dashes  $($  ---...---') of the assigned maximum field length, a template (e.g. 'ddhhmmZMMMyy for datetime groups) or ,for limited selections, <sup>a</sup> series of alternate selection points L'( )' or '-'] labeled with the corresponding data field values. --- On Screen Prompts: An abbreviated table of the valid access codes allowed for the display.
- -- PROCELURE fill (area/subarea) [\_mask];

This procedure fills in the corresponding area/subarea display. All data fields are annotated with the current content of the data structure for that data set. Alternate selection points are marked as  $((X))'$ . Items changed for the pending report are marked with a  $'$ \* next

to the access point. Items to be reported as deleted are marked with <sup>a</sup> 'D' next to the access point. If <sup>a</sup> free text set (AMPN) has been created for the data set an 'A' is marked next to the '\*' ('AMEN' sets apply only to data sets which have been changed).

Cnce the fill subprogram has been executed the system is ready to process the operator modifications to tne current data structure. The cursor automatically positions to the access point of the first data set of the display. Each data set is processed through <sup>a</sup> LOOP and enclosed CASE construct. The loop is labeled 'modify\_ (data set identifier):'. The program waits for the operator to enter the access code and then executes the statements required:

- space or carriage return: Access to this data set is not desired. Position the cursor to the next data set.
- -- 'X' or tab: This code allows further access to the data fields or information items within the data set. If the access point is for a data set the cursor is positioned to modify the required data fields. Data field entries are checked to insure they properly correspond to the data field items (e.g. numerics only, date-time groups, free text, valid tabularized codes). Improper input generates an error message. Errors are required to be corrected before proceeding with the modification. If the access point is for an information item with other

subdivisions, further access is granted to select the components of the item which are to be modified.

- -- 'C': This code allows access to a data field for change purposes. It is used for data sets whicb are components of an information item accessed by dn 'X' which may also be deleted. A check is first made to insure the set has not been marked for deletion. If data change is allowed, similar operations to insure correctness cf data input are performed.
- 'E': This code marks a set to be reported as deleted. A check is first made to insure the set has not been changed as deletions apply only to previously transmitted data sets.
- -- 'R': This code allows the operator to reset a deletion flag if the set has been marked for deletion incorrectly. 'A': This code allows the operator to create a free text (AMPN) set to provide amplifying comments to the data
- set. As amplification applies only to a data set which has been changed a check is made to insure this.
- -- '?': This code will permit accessing of EELP information, if it exists, for the data set through PACKAGE urglobal, PROCEDURE help. If a corresponding look-up table is available for <sup>a</sup> data field item that option is also provided through PACKAGE urglobal, PRCCEDURE view table .
- -- other inputs: All other operator inputs are rejected with an error message to reselect.

The enclosed loop structure for the case statement allows for multiple operator actions on the same data set without the necessity cf repositioning the cursor manually (e.g. <sup>a</sup> HELP access '?', followed by a change access 'X' or 'C' and rodification of information, followed by an 'amplification access  $'\&$ ). The cursor is positioned to the next data set access point only when the user has indicated that access to the current data set is no longer desired (by space or carriage return) .

When all data sets for the display have been sequentially processed the operator is given the option to reselect the current display (e.g. if an error has been rade) or to continue on to the next display.

3. Local Information (urlocal, urlocal1)

Local information is grouped in three displays: Infrequently Changed Items (Figure A-6), Message Information (Figure A-7) and Miscellaneous Items (Figure A-9). Within the Miscellaneous Information the Operation (OPER) and Exercise (IXER) sets are mutually exclusive. This exclusion is enforced by an IF-ELSIF-ELSE-END IF construct to automatically position the cursor to only valid access points depending on the current data. Position (POSIT) is an example of a set which is partially dependent on unit type, required by ships and submarines but only when changed for other units. The IN operation on the enumeration type

'unit type' is used to control automatic selection. An additional check is made to determine if the unit is 'EXEMPT' from reporting position. The Declassification (DCIAS) set is dependent on ressage classification. Again the access point is controlled by an IF IN construct.

4. Administrative Information (uradmin)

The ADMINISTATIVE Information consists of a single display (Figure A-10). The Administrative sets are not subject to deletion. Within the display only the Physician Status (MEDIC) set is dependent (on unit\_type). Access to selection is controlled by by an IF-ELSE-END IF construct. The unit activity code (ACTIV) is cross checked [Ref. 10: Table  $B-E$ ].

5. Air Information (urair, urairl, urair2, urair3)

As opposed to the LOCAL and ADMINISTRATIVE Situations, the AIRCRAFT and CHEWS STATUS data sets may be submitted a number of different times depending on the aircraft type and location. Additionally, they may be deleted. The variable number of sets was discussed earlier in this chapter in relation to the data structure. All actions other than modify are processed in PACKAGF urair. The modification of air information is accomplished by the other three packages. Three displays are used:

— Authorizations (Figure A-ll) details the aircraft type, aircraft and crews authorized and the number of different locations at which the aircraft are deployed.

- Location (Figure A-12) lists the locations at vhich the type aircraft are deployed.
- Status (Figure A-13) lists the aircraft, crews and reconnaissance capabilities of the particular type aircraft at the selected location.

Access to <sup>d</sup> particular type cf aircraft listed on the Authorization page is granted by an  $X'$ . A change to the aircraft type is permitted by the 'C' access code 'used for error correction only). The aircraft type is cross checked [Ref. 10: Table B-2]. Modifications for that type aircraft are allowed to the Aircraft and Crews Authorizations by <sup>a</sup> 'C', 'E'-'R' <sup>t</sup> and 'A'. Display of the locations is granted by an 'X'. On the Location page a pseudonym, FOMEPLATE, is used to denote the location as reported in. the Position (POSIT) set. Within the Status page all status information for the location way be deleted at the location access point or items may be deleted, changed or amplified individually. Component fields of both the aircraft status (AIRSTAT) and crews status (CREWSTAT) are sum/total checked (Possessed :=  $FMC+NMC$ , Formed  $\rangle =$  Ready). Reconnaissance Capabilities are cross checked [Ref. 10: Table 3-3]. As the entire reconnaissance capability (RICCN) set must be reported whenever changed, individual data field modifification (addition or removal) is permitted.

A degree of flexibility is built into the system by using <sup>a</sup> display format which is based on the maximum

aircraft types/locations declared in the data structure definition. This will allow a maximum of seven aircraft types and seven different locations for each type without the necessity of changing the screen displays. It should be noted that current memory size (64K) limits these values to <sup>a</sup> maximum of four and four respectively. However <sup>a</sup> different combination of types/locations would be permissible if the present limitation (approximately 3K) for air data was net exceeded (e.g. 2 types/7 locations, 6 types/2 locations, etc. ) .

## G. MISCELLANECUS

PACKAGEs initialA and intial3 are used to set the workfile (UNIT000A, UNIT000E), the program status file (STATUS) and the serial/date-time group cross reference file (CRCSSREF) for initial program operation. They would net be required at the unit level as these files would be distributed on the program master disk. The status file is set for normal system operations. The workfile is set as:

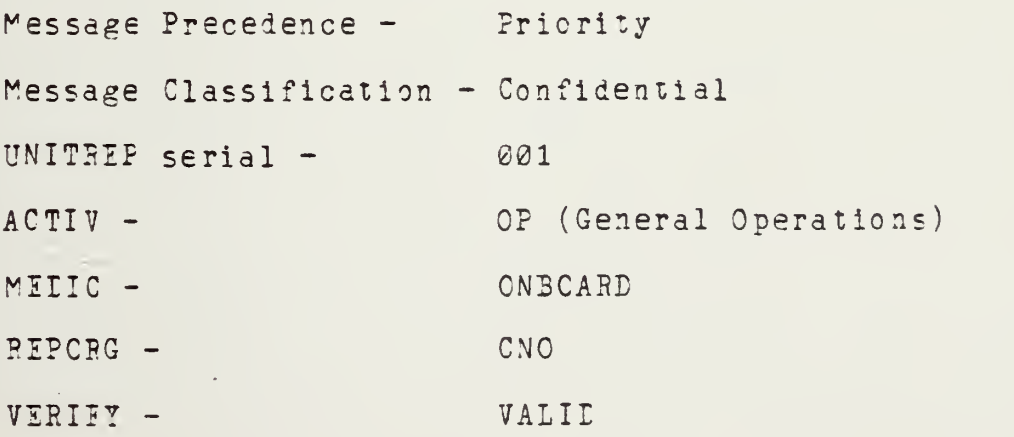

All numeric items are set to zero, all character fields are blank. On receipt the operator corrects these values as required .

 $\sim$ 

## V. CONCLUSIONS

Limited testing of the ROS UMTRIP SUBSYSTEM was conducted at the Naval Postgraduate School. Test participants were of the mid-level officer grades (0-3/C-4) normally responsible for the drafting of the UNITREP. The test consisted of simple data entry from the drafting form and real-time report generation during which the test participants used the built-in help facilities without referencing the draft document. Seven simulated reports were generated ty each participant during two terminal sessions. System familiarization •required approximately forty five minutes. Refamiliarization time was minimal. The participants were required to fill in the system-provided draft form for the first report after which the drafting was optional. As experience with the system was gained the participants tended more towards real-time report generation, forgoing use of the draft document. Simple data entry after the drafting of the report required approximately fifteen minutes. Real-time report generation required approximately thirty five minutes. No premature terminations were observed during the tests.

Eue to program modularization, disk access time (during which the operator must wait) is sizaole. Each module requires approximately one minute to load into main memory.

Thus, four minutes during each modification cycle are operator 'dead time'. Printing <sup>a</sup> message requires two minutes? the draft document requires five minutes.

Several participant suggestions were incorporated during the test period (e.g. the addition of the '\*' to the screen display to note an item change). Modifications were easily accomplished largely due to the uniformity used in code expressions and the localization of the procedures. No attempt was made to optimize the current UNITREP implementation. There remain items which, if revised, would provide more efficient operation or clearer uniformity (e.g. the use of <sup>a</sup> common table comparison procedure). Using the techniques developed in Chapter III it should be possible to implement the remainder of the UNITREP within a short period of time and apply a similar methodology to the other NPS reports. However, the limitations of JAKUS/ADA (version 1.4.5) would restrict the program to multiple dis& operations .

Many additional areas for increasing the system's flexibility and/or utility remain to be explored:

— The creation of <sup>a</sup> module dedicated to the preparation of non-formatted messages. The module should integrate the heading and trailing items of a Joint Messageform (IX-1?3), provide for <sup>a</sup> page printer, page alignment procedures and incorporate a full screen text editor.

1(71

Portions of the module should be accessible to the ROS for preparation of the AMPN and RMKS free text data sets and for the printing of the message.

- -- Examination of alternate methods of storing the program generated data. The use of <sup>a</sup> data structure basei upon static record types is inflexible. A better method would seem to be writing the data to a disk file in the message format as it appears on the printed message copy.
- Examination of the feasibility of transfering the report information to the message communication center via a network system or via disk transfer. Either medium is capable of compatibility with communications equipment. A special purpose module could ce developed for the resrage center to incorporate items required for broadcast (e.g. prosigns, serialization, circuit instructions, conversion to transmission code, special formatting requirements). The necessity of punching a paper tape or retyping the information on <sup>a</sup> video display terminal (as is the current practice) would be eliminated as would the possibility of introducing errors.
- Creation of a master design program to assist in tne development of programs of this type. Since many of the steps involved in customizing a program for a particular report are redundant, it should be feasible to develop a master program to assist in generating the necessary code. This program would require such basic information

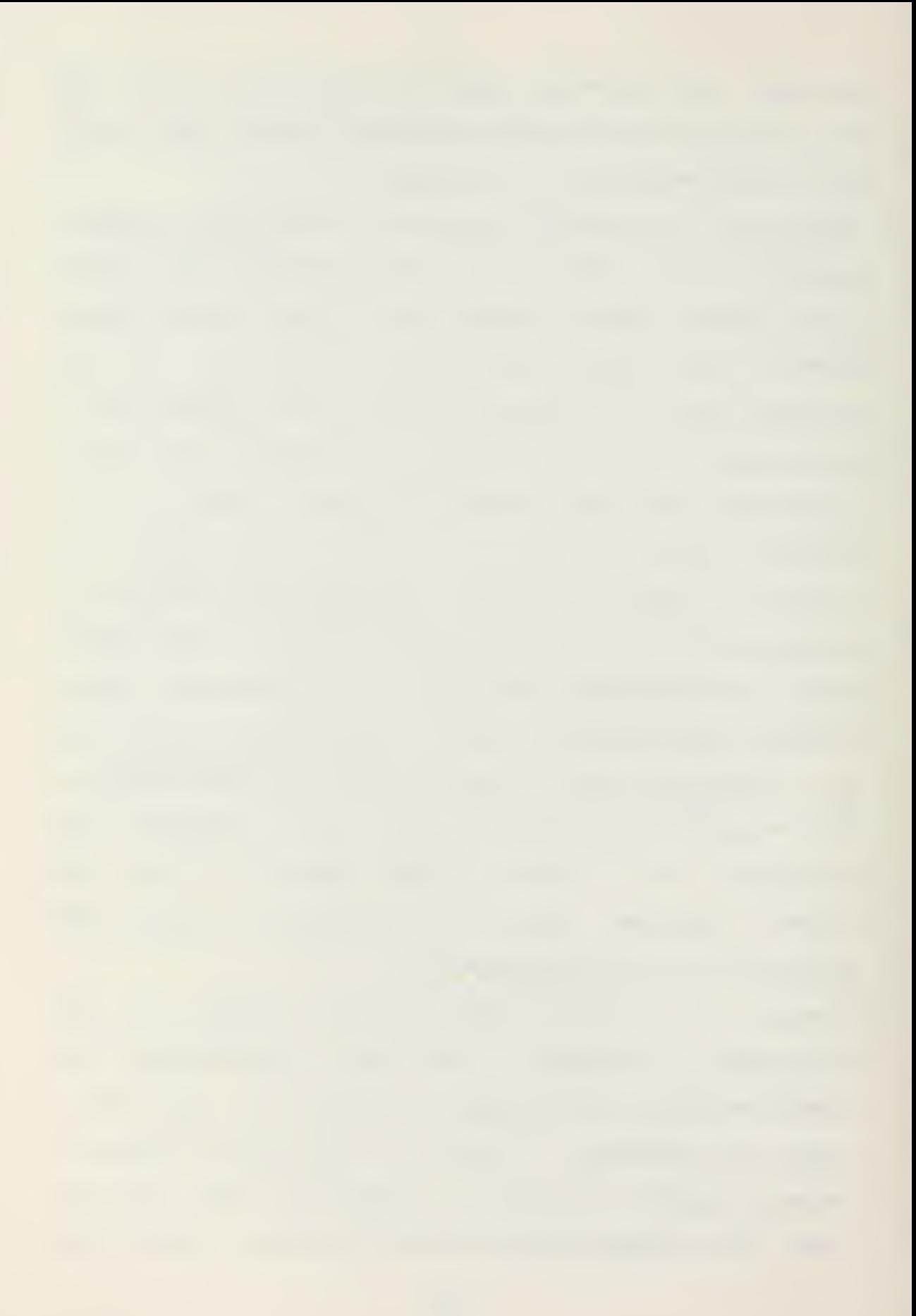

as the data set identifier, the component fields, the type and specifications of data entered in each field (e.g. numeric, alphanumeric, limited selections, table look-up, field length) and the more complex dependencies tetween data sets. Cne of the most time consuming aspects of developing the UNITRIP SUBSYSTEM was adjusting screen formats for the access points, data sets names and the data set components, and maintaining proper cursor positioning when executing fill and modification subprograms for the particular display. An interactive facility could he developed to integrate the formulation of a screen display with the required system operations on the data set

The UNITREP itself proved to be a pivotal message. It's content, especially in the area of Unit Combat Readiness Assessment, is highly dependent on information available and maintained by other sources (e.g. Personnel - squadron roster, CFNAVNCTE 1000/2; Major Equipment - CASREPs; Aircraft Status - VIDS/MAF system). While it is simple enough to create a program to check format and valid data type entry, to develop <sup>a</sup> system to sift the raw data necessary to calculate <sup>a</sup> unit's readiness is much more complex. If <sup>a</sup> desire of the CCBS program is to remove subjective human appraisal from the assessent of unit readiness it will be necessary to integrate these other

sources at the unit level and determine the raw data to be used in this calculation. Such a system would allow event driven automatic reporting but would be extremely sophisticated (and costly).

Regardless of the level. of detail desired, if the ROS is to have widespread distribution, hardware and software contronality will be required to reduce life cycle costs. It would not be cost effective to maintain <sup>a</sup> software library of similar programs for each make and model of microcomputer in the fleet. In addition to the software support aspects, the cost of the hardware and its maintenance could be reduced through the defense acquisition process.

Commercial microcomputers may not have long lifetimes in comparison to their military counterparts, but their economy and universal utility more than counterbalances this. The shorter service life may in fact be <sup>a</sup> benefit as commercial equipment will always be at or near the state of the art and at <sup>a</sup> competitive price. Every effort should be made to procure, for each unit, a general purpose microcomputer system and the software tools to effectively make use of it.

ie4
### APPENDIX A

# ROS UNITREP OPERATOR MANUAL

The RCS UNITREF SUBSYSTEM provides the message orignator <sup>a</sup> tool for the drafting, preparation and review of UNITREF messages. The ROS UNITREF Operator Manual is subdivided as:

I. EACKGROUND

- II. GENERAL INSTALLATION PROCEDURES
- III. GENERAL PROGRAM OPERATION
- IV . PROGRAM USAGE
- V. SUPPORTED UNITREF REPORTING SITUATIONS
	- A. LOCAL INFORMATION
	- E. ADMINISTRATIVE STATUS
	- C. AIRCRAFT AND CREWS STATUS

### I. 3ACKGRCUNI

The National Command Authority and the Joint Chiefs of Staff require large quantities of detailed information in order to maintain the correct status of forces throughout the world. Units are required to submit certain reports (e.g. CASBEF, UNITREF and MOVEREP), normally via message, to keep their superiors informed of the organization location and status. This information is processed and made available

to necessary commands through the World Wide Military Command and Control System (WWMCCS). The Navy intends to consolidate operational reports under the proposed CPNAVINST 3503.x series: Navy Reporting Structure (NRS) Operational Reports. The instruction estaolishes requirements for reports, data set formatting and definitions that are corpatible with other US/ALLIED agencies

Message reports are normally processed by <sup>a</sup> computer at one of four WWMCCS sites. Such automated handling is extremely sensitive to strict formatting requirements in order to correctly interpet received message data. Recent studies have shown an increasing trend in format and data error rates as a result of stricter formatting requirements in current reports. This results in delays as the information is queued to an operator for manual error correction. Greater error rates may be anticipated wnen the proposed instruction is released unless <sup>a</sup> means of assisting the originator in their preparation is employed.

The concept behind the Report Origination System (ROS) is to provide the message originator <sup>a</sup> microcomputer based aid for the preparation of highly formatted reports. Ultimately the RCS SYSTEM will integrate modules for all the NRS reports: CASREP, STAFFREP, EMSREP, UNITREP, SURFMOVE and SUEMOVE. The ROS UNITREP SUESYSTEM, version 1.1, is a partial implementation of this concept, using the Ada

programming language, directed at supporting ONITHEP report submission of Administrative Status and Aircraft and Crews Status Reports (CPNAVINST 3£03.£ sections 4 and 6) . The SUBSYSTEM is designed to assist three levels in the report generation cycle; the system operator, the ressage drafter and the ressage releaser.

To assist the system operator the program is 'user friendly', navigating through the report by <sup>a</sup> combination of screen prompts, menu selection and error messages. The data set formats are presented in an understandable manner with access limited to those that apply for the type message. All information is verified as it is entered, which eliminates data inputs obviously in error (e.g. alphabetic characters where numters are required, incorrect date-time groups, invalid entry from a table). The drafting document which the system provides is closely aligned to the display screens. A message formatted output copy of the report is provided in addition to the ability to reproduce printed copies of past messages.

The drafting document provides the drafter with a quick reans of determining what is currently reported, what is required tc be reported and what the source for that inforration is. A 'fill in the blank' format is used for each data item. The SUBSYSTEM provides the actual formatting. When required to perform a feedback verification

of information held by the WWMCCS database, the SU3STSTEM can automatically provide all data submitted as of a particular serial report. The drafter is provided on line 'HUP' information to aid in real-time report preparation if so desired. Limited information included in the governing instruction (e.g. look-up tables, reporting requirements) is made available on screen.

For the releaser there exists an option to provide a draft document which consists of all data as is currently reported or that will be reported with the message. The data is logically grouped with reporting requirements noted end an explanation of any coded items (e.g. unit activity code, reconnaissance capability).

## II. GENERAL INSTALLATION PROCITURES

The RCS UNITREP SUBSYSTEM, Version 1.1, is designed to run on a Z80/8080 based 8-bit microcomputer system with 64X of main memory and dual single-sided single-density floppy disk drives running under Digital Research's CP/M system (Version 2.21). The current program is customized for an Altos Computer System ACS 8ee0-l with <sup>a</sup> IATAMEEIA ELITE 2502 keyboard and terminal. A basic understanding of microcomputer system operation is advisable.

The following steps describe the procedures to be followed upon INITIAL RECEIPT of the program:

1) Copy the UNITREP master disk to a reformatted disk

and label it 'UNITREP MASTER'. Store the master disk in a safe location following normal safety procedures in the handling of floppy disks.

2) As the ROS UNITREP program must run on <sup>a</sup> CF/M based system, it is necessary to copy your version of CP/M to the first two tracks of the reformed UNITREP MASTER disk by issuing the SYSGEN command. It is also necessary to copy the basic Input/Output System for peripheral control, CBIOSE4.CCM, to 'UNITREP MASTER' from any existing disk.

3) label another reformatted disk 'UNITREP PILES xxxyyy'. Place the serial number of the UNITREP you intend to generate first in the xxx slot. Each disk will hold approximately 25 UNITREP messages.

4) Insert the UNITREP MASTER disk in the systems A: drive. Insert the UNITREP FILES disk in the 3: drive.

5) Observe that the required files are on the UMTREF MASTER disk by typing the directory commanc, EIR. The reauired files are:

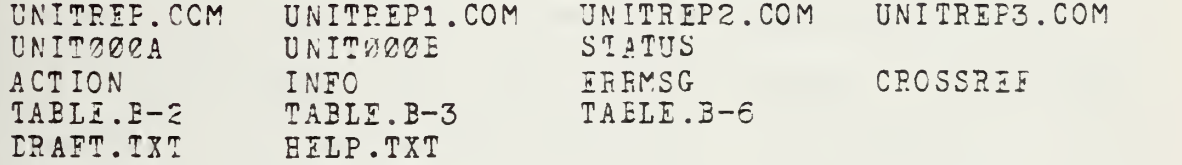

The operator is not required to know the function of each file but should be aware that these files are necessary to the proper operation of the program.

109

 $\bar{f}$ 

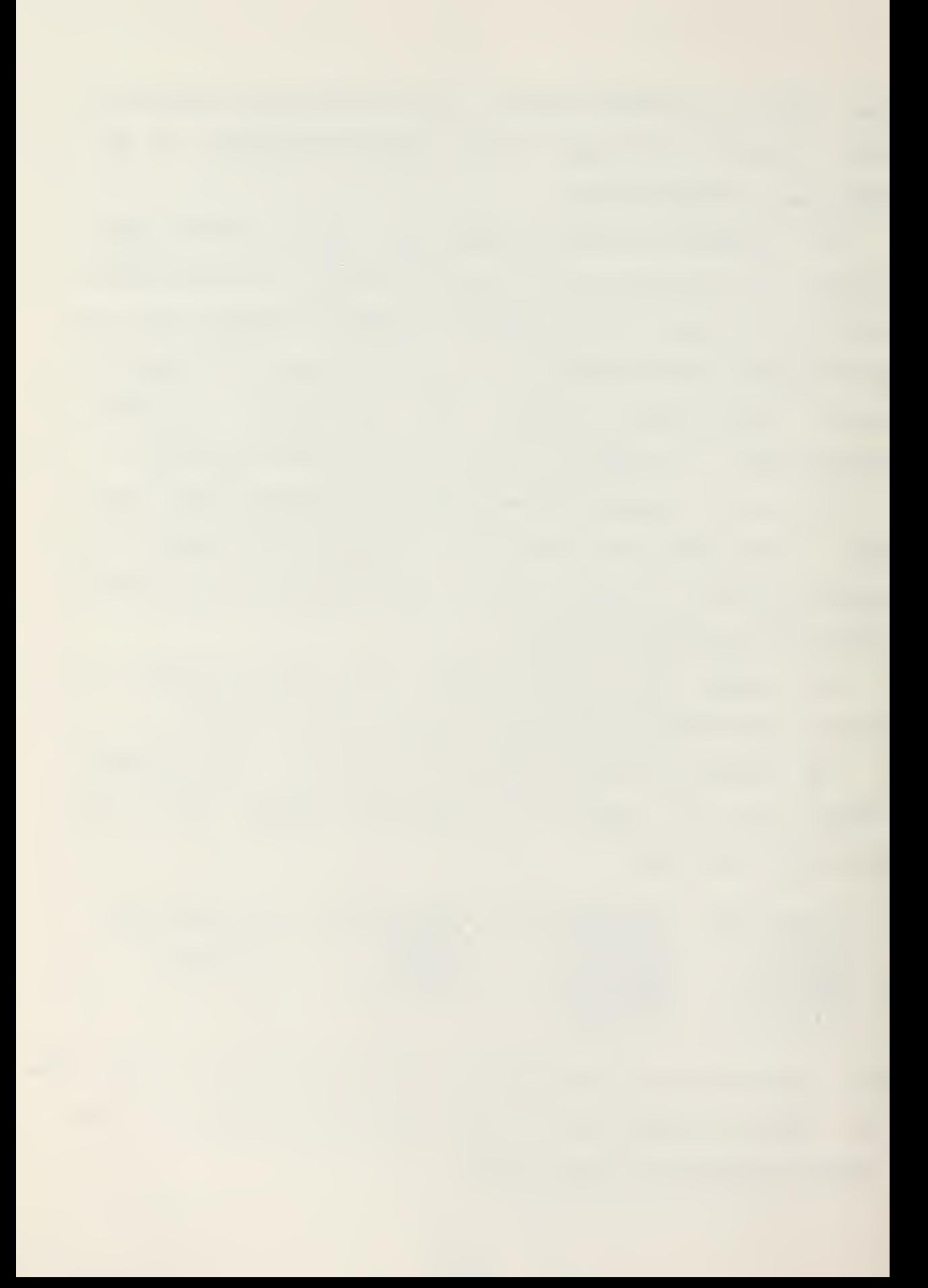

c) Copy the two files UNIT000A and UNIT000B to the UNITRE? FILES disk on the 5: drive. The purpose of these files will he explained later. (This should always be done when switching in a new UNITREP FILES disk)

## III. GENERAL PROGRAM OPERATION

Since the final output of the ROS UNITREP SUBSYSTEM is a formatted, hard copy message, only cnaracters that are compatible with both Optical Character Reader (OCR) and BAUIOT (a message transmission code) are accepted from the keyboard. The cperdtor is automatically restricted to these type of characters. If the operator attempts to put in any unacceptable characters an aural tone will sound. Lowercase letters are automatically converted to uppercase.

Program operation is controlled through a combination of menus and screen 'access points', fenus require the operator to select one of the displayed options. Access points are screen locations to which the cursor is automatically positioned (noted by the symbol '( )' ). Access points act as guards to a particular data set or information item. A set of valid access codes (e.g. 'C' to change, '?' for help) corresponds tc each access point and is displayed at the bottom of the display. The access codes determine the operations required. If an invalid key is selected the operator is notified by an aural tone and when appropriate, an error message denoting the correct key to depress.

Throughout the program whenever an  $\langle X \rangle$  is indicated the  $'X'$  or the TAB key way be depressed. Whenever an  $\langle$ ENTER $\rangle$  is indicated the CARRIAGE RETURN cr SPACE BAR may be depressed.

A premature A3ORT of the program is available by depressing the CONTROL and 'C' keys simultaneously (CTPL-C).

### \*\*\* NOTE \*\*\*

A user commanded abort will most likely result in the loss<br>of all data generated since the last entry to the main data generated since the last entry to the main (ACTION) menu. )f \*: Jje 5? jjt s\* j;; sp \* ^S(c >}t

For rany data items a limited amount of on line HELP information is available- This is obtained by typing <sup>a</sup> '?' at the data set access point. If HELP is not available an aural tone will sound.

A brief discussion of the inner operations of the SUESYSTIM is required to acquaint the operator with some terms frequently usee' in the program displays. The SUBSYSTEM'S Current Workfile are the files UNIT00ZA and UNIT000B. These two files hold all the information on the unit's status as of the current moment. Once a message has been prepared AND logged as transmitted, the SUBSYSTEM creates files UNITxxxA and UNITxxx3 on the 3: disk (UNITREP FILES), where xxx is the serial number for that report. When the system is asked to retrieve old information it will search the 3: disk for the required files. If they are not present the operator will be notified.

Ill

## IV. PROGRAM USAGE

To execute the UNITREP program type 'UNITREP'.

The first screen to appear at the start of the terminal session is the SIGN ON display (Figure A-1) which gives the version of the program and the status of the current message in the workfile.

## A. PROGRAM ACTIONS

Following the SIGN CN display is the ACTION MENU (Figure A-2). This display offers the operator the various program options. The prompt area provides additional information to the operator to support the requested action. Error messages are displayed in the message area. The ACTION MENU will always he redisplayed with the required action has been completed. A brief discussion of the purpose and prompts for each of the desired actions follows.

# 1. Prepare UNITREP Draft Document

This option allows the operator tc prepare <sup>a</sup> draft document for assistance in the preparation of <sup>a</sup> UNITREP or for review of the realeasing authority. The draft document consists of all the information as currently reported by the unit, an explanation of any coded entries, the fields and limited explanations/sources for each data set. The draft document closely follows the screens presented in the RCS UNITRF? SYSTEM. The draft document may be used as a working

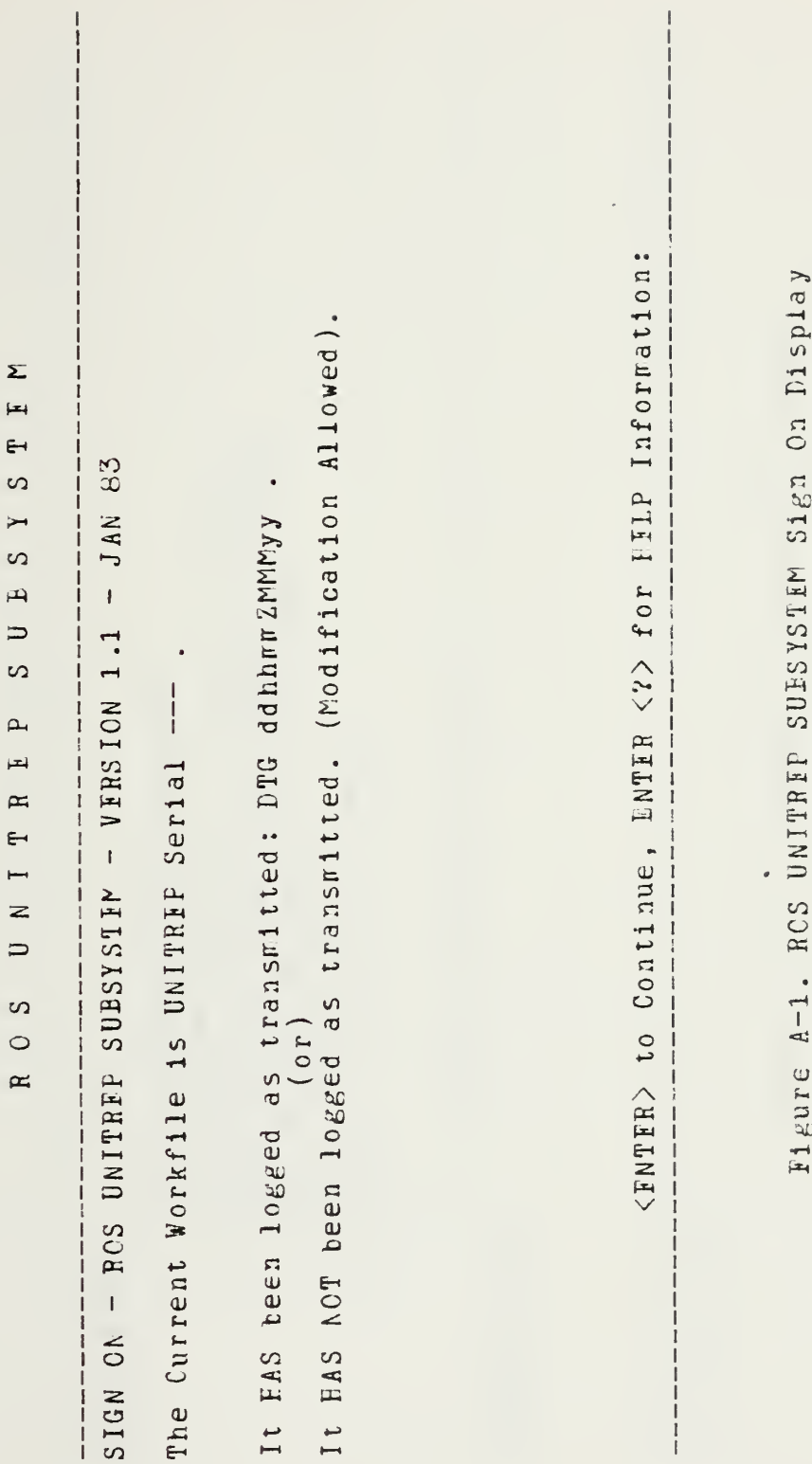

113

 $\alpha$ 

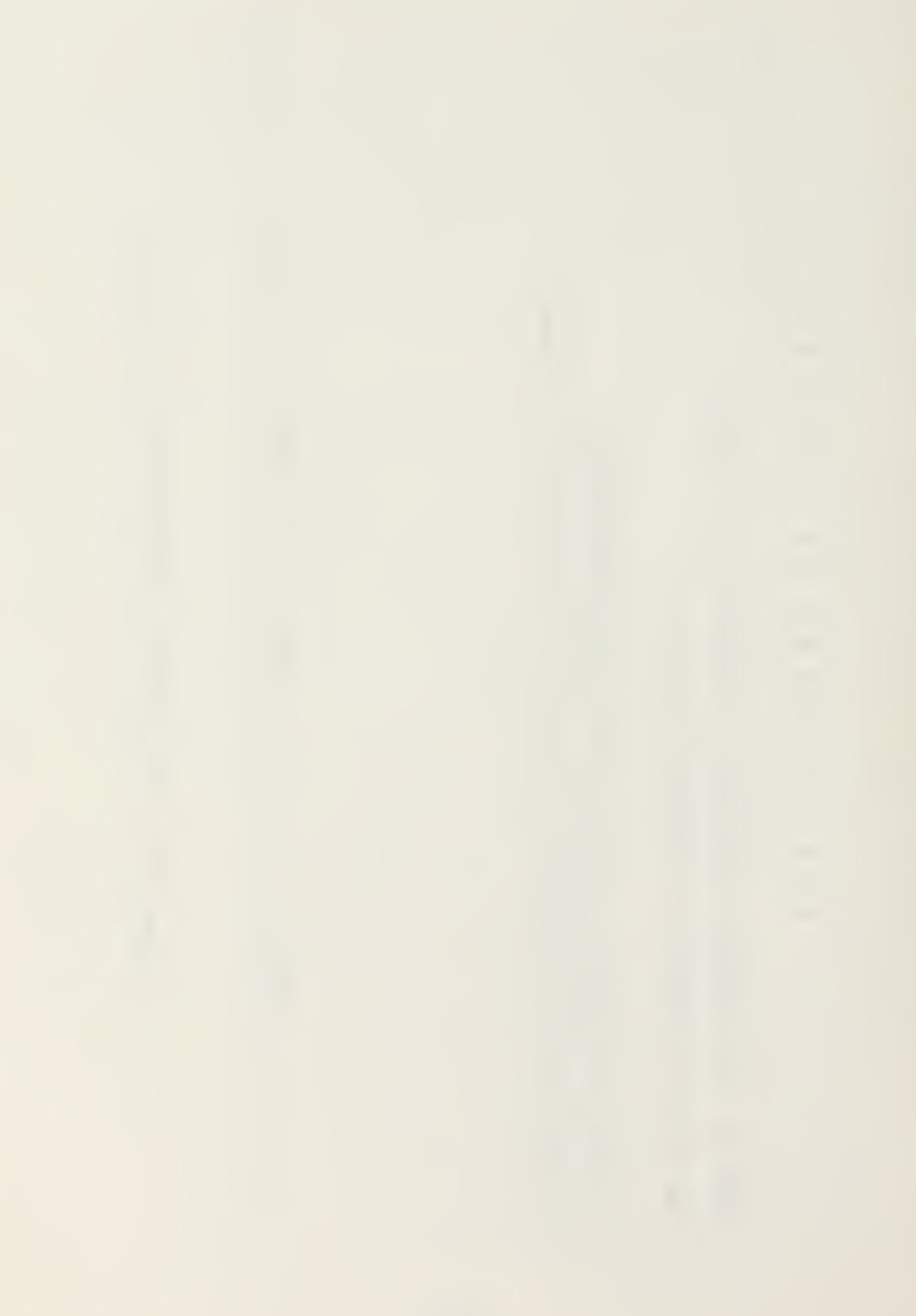

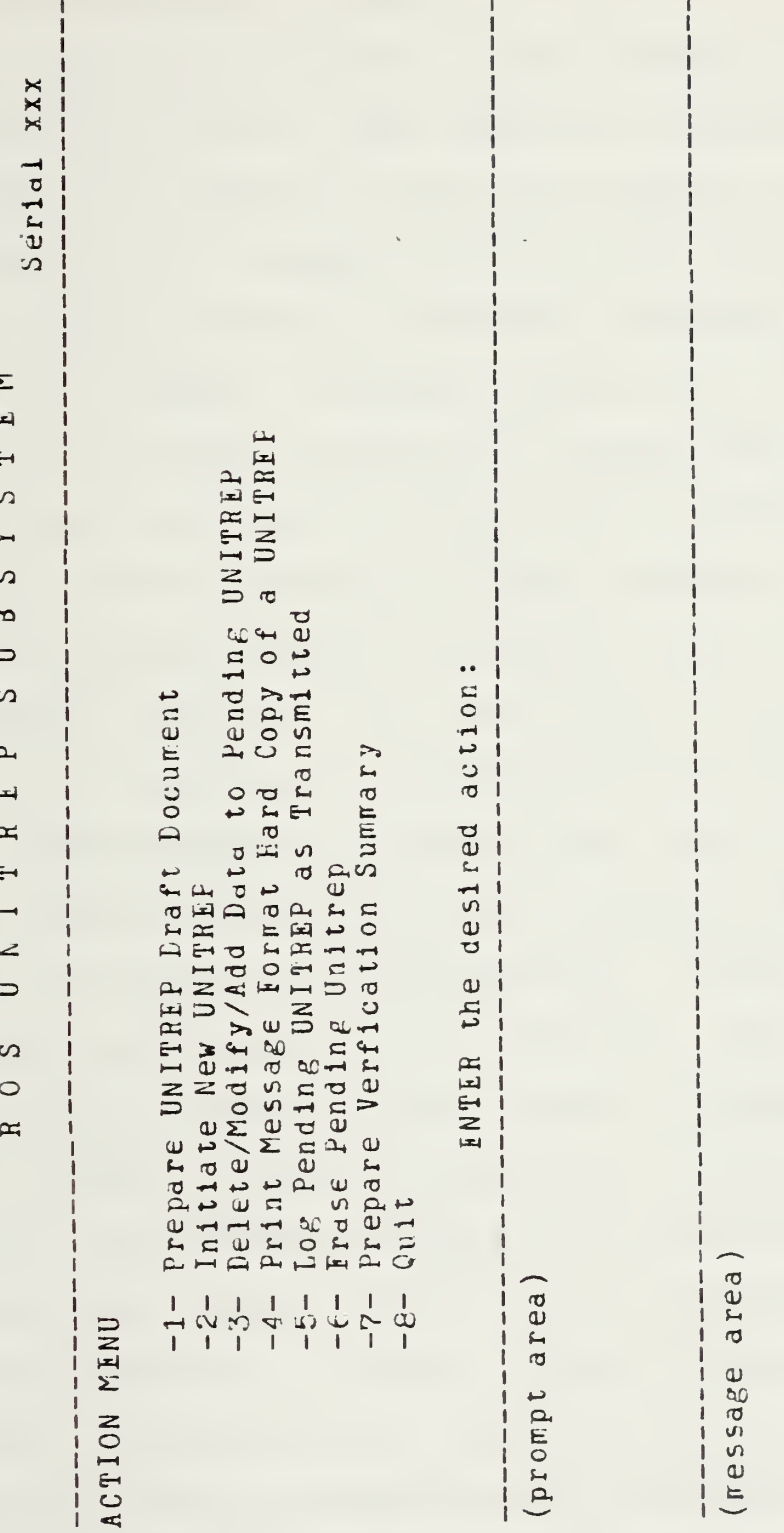

Figure A-2. ROS UNITREP Action Menu Display

copy by marking the appropriate areas for change and filling in the corresponding data fields.

The operator is provided a prompt (Figure A-3a) if the current vorkfile has not been logged as transmitted (action -5-). The first selection allows the operator to obtain the draft copy for the releaser after all data provided oy the drafter has been entered. The second selection permits the creation of another drafting document for the current report. If the current workfile has already been transmitted the last reported status as reflected in the SUBSYSTEM will provide the draft information without prompting.

The next prompt reminds the operator that he must select the Uf ITREF SITUATION for which draft information is required. As discussed in OPNAVINST 3502.5 paragraph 1.5, <sup>a</sup> Boriral UNITREP message is concerned only with a small subset of the possible UNITREP data sets. Therefore data sets are •grouped into subsets called SITUATIONS. In addition to the situations established by the instruction (e.g. Personnel Status, Major Equipment Status), Local Information and Type Comander Feports areas have also been identified to group data sets. The UNITREP SITUATION MENU (Figure A-4) is then displayed. The operator selects those situations for which drafting information is desired. LOCAL information (message addressees, classification, priority, etc.) will always be provided. All other SITUATIONS must be requested.

A sample draft document is shewn in enclosure A-l.

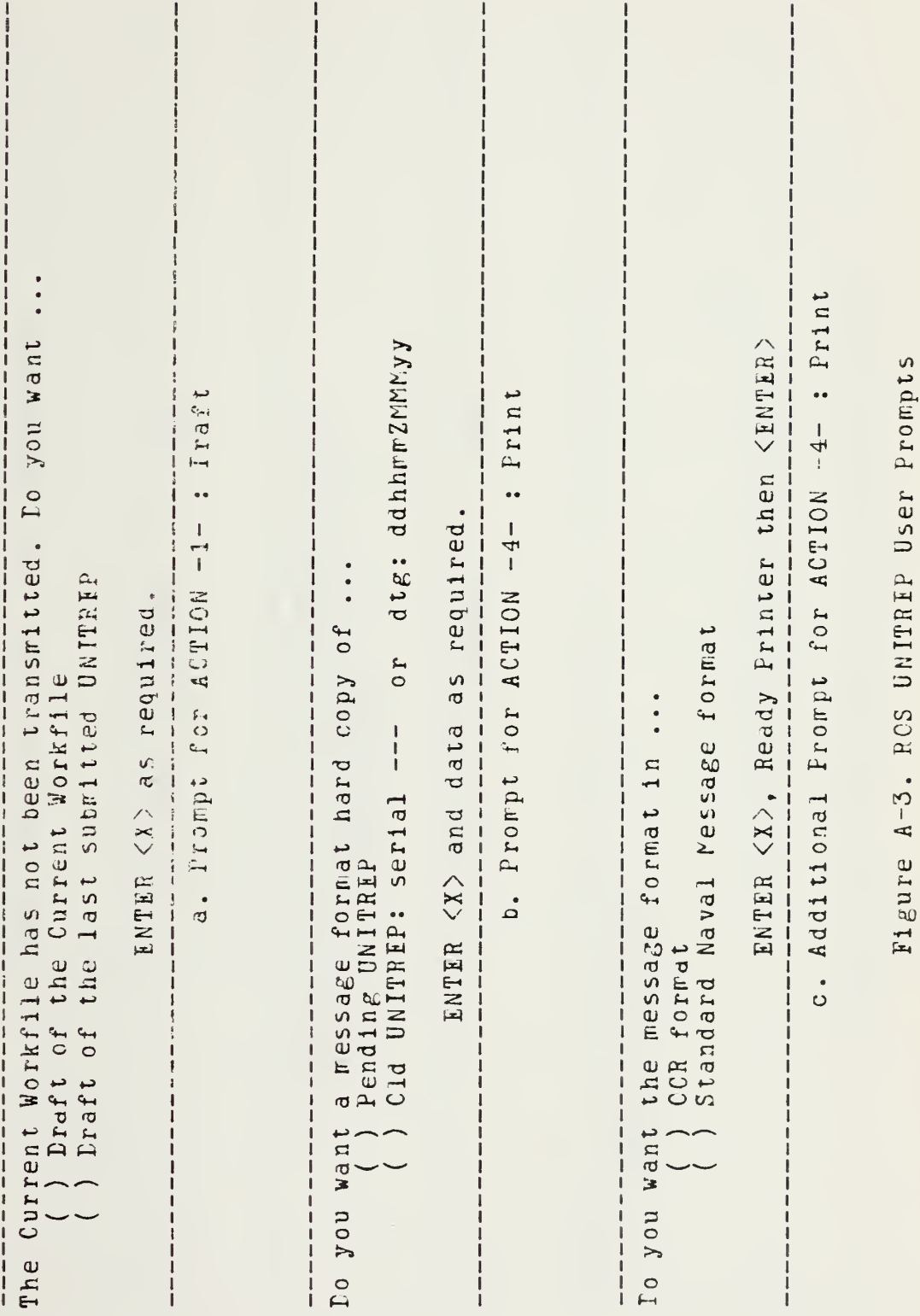

 $\bar{V}$ 

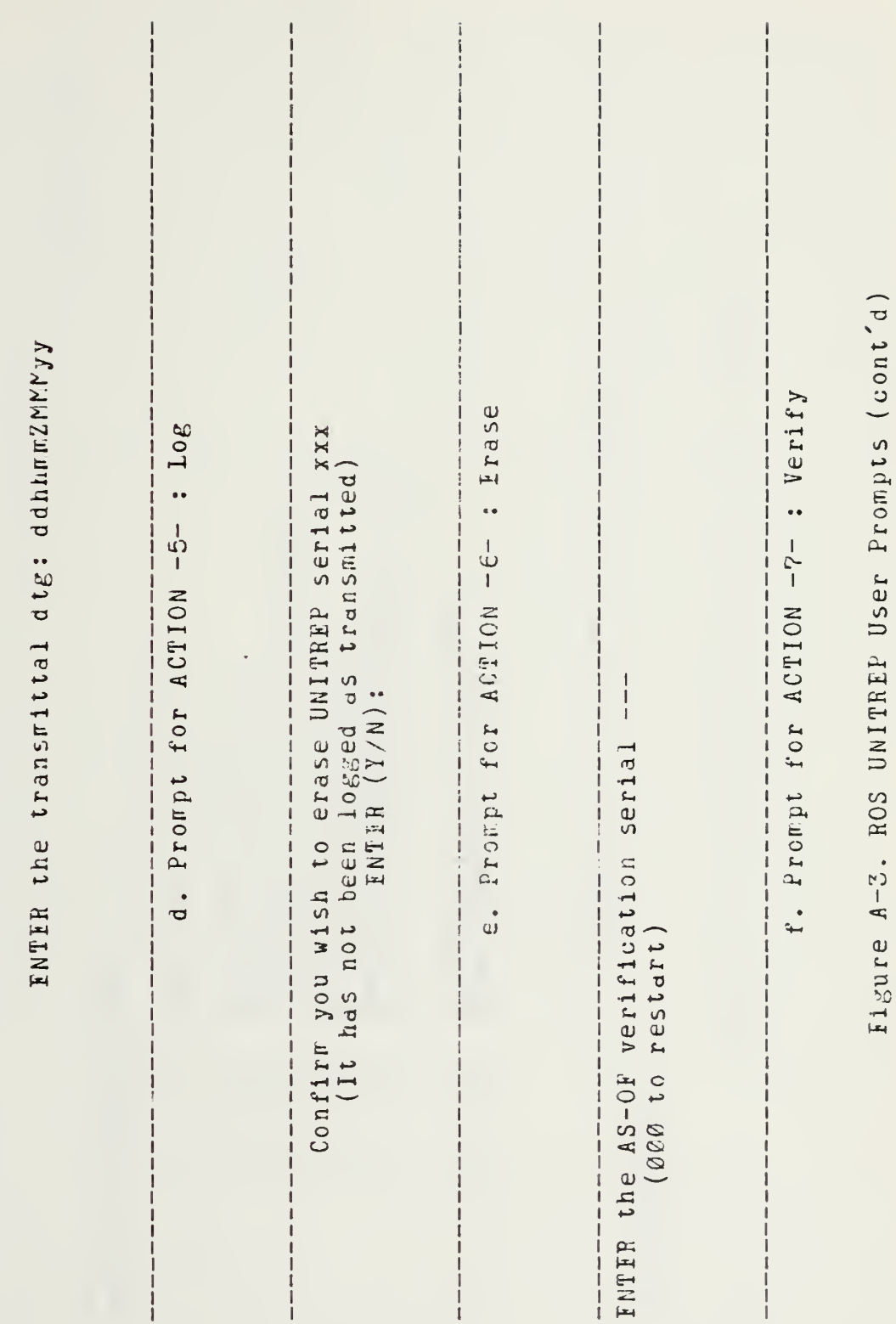

 $117$ 

 $\frac{1}{1}$ 

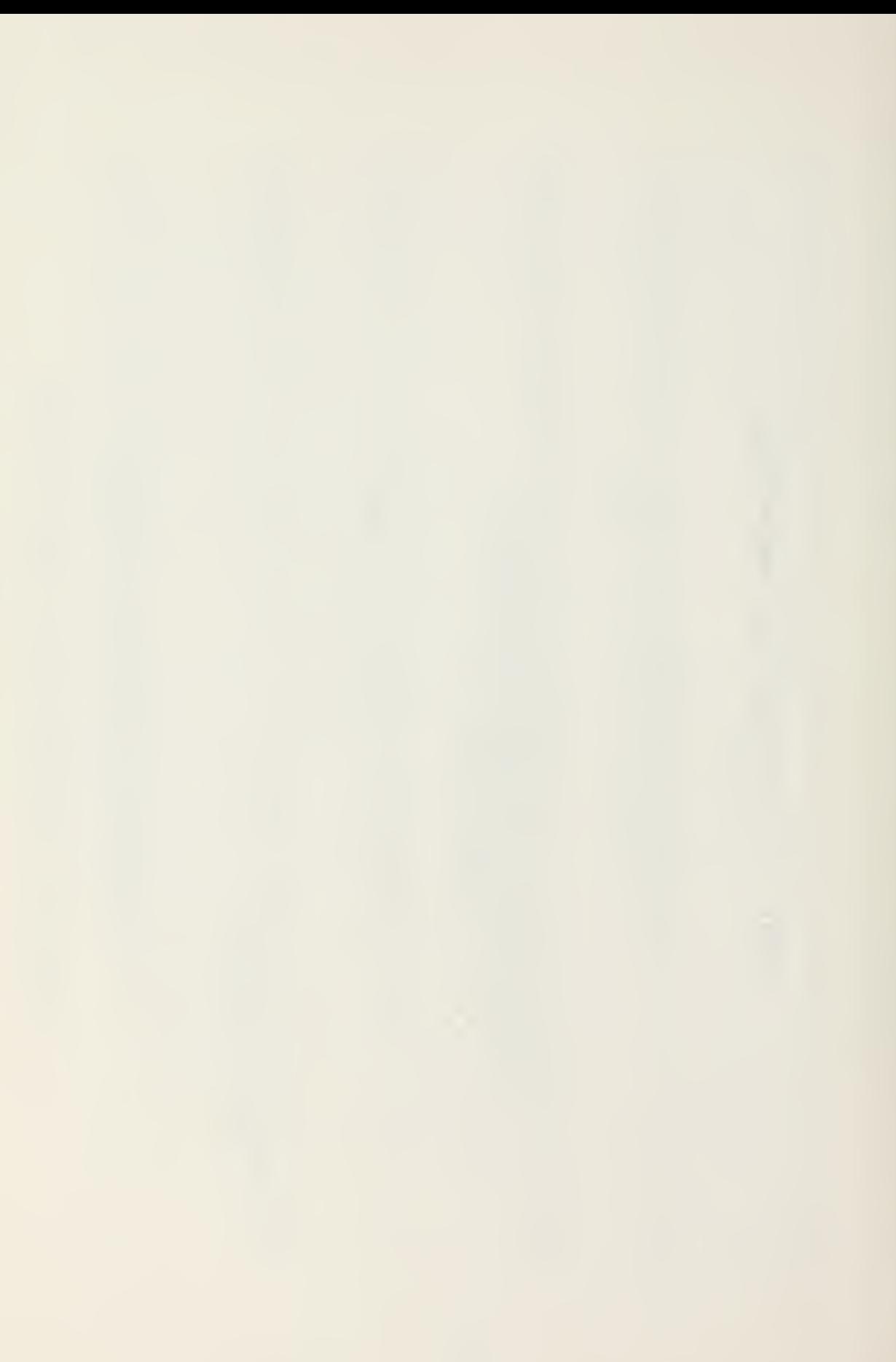

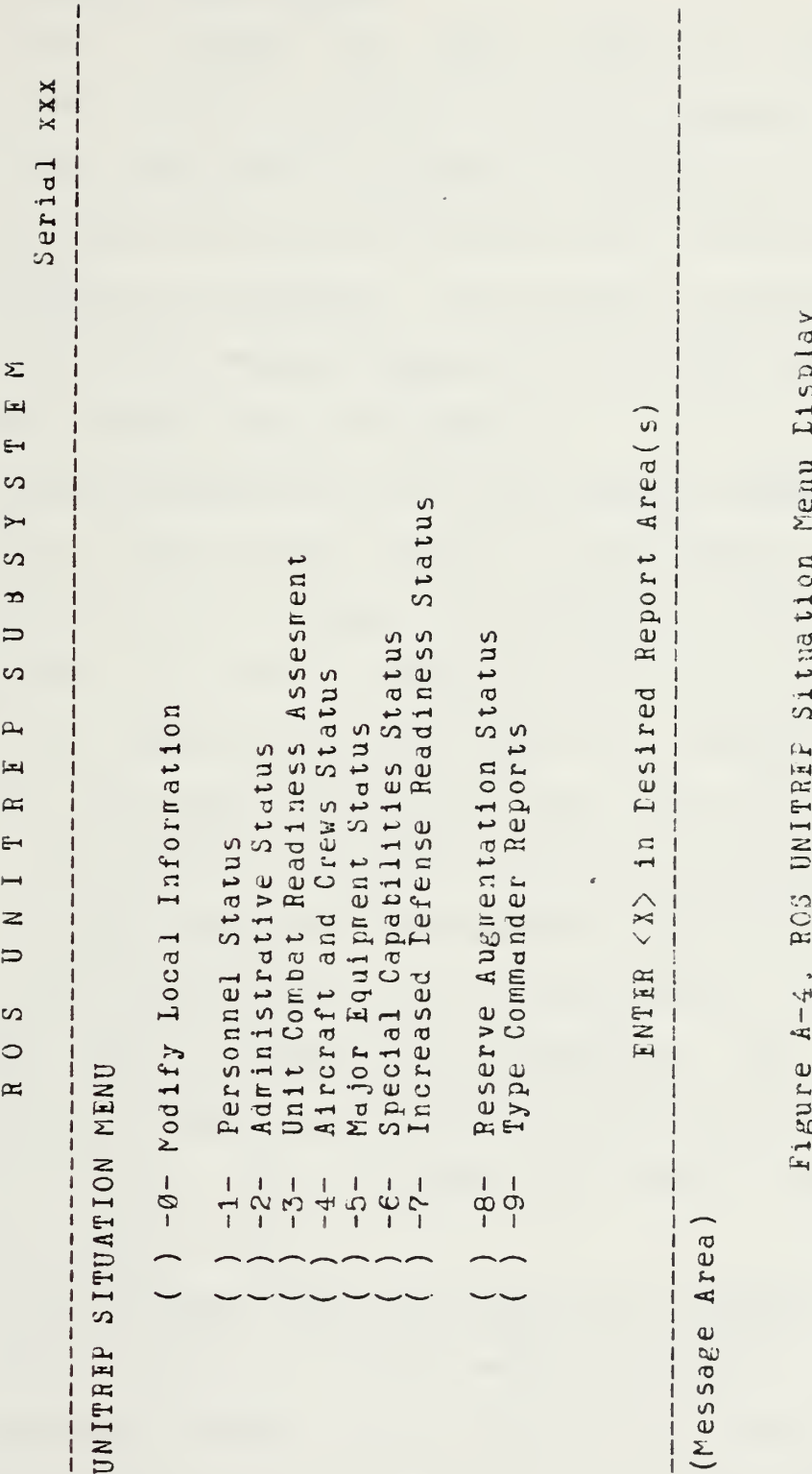

## 2. Initiate New UNITREP

Once a UNITREP has been logged as transmitted  $(\text{action} -5-)$  or erased  $(\text{action} -6-)$  this selection must be rade to reset the current workfile for modification (recall that ALL UNITRFP information for the unit is maintained in files UNIT000A and UNIT0003). Any attempt to modify (action -3-) <sup>a</sup> transmitted message raises an error which notifies of the proper sequence for continuing.

3. Ielete/Modify/Add Data to the Fending UNITREP

This option allows access to the SITUATION MENU and then to the data set screens. The UNITREP SITUATION MENU (Figure A-4) is first displayed and the operator is prompted to select those areas which the pending message will affect. The Local Information area (-0-) will always be entered, regardless of whether or not it was selected, on the first modification of a new message. This is to set such items as the classification and declassification. All other SITUATIONS must be selected by the operator. The operator ray continue to modify the message by repeated selection of action -3- until the message has been logged as transmitted (action -£-).

4. Print Message Format Hard Copy of a UNITREP

This action is selected when the operator requires the completed message as it is to be formatted for review/transmission, or for recall of past messages.

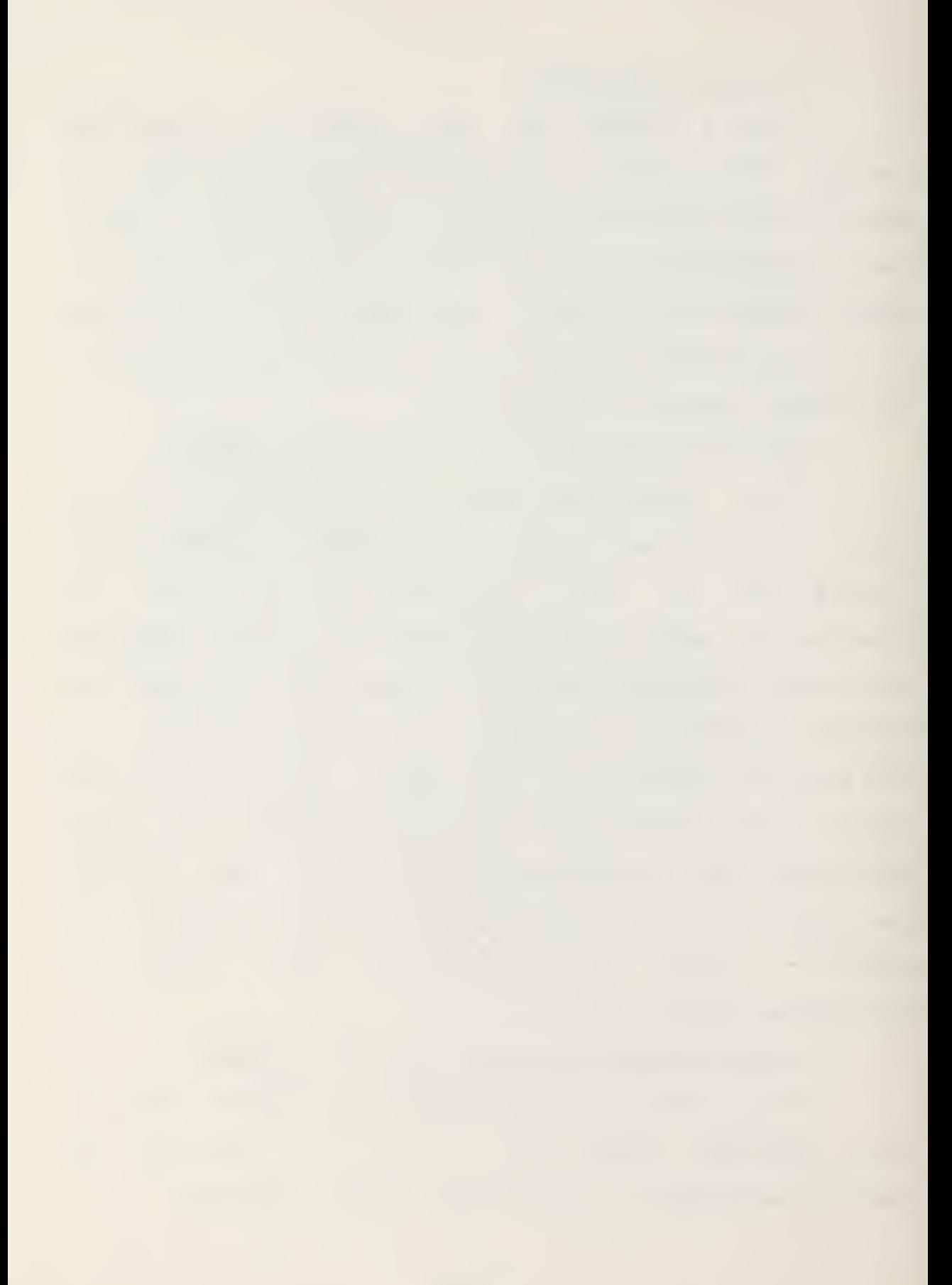

Two options are offered by prompt (Figure A-3b): Pending or Cld. When an Old UNITREP is selected it will not provide amplification (AMPN) or remarks (RMKS) sets as these free text fields were purged from the SUBSYSTEM for memory storage reasons when the message was logged as transmitted  $(\text{action } -\epsilon-)$ .

The operator is also given a print format option (Figure A-3c). OCR format gives 19 lines per page double spaced with a standard left margin and maximum line length of ES characters. Addresses are indented to tab 25; FM, TC and INFC are printed for demonstration purposes. End of transmission, 'NNNN', is entered dutomatically at the end of the message. Standard Naval Message (Fleet Broadcast) format is 42 lines per the page single spaced and a maximum line length of 69. Addresses are indented to tab 8 preceeded by FM, TO and INFO as appropriate. End of transmission, 'BT', is entered where required.

## 5. Log Pending UNITREP as Transmitted

This action is to be selected cnce a message has been approved for transmittal AND RELEASED. Units assigning their own date-time groups should insure that a proof copy of the message has been obtained since logging <sup>a</sup> message as transmitted purges all of the amplification (AMPN) and remarks (KrKS) data sets from the SUBSYSTEM data structure. A prompt (Figure A-3d) is displayed and the operator enters the date-time group.

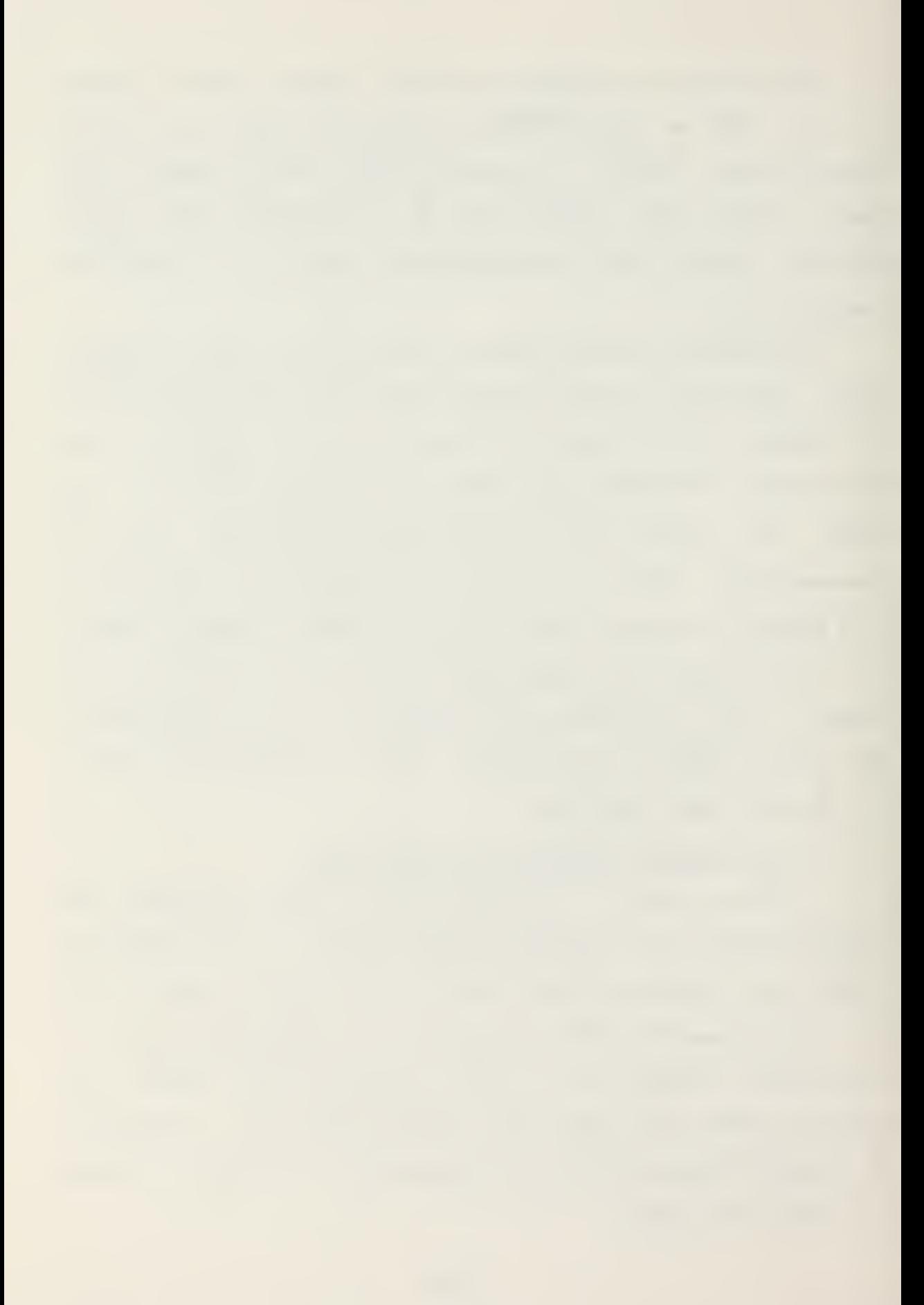

#### \*\*\* NOTE \*\*\*

Prompt entering of the transmittal date-time group is required as modification is allowed UNTIL THE USER has selected this action. This could cause the data for the SUBSYSTEM to be incorrect if subsequent modifications are made after the actual transmittal but prior to the logging as transmitted.

\*\*\*\*\*\*\*\*\*\*\*\*\*

6. Erase Pending Unitrep

This action allows the operator to erase the pending UNITREP and return the SUBSYSTEM to the information state that existed as of the last transmitted UNITREP. The operator is trompted (Figure A-3e) to ensure an erase has requested. Once a UNITREP has been logged been as transmitted it may not be erased.

#### \*\*\* NOTE \*\*\*

The SUBSYSTEM erases a file by copying the last file logged as transmitted. It is recommended that when switching UNITREP FILE disks the LAST transmitted file, UNITXXXA and UNITXXXB, where XXX is the LAST transmitted serial number, be copied to the new UNITREP FILE disk. The old disk should then be appropriately annotated for the first file - last file sequence and stored as appropriate for its classification. If a file required to complete the erase is not present on the B: disk drive the program will terminate, notifying the operator that the required file must be copied to the B: disk drive.

\*\*\*\*\*\*\*\*\*\*\*\*

## 7. Prepare Verfication Summary

When required by higher authority to perform a feedback verification (OPNAVINST 3503.5, paragraph 4.8), option allows the operator to enter an this  $\texttt{dS}$  -  $\texttt{of}$ verification serial (Figure A-3f). All data in the SU3SYSTEM

as of that serial number will be listed in message format to compare with the verification copy. Future versions will most likely change this to a date-time group under full NRS.

a. §uit

When the operator has completed the terninal session this action is used to terminate program execution. All modifications made will he preserved in the workfile. Therefore an entire generation cycle (draft, prepare, enter, review) need not be completed in a single setting. This frees the microcomputer system for other uses.

## V. UNITREP SITUATIONS

As described in the proposed UNITREP instruction (OPNAVINST 35e3.5 paragraph 1.5) certain changes in an organization's status require a UNITREP. The ROS UNITREP # SUSSYSTIM is organized around logical groupings based on these changes. Whenever the operator selects to modify (action -2-) or draft (action -1-) the UNITRIP SITUATION screen (Figure  $A-4$ ) is displayed. The operator selects those situations that are required. Once the selection is complete the program executes those areas.

lach situation cr area is divided into one or more screen displays. The area and subarea are noted near the top of the screen. Each individual information item or data set is displayed in plain english and numbered for
identification purposes. Modification to the current information is controlled by using access points, '( )', to which the cursor automatically positions. The operator enters an access code (keyboard character) and the appropriate action is taken or allowed. Valid access codes are displayed on each screen and are included for eacn item in Table A-l. A summary of the valid access code meanings:

- 'X' or TAB: grant access to the data fields for modification OB grant access to additional sub-access points which guard the actual datd fields.
- SPACI or CARRIAGE RETURN: no access required. go to next access/sub-access point.

'C: allow access to data field(s) for change purposes.

'D': mark this set for deletion.

'P.': restore a set previously marked for deletion.

 $f$ A $f$ : amplification comments to be created (Figure A-5).

'?': E1IF information requested.

any other character: incorrect input. operator notified by an error message and/or aural tone.

All data item modifications are brought to the operator's attention by the use of symbols next to the appropriate access point (s) of the display. When a data iter: has been changed it will be marked with an '\*'. When a data item has teen tagged for deleteticn it will be marked with <sup>a</sup> 'L' (Use of the '?/ access code removes this 'D'). If amplification corrments have been created an 'A' will be marked next to the '\*'. This allows the operator to generate the report over a period of time without the difficulty

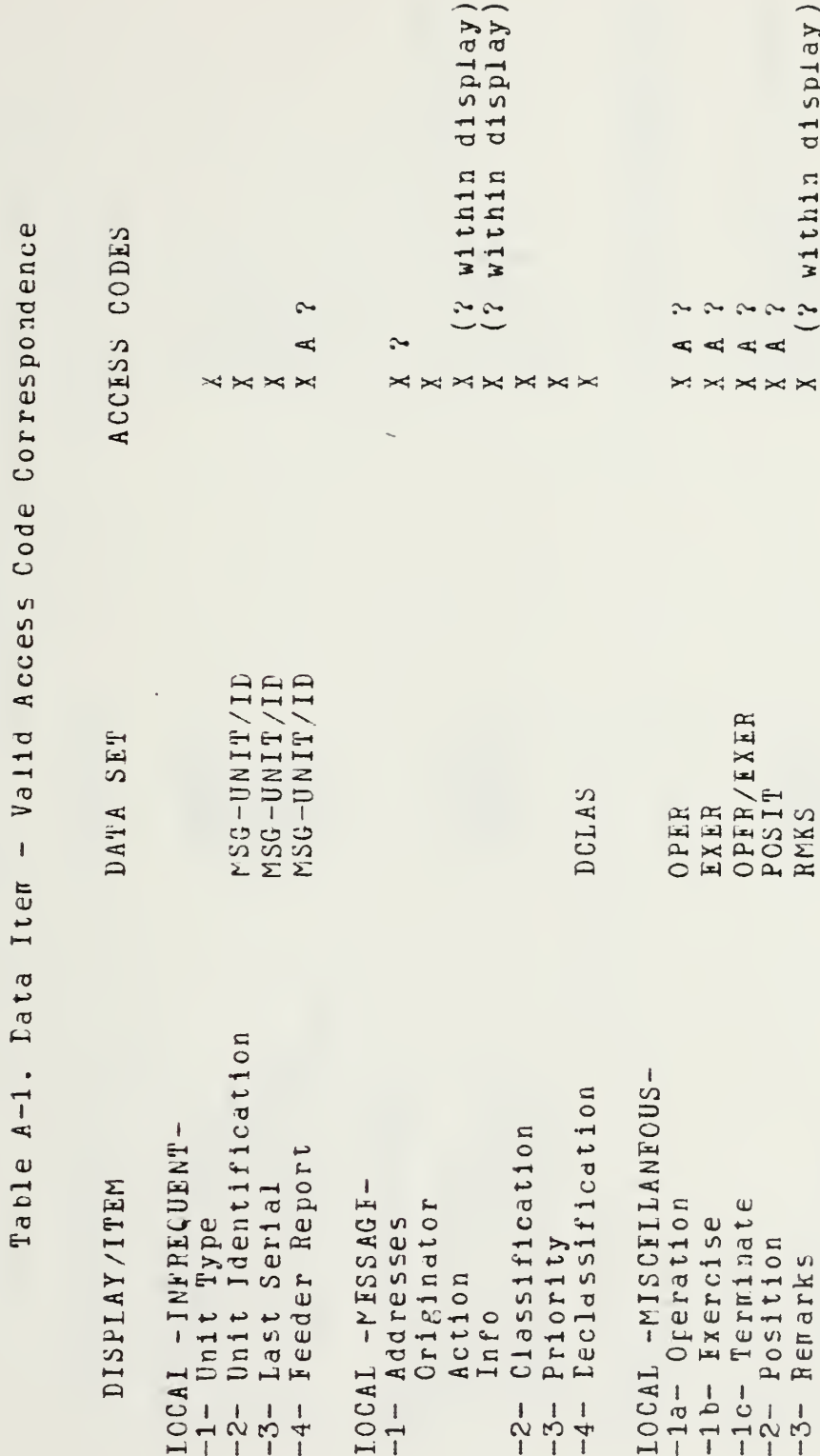

Ļ,

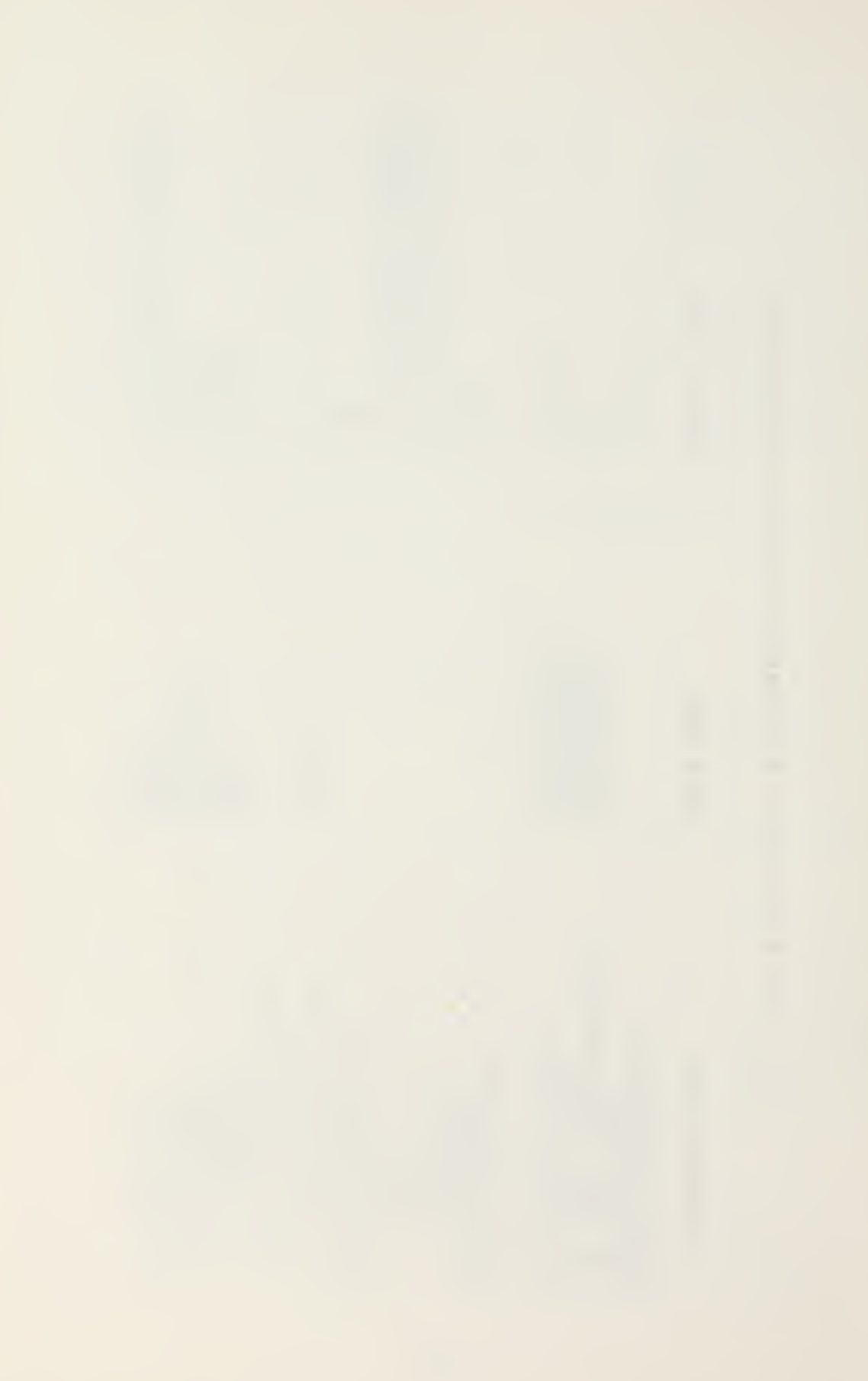

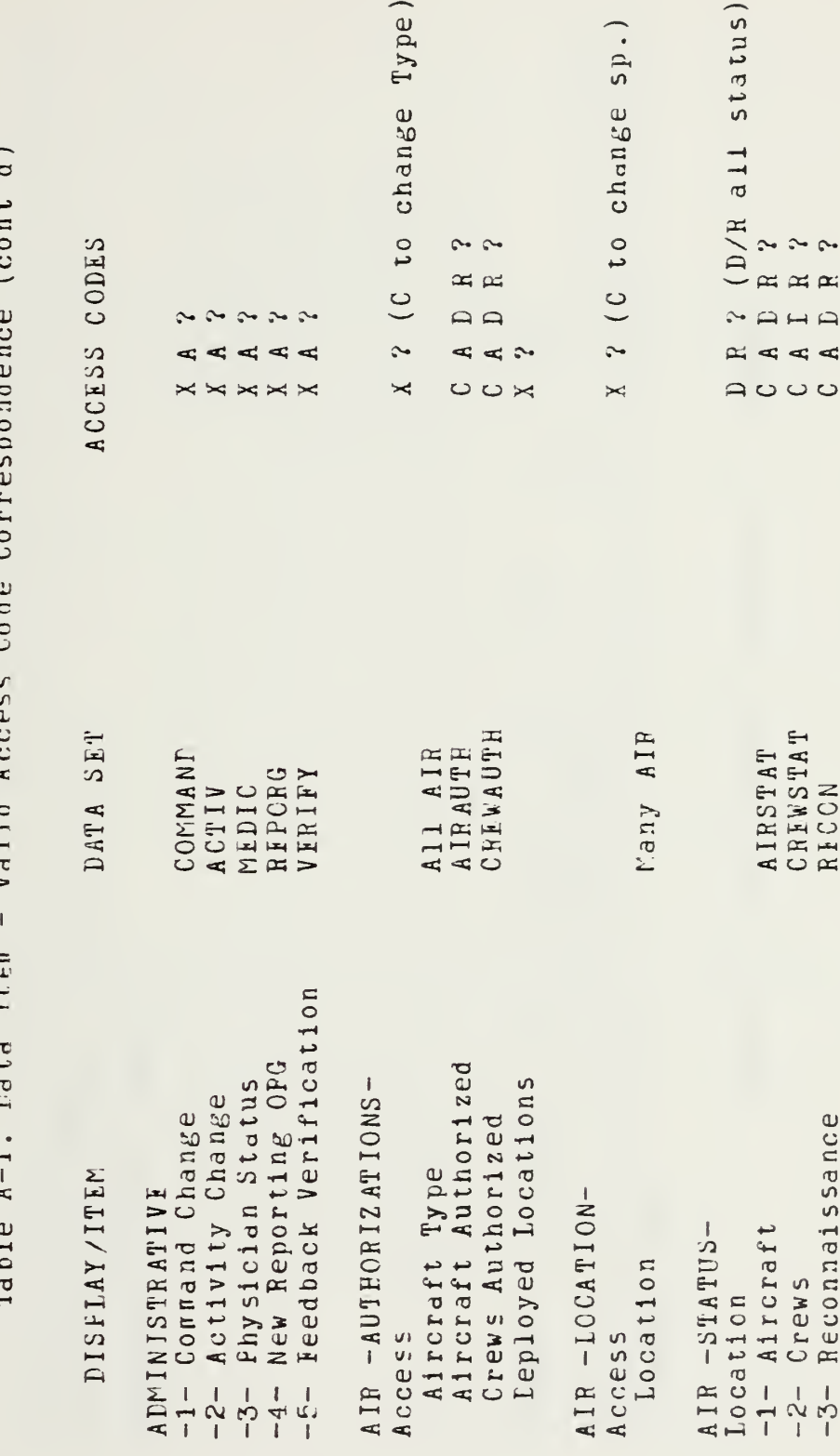

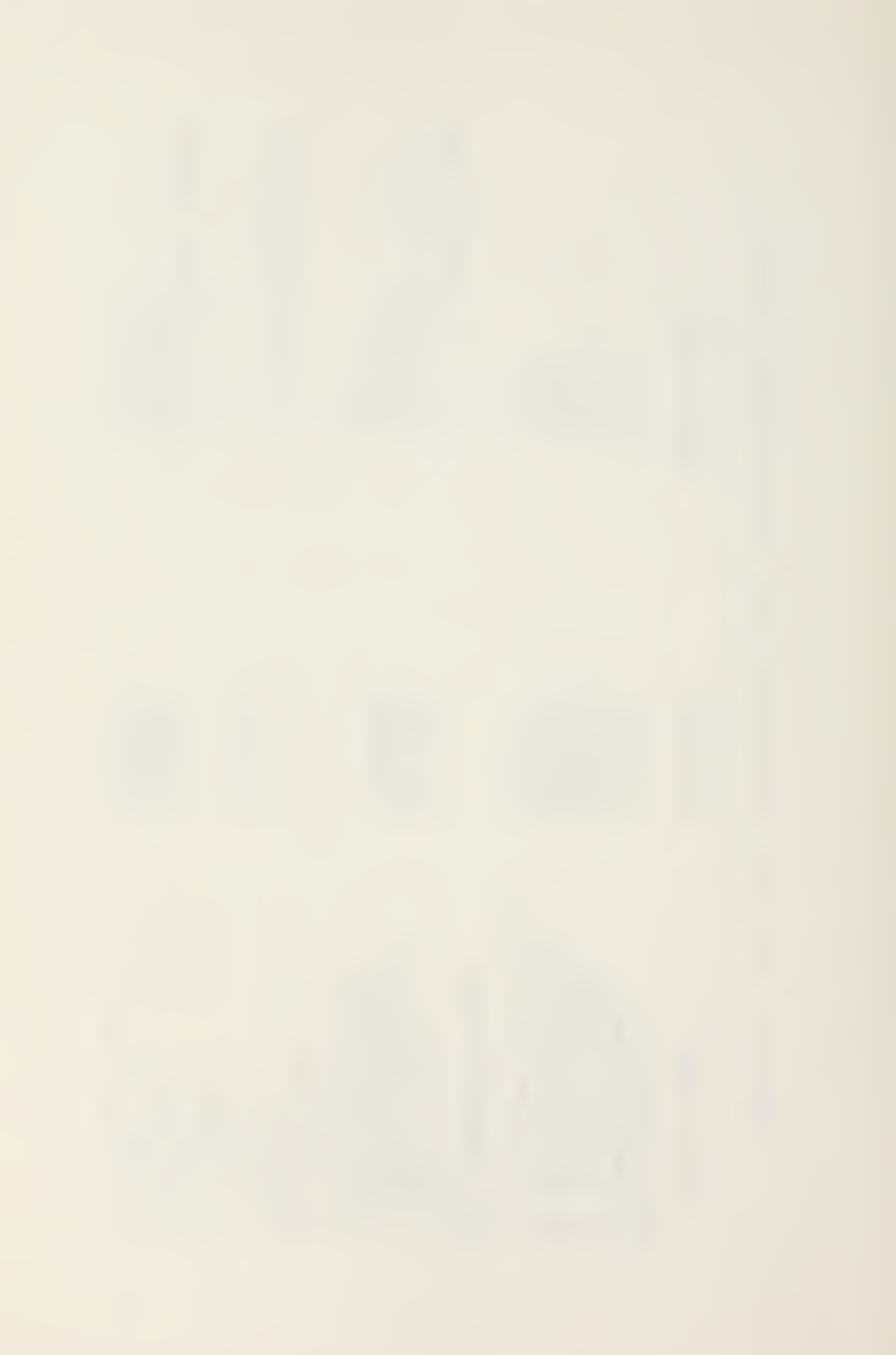

Position cursor to line to change and type over - INTIRE LINE MUST BE CHANGED <ENTER> to Continue, <C> to Change, <E> to Erase, <?> for HELP<br>
<ENTER> to Continue, <C> to Change, <E> to Erase, <?> for HELP Σ  $\overline{\mathbf{u}}$  $\ddot{=}$  $\overline{c}$  $\overline{a}$  $\infty$  $\mathbf{p}$  $\overline{\phantom{0}}$  $\circ$  $\Delta$ AMPLIFICATION SECTION - (data set name) نعا  $\alpha$  $\epsilon$ Ħ  $\leq$  $\Rightarrow$ S REMARKS SECTION - PAGE  $x$  $\circ$  $\approx$ (Message Area) ן<br>! 

Figure A-5. ROS UNITREP Free Text Set Display

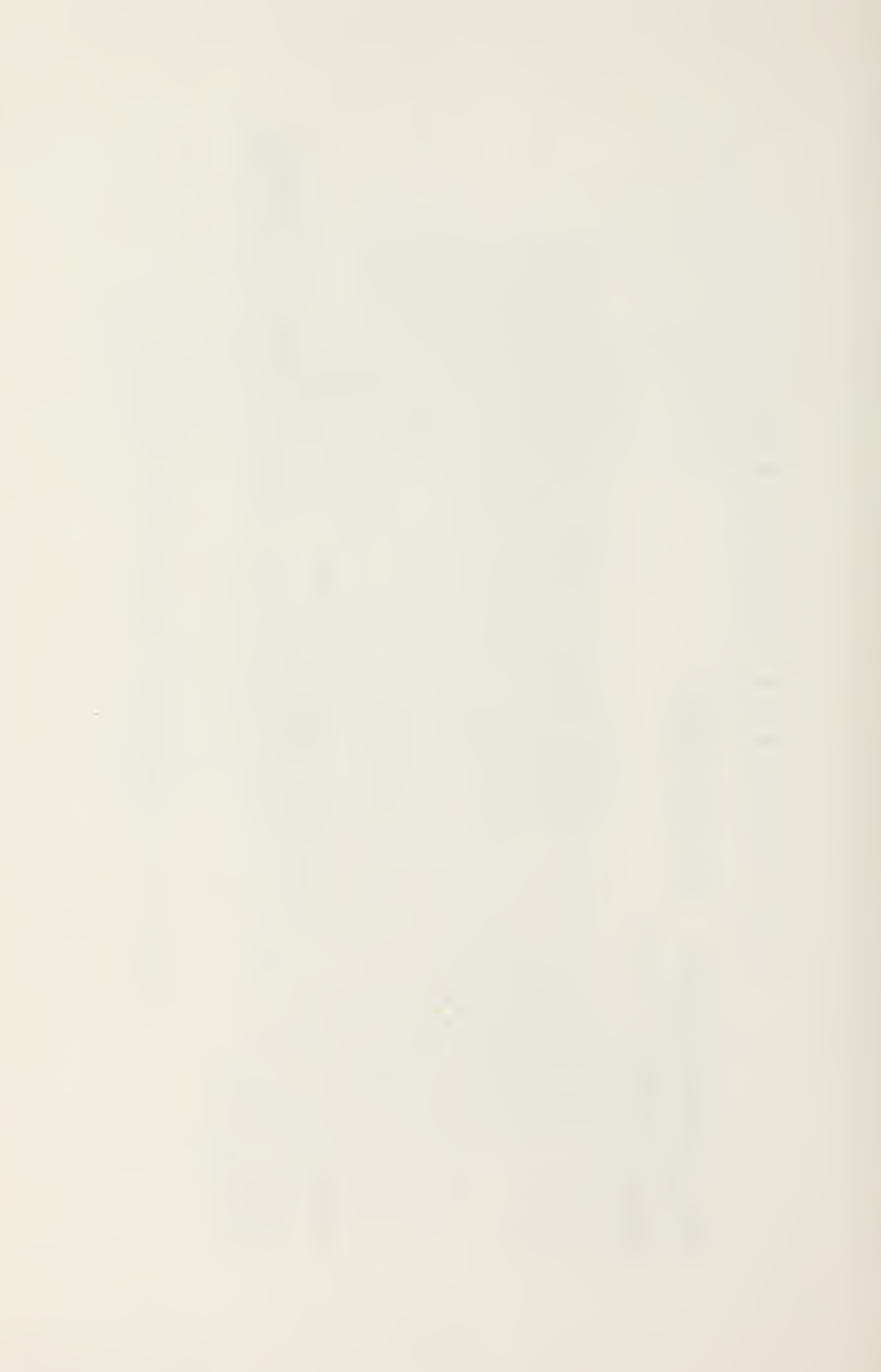

of remembering what has or has net beer, changed. All symbols are removed when a new report is initiated with the exception of items which are reported continuously (e.g. OPER or EXIB when required) .

### \*\*\* NOTE \*\*\*

POS UNITREP SUBSYSTEN, Version l.l, implements only the LOCAL, ADMINISTRATIVE and AIRCRAFT AND CREWS STATUS situations. The operator is notified if an unimplemented area has been selected. Taoie A-2 provides a quick data set to screen display cross reference. \* \* \* \* \* \* \* \* \* \* \* \* \*

A. LOCAL INFORMATION

Local Information pertains to unit particular items. This section is subdivided into three (3) screen displays. Infrequently Changed Items, Message Information and Miscellaneous. All or part of the information in the Local area will appear for each message. A description of each display follows.

1. LOCAL -INFRECUENTLY CHANGED ITEMS- (Figure A-6)

These items are normally set when tne ROS UNITRIP SUBSYSTEM is initially received. After this only item -4- (Eeeder Report) will require modification.

-1- UNIT TYPE: Self explanatory. Used to determine type unique reporting requirements (e.g. MEDIC for ships/submarines only).

-2- UNIT IDENTIFICATION: Used in the creation of MSGID and UNITIL data sets (data field Message Originator).

12?

## Table A-2. Data Set - Screen Display Correspondence

 $\sim$ 

#### DATA SET SCREEN **ITEM** ---------------------2 - Activity Code<br>Aircraft Authorized ACTIV Administrative Air (auth) AIRAUTH Air (status) AIRSTAT  $1 -$ Aircraft Amplification<br>
1 - Command Change<br>
Crews Authorized<br>
2 - Crews<br>
4 - Declassification AMPN  $ALL$ COMMANI Administrative CREWAUTH Air (auth) Air (status) CREWSTAT Alf (status)<br>Local (ressage) **DCLAS** Air (auth) (status) DELETE delete this item Local (misc)  $1<sup>b</sup>$  - Exercise EXER Local (misc)<br>Administrative 3 - Physician Status<br>4 - Feeder MEIIC Local (infrequent) MSGID CPER 1a - Operation Local (misc) Local (misc)  $2 - Poistion$ POSIT 3 - Reconnaisance<br>4 - New Rep Org<br>3 - Remarks<br>4 - Feeder<br>5 - Verification Air (status) RECON Administrative<br>Local (misc) REFORG RMKS UNITID Local (infrequent) **VERIFY** Administrative

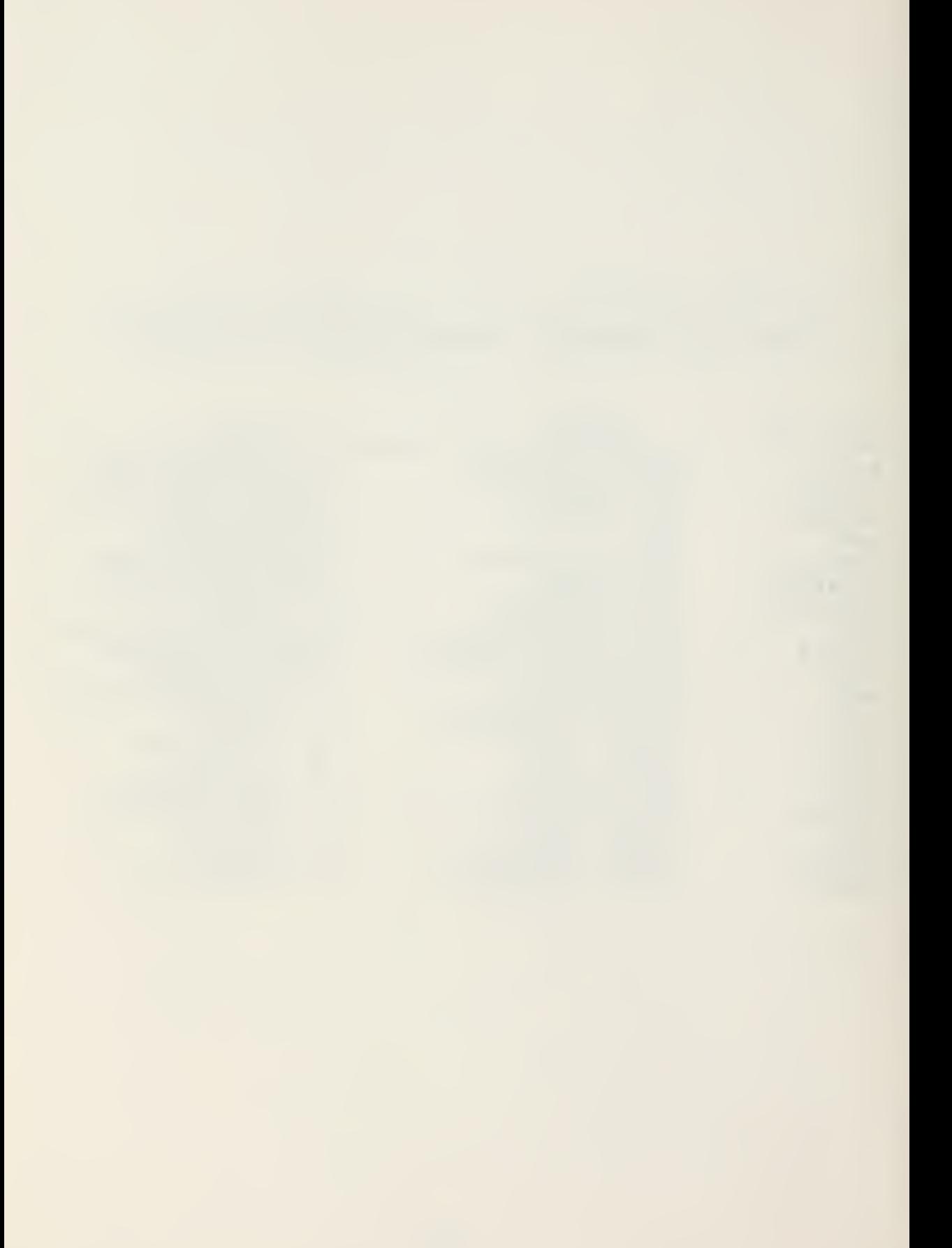

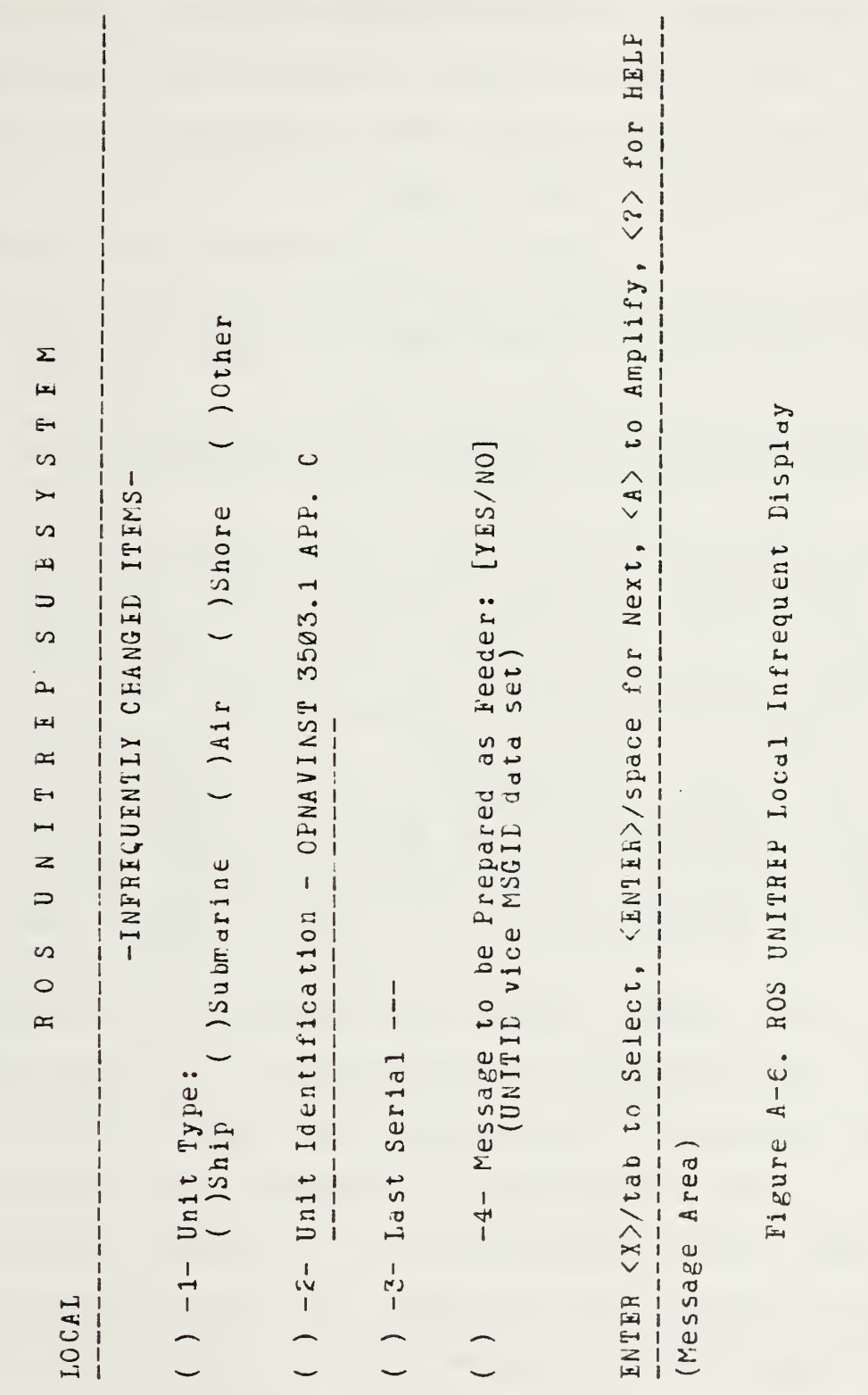

- -3- LAST SERIAL: This item should only be changed when first receiving the ROS UNITREP SUBSYSTEM to synchronize the SUPSYSTEM with the unit's UNITREP serial number. A two line error message warns the operator not to change this value except for this reason. Three possible situations dictate the procedures to be followed:
	- a) Newly activated unit, first serial 001: No action is required as the SUBSYSTEM automatically begins serial numbers at 001.
	- b) Reactivated unit: Enter the serial number of the last UNITEEF transmitted by the unit (it should have noted deactivation). Fill in UNITREP entries normally.
	- c) Currently active unit: Prior to generating the unit's next UMTREP it is necessary to initialize the SUESYSTEM data structure. This is accomplished by simulating the unit's last report as <sup>a</sup> complete complement of data set submissions. Enter the unit's last transmitted serial minus 1.  $(e.g.$  last serial  $473$  - enter  $472$ ). This resets the SU3SYSTEM current serial to that of the last<br>transmitted serial. CCMPLETELY fill in all transmitted serial. CCPPLETEIY fill in all UNITREP SITUATIONS as they existed as of the last serial. When all entries have been confirmed, log the message as transmitted (action -£-) with the last serial number's date-time group. After Initiating <sup>a</sup> New Report (action -2-) the SU3SYSTEM and unit serials will coincide.
- 4- MESSAGE TC BE PREPARED AS <sup>A</sup> EEEIER REPORT: This item determines if a message should be prepared with a MSGID or UNITIT data set and, as explained in OPNAVINST 3503.5 paragraph 2.5, depends on whether the unit is the releasing authority or if the ressage is an input to another unit which will release it in a combined report. If set to N (NO), a normal message will be prepared with the MSGID set. If set to Y (YES), All addresses, message

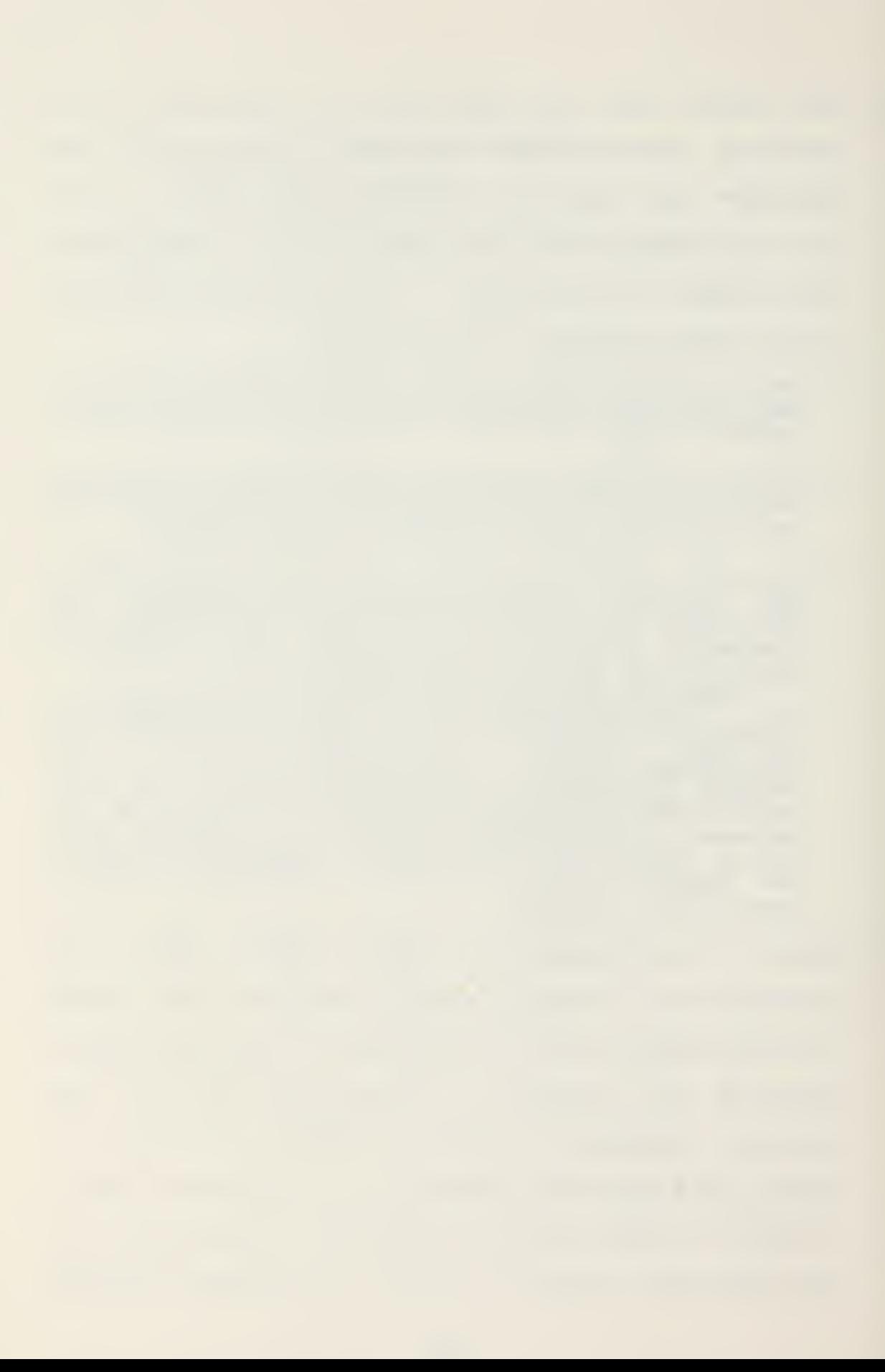

information and the OPER or EXER set will be printed on cover sheet(s) for review of the transmitting unit. The following page will begin with the UMTII set and contain the unit particular items. The RMES and DCLAS sets will listed on the last page.

2. LOCAL -MISSAGE INFORMATION- (FAGURE A-7)

This area is concerned with message addresses, classification, declassification and priority. A maxirum of fifteen (15) ACTION and fifteen (IS) INFO addressees are processed ty the display of Figure A-8. HELP is available to determine ACTION and INFO addressees once ACTION/INFO has been selected. If a message is classified, declassification instructions are required to continue.

# 3. LCCAL TMISCILLANIOUS- (Higure ATS)

These data sets are recurrent for any UNITREP situation reported.

- -1- Operation/Exercise: This creates the OPER or EXER set as required. Only an Operation OR an Exercise can be in progress. This remains fixed until changed by a subsequent UNITREP. NO amplification (AfPN) is allowed.
- -2- Position: This creates the POSIT set. If the unit is <sup>a</sup> ship cr submarine, the program automatically goes to this field. All other units rust select this to indicate a change in position. If the position is 'EXEMPT' no date-tire group is required.

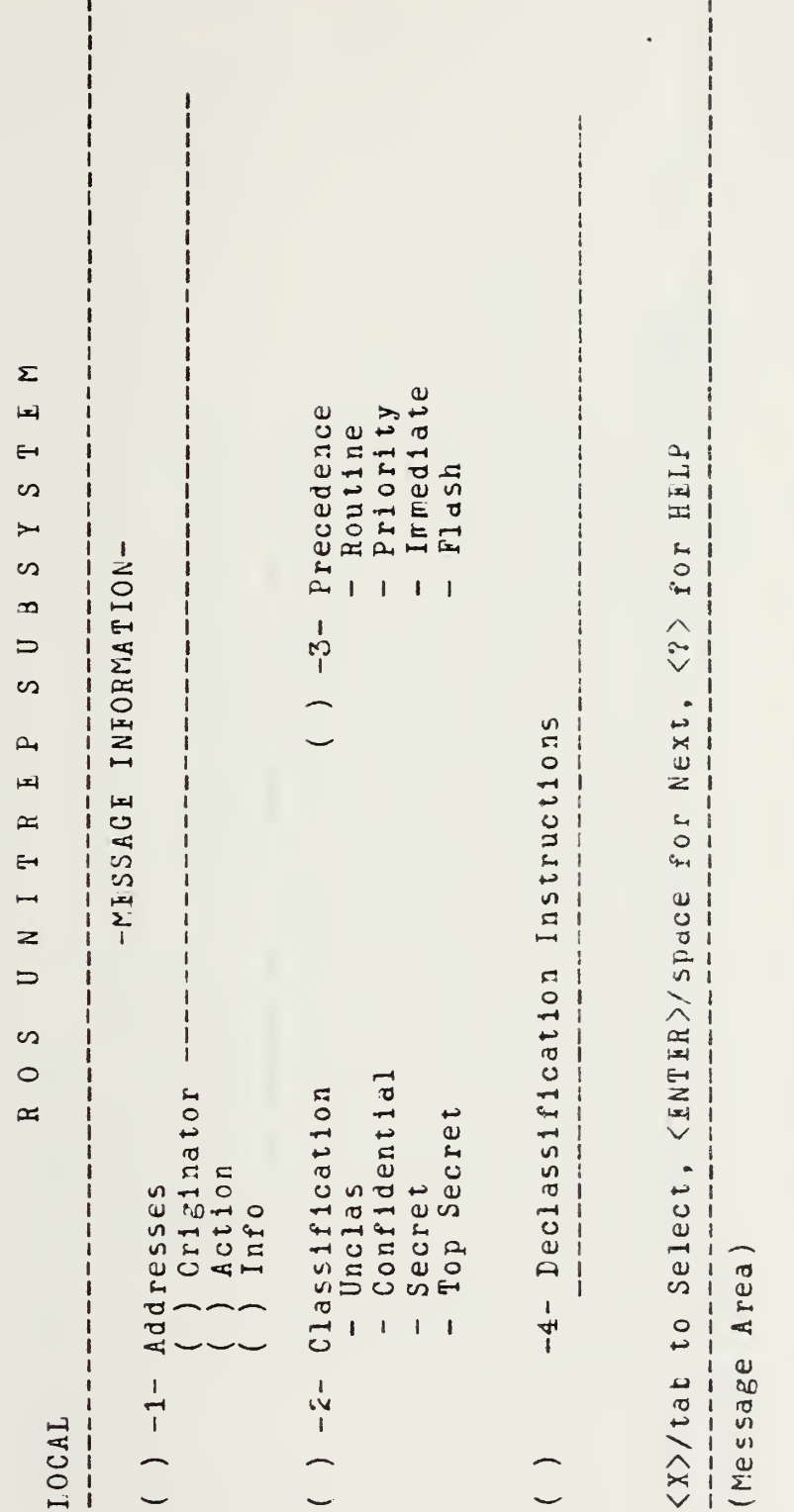

Figure A-7. ROS UNITREP Local Message Display

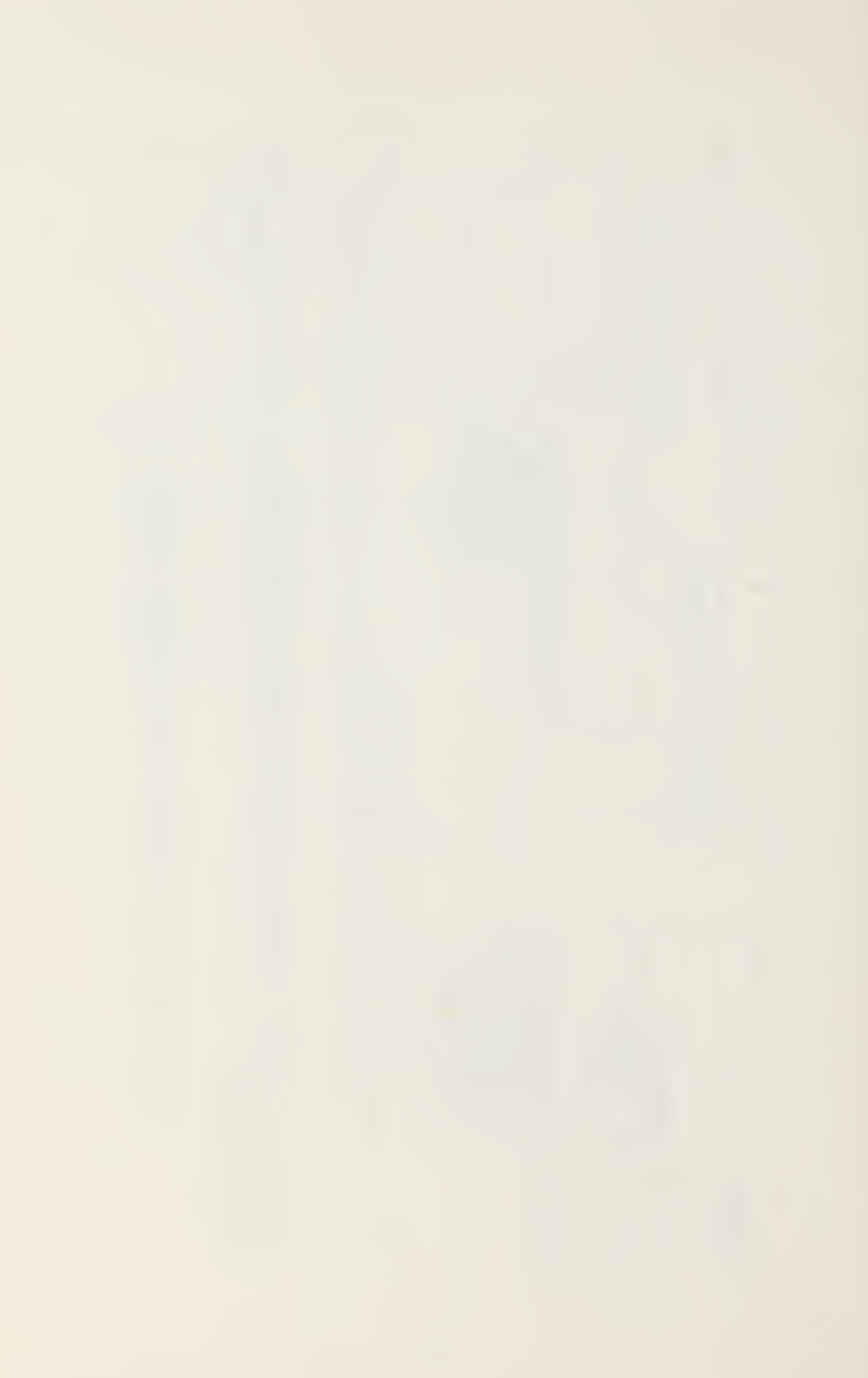

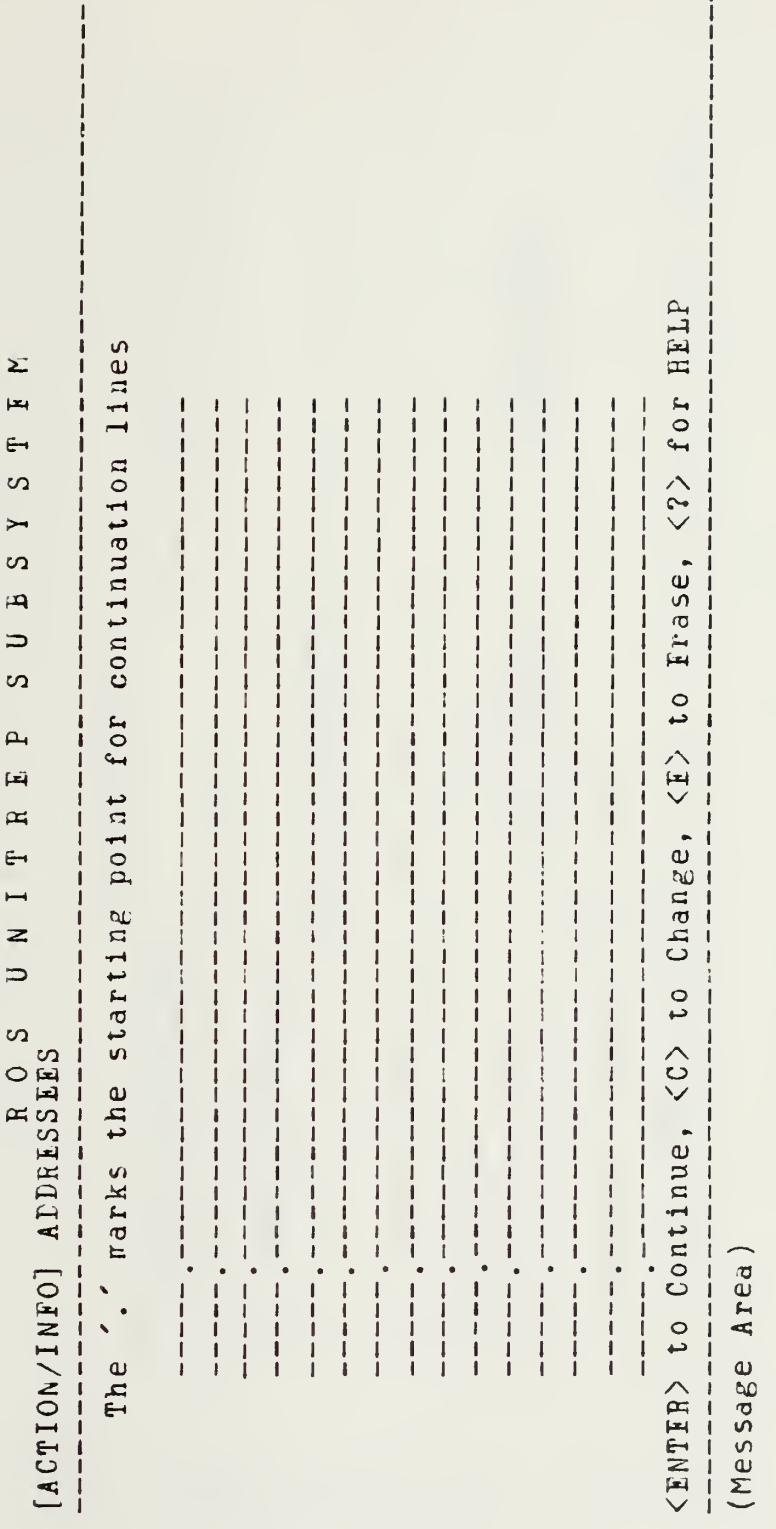

Figure A-8. ROS UNITRIP Message Addressee Pisplay

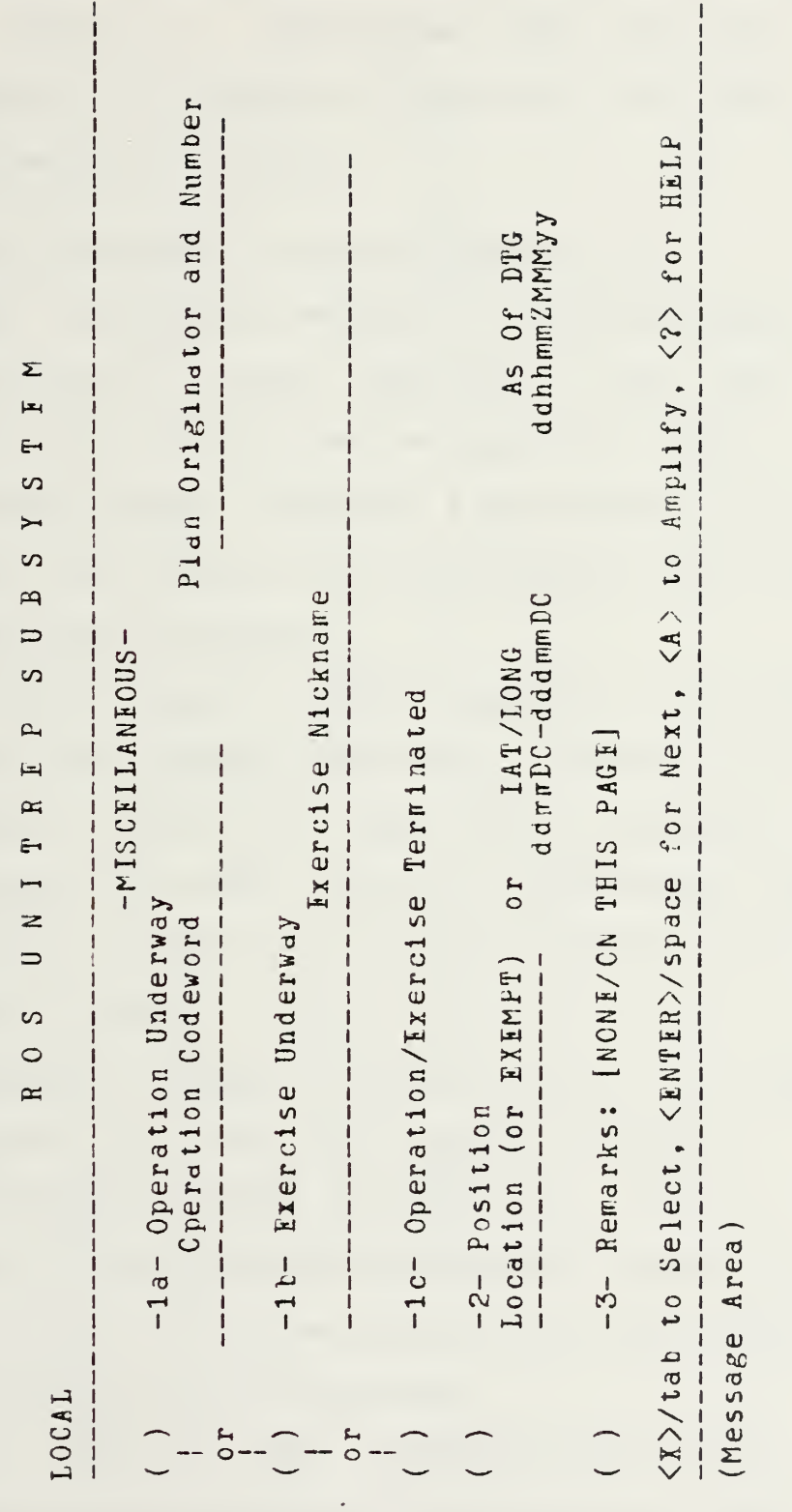

Figure A-9. RCS UNITREF Local Miscellaneous Display

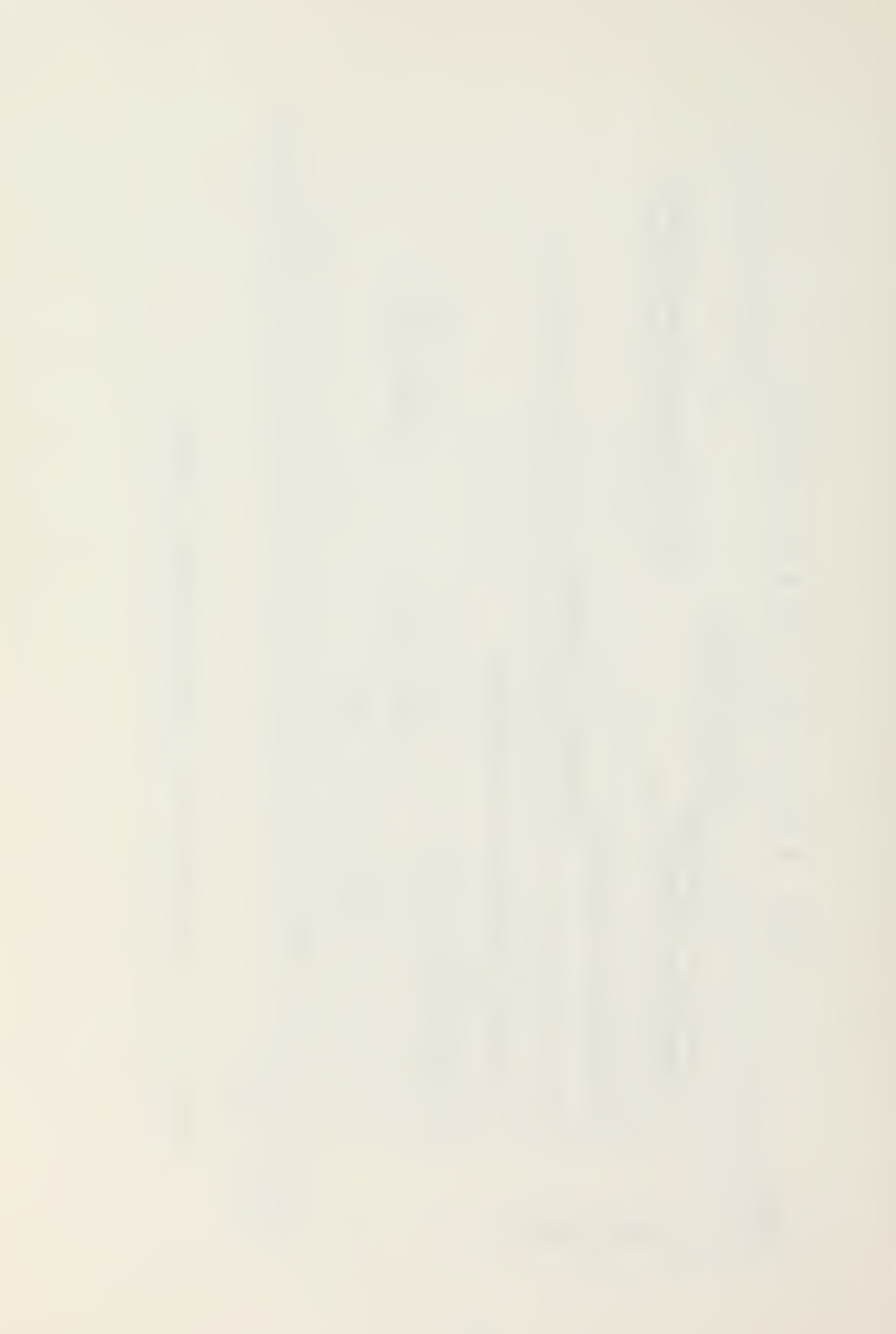

- -3- REMARKS: Remarks are used to amplify an entire message. A maximum of one hundred (100) lines may be entered using the display of Figure A-5. Ten (10) lines are processed per screen.
- E. ADMINISTRATIVE SITUATION (Figure A-10)

This information relates to OPNAVINST 3503.5 section 4, Administrative Status Reporting. Five data sets are provided, all of which may be amplified (AMPN).

- -1- Corrmand Change: (COMMAND Requires the operator to enter the new commander and the effective date-time group of the conwand change.
- -2- Activity Change: (ACTIV) Requires a two letter code for the units current activity as obtained from OPNAVINST 3503.5 Table 3-6. This table is available on screen through the HELP facility. The operator input is cross checked against the table to ensure a valid code has been entered.
- -3- Physician Status: (MEIIC) Access to this data set is limited to only units which are ships or submarines (OPNAVINST 3503.5 paragraph  $4.5$ ). This is a check off item as the possibile entries are limited. The operator enters an 'X' at the appropriate access point. At least one choice must be selected.
- -4- New Beportirg ORG: (REPORG) The operator checks the appropriate reporting organization and enters the ITG.

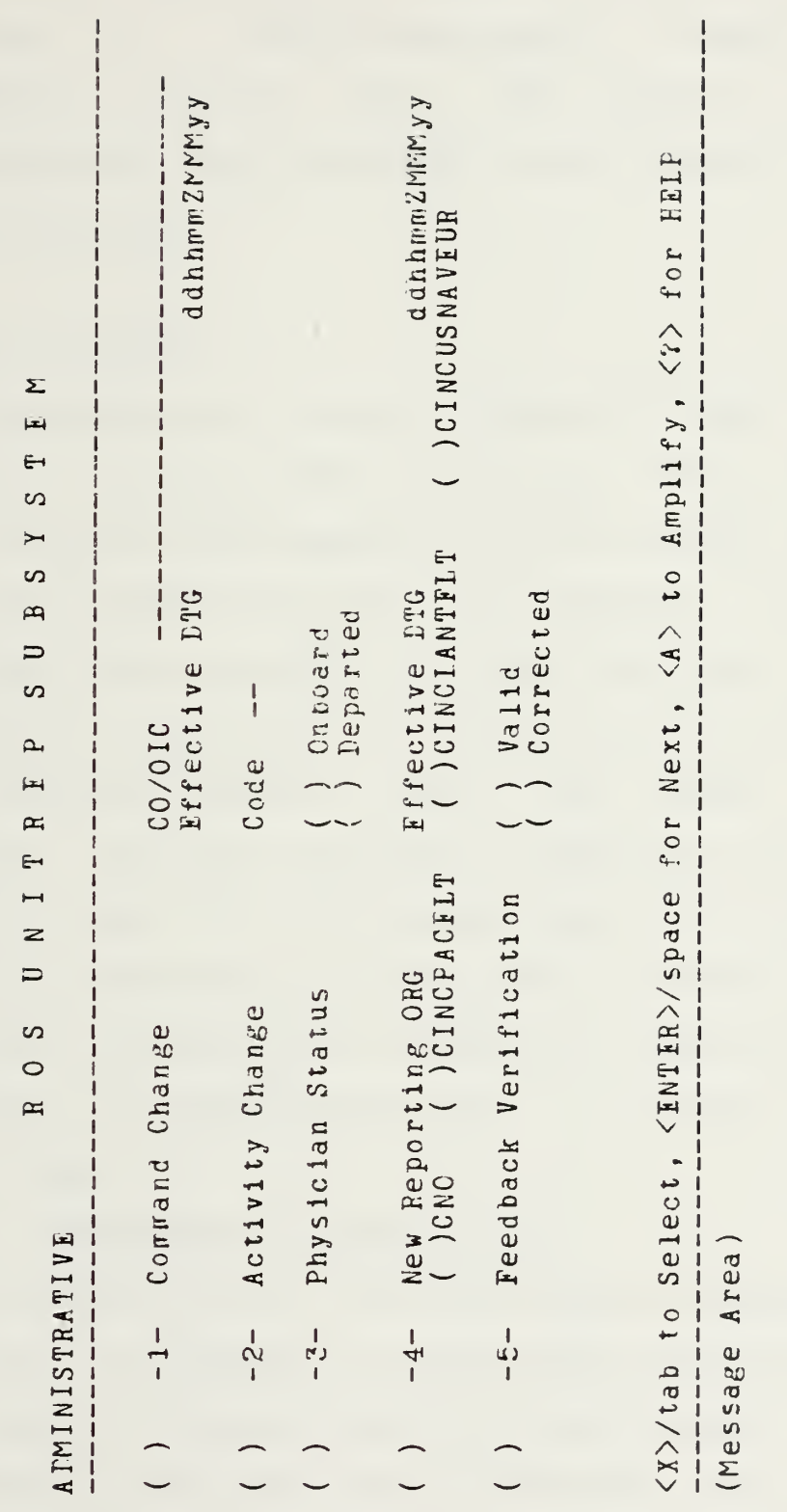

Figure A-10. ROS UNITREP Administrative Display

-5- Feedback Verification: (VIRIFY) This set is submitted in reply to <sup>a</sup> feedback verification request (OPNAVINST 3503.5 paragraph 4.8). The operator selects the appropriate reply dependent on the outcome of the report verification .

## C. AIR SITUATION

This information relates to OPNAVINST 3503.5 section  $6 -$ Aircraft and Crews Status Reporting. Certain limitations were imposed in the design of the RCS UNITREP SUBSYSTEM  $-$  d unit may possess up to four (4) different aircraft types and deploy these aircraft to no more than four (4) different locations for each type. If a unit possesses less than four (4) different aircraft types, the number of possible locations can he increased by specifying the possessed aircraft type up to the maximum limit of four (4). Each additional specification allows four (4) mere locations.

The ECS UMTREP AIR SITUATION is subdivided into three displays: an Authorization Page, a Location Page and a Status Page.

## 1. AUTHORIZATION (Figure A-11)

This display shows the various Aircraft Types <sup>a</sup> unit has available, the number of Aircraft and Crews Authorized and the number of Locations where they are deployed. The cursor positions to the ACCESS point of the Type unless the Type is empty. In the latter case entry is to the first blank

 $\Sigma$  $\overline{\mathbf{r}}$  $\epsilon$  $\infty$  $\mapsto$  $\Omega$  $\overline{a}$  $\Box$  $\overline{c}$  $\rightarrow$  $\left| \right|$  $\approx$  $\epsilon$  $\blacksquare$  $\overline{z}$  $\Rightarrow$  $\sim$  $R$  0

AIR AUTHORIZATIONS  $\frac{1}{2}$ 

 $\begin{array}{c} 1 \\ 1 \\ 1 \\ 1 \end{array}$ 

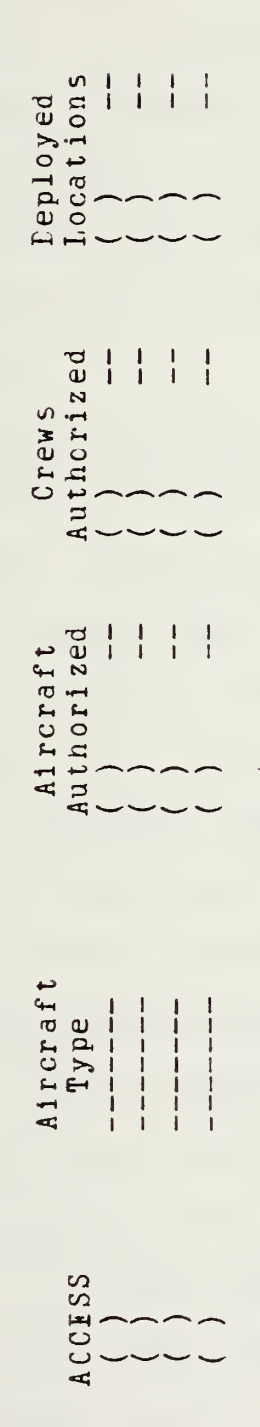

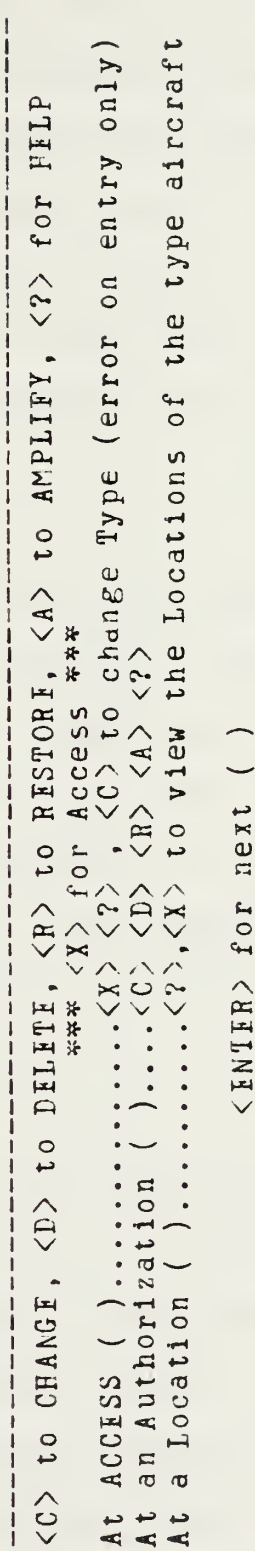

Figure A-11. ROS UNITREF Air Authorizations Display

(Message Area) 

Aircraft Type field. The accessed/entered type is cross checked against CPNAVINST'3503.5 Table 3-2. This table is available to the user through the HELP facility. The cursor next positions to the Authorized Aircraft (AIRAUTH) and Authorized Crews (CREVAUTE) access points. The appropriate access code is entered to change, amplify, delete, restore or request HIIP. The cursor positions to the Deployed Location access point. The Location Page is displayed if an 'X' is entered.

 $2.$  LOCATION (Figure A-12)

The Location page displays up to four (4) locations at which the aircraft are deployed. The first entry is always named HOME PLATE, a pseudonym for the parent organization location reported in the POSIT set. On ressage copy it is represented as a hyphen  $('-')$  as required ty CPNAVINST 3503.5. The operator enters a new location in the first blank field or selects which location to access for status information.

3. STATUS  $(F1$ gure A-13)

This page displays the current status of the particular aircraft type at the particular location. All status information for a given location may be deleted by entering <sup>a</sup> 'D' at the Location access point. Individual status items may be deleted by entering a 'E' at the appropriate access point. Whenever status items are marked for deletetion the operator is prompted to modify a

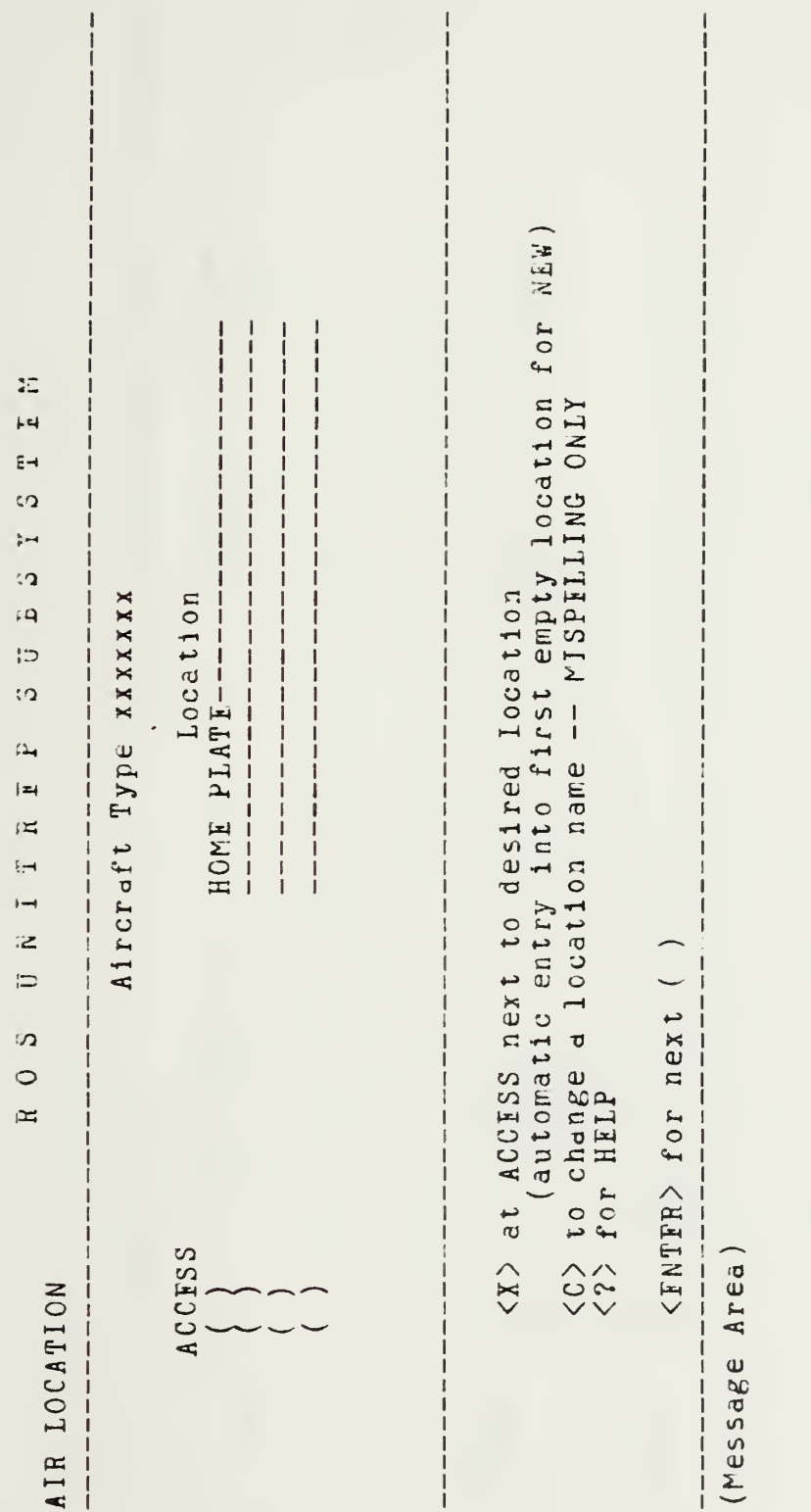

 $\ddot{\phantom{0}}$ 

Figure A-12. ROS UNITREP Air Location Display
$\label{eq:2.1} \mathcal{L}_{\text{max}} = \frac{1}{\sqrt{2\pi}}\sum_{i=1}^{N} \frac{1}{\sqrt{2\pi}}\sum_{i=1}^{N} \frac{1}{\sqrt{2\pi}}\sum_{i=1}^{N} \frac{1}{\sqrt{2\pi}}\sum_{i=1}^{N} \frac{1}{\sqrt{2\pi}}\sum_{i=1}^{N} \frac{1}{\sqrt{2\pi}}\sum_{i=1}^{N} \frac{1}{\sqrt{2\pi}}\sum_{i=1}^{N} \frac{1}{\sqrt{2\pi}}\sum_{i=1}^{N} \frac{1}{\sqrt{2\pi}}\sum_{i=1}^{N} \$ 

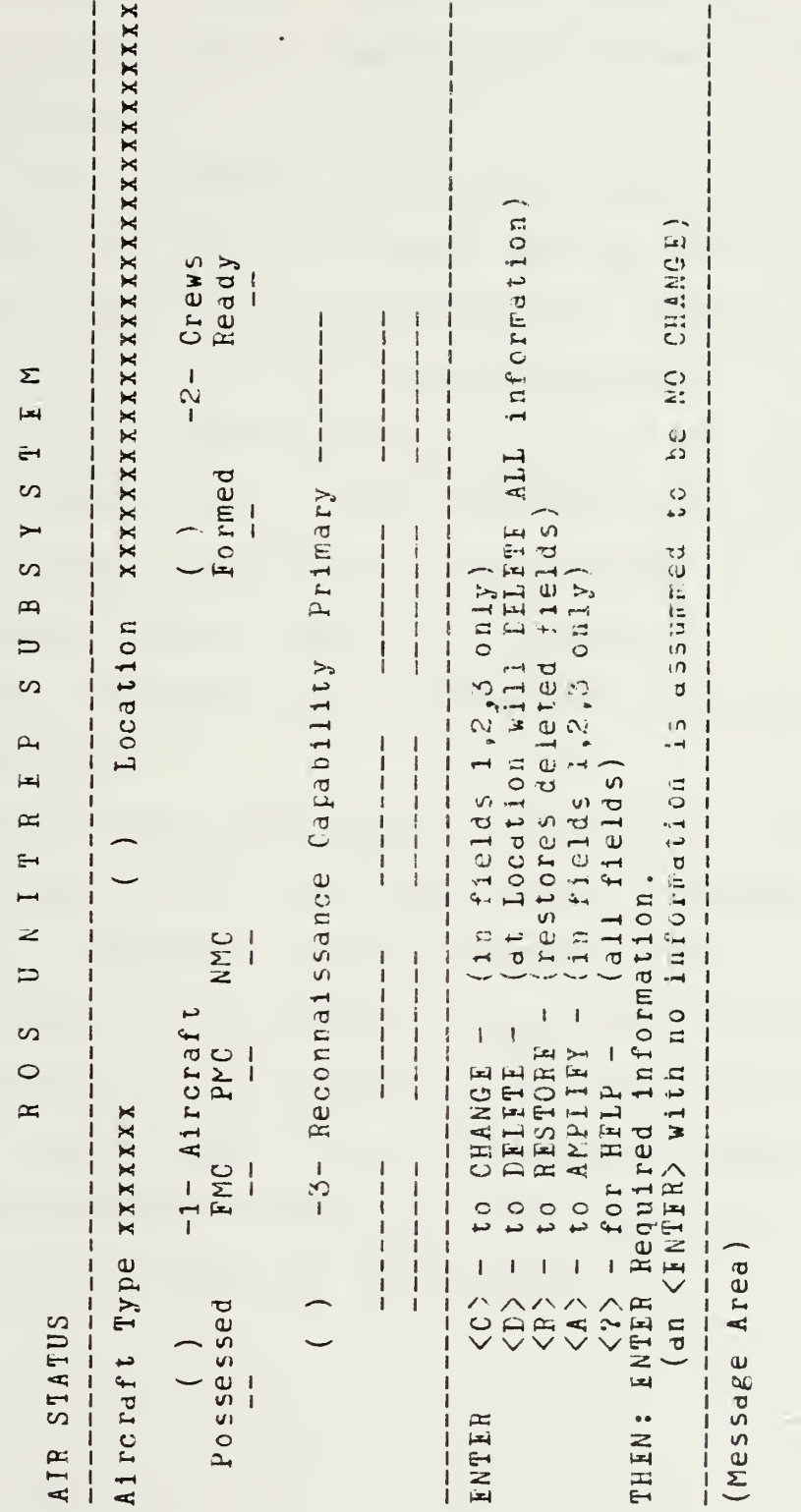

RCS UNITREP Air Status Display Figure A-13.

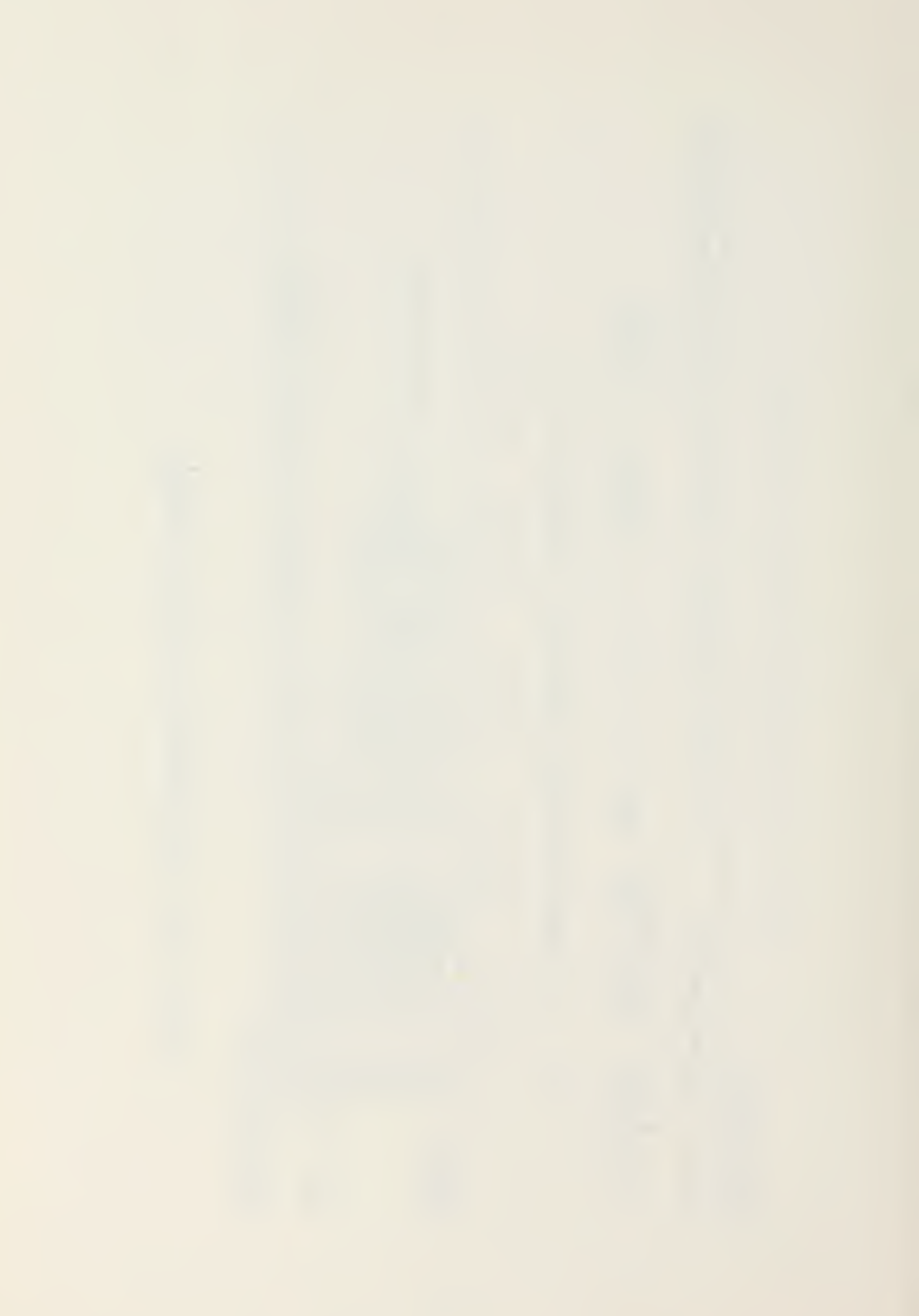

corresponding status display, if required (e.g. Deletion of <sup>a</sup> detachment's status information normally requires an increase in the parent organization's number of aircraft and crews possessed) .

- -1- Aircraft: (AIRSTAT) Full Mission Capable/Partial Mission Capable (FMC/PMC) are always reported within the AIRSTAT set. A check is made to insure that Aircraft Possessed :: IMC <sup>+</sup> PMC + NMC (Not Mission Capable). If this set is deleted the Reconaissance Capability is assumed to have been deleted also. Therefore RECON will NOT be reported as deleted, but will in fact be purged from the system (OPNAVINST 3503.5 section <sup>c</sup> paragraph 8e)
- -2- Crews: (CRIWSTAT) Crews Formed are not allowed to esceei Crews Ready.
- -3- Reconnaissance Capability: (RICCN) As this set is reported in its entirety whenever a change has been made, individual capability deletions and additions are permitted. The operator is provided a prorrpt as to the procedures to be followed. The primary recon capability is always entered first. Entries are checked against OPNAVINST 3503.5 Table £-3. The table is also available on screen through the HILP facility.

142

## Enclosure A-l

Sample ROS UNITREP Draft Document

ROS UNITRIP IRAFT DATA BC-1 BET 2 SIRIAI 345

 $\overline{a}$ 

CLASSIFY IN ACCORDANCE WITH CPNAVIKST 5512.1

\*\*\*\*\*\* INITIAL ITEMS - LATA SET INFORMATION \*\*\*\*\*\* UNITREP SITUATION  $\langle x \rangle$  appropriate items  $(X)$  - $\emptyset$ - Modify Local Information -1- Fersonnel Status -2- Administrative Status -3- Unit Combat Readiness Assesment ) -4- Aircraft and Crews Status -5- Major Equipment Status -6- Special Capabilities Status -?- Increased lefense Readiness Status ) -8- Reserve Augmentation Status ( ) -9- Type Commander Reports INFREQUENTLY CHANGED ITEMS -CHANGE ONLY ON INITIALIZATION ANE WEEN NECESSARY  $($   $)$   $-1-$  Unit Type:  $($  )Ship ( )Subrarine ( )Air ( )Shore ( )Cther ( ) -2- Unit Identification - OPNAVINST 3503.1 App . <sup>C</sup>  $( ) -3-$  Last Serial ( )  $-4-$  Message to be Prepared as Feeder  $(Y/N):$ (UNITID vice MSGIL data set) If Feeder is set to YES precedence, addresses and classification will be placed on the message cover sheet(s) for review by the transmitting unit. The UNITII set will be used on the first line of the next page. Bernarks and declassification lines will oe listed on the final page. If Feeder is set to NO all message information will occur in sequence with the MSGID set. AMPN MSOII/UNITIL (Circle if Attached)

 $P_{\perp}$ IM HELSUPPRON ONE DET THREE CINCPACFIT PIARL HARBOR EI TC COMTHIRTELT COMASWWINGPAC SAN DIEGO CA NAVIATACEN PEARL EARBOR HI ZEN/HELSUPPRON ONE INFO COMCARAIRWING FOURTEEN CONFILENTIAL ( Classified for Demonstration Purposes Only ) \*\*\*\*\*\* MESSAGE HEADER - DATA SET INFORMATION \*\*\*\*\*\*  $( ) -1 - \text{Adimes }s$ ( ) Criginator -------------Action ) Info  $( ) -3 - Precedence$  $\mathbb{R}$ ( ) -2- Classification \_ Unclas Routine Confidential Priority Secret Immediate Top Secret Flash () -4- Declassification Instructions . \_ \_ \_ \_ *.* . . . . \_ \_ \_ \_ . \_ \_ \_ . . Additional Addressees (Indicate ACTION or INFC) in the control of the control of the control of the control of the control of the control of the control of the andro "si concello" dell'annoncello concello dell'annoncello della a mana <sup>y</sup>a kaominina mpikambana amin'ny fivondronan-manazarana ao i time ● Constitution of the Constitution of the Constitution of the Constitution of the Constitution of the Const

EXER/SUMMER RAIN//

\*\*\*\*\*\* OPER/EXER - DATA SET INFORMATION \*\*\*\*\*\* Only an Operation OR an Exercise can be underway, NOT BOTH. To change from an Operation to an Exercise or vice-verse, first TERMINATE the current Operation or Exercise, then initiate the new Operation/Exercise.  $($ )  $-1a$  - Creration Underway Cperation Codeword  $\frac{1}{1}$ Plan Criginator and Number  $c\,r$ ) -1b- Exercise Underway Exercise Nickname (62 characters max) or (MANDATCRY) () -1c- Operation/Exercise Terminated

 $\texttt{NSG}\texttt{ID} / \texttt{UNITREF} / \texttt{EC-1}$  DET 3/345//

\*\*\*\*\*\* MSGID/UNITID - DATA SET INFORMATION \*\*\*\*\*\* This data set is set within the program depending on the items noted on the cover page under Feeder.

The format is:

MSGID/UNITRIP/--- message originator---/serial//

 $or$ 

UNITID/ --- ressage originator --- /serial//

AMPN (Circle if Attached)

POSIT/NORTH ISLAND/221100ZOCT83//

- \*\*\*\*\*\* POSIT DATA SET INFORMATION \*\*\*\*\*\* MANDATORY for ships/submarines. IF Location is EXEMPT then no other information is required. IF not at a standard location, LAT/LONG is required. The DTG is required for any Location or LAT/LONG when not exempt.
- $( )$  -2- Position Required for ship/sub Location (or EXEMPT) or LAT/LONG. ddmmDC-dddmmDC . . . . . . . . . . . . . . . . . . . .

```
AS-CI Date-Time Group
ddhhmrZMMMyy
--- 2
```
AMPN (Circle if Attached)

 $( ) -3 -$  Remarks:

Remarks (RMKS) are used to amplify an entire message. They are limited to 100 lines at most.

, o que concerto de contra el carto de contra el carto de la carto de la carto de la carto de la carto de la c , porton de la partidad. El cada del cada del cada de la cada de la cada de la cada de la cada de la cada de (Additional attached)

COMMAND/ICIR B.F. NEWGUY/211200ZMAR83//

\*\*\*\*\*\* COMMAND - DATA SET INFORMATION \*\*\*\*\*\* BCTH items MANDATORY. Punctation optional

() -1- Command Change

CO/OIC Effective DTG ddhhmmZMMMyy  $2$   $-$ AMPN (Circle if Attached)

ACTIV/CS//

CS ors - Combat Support

\*\*\*\*\*\* ACTIV - DATA SET INFORMATION \*\*\*\*\*\*\* Valid codes are contained in TABLE B-6.

() -2- Activity Change Code

AMPN (Circle if Attached)

REPCRG/CINCPACFLT/201900ZMAR83//

\*\*\*\*\*\* REPORG - DATA SET INFORMATION \*\*\*\*\*\*\* Reports the NEW reporting organization

( ) -4- New Reporting ORG Effective DTG ddhhmmZMMMyy 7. ( ) CNC ( ) CINCPACFLT ( ) CINCLANTFLT ( ) CINCUSNAVEUR AMPN (Circle if Attached)

VERIFY/VALID//

\*\*\*\*\*\* VERIFY - DATA SET INFORMATION \*\*\*\*\*\* VALIP - all data in the NRS feedback report is CORRECT CCRRECTED - the appropriate information has been submitted () -5- Feedback Verification  $()$  Valid ( ) Corrected AMPN (Circle if Attached)

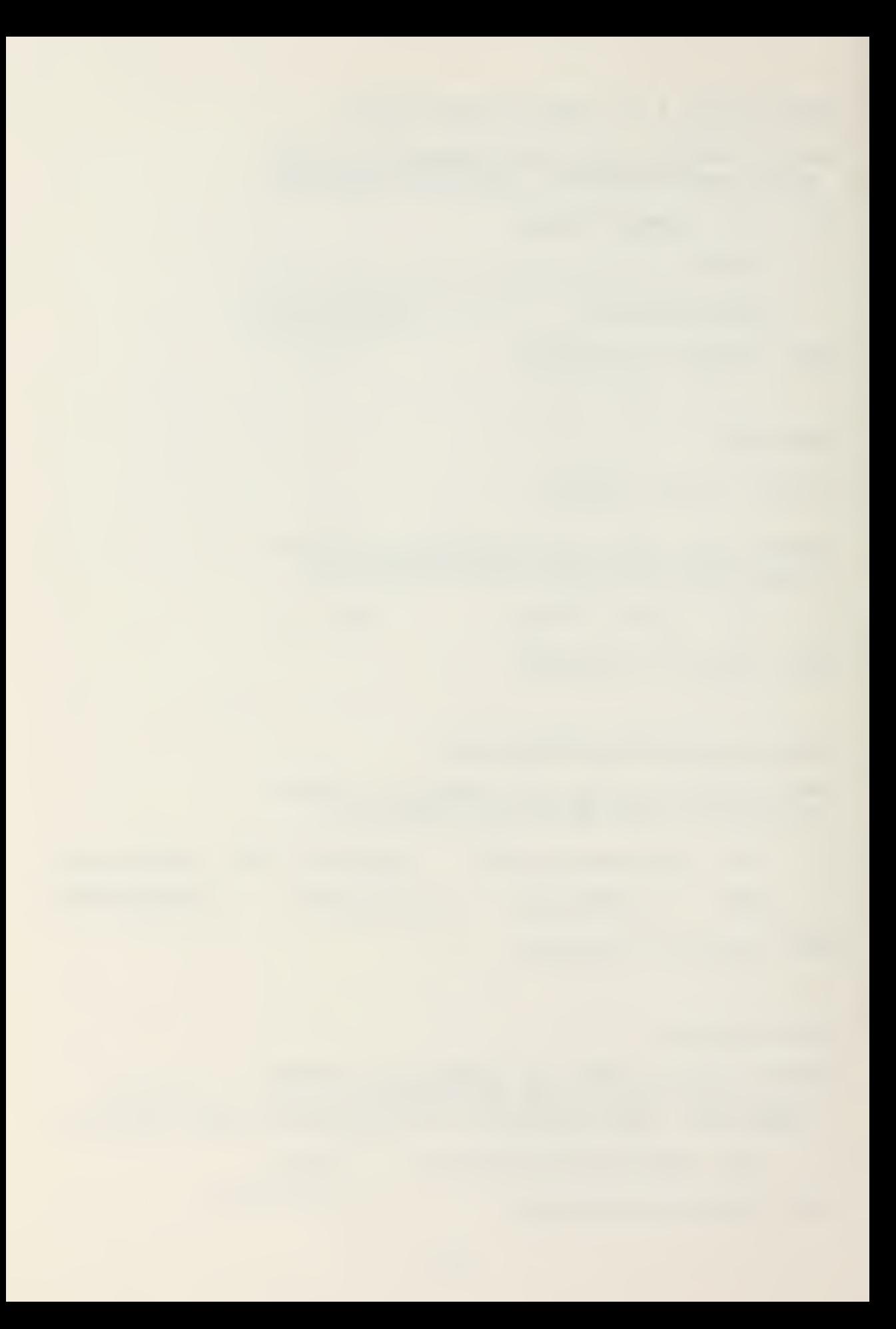

AIRAUTE/SF-3G/AUTE :04// CREWAUTH/SH-3G/AUTP:04// \*\*\*\*\*\* AIR AUTHORIZATIONS - IATA SIT INFORMATION \*\*\*\*\*\*<br>Aircraft Authorized are listed in the Weapon System Planning Document CPNAVNOTE 13212. Crews Authorized are listed in the Unit Manpower Authorization OPNAVNOTE 1000/2. M+1 column. Aircraft Crews **图 ACCESS Authorized Authorized** ( ) ( ) \_\_ ( ) AMPN-AIRAUTE (Circle if Attached) AMPN-CREWAUTE AIRSTAT/SF-3G/PCSS :04/-/FMC :02/PMC :01//  $CREWSTAT/SH-3G/FORM:2E/-/REART:2E//$ RECCN/SE-3G/-/CAKERA/TV// \*\*\*\*\*\* Pecon Capability Definitions \*\*\*\*\*\* CAMEFA: Hand Held Carera TV: Television \*\*\*\*\*\* AIP STATUS - LATA SIT INFORMATION \*\*\*\*\*\* Valid EICON capabilities are contained in TA3LF 3-3. ( ) -1- Aircraft ( ) -2- Crews<br>essed FMC PMC NMC – Formed Ready Possessed FMC PMC NMC  $\sim$   $\sim$   $- -$ ( ) -3- Reconaissance Capability Primary ------\_\_\_\_\_\_\_\_\_  $\begin{array}{ccccccccccccc} \multicolumn{2}{c}{} & \multicolumn{2}{c}{} & \$ AMPN-AIPSTAT (Circle if Attached) AMPN-CREWSTAT AMPN-RICON DELITE/AIESTAT/SH-3G/P0SS :02/CORAL SEA/FMC :02/PMC :Z0// DELETE/CREWSTAT/SH-3G/FORM:03/CORAL SEA/RIADY:03 // \*\*\*\*\*\*\* Recon Capability Definitions \*\*\*\*\*\* CAMERA: Hand Eeld Camera TV: Television

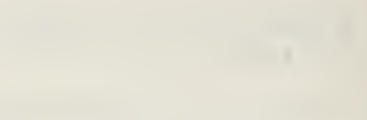

\*\*\*\*\*\* AIB STATUS - EATA SIT INFORMATION \*\*\*\*\*\* Valid RECCN capabilities are contained in TABLE B-3.

 $( )$   $-1-$  Aircraft  $( )$   $-2-$  Crews Possessed IMC PMC NMC Formed Ready المسا  $\sim$   $\sim$   $\sim$  $\sim$   $\sim$   $-$  .  $\rightarrow$  $\overline{\phantom{m}}$ ( ) -3- Reconaissance Capability Primary ---------<u>a sa sa sa sa sa sa sa sa</u> --------------------------- $\frac{1}{2} \frac{1}{2} \frac{$ AMPN-AIRSTAT (Circle if Attached) AMPN-CHIWS1AT

AMPN-RECON

\*\*\*\*\*\* AIR - NEW - DATA SET INFORMATION \*\*\*\*\*\*\* AUTHORIZATIONS Valid Aircraft Types are contained in TABLE B-2. Aircraft Authorized are listed in the Weapon System Planning Pocument OPNAVNOTE 13210. Crews Authorized are listed in the Unit Manpower Authorization CPNAVNCTE 1000/2, M+1 column. Aircraft Aircraft Crews **FACCISS** Authorized Type Authorized  $\overline{a}$  ( )  $($ )  $\left(\begin{array}{c} \end{array}\right)$ <u>a de la la</u> la la LOCATION () location STATUS Valid RECON capabilities are contained in TABLE 3-3.  $($   $)$   $($  $( )$   $-2$  - Crews  $-1-$  Aircraft Possessed FMC PMC NMC Formed Ready and the state of the state of the state of the state of the state of the state of the state of the state of the المستبرين  $\sim$   $-$ () -3- Reconaissance Capability Primary \_\_\_\_\_\_\_\_ ----------------- $\frac{1}{2}$  $\frac{1}{2} \frac{1}{2} \frac{$  $\sim$  and  $\sim$  and  $\sim$  and  $\sim$  and  $\sim$ AMPN-AIRAUTE (Circle if Attached) AMPN-CREWAUTH AMPN-AIRSTAT AMPN-CREWSTAT AMPN-RECON

 $\omega_{\rm{max}}$  and  $\omega_{\rm{max}}$ 

RMKS/LIFE GUARD DETACEMENT RETURNED FROM SHORT CRUISE//

\*\*\*\*\*\*\* RMKS - DATA SET INFORMATION \*\*\*\*\*\*\* Change above. Item -3- Remarks.

DCLAS/DECL 21 MAR 87//

\*\*\*\*\*\* CCLAS - DATA SET INFORMATION \*\*\*\*\*\*<br>The declassification line is set in accordance with OPNAVINSI 5512.1. It is required for all classified messages and is set on the cover page under Message Header item -4-.

FM **EFLSUFFRCN ONE LET TEREE** 

 $\overline{P}$ 

TO CINCPACFLT PEARL HARBOR HI COMTHIRDFLT

COPASwWINGPAC SAN DIEGO CA

NAVEATACIN PIAPL HARBOR HI

ZEN/EELSUPPRON ONE

INFO COMCAEAIRWING fourteen

CONFIIENTIAL ( Classified for Demonstration Purposes Only ) EXER/SUMMER RAIN// MSGII/UNITREP/EC-1 PET 3/345// CCMMAND/LCPR 3.F. NEWGUY/211200ZMAR83// AIRSTAT/SH-3G/PCSS :04/-/FMC :02/PMC :01// CREWSTAT/SP-3G/FCRM: 06/-/REALY: 05// EILITE/AIRSTAT/SE-3G/PCSS :02/COfiAL SEA/F?C : Z2/P^C : 2e// DILITE/CRIWSTAT/SH-3G/FORM:03/CORAL SEA/READY :03// RPKS/LIFE GOARE DETACHMENT RETURNEr FROf SECRT CRUISE// ECLAS/EECL 21 MAR 37// NNNN

153

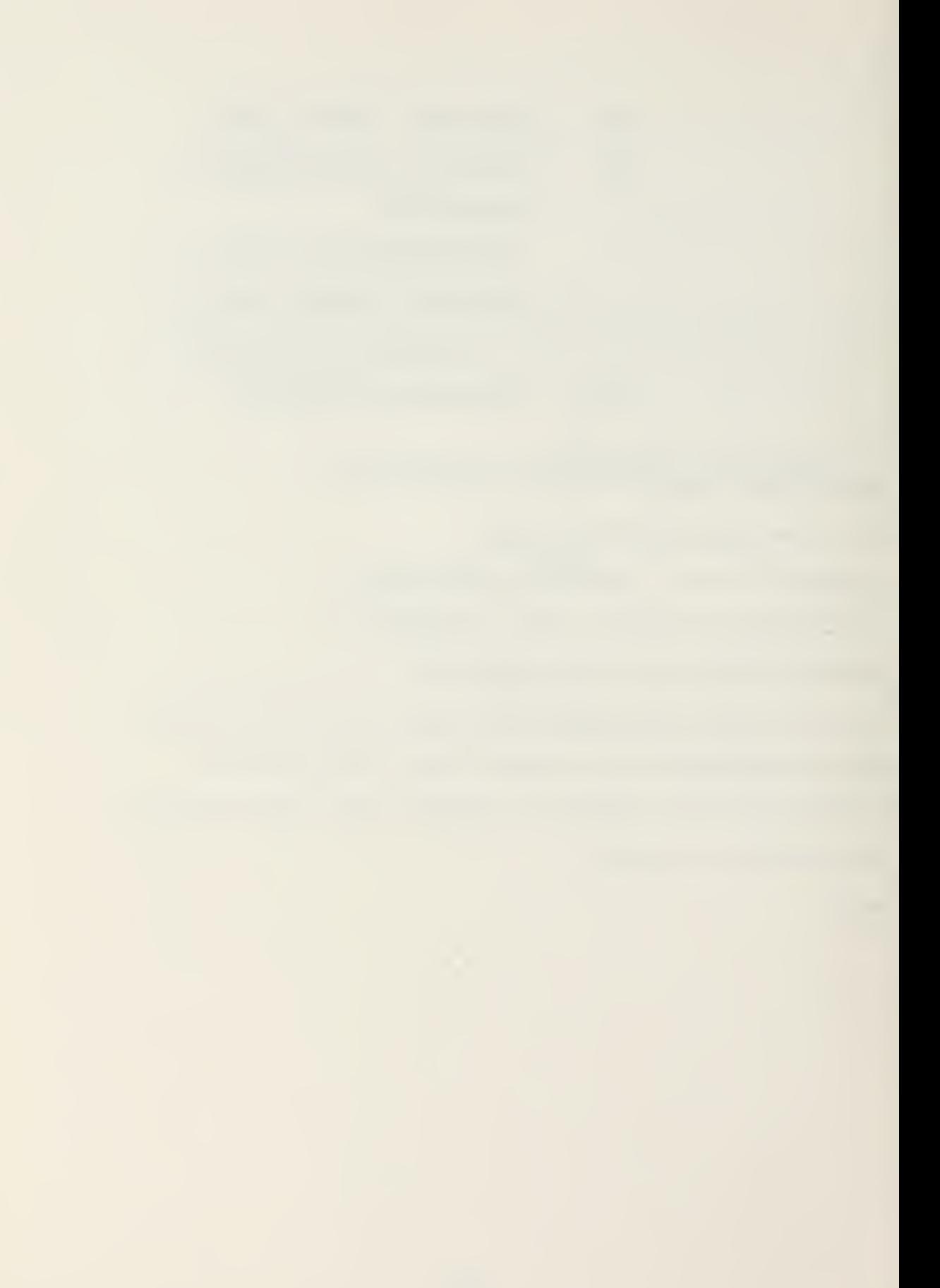

## APPENDIX <sup>3</sup>

## JANUS/ADA LIBRARY MCDULIS

This appendix provides the definitions of the subprograms from the JANUS/ALA library packages (io, util, strlib, chainlib) used in the RCS UNITREP SUBSYSTEM.

Package IC Is

— The I/O package for JANUS V. 1.4.5 — last Modified 10/13/82

-- Copyright 1982 RR Software, F.C. Box 1512, Madison -- WI 53701. Permission is hereby given to distribute -- Cbject Code produced from these libraries.

Type File\_^ode Is (No\_Access, Read\_Only, Write\_Only, Read\_Write); ICresult : Integer; — The result of the IC operation Procedure Cpen(Fyle : In Out File; Name : In String; -- Open the file name and give it the mode mode Procedure Create(Fyle : In Cut File; Name : In String; -- Create the file name and give it the mode mode Procedure Delete(Name : In String);<br>-- Delete the file name Procedure Close(Fyle : In Cut File); — Close the file fyle Function Name(Fyle : In File) Return String; — Return the name of the Cpen file Function Is open(Fyle : In File) Return Boolean;<br>-- Is the file fyle open?

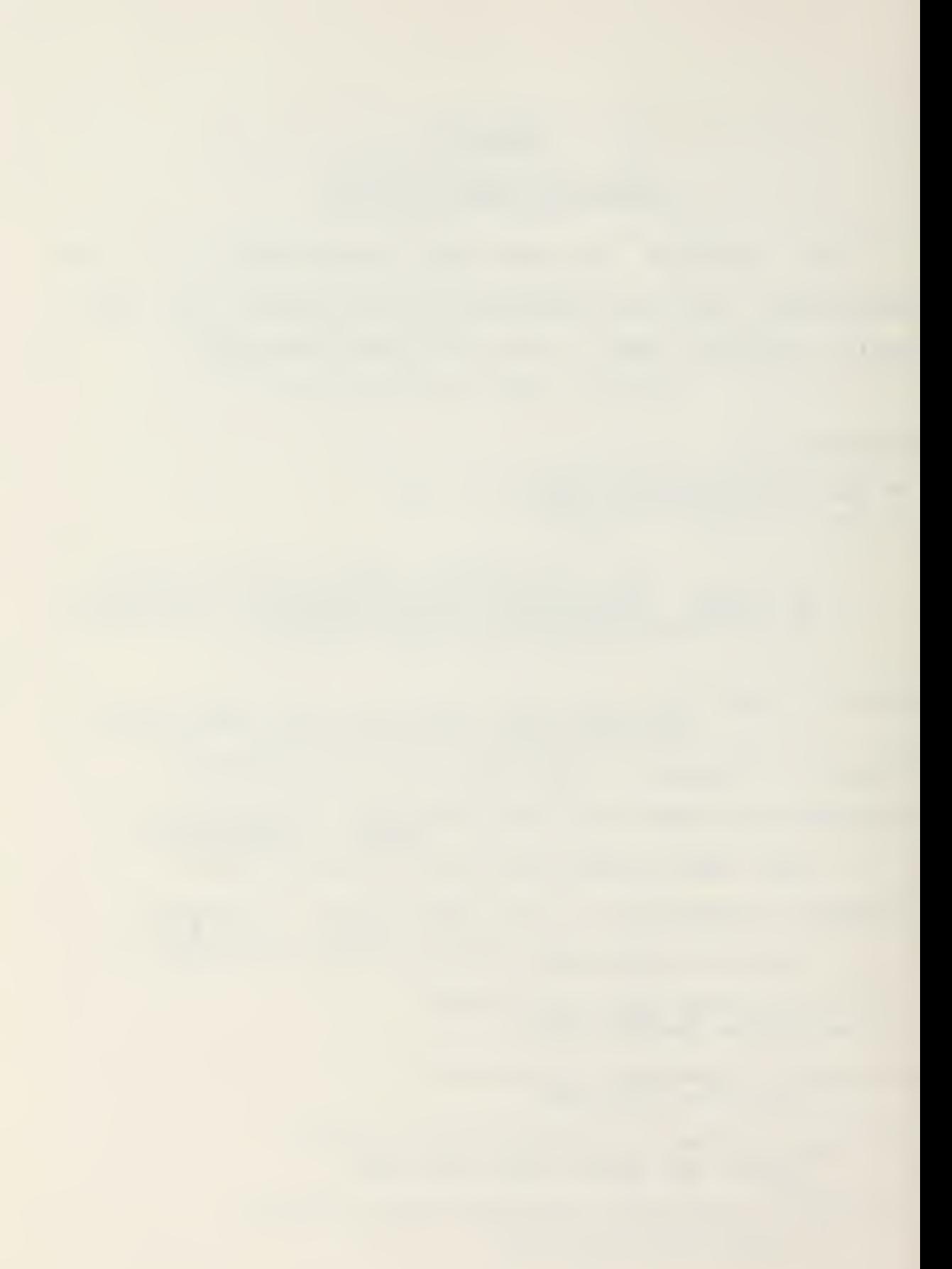

Function Get\_Line(Fyle : In File) Return String;<br>-- Get a line from the file fyle Procedure Fut\_Hex(Fyle : In File; val : In Integer);<br>-- Write the integer in hexideciral (no special forrat) Function Ind of file(fyle : In File) Return Boolean;<br>-- End of File Reached (in a text file)? Function KF(fyle : In File) Return Boolean; — Fnd of File Reached (in <sup>a</sup> tinary file)? Function Iisk full(fyle : In File) Return Boolean;<br>-- Is the Disk full ? Function Ind of Line(fyle : In File) Return Ecolean;<br>-- End of Line Reached? Fnd 10

 $\mathbf{r}$ 

With Jlibel; Package Util Is -- Spec for the package util -- Last modifed 9/22/82 -- Contains the utility routines, and the basic file -- handling routines -- Copyright 1982 RR Software, P.O. Box 1512, Madison -- WI 53701. Permission is nereby given to distribute -- Object Code produced from these libraries. Use Jlit80; -- So the file definitions are available Procedure Err Exit; Procedure Halt; Function Fi (val : Integer) Return Byte; Function Lo (val : Integer) Return Byte; Function Memavail Return Integer; Function Maxavail Return Integer; Function Command Line Return String; -- Returns the command line -- Default File Procedures Function FConvert (Fyle : In File) Return File ptr; Procedure FFConvert (Fyle ptr : In File Ptr; Fyle : Cut File); -- Convert to and from the type file to the type -- file ptr. For system use only, Not to be used in -- user programs. Function Standard Input Return File; -- Returns the initial default system input file Function Standard Output Return File; -- Returns the initial default system output file Function Current Input Return File; -- Returns the current default input file Function Current Output Return File; -- Returns the current default output file Procedure Set Input (Fyle : In File); -- Set the current default input file to fyle Procedure Set Output (Fyle : In File); -- Set the current default output file to fyle End Util:

Package Strlib Is<br>-- String Handling Package Specification<br>-- Last Modified 6/ 3/82 — Copyright <sup>1982</sup> RR Software, P.O. Box 1512, Madison — WI £3701. Permission is hereby given to distribute — Object Code produced from these libraries. Subtype Mstring Is String(255); — Maximum string length Subtype StrIndex Is Integer Range 0..255;<br>-- Maximum string indices Function Length (str : In Mstring) Return Integer;<br>-- Return the length of the string Function Remove (str : In Mstring; pos, size : In Strindex)<br>Return Mstring; -- Remove size characters from str at pos Function Insert ( source, dest : In MString; pos: In StrIndex) Return MString;<br>-- Insert source into dest at po's Function Extract (str : In Mstring? pos, size : In Strlndex) -- Extract size characters from str at pos Function Position (pattern, str : Mstring) Return Integer;<br>-- Return the position of the first occurence of pattern<br>-- in str, or  $\overline{z}$  if there is none Function char\_to\_str (char : character) Return String;<br>-- Convert a character into a string of length 1 Function str\_to\_int (str : Mstring) Return Integer? — Convert <sup>a</sup> string into an integer Function int\_to\_str (int : Integer) Return Mstring;<br>-- Convert an integer into a string Fnd Strlib?

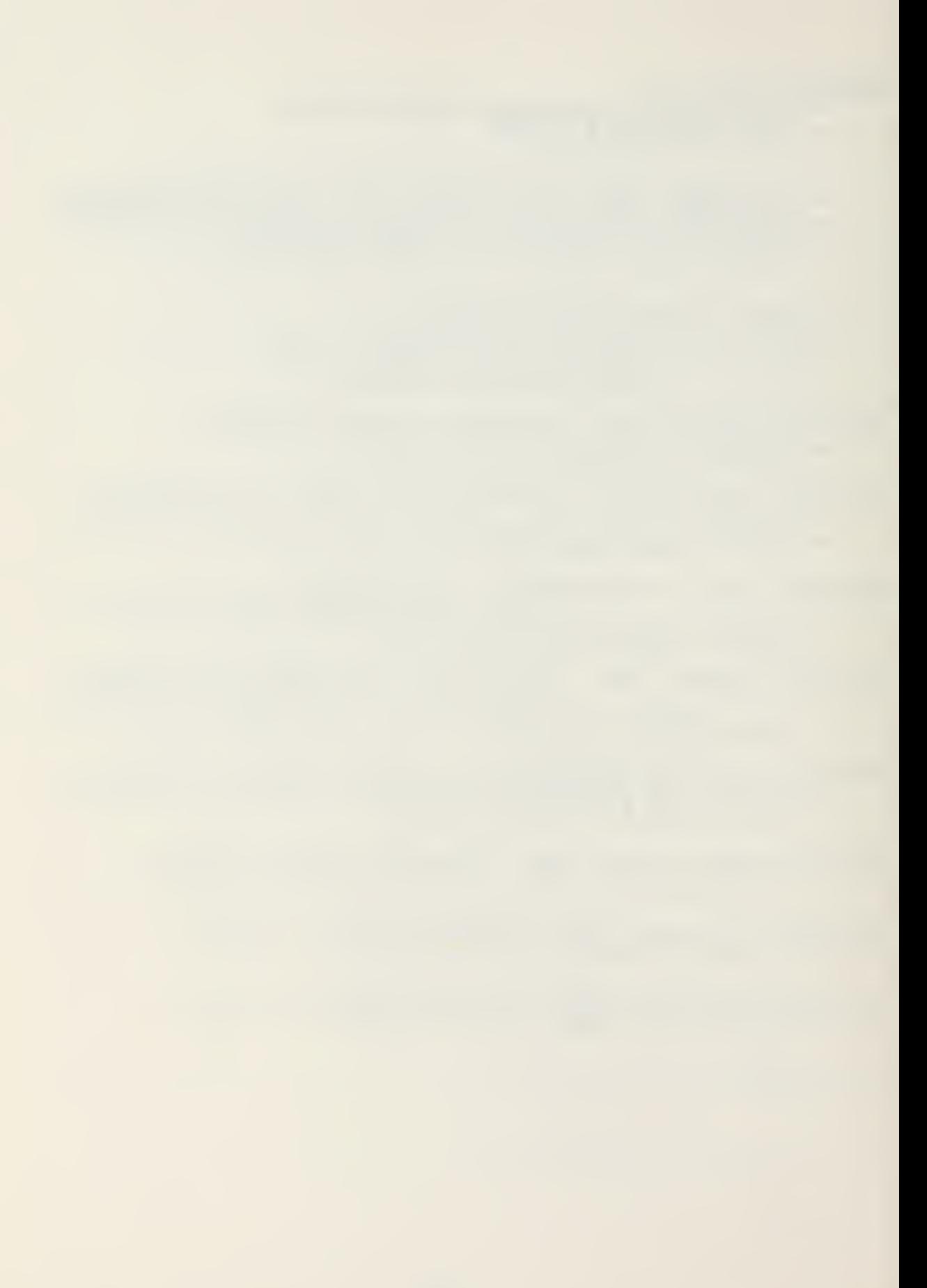

Package Chainlib Is<br>-- The program chaining and calling library<br>-- Last modified 9/ 9/82 — Copyright <sup>1982</sup> PR Software, P.O. Box 1512, Madison — VI 537?1. Permission is hereby given to distribute — Object Code produced from these libraries. Procedure Chain(Str : In String);<br>-- Chains a program, saving the data segment<br>-- Note: The Jlib80 library must be the same for<br>-- both the chaining and chained programs for tnis<br>-- routine to work Procedure Simple\_Chain( Str : In String);<br>-- Chains a program, destroying the data segment Procedure Frog\_Call(Str : In String); — Calls <sup>a</sup> program (Not Implemented) Procedure Prog\_Return;<br>-- Peturns from a called program (Not Implemented)

End Chainlit;
## APPENDIX C

## ROS UNITREP COMPUTER LISTING

This appendix provides the computer listing of the ROS UNITREP SUBSYSTEM. The listing is organized to follow the structure of Chapter IV (Implementation):

Basic Program Support Components consid printio urglobal urutil urtest Program Data Components urglbl urlocalA uradmin3 urairB unitrepA unitrepB Program Control Components unitrep unitrep1 unitrep2 unitrep3 filerA filerB Program Operative Components urlocal urlocal1 uradmin urair urair1 urair2 urair3 Miscellaneous initialA initial8

PACKAGE consio IS<br>-- This package provides console screen oriented<br>-- i/o procedures for a Eataredia Elite 2500<br>-- terminal bell:  $CONSTAR$  := CHARACTER  $VAL(7)$ ; -- Aural beep carriage return: CONSTANT := CHARACTER  $VAL(13)$ ;  $tab: \n \n- CONSTAR: \n
	\n- CONSTARCTER
	\n- VAL (9); \n
	\n\n
\n$ PROCEDURE getxy immediate( $x, y : IN$  INTEGER; char: CUT CHARACTER);<br>-- Fositions the cursor at screen position x, y and — weits for exactly one character to be input.<br>— Converts to 3AUD0T/CCR only characters PROCEIUR5 getxy(x,y: IN INTEGER; terp: CUT STRING;<br>field length: IN INTEGER); field procedure positions the cursor at screen — position x,y reads the input, temp for a maximum — of field\_length characters, and converts to — BAUDOT/OCR characters if required. PROCEDURI putxy( $x$ ,y: IN INTEGER; temp: IN STRING);<br>-- Positions the cursor at screen position  $x$ ,y and  $--$  writes the input, temp, at this position. PROCEDURE clear\_screen;<br>-- Clears the console display. FUNCTION mark( $xx,yy:$  IN INTEGER) RETURN BOOLEAN;<br>-- Checks for an  $\langle X \rangle$  tab or carriage return space<br>-- at the  $x/y$  coordinates PROCIDURI clear\_field(x,y,len: IN INTEGER);<br>-- Clears the screen field of length len at x,y

EN! ccnsio;

```
WITH strlib, io, util; -- JANUS library packages
PACKAGE EODY consio IS
         -- This package provides console screen oriented
         -- i/o procedures for Datamedia Ilite 2500.
        -- Must be tailored to the particular system.
        -- terminal dependent constants
  position cursor: CONSTANT := CFARACTER'VAL(12);
  clear: C\overline{O}NSTANT := CHARACTER'VAL(30);rubout: CCNSTANT := CHARACTER'VAL(127);
  screen backspace: CONSTANT := CHARACTER'VAL(8);
  FROCETURE got\circ\mathbf{c}(\mathbf{x}, \mathbf{y}: \mathbf{IN} \mathbf{INTEGER}) is
        -- This procedure is modified for the screen of a<br>-- IATAMEDIA ELITE 2500 terminal. It must be changed
         -- as required for each new terminal
    xx, yy: INTEGER;
    BEGIN
    CASE x IS
      WHEN \varrho..31 => xx := x +96;
      WHIN 32..63 => xx := x + 32;WHEN 64.78 = \sqrt{x} x := \sqrt{x} - 32;WHEN CTHERS => PUT("Invalid x coordinate");
                       \tau x := 96;
    END CASE;
    CASE y IS
      WHEN \ell_-.22 => yy := y + 96;
      WHIN OTHERS => PUT("Invalid y coordinate");
                       yy := 56;END CASE:
         -- set addressing mode and coordinates for xy
         -- terminal addressing
    PUT(position_cursor);
    PUT(CHARACTER 'VAL(xx));
    PUT(CHAPTER'VAL(yy));ENT gotoxy;
  PROCEDURE baudot convert( char: IN CUT CHARACTER) IS
    USE util; --- Falt
         -- Takes char and converts to legal BAUDOT/OCR
         -- character. IF lower case, capitalizes. If
         -- illegal converts to null and puts out an aural
         -- tone
    BEGIN
       CASE char IS
                  -- no action on these control characters
         WHEN CHAPACTER'VAL(Ø) | CHARACTER'VAL(2) |
              CHARACTER VAL(4)..CHARACTER VAL(8) |
               CHARACTER'VAL(10)..CHARACTEP'VAL(31) }
                                                         = > NULL;
              CHARACTER<sup>'</sup>VAL(127)
```
-- abort and reboot on control-c WHEN CHARACTER'VAL(3) => clear screen; PUT("User Commanded Abort"..."); Halt; -- allow tab 'VAL(9) to function as a wark WHEN CHARACTER VAL(9) => char :=  $X$ ; -- allowable EAUDOT characters<br>  $\begin{bmatrix} 2 & 3 \\ 4 & 1 \end{bmatrix}$ WEEN  $\begin{array}{c} \begin{array}{c} \hline \end{array} & \begin{array}{c} \hline \end{array} & \begin{array}{c} \hline \end{array} & \begin{array}{c} \hline \end{array} & \begin{array}{c} \hline \end{array} & \begin{array}{c} \hline \end{array} & \begin{array}{c} \hline \end{array} & \begin{array}{c} \hline \end{array} & \begin{array}{c} \hline \end{array} & \begin{array}{c} \hline \end{array} & \begin{array}{c} \hline \end{array} & \begin{array}{c} \hline \end{array} & \begin{array}{c} \hline \end{array} & \begin{array}{$  $\sim$   $\sim$   $\sim$   $\sim$  $\Rightarrow$  NULL; capitalize lower case WHEN  $'a' \cdot . 'z' \Rightarrow$ char := CHARACTER'VAL( CHARACTER'POS(char) -32); -- convert all others to null and notify -- user by the bell WEEN OTHERS => char := CHARACTER'VAL(2); PUT(bell); FNI CASE; END haudot\_convert; PROCEDURE getxy immediate(x,y: IN INTEGER; char: CUT CHARACTER) IS USE io; -- Open, Close -- gets exactly one character from screen position -- x, y and converts to BAUDOT/OCR fyle: FIIE; **BEGIN** Open (fyle, "KBD:", Read Only); -- JANUS keyboard  $\epsilon$ cloxy $(x, y)$ ;  $GER(fy)$ e, char);  $CLOSE(fyle);$ handet convert (char);  $PUT$ (char); END getxy immediate; PROCEDURE getxy (x, y: IN INTEGER; temp: OUT STRING; field length: IN INTEGER) IS USE strlib; -- Length, Extract, Char to Str -- This procedure positions the cursor at screen -- position x, y reads the input, temp for a maximum -- of field length characters, and converts to -- BAUDOTOCR characters if required. Manipulation -- for character deletion allowed. key: CHARACTER;  $x$ next: INTEGER :=  $x$ ; **BEGIN**  $\overline{\text{term}} := \overline{\text{``}};$ LOOP  $getxy_1$ immediate(xnext, y, key);

```
EXIT WHEN key = carriage return; -- no more input
      If key = rubout AND xnext > x THEN
        PUT (screen backspace);
        FUT('-'); -- erase screen character
        temp := Extrac{t(terr, 1, Length(terp)-1)};
              --remove from string
        xnext := xnext-1;ELSIF key = rubeut and xnext = x THEN
        FUT(\text{bel1});
      ELSIF key = CEARAGTER'VAL(7) THEN
        NULL; -- illegal cheracter
      ELSE
        temp := temp & Char to Str(key);
        xnext := xnext+1;
        EXIT WHEN xnext > field length + x - 1;
      END IF;
    END LCOP;
              -- strip trailing blanks
    FOR i IN REVERSE 1..Length (temp) LCOP
      H 1 IN HERRY COMP(1) /=<br>THE temp(1) = 1 THEN
        temp := \texttt{Extract}(\texttt{temp}, 1, i-1);ENI IF:
    END ICOP;
  IND getxy;
PROCEDURE putxy(x, y: IN INTEGER; temp: IN STRING) IS
      -- Positions the cursor at screen position x, y and
      -- writes the inout, temp, at this position.
  BEGIN
    gotoxy(x,y);PUI(temEND putxy;
PROCEDUPE clear screen IS
      -- Clears the console screen
  BEGIN
    PUI(clear);END clear screen;
FUNCTION mark(xx, yy: IN INTEGER) RETURN BOOLEAN IS
      -- used in menu selection areas where a boolean
      -- value is required by the program.
  key: CHARACTER;
  BEGIN
    LOOP
      getxy immediate(xx, yy, key);
      IF key = 'X' THEN
        RETURN TRUE;
```

```
ELSIF key = tab THEN
            RETURN TRUE;
          ELSIF key = carriage_return THEN<br>RETURN FALSE;<br>ELSIF key = (THEN<br>RETURN FALSE;
          ELSE
            FUT(bell);END IF;
        ENI LOOP;
     END mark;
  PROCEDURE clear_field(x,y,1en: IN INTEGER) IS
          -- clears screen data fields for les characters
     BEGIN
       FCR i IN \emptyset..len-1 LOOP<br>putxy(x+i,y, - );
       ENT LCOP;
     END clear_field;
ENE consio;
```
PACKAGE printio IS -- Provides interface to the printer line count: INTEGER; -- format parameters max\_lines\_in\_page, max\_line\_length, line spacing, header lines: INTEGER; margin, end trans: STRING; printer: FILE; PROCEDURE printer on; PROCEDURE printer off; PROCETURE NEW PAGE; -- page eject TYPE format IS (msg.ocr.text); TYPE format state IS ARRAY (format RANGE msg..text) OF BOOLEAN; format\_is: format\_state; PROCEDURE set format (format type: IN format); -- sets page formatting PROCEDURE put printer (content: IN STRING); -- prints the content END printic;

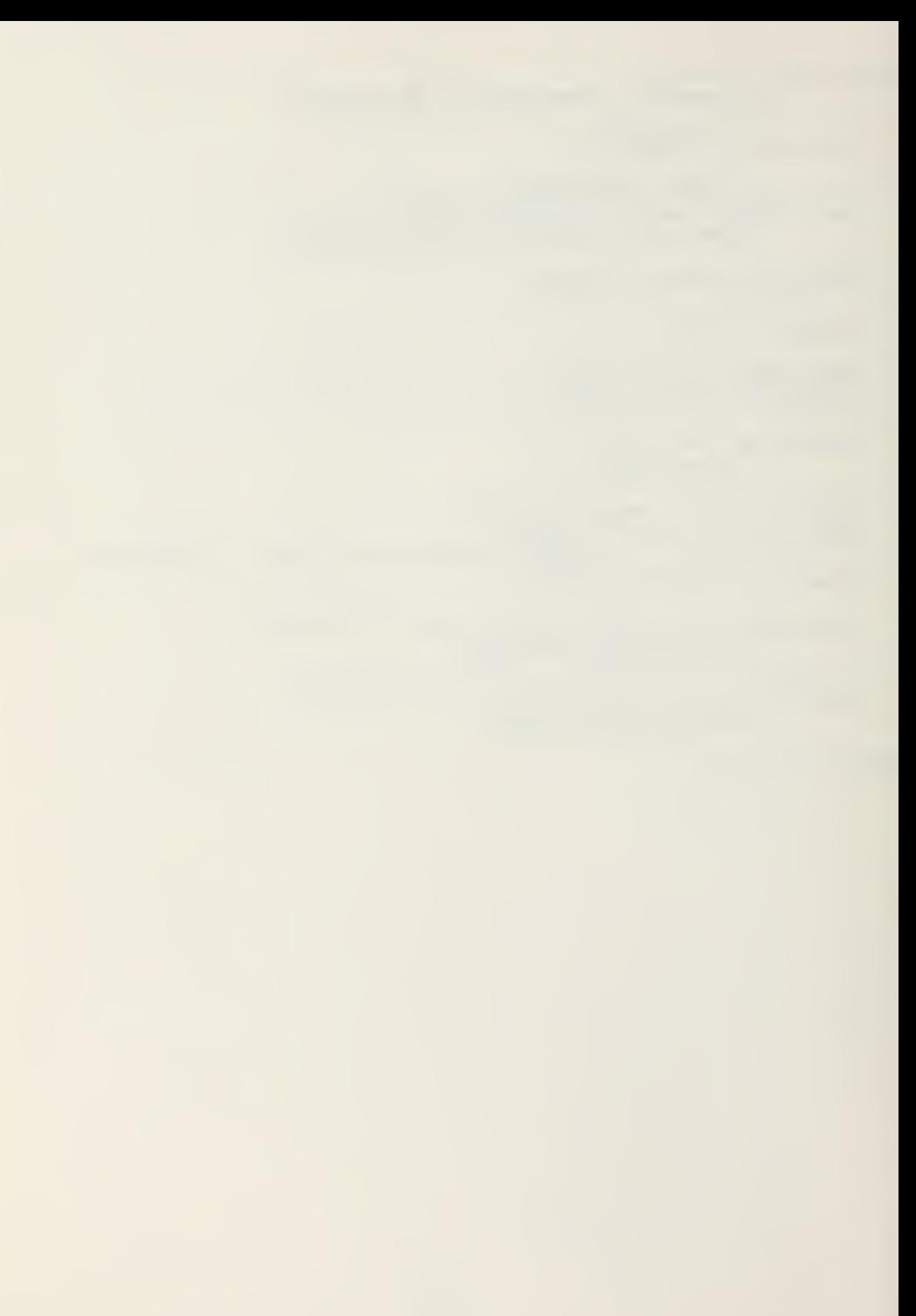

```
WITH strlib, io;
                         --JANUS/AIA libraries
PACKAGE ECDY printio IS
        -- Provides interface to the printer
                 -- for Teletype Corp model 40 printer
  page eject: CONSTANT := CHARACTER'VAL(12);
  PROCEDURE printer_on IS
    USE io;
               -- Cpen-- JANUS/ADA printer is IST:
    BEGIN
      Open(printer, "LST:", Write Cnly);
    END printer_on;
  PROCEDURE printer_off IS
    USE io; -- CIOSE
    BEGIN
      CLCSE(printer);
    END printer_off;
  PROCEDURE NEW PAGE IS
        -- page eject. Can be eliminated with ADA
        -- supporting the NEW PAGE procedure
    BEGIN
      PUT(printer.page_eject);
      line count := 1;END NEW PAGE;
  PROCEDURE set format (format type: IN format) IS
        -- sets page formatting
    BEGIN
      format is (nsg) := \text{FAISE};
      forwat is(ocr) := FALSE;format is (text) := FALSE;
      IF format type = msg IHEN
        format is (rsg) := TRUE;\texttt{max} lines in page := 42;
        wax line length := 69;
        line spacing := 1;header_lines := 9;margin :=end trans := \sqrt[3]{2};
      ELSIF format type = ocr THEN
        forwat is(ocr) := TRUE;max_{{\text{lines}}} in page := 19;
        max line length := 69;
        line spacing := 2;header lines := \epsilon;
        margin :=end trans := "NNNN";
```
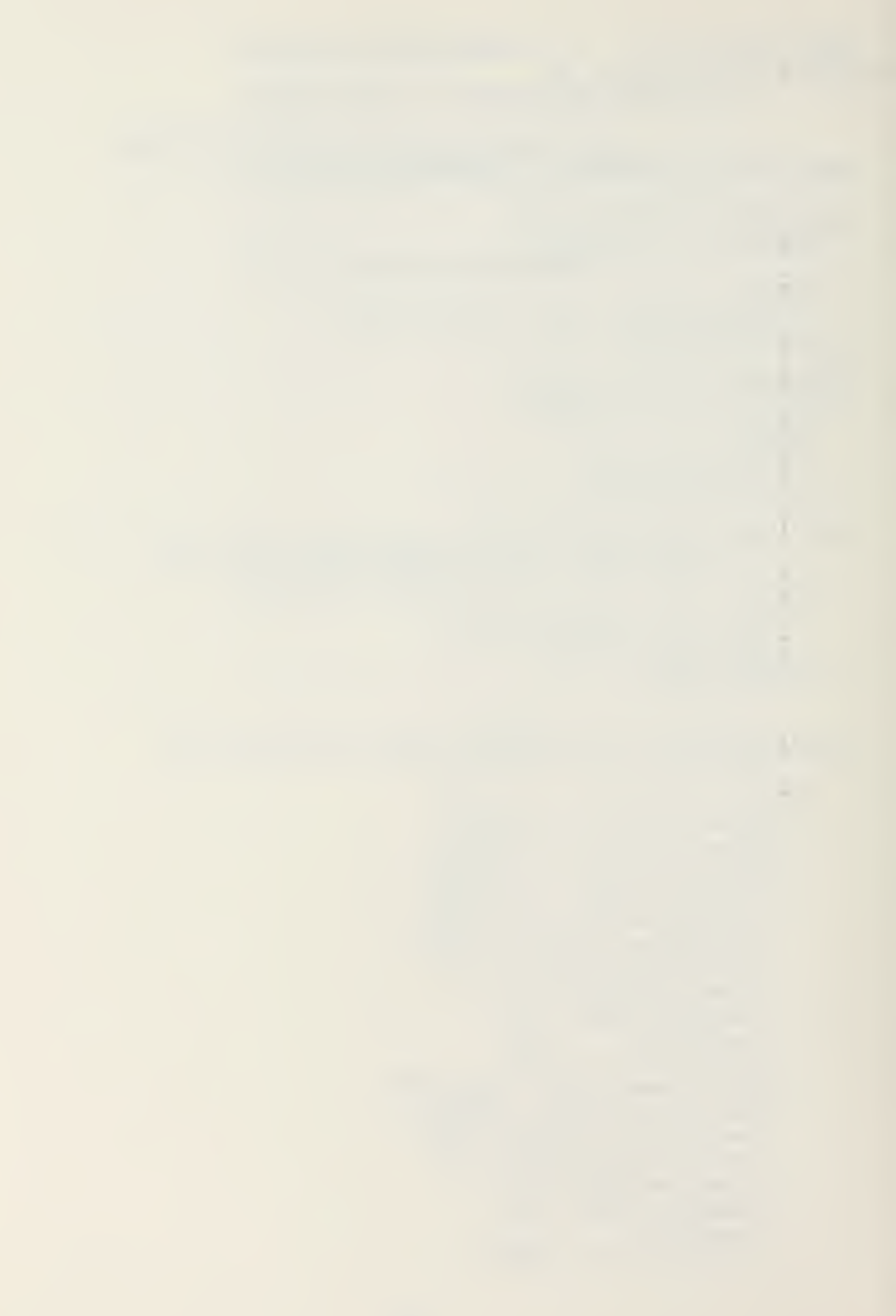

```
IIS1 — forrrat_type = text
       format is(text) := TRUE;
       \texttt{max} lines in page := 55;
       \begin{array}{rcl} \texttt{max} \texttt{line} \texttt{length} & := & \texttt{80}; \end{array}line__ spacing := 1;
       header_lines := 6;
       margin := "end trans := \cdots;
     INI if;
  ENI set format;
FROCEDURE put_printer(content: IN STRING) IS
  US I strlib; — Length, Extract — urints the content
  buffer: STRING;
  BEC-IN
     buffer := content;<br>-- limit line length according to format
     IF Length(buffer) > max_line_length THEN
       buffer := Extract (buffer, 1, max line length);
     Ini ie;
     buffer := max_{i} & buffer;<br>-- print header
     IF line_count = 1 TEEN
       ECR i IN 1.. header lines LOOP
          NEW_LINE(printerT;
       ENE iocp;
     INI ie; — print line
     : 3 UT(printer, buffer) ; — line spacing
     FOR i IN 1. .line_spacing LCCP
       NIW LINE(printer);
     ent loop;
     line_count := line_count + l; — page_eject
     IF line count > max lines in page TEEN
       NEW PAGE;
     END IF;
  ENI put_printer;
```

```
ENI printio;
```
WITE printio. consio. urgltl; PACKAGE urglobal IS USE printio, -- for format in program status consic, -- for carriage return  $uralltl;$ -- for comment set/process comment -- global veriables fyle: FILE; key: CHAPACTER; -- single key read x: CONSTANT :=  $'X$ ; y: CONSTANT :=  $'Y$ ;<br>
n: CONSTANT :=  $'N$ ; h: CONSTANT :=  $'H$ ;<br>
c: CONSTANT :=  $C$ ; e: CONSTANT :=  $'I$ ;<br>
a: CONSTANT :=  $'A$ ; d: CONSTANT :=  $'Y$ ;<br>
r: CONSTANT :=  $'A$ ; d: CONSTANT :=  $'Y$ ;<br>
r: CONSTANT no input: CONSTANT := carriage return; file buffer, buffer: STRING; -- file/keyboard buffers  $\texttt{blank1n}, \texttt{dash1n}: \texttt{STRING}(\texttt{SC}); \texttt{---} \texttt{screen lines}$ -- strings of length 1 dash, blank, d mark, n mark, r mark, x mark, y mark, a mark, star, null string: STRING; success, reselect: 300IEAN; -- general booleans number: INTFGER; -- general numbers -- global action data TIPE action IS (draft, neww, modify, print,  $log, erase, verify, quit);$ TYPE action state IS ARRAY (action RANGE draft..quit) OF ECCLEAN; action\_is: action\_state; -- global areas TYPE areas IS (pers, admin, combat, air, equip, specap,  $defense, reserve, tycom, local);$ TYPE area state IS ARRAY (areas RANGI pers..local) OF BOOLEAN; area\_is: area\_state; TYPE unit type IS (ship, submarine, air unit, shore, other);

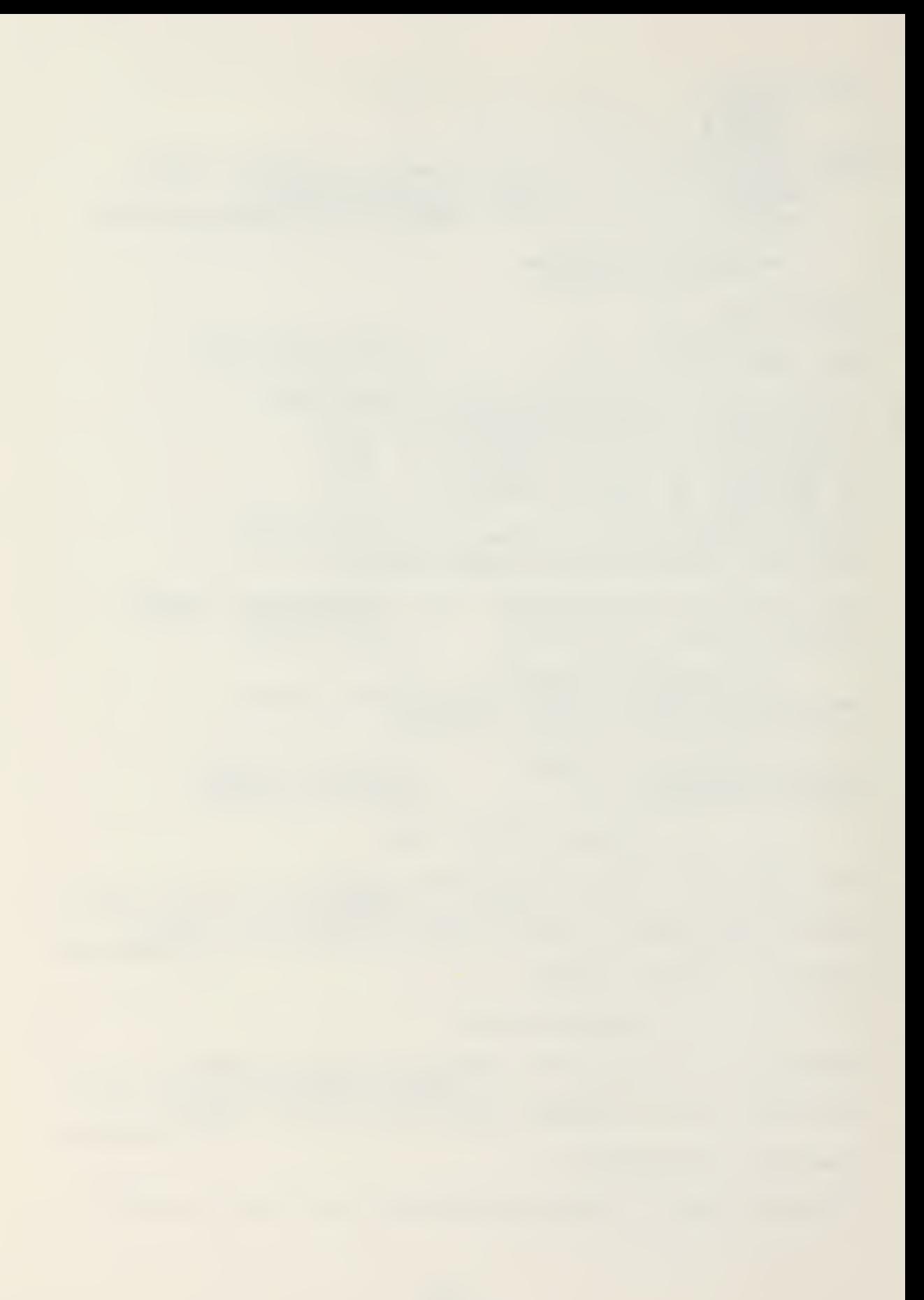

-- program status structure used to communicate -- between the program modules TYPE program\_status IS RECORD. unit: unit type; initial entry: BOOLEAN; print trailer: BCCLEAN; message transmitted: 300LEAN; current action: action state; current\_area: area state; current format: format state; printing line: INTEGER; workfile:  $STRING(14)$ ; ENI RECCRP; program: program\_status; PROCETURE border,\* — screen out lire PROCEEURE process\_comment (data\_set: IN STRING; comment: IN CUT comment\_set); -- processes free text (AMPN. F.MS) data sets PROCEDURE print\_comment(data\_set: IN STRING);<br>-- prints amplification (AMPN) data sets PROCEDURE error(number: IN INTEGER);<br>-- Provides console error messages PROCETURE helu(data set: IN STRING); — Provides RCS UNITREP HELP information FROCETUPS view table( filename: IN STRING); — Provides user with the option to examine valid — table entries from 0PNA7INST 35503.5 EUNCTION required print (changed item: 300LEAN) -- determines if a given data set is to be printed -- for the required report PROCEDURE draft aid(data\_set: IN STRING);<br>-- provides assistance in form of a draft document<br>-- gets the draft information for data set ENT urglotalj

169

WITH io, strlib, -- JANUS/ADA libraries consio, printio,  $- #$ urtest, -- in procedure error/help  $urell$ ; PACKAGE FOLY urglobal IS USE consio.  $urgltl;$ -- global variables initialization performed here as -- JANUS/ADA cannot initialize structured variables. -- Would be accomplished in specification in full  $-- ATA.$ PROCIDURE border IS -- draws the standard border **BEGIN** clear screen;  $putxy(20,0,$ 'R C S U N I T P F P S U E S Y S T E M''); putxy(0,2,dashln); putxy(0,21,dashln); END border; PROCEDURE process comment (data\_set: IN STRING; comment: IN OUT comment set) IS USE strlib;  $--Extrac$ USE io; --Open, CLOSE, Create, Delete, GET LINE -- processes all comment sets 10 lines/time content: ARRAY (1.. max comment) CF  $STRING(max line length);$  $slo: \text{CCNSTANT} := 5; \text{---screen line offset}$ PROCEIURE commentmask IS USE strlib; -- Extract -- draws the comment screen **BEGIN** border; IF Extract (data\_set, 1, 4) = "RMKS" THEN putxy(Ø.3. REMARKS SECTION - PAGE & Extract(data set,  $5, 1)$ ); SE -- comment is remarks<br>putxy(0,3,"AMPLIFICATION SECTION - " & data\_set); **FISE** END IF; FCR line number IN 1.. max\_comment LOOP  $putxy(5, line number + 5lo.$ Extract (dashln, 1, max line length) ); **ENE LCCP;** ENI commentmask;

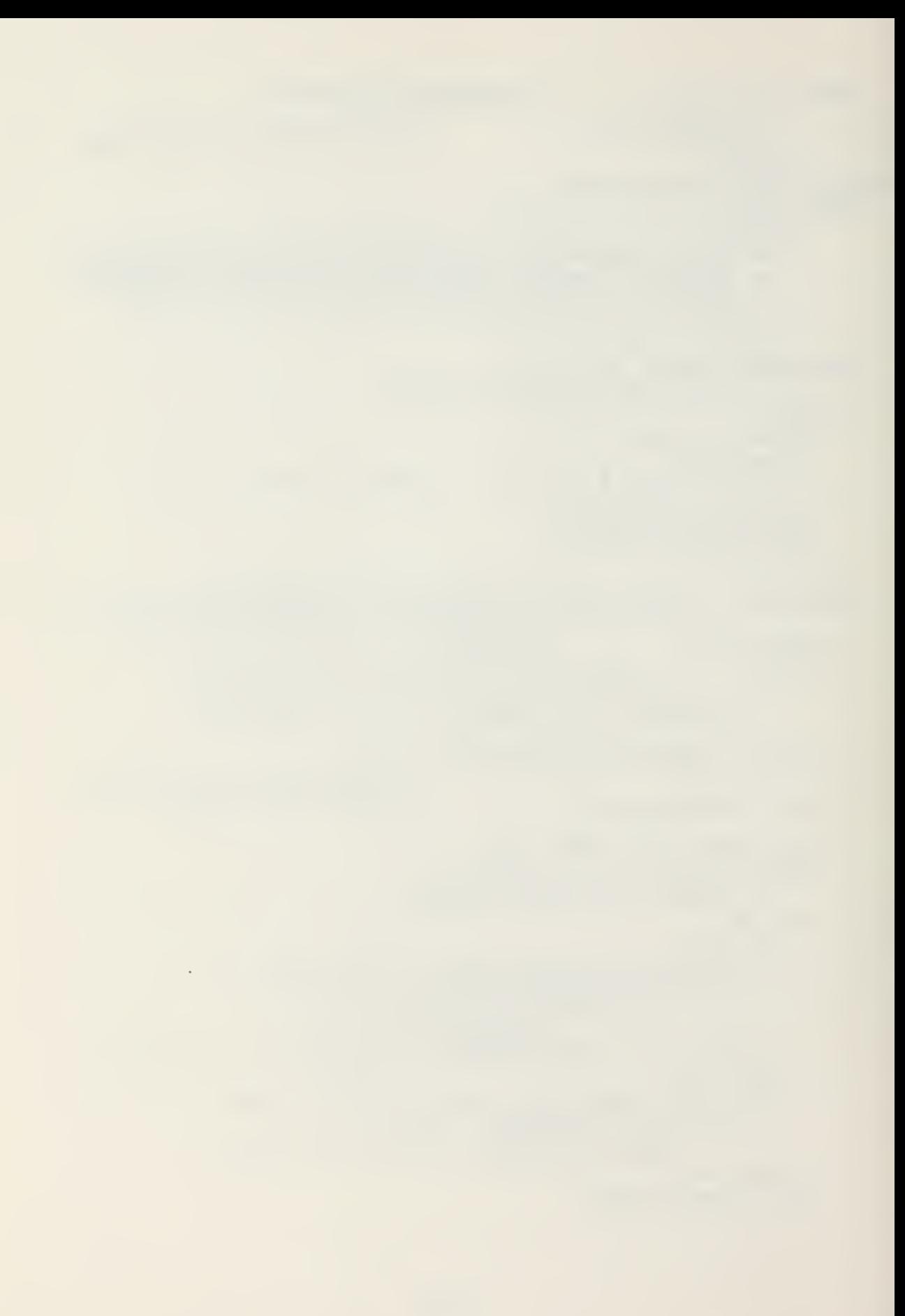

```
PROCEIURE fill commentmask IS
  BEGIA
    commentmask;
    FOR line number IN 1..comment.number of lines LOOP
      putxy(5, line_number + slo, content(line number));END LOOP;
  END fill commentmask;
BEGIN
            -- read in existing data
  IF comment.change THEN
    Cpen(fyle, data_set & ".AMP", Read Only);
    FCR line_number IN 1..comment.number_of_lines LCOP
      content(line_number) := GET_LINE(fyle);
    END LCCP;
    FOR line_number IN comment.number of lines+1..
                                          max comment LOOP
      content (line number) := null_string;
    END LOCP;
    CLCSE(fyle);ENE IE;
            -- process comment data
  IF NOT comment.change THEN
    comment.number of lines := 0;commentmask;
    FOR line number IN 1. . max comment LOOP
      content(line number) := null string;
    END LOCP;
    FOR line number IN 1. . max comment LCOP
      getxy immediate(5,line number+slo,key);
      EXIT WHEN key = no input CR key = space;
      comment.change := TRUE;
      getxy(6,line number + slo,content(line number),61);
      content (line number) := Char to Str (key)& content (line number);
      comment.number_of_lines := line_number;
    END LOCP;
  ENI IF;
  comment page: LOOP
    fill commentmask;
    putxy(2,20, \leqENTER> to continue, \ltC> to change, \approx\langle E \rangle to erase, \langle ? \rangle for help");
    getxy_immediate(78,20,key);
    CASE key IS
      WHEN no input \vert space => EXIT;
      WPEN c =>
        putxy(0,20,plankln);putxy (0,20, Position cursor to line to change"
        & and type over - ENTIRE LINE MUST BE CHANGED");
        FOR line number IN 1.. max comment LOOP
          getxy immediate(5,line_number + slo.key);
```
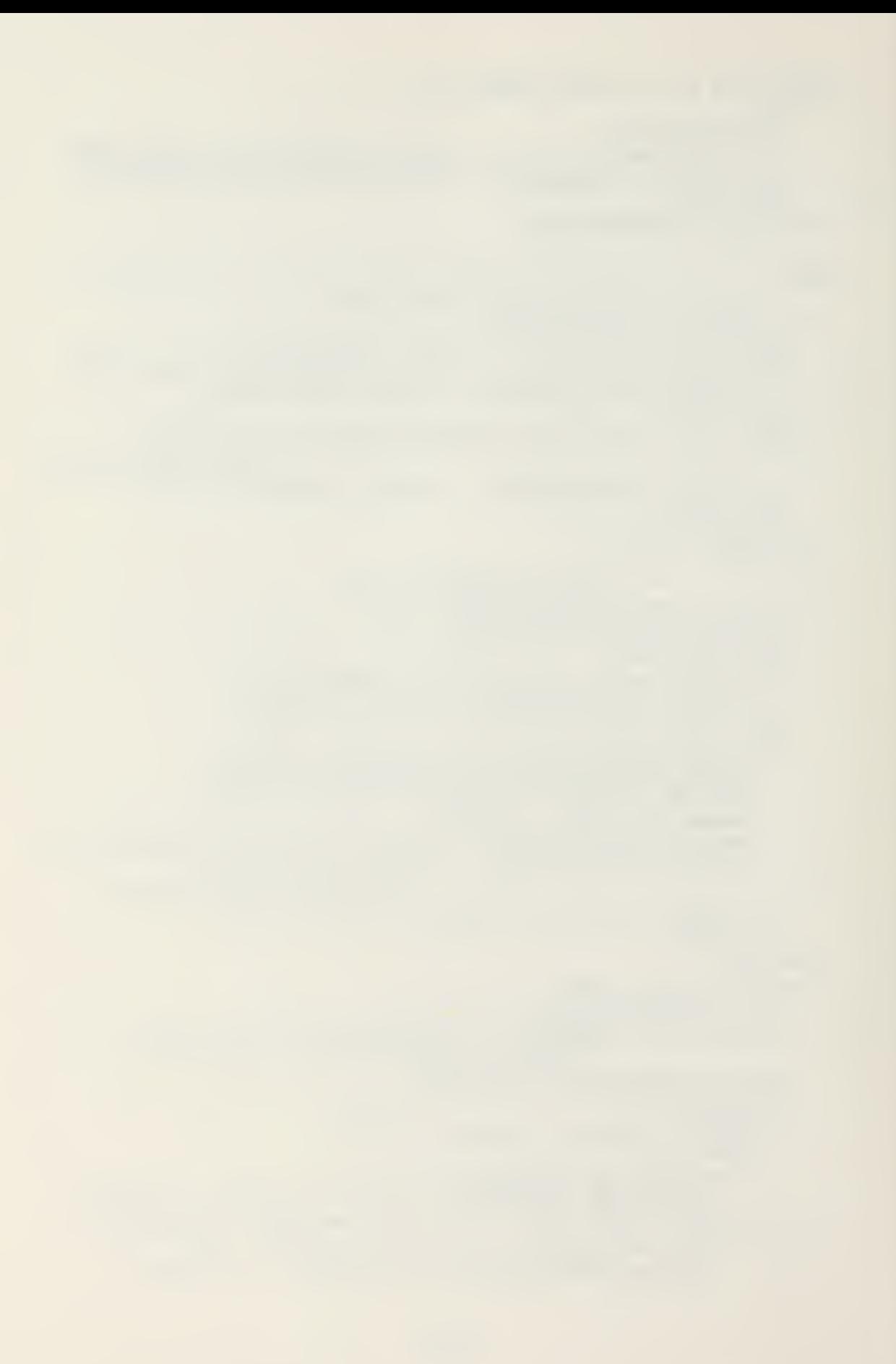

```
IF key = no input OF key = space THENputxy (5, line_num ter+slo,
                                        content(line number));
             ELSE
               clear_field(\epsilon,line_number + slo,\epsilon1);
               getxy(6, line_number + slo, buffer, \epsilon_1);content(line number) := Char to Str(key)
                                          & buffer;
               IF line_number > comment.number of lines
                                                            THEN
                 comment.number of lines := line number;
               END IF;
             END IF;
          END LCOP;
        WEEN e => corrent.change := FALSE;
          FOR line number IN 1. . max comment LOOP
             content (line number) := null string;
           END LOOP;
        WHEN ques => help("AMPN/RMKS");
                       fill commentmask;
        WHEN OTHERS => error(\epsilon);
                                         -- incorrect input
      END CASE;
      IF content(1) = null string THEN
        comment.change := FALSE;
        comment.number of lines := \emptyset;
      IND IF;
    END LOOP connent page;
               -- Write data to file if required
    DFIFTE(data set & ".AMP");
    IF comment. change THEN
      Create(fyle, data_set & ".AMP", Write_Only);
      FOR line number IN 1. . comment. number of lines LCCP
        FUT(fy1e, content(line number));NEW_LINE(fyle);
      IND LOCP;
      CLOSE(fyle);END IF;
  END process comment;
PROCEIURE print comment(data set: IN STRING) IS
  USE printio;
                       --put printer
  USE io;
              --Open, GET LINE, END OF FILF, CLOSE
      -- print any amplification/remarks lines required
      -- for old messages - . dmp files are purged
      -- when message is logged as transmitted
  BEGIN
      Open(fyle, data_set & ".AMF", Read Cnly);<br>file_buffer := "AMPN/" & GET_LINE(fyle);
      ICCF
        IF END OF FILE (fyle) THEN
           file buffer := file buffer \delta \frac{1}{2};
```
 $\mathcal{L}^{\mathcal{L}}$ 

```
put_printer(file buffer);
              CLCSE(fyle);EXIT;
           FLSE
              put\_printer(file\_buffer);\hat{f}ile_buffer := GET_LIAE(fyle);
           END IF:
         IND LOOP;
    END print comment;
  PROCEDURE error (number: IN INTEGER) IS
    USE io.strlib;
    --# USE urtest;
                                      -- for test file
         -- processes error messages
    index: INTEGER;
    message: STRING(GØ);
    BEGIN
      Open(fyle, FRRMSG", Read Only);
       index := 1;LOOP.
         message := Get\_Line(fyle);IF number = index THEN
            T X T T:
         ELSIF End of File(fyle) THEN
           res\texttt{age} := Int\_to\_Str(number) &
                          : Not found in ERRMSG";
           EXIT;
         HISE
            index := index + 1;
         ENT IF;
       END ICOP;
       Close(fyle);PUT(bell);
      putxy(\overline{g},22, "*** ERROR ");<br>putxy(1\overline{g},22, message & ". <EATER>");
       getxy immediate(78,22, key);
                   --# remove next 2 from production
          PUT(test_file,"IRROR "& ressage);
---#---#New Line(test file);
       putxy(\overline{\emptyset},22,blank\overline{1}n);ENP error;
```

```
PROCEDURE help(data set: IN STRING) IS
    USE 10;
                --Cpen, CIOSE, GET_LINE
       USE urtest; -- test file
- - \#-- provides help information for a particular data
        -- item
    BEGIN
      border;
      putxy(0,3, "FELP INFORMATION - " & data set);NEW IINE;
      Open (fyle, "FFLP. TXT", Read Cnly);
      LOOP
        file buffer := GET LINE(fyle);
        IF file buffer = data set THEN
          ICOP
             file\_buffer := GET\_LINE(fyle);EXIT WHEN file buffer = \ddot{\cdot};
                                                  -- delimeter
             PUT(file_buffer); NEW_IINE; -- display line
           END LCOP;
          putxy(25,20,"<ENTER> to Continue");
           getxy immediate(44,20,key);
           EXIT;
        FLSE
                 --keep searching for data set until end
           EXIT WHEN END OF FILE (fyle);
         END IF;
      ENE LOOP;
      CLCSE(fyle);--# keep track of help accesses
         --# remove from production<br>FUT(test_file, HELP - 6 data_set);
--#NEW LINE (test file);
--#END help;
  PROCIDURE view_table(filename: IN STRING) IS
    USE io;
                --- Open, CLOSE, GET LINE
    BEGIN
      PUT(tell);
      putxy (g, 22, "<ENTER> to Continue, ENTER <X>" &
               to View Valid Intries: );
      IF rank(E2, 22) THEN
        Open(fyle, filename, Read Cnly);
        WEILE ACT END OF FILE (fyle) LOOP
           torder;
           putxy(9,1, VALID ENTRIES (REF. OPNAVINSI " &
                   3503.5 \degree & filename & \degree)\degree);
           FOR y IN 3..20 LOOP
             EXIT WHEN END OF FILE (fyle);
             buffer := GET LINE(fyle);
             putxy(<math>\emptyset</math>, y, buffer);
```

```
END LCCP:
        putxy(Q, 22, '<ENTER> to Continue, ENTER <X> to ' & Exit:');
        EXT WHEN rank(40.22);
      END LOCP;
      CLOSE(fyle);END IF;
  END view table;
FUNCTION required_print(changed item: BOOLEAN)
                                             RETURN BOOLFAN IS
  BEGIN
    IF action_is(draft) OR action is(verify) OR
       (action is (print) AND changed item) THEN
      RETURN TRUE;
    FLSE
      RITURN FALSE;
    ENI IF;
  END required print;
PROCIDURE draft_aid(data_set: IN STRING) IS
  USE printio;
                 - - put printer
           --Open, CLOSE, GET LINE, END OF FILE
  USE io;
      -- provides printed formats for the assistance
      -- of drafting a unitrep
  BEGIN
    put printer(null_string);
    Open(fyle, DRAFT, TXT", Read Cnly);
    LOOP
      file buffer := GET LINE(fyle);
      IF file_buffer = data_set THEN<br>put_printer("******" & file_buffer &
                       - DATA SET INFORMATION ******"):
        ICOP
           file buffer := GET_ IINE(fyle);
           EXIT WHEN file buffer = \ddot{ }, \ddot{ };
                                                 -- delimeter
           put printer(file buffer); -- printline
        END LOCP;
        put printer(null string);
        put printer(null string);
        put printer (null string);
        \Pi X I T :
      FISE
               --keep searching for data set until end
        EXIT WEEN END OF FILE(fyle);
      END IF:
```
END LOOP;  $CLOSE(fyle);$ END draft\_aid;

**BEGIN** 

a\_mark := "A"; x\_mark := "X"; n\_mark := "N";<br>y\_mark := "Y"; d\_mark := "D"; r\_mark := "R";<br>blank := "; dash := "-"; star := "\*"; null\_string := ""; -- no characters 1.5  $\texttt{blank1n} :=$  $\sum_{i=1}^{n}$ 

 $\ddot{\bullet}$ 

END urglobal;
PACKAGE urutil IS<br>-- This package provides utility routines to be used<br>-- in constructing a UNITREP PROCETURE verify\_number(number\_of\_digits: IN INTEGER; temp: IN OUT STRING; success: OUT 9COLEAN; number: OUT INTEGER);<br>-- This procedure converts a string of numerical<br>-- characters to an integer or returns an error if<br>-- any character in the string is not '0'-'9'. PROCETURE verify\_dtg(dtg: IN CUT STRING;<br>success: CUT EOOLEAN); -- Error checks date-tire groups. FROCEPUFE verify lat long(lat long: IN OUT STRING; success: OUT EOCLEAN); — Error checks lat/long position reports FUNCTION checksur(terp: STRING) RETURN INTEGER;<br>-- performs checksums on string temp FUNCTION zero\_pad ( number of digits: INTEGER;<br>temp: STRING) RETURN STRING; -- pads a string which represents a number<br>-- with zeros to fill out the field of digits FUNCTION getxy digits (x ,y, number of\_oigits: INTEGER)  $-$  gets number of digits at x,y and error checks ENI urutil ;

```
WITH strlib,
                   -- JANUS/ADA Libraries
       consio.
       urglobal;
PACKAGE ECLY urutil IS
  USE consid;
 USE urglobal;
        -- This package provides utility routines to be used
        -- in constructing a UNITREP
 PROCEDURE verify number (number of digits: IN INTEGER;
                           temp: IN OUT STRING;
                           success: OUT 3COLEAN;
                           number: CUT INTEGER) IS
    USE strlib; -- Length, Str to Int
        -- This procedure converts a string of numerical
        -- characters to an integer or returns an error if
        -- any character in the string is not '0'-'9'.
        -- Largest valid entry is 32767.
   BEGIN
     success := TRUE;
     IE Length (temp) = 0 THEN -- check for no input
       success := FALSE;
                    -- check for ascii '0' -'9'
     FLSE:
       term := zero pad (number of digits, temp);FOR 1 IN 1. number of digits LOOP
         CASE temp(i) IS<br>
WEFN => temp(i) := '0';<br>
WEFN '0'..'9' => NULL;
           WHEN OTHERS => success := FALSE;
         END CASE;
       END LOCF;
     END IF:
     II success THEN
       number := Str to Int(temp);
                 -- range check
       IF number NCT IN 0.. (12**number of digits) - 1 TEEN
         success := FALSE;FND IF;
     FLSE
       number := 2;END IE;
   END verify number;
```
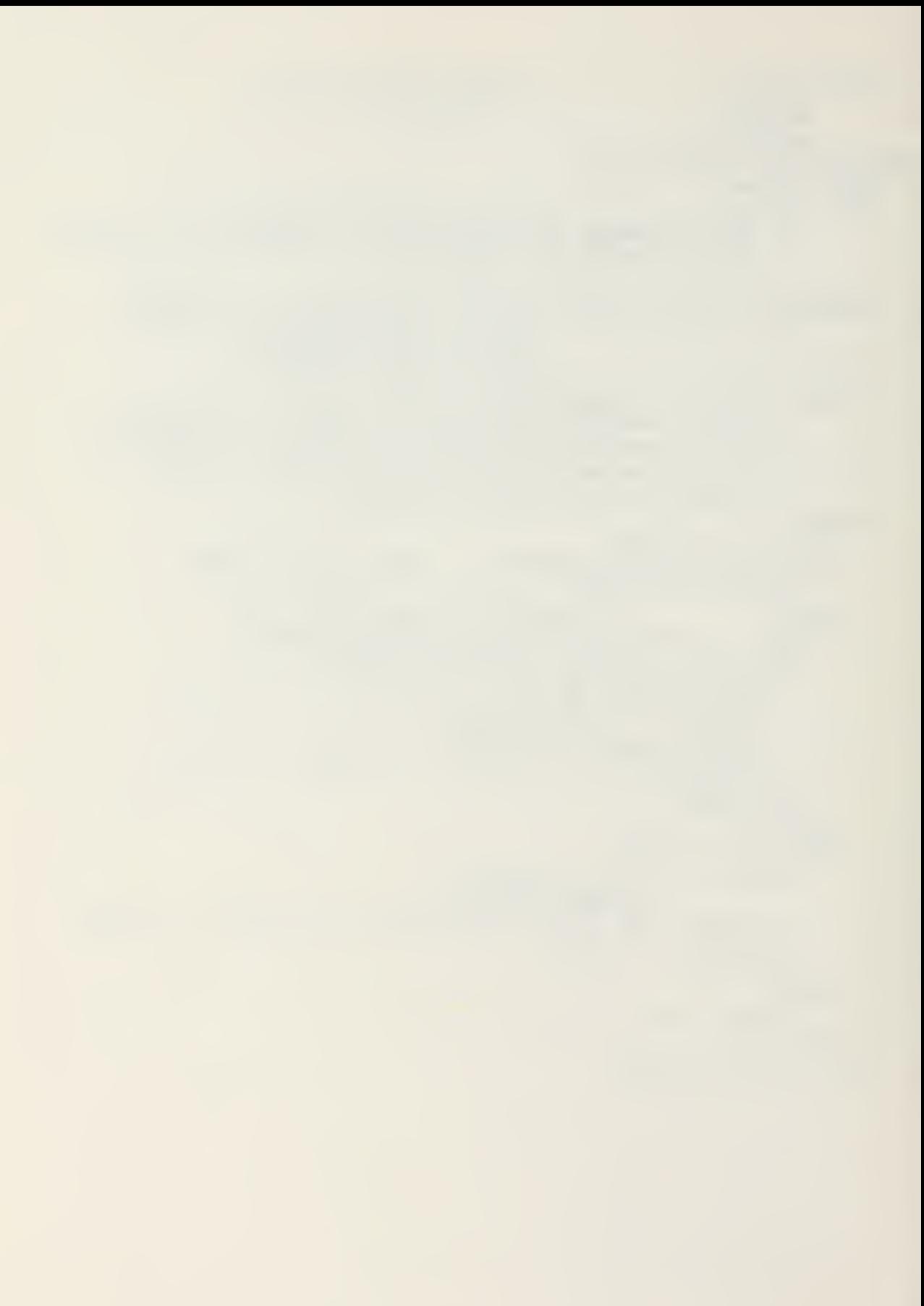

```
FUNCTION checksum (temp: STRING) RETURN INTEGER IS
  USE strlib;
                -Extract, Str to Int, Length
  BEGIN
    number := \varnothing;
    FOR i IN 1. Length (temp) LOCF
      number := number +
               Str to Int (Extract (temp, i, 1));
      IF number \geq 10 THEN
          number := number - 10;
      END IF;
    IND ICOP;
    RITURN number;
  FNI checksum:
PROCEDURE verify dtgldtg: IN CUT STRING;
                       success: OUT BOCLEAN) IS
  USE strlib; --Length, Extract
      -- Error checks date-time groups.
   suc: ECOLEAN;
   temp: STRING;
   mon: STRING(3);
   dnum, hnum, mnum, ynum: INTEGER;
 BEGIN
   success := TRUE;
      -- check for incomplete string
   IF (Length(dtg) / = 12) THEN
     success := FALSE;FLSE
      -- rangecheck date 1 - 31\texttt{term} := \texttt{Extract}(\texttt{dtg},1,2);verify number (z, temp, succ, dnum);
     IF ( NOT suc OR (dnum \langle 1) OR (dnum > 31))
      TFEN success := FALSE; END IF;
      -- rangecheck hour 0 - 23temp := Extract(dtg,3,2);verify number (2, temp, suc, hnum);
     IF (NOT suc OR (hnum \langle \emptyset \rangle OR (hnum > 23))
         THEN success := FALSE; END IF;
      -- rangecheck minute \varnothing - 59
     temp := Extract(dtg, 5, 2);
     verify number (2, temp. suc, mnum);
     IF (NOT suc OR (wnum \langle \emptyset \rangle OR (mnum \ge 59))
         THEN success := FALSE; END IF;
     -- check for "Z" seperator
     temp := Extract(dtg,7,1);
```

```
IF (temp / = "Z") THEN dtg(?) := 'Z'; END IF;
      — rangecheck month
      mon := Ext \cdot act (dtg,8,3);IF NCT ( (ron=[JAN]) OR (r)
              OR (fron="APR") OR (fro
              OR (πon="JUL") OR (πo
              OR (rron = "OCT") OR
        THEN success := FAISE; END IF;
                                      (r \texttt{cn} = \texttt{[FEP]} ) OR (r \texttt{on} = \texttt{[MAR]} )(\texttt{map}^{\texttt{max}}) OR (\texttt{map}^{\texttt{max}})(\texttt{mon} = \texttt{'AUG}^*) OR (\texttt{mon} = \texttt{''SEP}^*)(ron="NCV") OR (ron="DEC") )
       — rangecneck year 82 - 99
      terp := Extract(dtg,11,2);verify number (2, temp, suc, ynum);
      IF ( NOT sue OR (ynum \langle 82) OR (ynum \rangle 99))
        TFIN success := FALSI; ENE IF;
   END IF;
   II NCT success
      TEEN NULL; -- range error - fall through<br>-- no other checks required<br>--check for combinational errors
      EISIF ( (ron = "FIE") AND
               ( (dnum > 29) OR
                  ( (\text{dnum} = 2S) AND (\text{ynur} \text{red } 4 \neq -1) ) ) )
           TEEN success := FALSI;
      IISII ( ((rron = "NOV") CR ( mon="A??." ) OR
                 (mon="JUN") OR (mon="SIP")) ANI: (dnum > 32) ) |
           THEN success := FALSE;
      im if;
   IF NOT success THEN
      error(1);<br>dtg := "ddhhmmZMMMyy";
   iNr ii;
END verify_dtg;
PROCIDUPF verify lat long(lat long: IN OUT STRING;
                                  success: OUT 300LEAN) IS
  USE strlib; --Length, Extract, Str_to_Int, Char_to_Str<br>-- error checks lat/long positions
  suc: BCCLEAN;
  terp: STRING;
  lat deg, lat rin, long deg, long rin,
          lat check, long check: INTEGER;
  BEGIN
     success := TRUE;
```
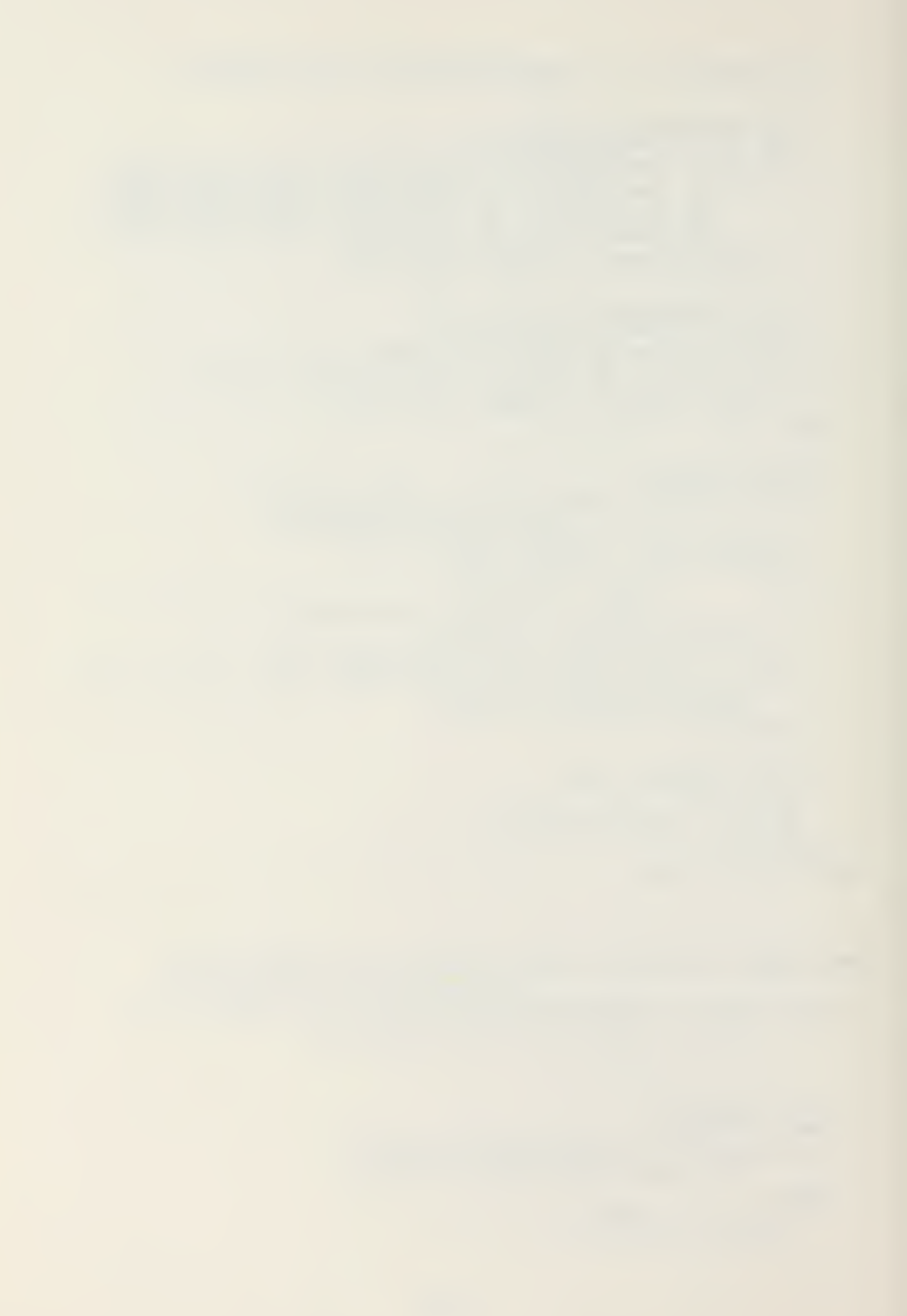

```
IF Length(lat long) / = 14 THEN
  success := FALSE;
ELSE
. -- check latitude
  temp := Extract(lat long, 1, 2);
  verify_number(2, temp, succ, lat\_deg);IF ( (NOT sue) OR (lat_deg NOT IN 0..S0)) TEEN
  success := FALSE; ENL IF;<br>temp := Extract(lat long, 3, 2);
  verify nurrer (2, \text{temp}, \text{succ}, \text{lat} min );
  IE ( (NOT suc) OR (lat min NOT IN \varnothing..59) ) THEM
     success := FALSE; END IF;
  IF lat long(5) / = \wedge \wedge ANE lat long(5) / = \wedge \wedge THEN
    success := FALSE; ENE IF;
  lat long(7) := '=';
            — check longitude
  \texttt{temp} := \texttt{Extract}(\texttt{lat\_long}, e, 3);\verb|verify_number(z, \verb|temp,suc, \verb|longaeg|);uc) OR (long_deg NOT IN 0..180) ) TEEN
II ( (NOT sue)
     success := FALSE;
  END IF;
   \texttt{temp} \texttt{ := Extract} \left( \texttt{lat\_long}, 11 \texttt{,} 2 \right) \texttt{;}\verb|verify_number(z, \verb|temp, succ, long凶|);IF ( (NOT suc) OR (long_rin NOT IN 0..59) ) THEN
     success
:= false;
  ENE if;
  IF iat_long(13) /= 'E' AND lat_long(13) /= ')
     success := FALSE;
  ENE if;
5NI if;
IF success THEN — checks degrees too large
  IF ( (Str_to_Int(Extract(lat_long,1,4)) > 90_00) OH
     (Str_to_Int(Extrect(lat_long,8,5)) > 180 00 ! ) THEN
     success := False;ENI if; — latitude checksum
  terp := Extract (lat long, \epsilon, 1);
  verify rurber (1, \text{temp}, \text{succ}, \text{lat} check );
  I? (NOT sue) OR ELSE
      lat check /= checksum (Extract (lat long, 1, 4) ) THEN
  success := FALSE;<br>
F = F A L S E;-- longitude checksur
   \texttt{term} := \texttt{Extract}(\texttt{lat\_long,14,1});verify number(1, temp, succ, long\_check);IE (NOT sue) OR ELSE
```

```
long check /= checksum (Extract (lat long, (8, 5)) THIN
           success := FalseINE if;
    ENE IF;
    IF NOT success THEN<br>error(18);
                    -- invalid lat_long position
      lat long := "ddrrDC-dddrrrLC";ENI IF;
  END verify lat long;
FUNCTION zero pad (number of digits: INTEGER;
  temp: STRING) RETURN STRING IS<br>USE strlib; -- Length
  2EGIN
    buffer := terp;
    WHILE Length(buffer) < number of digits LCOP
      buffer := "0" & buffer;
    END LCOP;
    RETURN buffer;
  ENE zero_pad;
FUNCTION getxy_digits(x,y, number_of_digits: INTEGER)
                                              RETURN STRING IS
  USE strlib; -- Char to Str, Fxtract, Length
  key: CHARACTER;
 buffer: STRING;
 success: 3C0LEAN;
  number: INTEGER;
  BEGIN
    LOOP
      getxy imrediate(x, y, key);
      IE key = no_input TBEN
        buffer := null string;
        exit;
      ELSE
        tuffer := Char to Str(key);
        ECR i IN 1 . .number_of_digits-l LOOP
          getxy imrediate(x+i, y, key);
          EXIT WHEN key = no input;
        buffer := buffer \& Char_to_Str(key);<br>IAD ICCP;
               -- strip trailing tlanks
         FOR i IN REVERSE 1
.Length ( brffe r ) LOOP
          EXIT WHEN buffer(i) / = ' ';<br>IF buffer(i) = ' 'THEN
          IF buffer(i) =buffer := Extract (buffer, 1, i-1);
          ENE if;
        ENE loop;
        IF buffer /= null_string THIN
```

```
verify_number(number_of_digits,
                       buffer, success, number );
        EXIT WHEN success;
        error(19); \rightarrow invalid number
      FISE
                    -- return null_string
        EXIT;
      END IF;
    IND IF;
 END ICOP;
 RETURN buffer;
HND getxy_digits;
```
ENI urutil;

PACKAGE urtest IS -- Provides for gathering testing data of the ROS -- UNITREP system

test file: FILE;

- PROCEDURE open\_initial\_test(serial: IN STRING);
- PROCEDURE epen test; -- intermediate test
- PROCEDURE close test; -- intermediate test
- PROCEDURE close\_final\_test;

ENI urtest;

```
WITE io, strlib.
                              - - JANUS/ADA libraries
       consio;
PACKAGE BODY urtest IS
  USE consio;
        -- Provides for gathering testing data of the ROS
        -- UNITREP system. Test file TESTXXX results on B:
        -- disk
test number: INTEGER;
testee name: STRING (30);
start time, stop time: SIRING(12);
comment: SIRING;
  FROCEDURE open_initial_test(serial: IN STRING) IS
                        -- Open, CLOSE, DELETE, Create
    USE io;
    USE strlib;
                          -- Int to Str
    filename: STRING(14);
    BEGIN
        -- get the test number
      Open(test_file, "TEST000", Read_Cnly);
      GET(test File, test number);
      CICSE(test file);
        -- increment the test numter & store
      test number := test_number + 1;
      TELETE("TESTØ00");<br>Create(test_file,"TEST020", write_Cnly);
      Open(test_file,"TEST000", write Only);
      PUT(test_file, test_number);
      CLOSE (test file);
      -- open the file for THIS TEST data<br>filename := "B:TEST" & Int_to_Str(test_number);
      IELETE(filename);
      Create(test file, filename, Write Only);
        --# should check disk full & full directory
      Open(test file, filename. Write_Only);
       -- start test rask
      clear screen;
      putxy<sup>(</sup>0,3, RCS UNITREP TEST INFORMATION");
      putxy(0, \epsilon,"ENTER Drafter Rank/Name: ----------------------------------");
      putxy(0, 9,INTER Start Time (Local - ex. 19DIC82 1630)");
      putry (25, 11, "ddMMMyy hhmm");
        -- get screen data
      getxy(25, 6, testee name, 30);
      getxy (25, 11, start time, 12);
      PUT (test_file, filenare
                  &" test data on UNITREP serial " & serial);
           NEW_LINE(test_file);
      PUT (test file, Drafter: "& testee name);
           NEW LINE(test file);
```
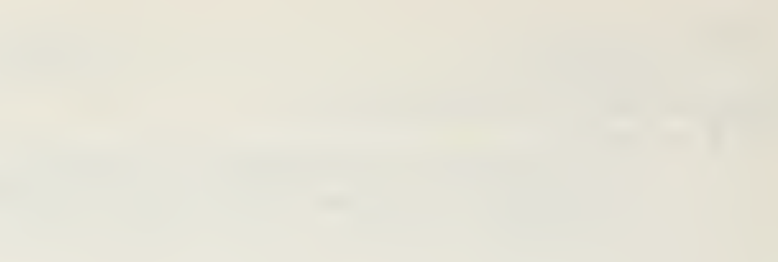

```
PUT(test_file,"Start Time: "& start time);
         NEW LINE(test file); NEW LINE(test file);
    PUT(test_file, "----- ERRORS RAISED"-----");<br>
NEW_LINE(test_file);-- errors will be supplied from PROCEDURE error in — package urglobal
  INI open initial test;
PROCEIURE open_test IS<br>USE io;
  USE io; -- Open, CLOSE, DELETE, Create<br>USE strlib; -- Int to Str
       strlib; -- Int_to_Str<br>-- intermediate test data
  filename: STRING(14);
  EEGIN - get the test number
    Open(test_file,"TEST000", Read_Only);
    GIT(test_file,test_number);
    CLOSE(test_file);<br>-- increment the test number & store
    test number := test_number + 1;
     rELiTE("TEST000");
     Create(test_file,"TEST000",Write_Only);
    Cpen (test_file, TEST000", Write_Only);
    PUT( test File, test number );
    •CLCSE(test_file);<br>-- open the file for TEIS TEST data
     filename := "3:TEST" & Int_to _S tr ( test number);
    EELETE (filename);
     Create(test file, filename, write_Cnly);
       — should check disk full & fall directory
     Open(test_file.filename, Write_Cnly);
  ENE open_test;
PROCILURE close_test IS
  USE io; -- CLOSE;<br>-- intermediate test data
  BEGIN
     CLOSE (test file);
  ENE close test;
PROCIDURE close_final_test IS<br>USE io;     -- CLOSE
  BIGIN— set close test screen
     clear_screen;
    putxy(0,3, RCS UNITREP TEST INFORMATION");
     putxy (\emptyset,\epsilon,
    TENTER Stop Time (Local - ex. 19DEC82 1930)");<br>putxy(25,8,"ddMMMyy hhmm");
    putxy(30, 1\delta, "COMMENTS' (8 lines max)");
```

```
getxy(25,8, stop_time, 12);<br>PUT(test_file, Stop_Time: "& stop_time);<br>NEW_IINE(test_file);
  PUT(test_file,"***** COMMENTS *****");<br>NEW_LINE(test_file);
     -- test comment mask
  FOR y IN 11..19 LOOP
     FOR x IN \emptyset..?9 LOOP
       putxy(x,y,'-');IND LOOP;
  END LOOP;
  FOR y IN 11..19 LOOP
     getxy(2, y, comment, 80);
     EXIT WHEN comment = \ddot{}PUT (test_file, comment); NEW_IINE (test_file);
  ENI LOOP;
  CLOSE(test_file);
END close final test;
```
END urtest;

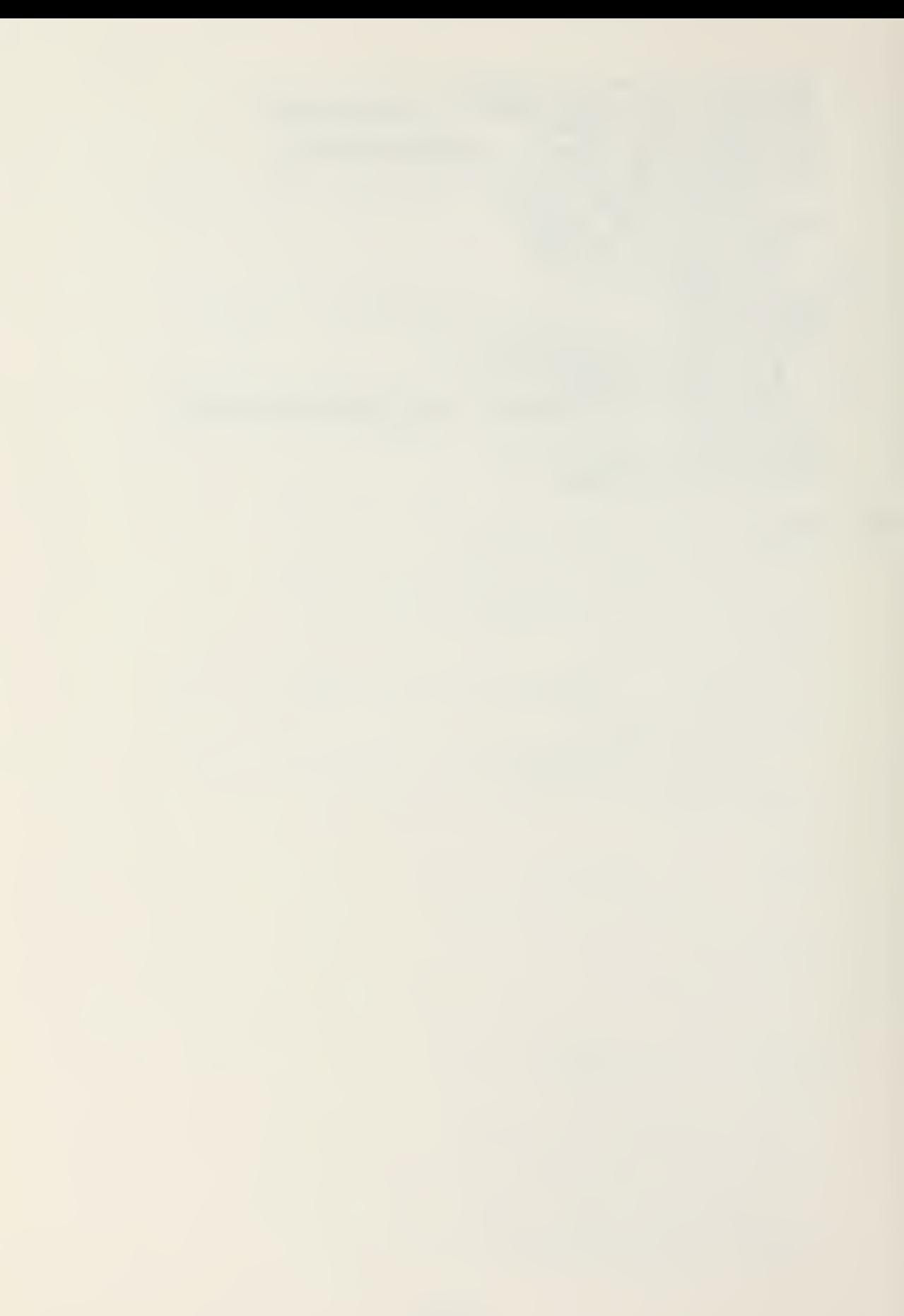

PACKAGE urgibl IS -- contains structure of the comment\_set used in -- preparation of AMPN/PMKS -- max number of comment lines for ampn set rax corrent: CONSTANT := 10; -- for message line  $\epsilon S$  - (AMPN/ or PMXS/) & // =  $\epsilon$ 2<br>max\_line\_length: CONSTANT :=  $\epsilon$ 2; TYPE connent set IS  $\sim 100$  km s  $^{-1}$ RECORD change: EOOIEAN; numter\_of\_lines: INTEGER; -- constrain 1.. max\_comment

 $\bullet$ 

ENI RECCRD;

END urgltl;

 $\sim$ 

WITH urlocalA; PACKAGI unitrepA IS USE urlocalA; — The basic unitrep data set and variable — for data structure A, LCCAL information TTPI unit rep set IS RICOBI 1: local\_set; INI B1CORDJ u: unitrep\_set;

INI unitrepA;

```
WITH urgltl; -- for comment set
PACKAGE urlocaiA IS
  USE urglti? — This package provides the data set definition — for the LOCAL data used in UNITREP construction — general local information
    TYPE status set TS
      RECORI
        transmitted : BOOLEAN;
        last serial: STRING(3);
        feeder report: BOOLEAN;
        unit id: STRING(SØ);
        current_serial: STRING(3);
        amp: comment_set; -- for MSGID/UNITID sets
      INL record;
    TYPE class IS (unclas , confidential , secret ,top_secret )
    TYPE prec IS (routine, priority, immediate, flash);
    TYPE message set IS
      RECCRD
        precedence: prec;
        dtg: STPIMG(12);
        originator address: STRING (50) ;
        classification: class;
        declassification: STEING(61);
      ENI record;
    TYPE operation set IS
      RECCP.I
        underway: BOOLEAN;
         codeword: STRING(32);plan_org_number: STRING(23);
      ENI recore;
    TYPE exercise set IS
      RECORD
        underway: SCOLEAN;
         nicknare: STRING (62);
      END RECORD;
    TYPE position set IS
      RECCRD
         change: 300LEAN;
         lat long: BOOLEAN;
         present location: STRING(20);
         dtz: STRING(12);ampn: comment set;
      ENI RECORD;
```
-- maximum # of remarks pages, 10 lines/page max rmks pages: CONSTANT  $:= 1\bar{\ell}$ ; TYPE remarks set IS RECORD change: BCOLFAN; number of pages: INTEGER; -- constrain 1. . max\_emks\_pages page: ARRAY (1.. max rmks pages) OF comment set; ENE RECORD; TYPE local set IS RECCRI change: BOOLEAN; status: status\_set; message: message\_set; operation: operation set; exercise: exercise set; position: position\_set; remarks: remarks set; ENI RECORD;

 $\sim$ 

END urlocalA;

 $\mathcal{L}$ 

WITH uradminB, urair3; PACKAGE unitrepÉ IS USE uradminB, urairB; -- The basic unitrep data set and variable<br>-- for data structure B - AIR and ADMIN ÷. TYPE unitrep\_set IS RECORD ad: admin\_set;<br>ar: air\_set;<br>END\_RECORD; u: unitrep\_set;

END unitrepB;

WITH urglbl; -- for comment set PACKAGE uradminB IS USE urgltl; -- This package provides ADMINISTRATIVE data set<br>-- declarations for UNITREP construction -- admin TYPE declarations TYPE phys status IS (onboard, departed); TYPE n rep org IS (cno, cincpacflt, cinclantflt, cincusnaveur); TYPE verification IS (valid, corrected); TYPE command set IS RECORD change: BCCLEAN;  $cootic: STRING(32);$  $dte: STRING(12);$ ampn: comment\_set; END RECORD; TYPE activ\_set IS \* RECCRD change: 300LEAN;  $activity_{code}: STRING(2);$ ampn: comment set; END RECORD; TYPE medic set IS **RECORD** change: BOOLEAN; status: phys\_status; arpn: corrent set; END RECORD; TYPE rep\_org\_set IS RECORD change: BOOLEAN; new\_rep\_org: n\_rep\_org;  $d\tau$ : STRING $(12)$ ; ampn: comment set; END RECORD;

 $\mathbb{Z}$ 

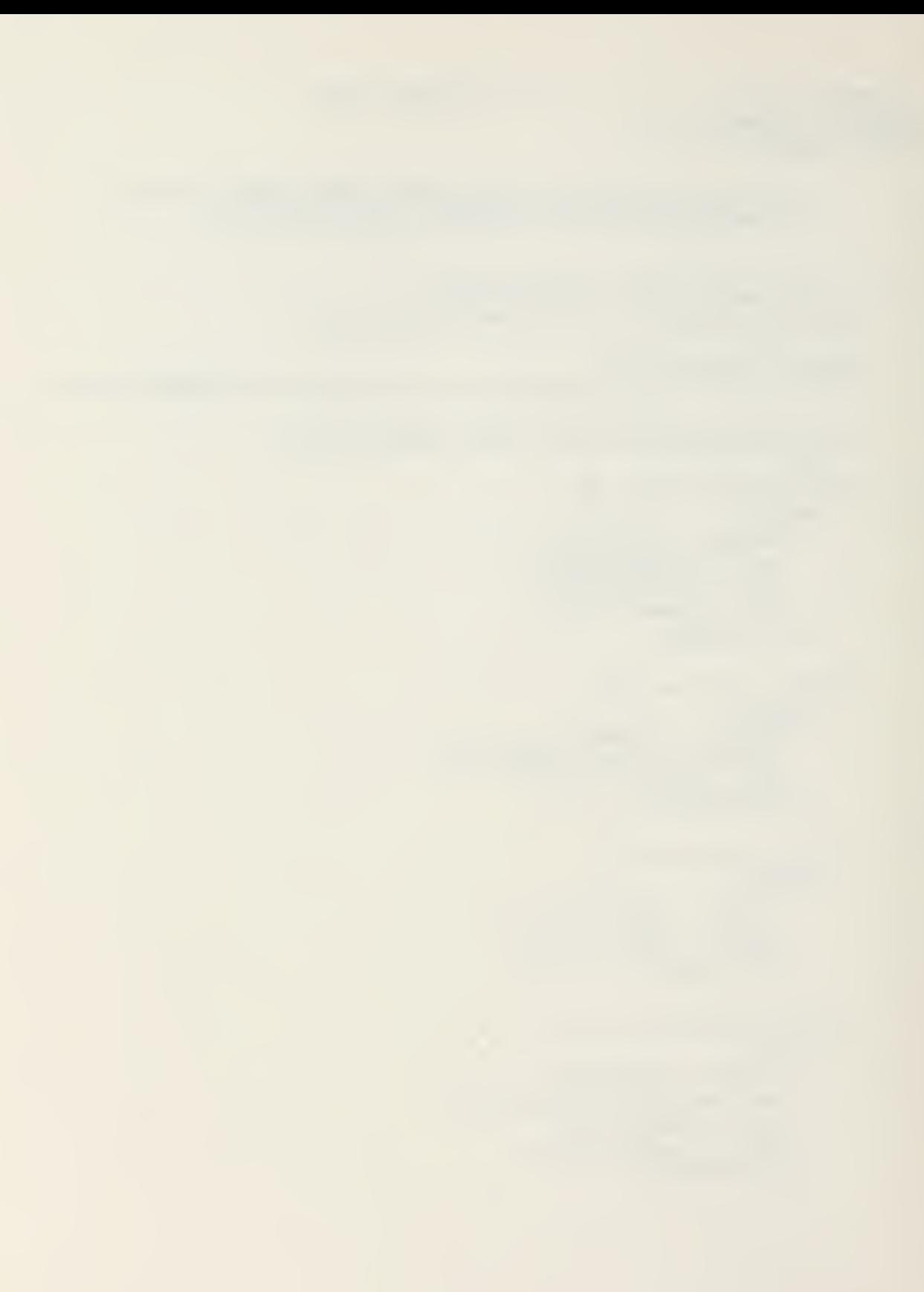

TYPE verify\_set IS RECCRD change: BOCLEAN; feedback ver: verification; ampn: comment\_set; IND RECORD; TYPE admin set IS RECCRD change: ECOLEAN;

command: command\_set;<br>activ: activ\_set; redic: redic\_set; reporg: rep\_org\_set; verify: verify set; ENL RECCRD;

ENI uradmin3;
```
WITH urglbl; -- for comment_set
PACKAGE urairB IS
  USI urgltl;
        — data structure definition for AIR Situation — of a TJNITREP
  \texttt{max} recon: CCNSTANT := 11; -- set by OPNAVINST 3503.5
  TYPE recon set IS
    RICCRI
      change: BOOLEAN?
      delete: BOOLEAN;
      numter of capatilities: INTEGER;
      capability: APRAT(1..max recon) OF STRING(8);
      ampn: comment set;
    END RECCPD;
 TIPS crevstat_set IS
    RECORD
      change: ECOI EAN;
      delete: BOOLEAN;
      formed: STRING(2);
      ready: STRING (2)?
      ampn: comment set;
    END RECORD;
  TYPE airstat set IS
    RECORL
      change: BOOLEAN?
      delete: EOCIEAN;
      possessed: STRING(2);
      frr: STRING(2);prc: STRING(2);
      nmc: string(2);
      ampn: comment set;
    INI EECCRr?
  TYPE dispersed_aircraft IS
    RFCORE
      change: BOOLEAN?
      delete: BOCIEAN;
      iss: STRING (30)
      airstat: airstat set;
      crewstat: crewstat_set;
      recon: recon_set;
    ENI RECORD;
```
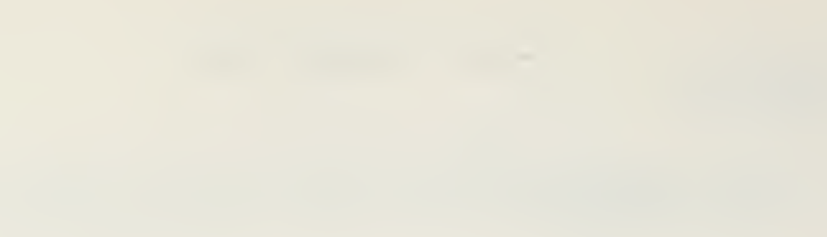

TYPE authorization\_set IS **RECCRE** change: BOOLEAN; delete: BOOLEAN; iss: STRING(2); arpn: comment set; ENE record; rax locations: CONSTANT :=  $5;$  -- RCS design decision TYPE aircraft type\_set IS RECORI change: ECCIEAN; delete: BOOLEAN;  $i$ ss: STRING $(7)$ ; ac\_auth: authorization\_set;<br>crews\_auth: authorization\_set; number\_of\_locations: INTEGER; location: ARRAY (1..max\_locations) OF dispersed aircraft; END RECCRD; rax ac types: CONSTANT := 5; -- ROS design decision TYFE air set IS RECORE change: **EOOIEAN**; number of ac types: INTEGER; ac type: ARRAY (1..max\_ac\_types) OF aircraft\_type\_set; END BECCRD;

ENI urairB;

```
WITH io, util, chainlib, strlib, -- JANUS/ACA libraries
        consio, printio,
        filerA.
        urglobal, urutil,
--#urtest.
        unitrepA.
        urlocalA;
PACKAGE BODY unitrep IS
  USE 10,
                   -- Cpen, CLOSE, Create, DFLETE
       chainlib, -- Simple Chain
       consio, printio,
       filerA,
       urglotal, urutil,
--#
          urtest,
       unitrepA,
       urlocalA:
  PRCCIDURE check_required_files IS
                   -- checks to make sure all neccessary files
                   -- are present
    BEGIN
                   -- program status
       IF NOT valid_file("STATUS") THEN
         terminate(file_error, "STATUS"); END IF;
                   -- the data structure
       IF NOT valid file("UNIT@00") THEN
         terminate(file_error, UNIT000"); END IF;
       -- serial/dtg crossref<br>IF NCT valid_file("CROSSREF") THIN
         terminate(file_error, CROSSREF"); END IF;
                   -- addressees
       IF NOT valid file ("ACTION") THEN
       terminate(File_error, "ACTICN"); END IF;<br>IF NCT valid_file("INFO") THEN<br>terminate(File_error, "INFO"); END IF;
                   -- error messages
       IF NCT valid file("ERRMSG") THEN
         terminate(file_error, ERRMSG ); END IF;
                   -- help text
       IF NOT valid file ("HELP TXT") THEN
       terminate(file_error, "HFLP"); END IF;<br>IF NOT valid_file("DRAFT.TXT") THEN
         terminate(file_error, DRAFT.TXT"); END IF;<br>--# test info - remove from production
           IF NOT valid_file("TEST000") THEN
--#terminate(file_error, "TEST000"); END IF;
---#-- reference tables<br>IF NOT valid_file("TABLE.3-2") THEN
         terminate(file_error, "TABLE.B-2"); END IF;
       IF NOT valid_file("TABLE.B-3") THEN
```
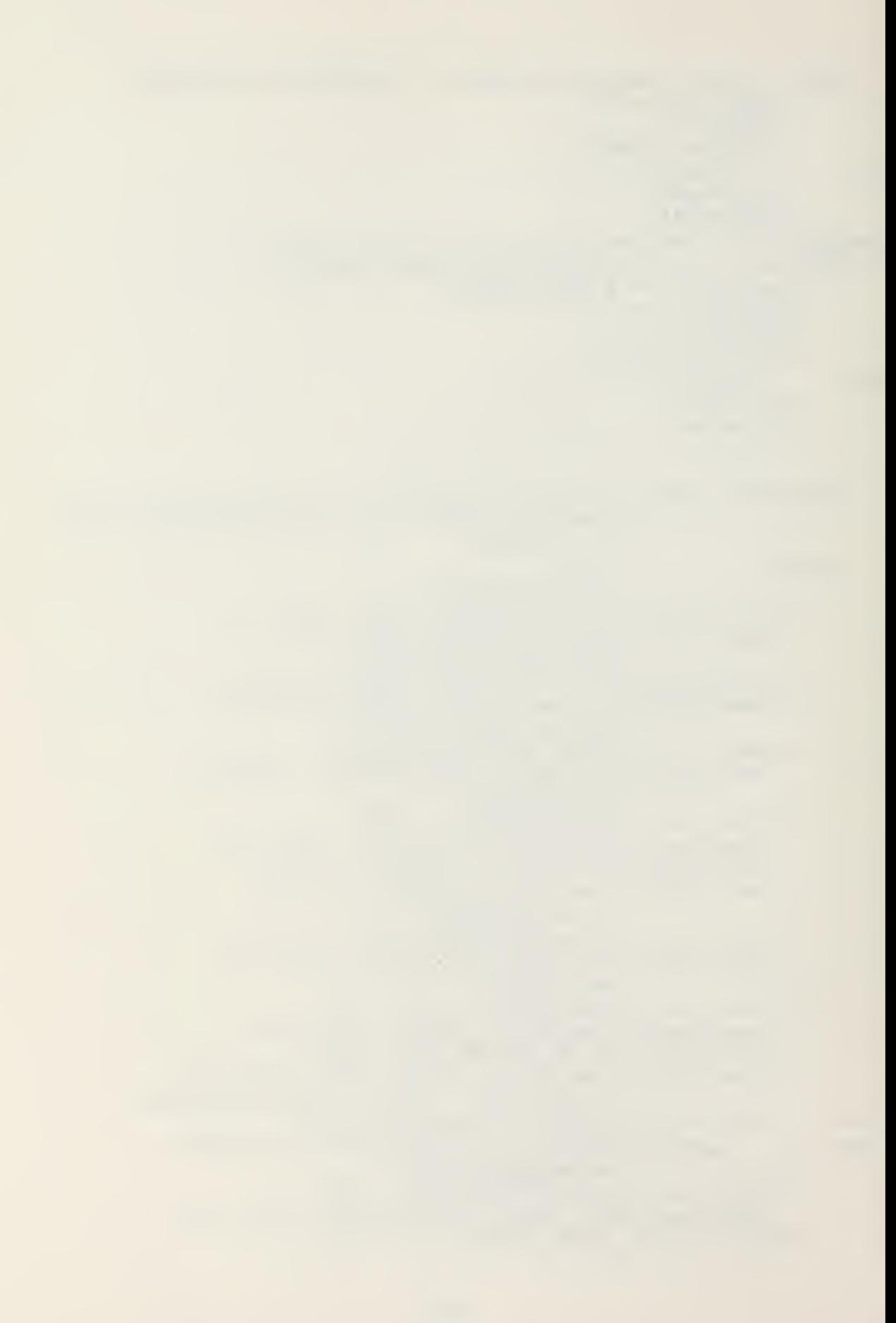

terminate(file\_error, TABLE.3-3"); END IF;<br>IF NCT valid\_file("TABLE.B-6") THEN terminate(file\_error, TABLE.B-6"); END IF; --module for urlocal IF NCT valid file ("UNITREP1.COM") THEN terminate(File\_error, "UNITREF1.CCM"); END IF; -- module for urair and uradmin IF NOT valid file ("UNITREP2.COM") THEN terminate(file\_error, UNITREP2.CCM"); END IF; IF NOT valid\_file("UNITREP3.COM") THEN terminate(file\_error, UNITREP3.COM"); END IF;  $\frac{3}{7}$ IND check required files; PROCEDURE signon IS **BEGIN** border;  $putxy(0,3,$ SIGN ON - ROS UNITREP SYSTEM - VERSION  $1.1$  - JAN 83  $')$ ;  $putxy(0,5,$ The Current Workfile is UNITREF Serial --- ."); putxy(39,5,u.l.status.current serial); IF u.l.status.transmitted THEN putxy. Ø,8, It HAS been logged as transmitted: DTG");  $putxy(39.8.u.1. message. dtg);$ FLSE putxy(0.8. It HAS NOT been logged as transmitted."); END IE; putxy (10,20, <ENTER> to continue. ENTER <?> for HELP information:"); LOOP getxy\_immediate(63,20, key); CASP key IS WHEN  $no\_input | space \Rightarrow EXIT;$ WHEN cues  $\Rightarrow$ help("SIGN ON"); EXIT; WHEN OTHERS  $\Rightarrow$  error( $\epsilon$ ); -- incorrect input END CASE; END LOOP; END signon; PROCIDURE choose action (action is: CUT action state) IS -- selects one of the executable RCS UNITREP -- actions PROCEDURE initialize action IS **BEGIN** FCR i IN action RANGE draft..quit LOOP  $action is (i) := FALSE;$ END LOCP: END initialize action;

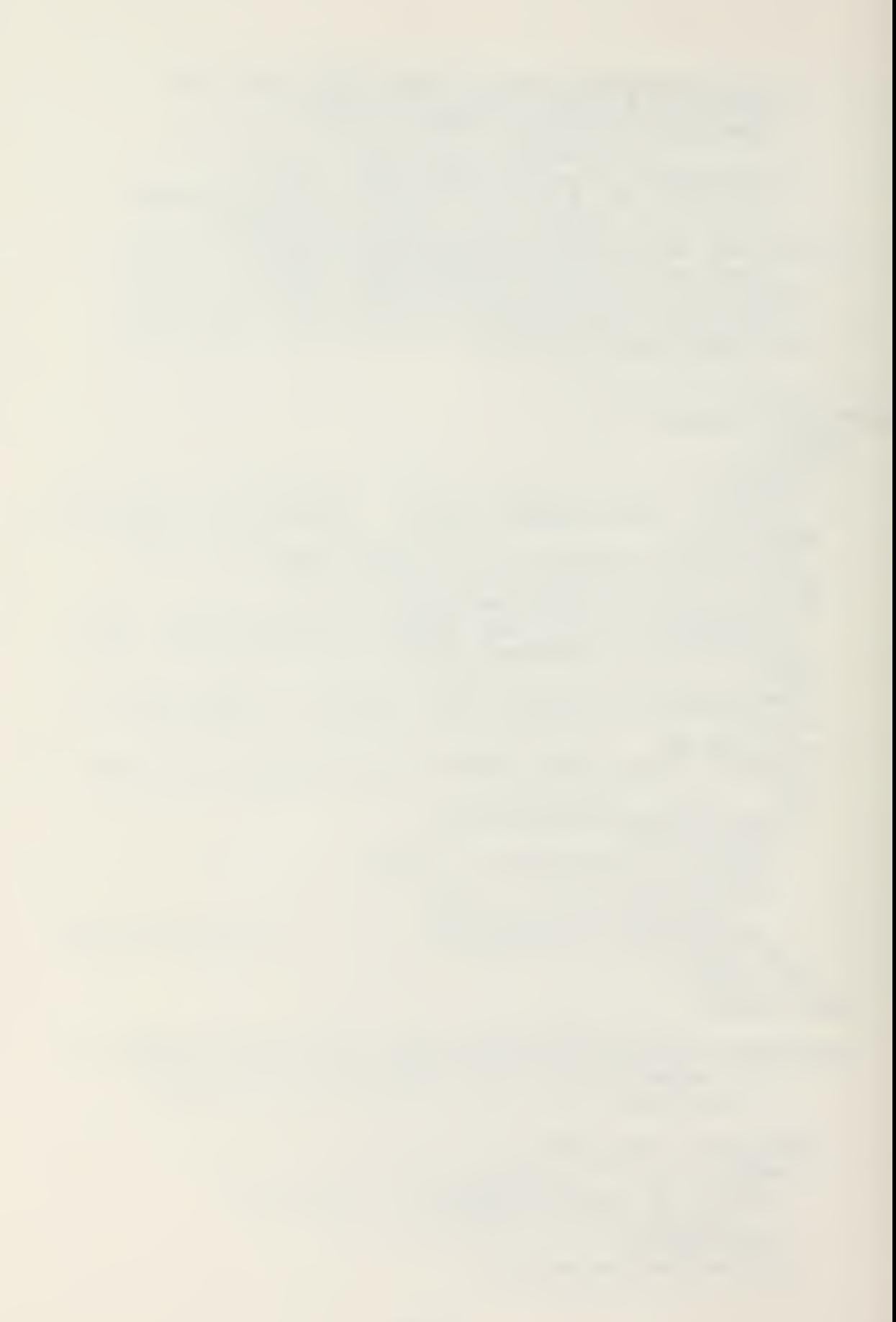

```
PROCEDURE actionmask IS
     -- draws the action screen
  BFGIN
     border;
     putxy(68,1, SERIAL "& u.l.status.current_serial);<br>putxy(2,3, "ACTION MENU");
     putxy(19,5,"-1- Prepare UNITREP Draft Document");<br>putxy(19,6,"-2- Initiate New UNITREP");
     putxy (19,7,
       -3- Remove/Modify/Add Tata to Pending UNITREP");
     putxy (19,8, "-4- Print Message Format Hard Copy "& "of Pending UNITREP");
     putxy (19,9,
       -5- Log Pending UNITREP as Transmitted");
     putxy(19,10,"-6- Frase Pending UNITREP");<br>putxy(19,11,"-7- Prepare Verification Summary");
     putxy(19,11, -7- Fig. );<br>putxy(19,11, -8- Quit );<br>(10.12, -8- Quit );
     putxy(19,12, -8- Quit );<br>putxy(19,14, ENTER the desired action: ");
     putxy (0.15, dashln);
  END actionwask;
desired action: CEARACTER;
BEGIN
  LCCP
     initialize action;
     actionwask;
     getxy immediate(45,14, desired_action);<br>CASE desired_action IS
        WHEN 1' = \overline{\ } action is (draft) := TRUE;
                       EXIT;
        WHEN 2' => action is(neww) := TRUE;
                        EXIT;
        WHEN \check{S} => action is(rodify) := TRUE;
                        EXIT;
        WEEN 4' => action is(print) := TRUE;
                        EXIT;
        WHEN 5' => action is(log) := TRUE;
                        EXIT;
        WHEN \hat{c} => action is (erase) := TRUE;
                        EXIT;
        WHEN 7^{\prime} => action is(verify) := TRUE;
                        EXIT;
        WHEN \angle 2 = > action is (quit) := TRUE;
                        FXIT:
        WHEN OTHERS => error(\epsilon); -- incorrect input
     END CASE;
   END ICOP;
END choose action;
```

```
PROCEDURE process_action(action_is: IN OUT action state;
                          success: CUT EOCLEAN) IS
  USE io, strlib;
      -- performs required file actions to comply
      -- with action is
  filenare: STRING (14);
  serial: STRING(3);
  dtz: STRING(12);BEGIN
    program.workfile := "UNIT@22";
    IF action is (draft) THEN
      IF NOT u.l.status.transmitted THEN
        putxy (0,16, The Current Workfile has not been "&
                     transmitted. Do you want ...");
        putxy(5.17,"() Draft of the Current Workfile");
        putxy(5,18,( ) Draft of the last submitted UNITREP");
        putxy(21,20, ENTER \langle X \rangle as required");
        IF mark(6,17) THEN
                            -- use current UNITREP data
          success := TRUE;
        ELSIF rark(6.18) THEN
              -- get last submitted UNITREP data
          filenare := "B:UNIT"& u.l.status.last serial;
          IF valid file(filename) TFIN
            program.workfile := filename;
            success := TRUE;
          FLSF
                               -- invalid file
            error(2);success := FALSE;
          ENT IF;
        FISE -- this action was not desired
          success := FALSE:
        END IF;
                               -- use current UNITREP data
      ELSE
        success := TRUE;
      END IF;
      IF success THEN
                              -- in printio
        line count := 1;set format (text);
        putxy(0,20,blank1n);putxy(0.20, Select Areas for Draft Document, " & "Ready printer & <ENTER>");
        getxy immediate (59, 22, key);
      END IF:
    ELSIF action is (neww) THEN
      IF NOT n. 1. status. transmitted THEN
        error(7);-- current not transmitted, modify or erase
```

```
success := FALSE;IISI
    success := TRUE;ini if;
ELSIF action is (modify) THEN
  II u.l. status .transmitted THIN
    error(8); -- current transmitted, initiate new
    success := FALSE;
  ELSE
    success := TRUE;
  END IF;
ELSIF action_is (print ) TEIN
  putxy (0,16, po You want a message format hard q a
              \cos y of \cdots;
  putxy(8,17,"( ) Pending UNITREP");
  \texttt{putxy(8,18,')} ( ) Old UNITREF: serial --- or " &
               "dtg: ddhhmmZMMMyy");
  putxy(17,20, ENTER <X> and data as required.");<br>IF mark(9,17) THEN --- use current UNITREP data
    success := TRUE;
  ELSIF mark(9,18) THIN — use old UNITREP data, get serial or dtg
    getxy(32,18, serial,3);IF serial = null string TEIN — get dtg
      LOOP
         getxy(46,18,dtg,12);
         verify_dtg(dtg, success);
         EXIT WHEN success:
         put xy(46, 18, d \lg);END loop;
      Open(fyle,"CROSSREF", Read Cnly);
      LOCP
         buffer := GET LINE(fyle);
         IF Extract(buffer, 5,12) = dtg THEN - dtg matches file
           CICSF(fyle);
           filename := "B:UNIT"& Extract(buffer,1,3);IF valid_file(f ilename) TEEM
             program .workf lie := filename;
             success := TRUE;EXIT;<br>EISE
                             -- invalid file
             error(2);success := FALSE;INE if;
         ELSIF END OF FILE(fyle) THEN
           CLOSE(fyle);error(S); -- dtg doesn't cross to a serial
           success := EALSE;
```
 $\mathcal{L}_{\mathcal{P}}$ 

```
EXIT:
           ELSE
              NUIL;
                       -- get another line from CROSSREF
           END IF;
         END ICCP;
         SE -- use input serial<br>filename := "B:UNIT" & serial;
      FLSE
         IF valid file(filename) THEN
           load file(filename);
           program. Working := file name;success := TRUE;
         ELSE
           error(2):-- invalid file
           success := FALSE;END IF;
      END IF;
    FISE
                                -- not the desired action
      success := FALSE;
    END IF:
                       -- pick message format
    IF success THEN
      FOR i IN 16..20 LOOP
         putxy(<math>\emptyset</math>.<i>i</i>.blankln);END LOOP;
      putxy(e,1e, TC you want the ressage in ...");<br>putxy(e,17,"() OCR format");
      putxy(8,18,") ) Standard Naval Message format");<br>putxy(27,20,"ENTER <X>");
      ICOP
         IF mark(9.17) THEN
           set format (ocr); EXIT;
         ELSIF mark(9,18) THIN
           set format (msg); EXIT;
         ELSE
                               -- choose one
           error(\epsilon);ENI IF;
      END LCOP:
      line count := 1; --- in printic
      putxy(20,20, Ready printer and <ENTER>");
      getxy_immediate(44,20, key);
    END IF;
ELSIF action is (log) THEN
  IF u.l.status.transmitted THIN
    error(10);-- cannot log an already transmitted UNITREP
    success := FALSE;FLSV
    putxy(2,16,"ENTER the transmittal dtg: " &
                  ddhmmZMMMyY);
    LOCP
```

```
getxy(27, 16, u.1. ressage. dtg, 12);
  verify dtg(u.l. message.dtg, success);
  EXIT WHEN success;
  putxy(27, 16, u.1. message. dtg);
eni loop;
u.l.status.transmitted := TRUE;
u.l.status.last_serial := u.l.status.current_serial;
filenare := B: \bar{U}NIT'S u.l.status.current serial;
program. workfile := filename;
store file( filename); - completed data file
store file("UNIT000"); -- workfile<br>--* should incorporate disk full,<br>--* full directory checks
— the insert_dtg block is neccessary due to the — lack of random access read/write procedures in — JANUS ADA. Greatly simplified in full ADA
insert dtg: DECLARE
  TYPE list;
  TYPE link IS ACCESS list;
  TYPE list IS
     RECORD
       serial dtg: STRING(16);
        next: link;
     EN I record;
  \piark.first.l: link;
  IEGIN
     first := NEW list; — initialize - not required in full ATA
     first ,serial_dtg := u.l .status. eurren t_serial &
                                   6. u.l .message. dig;
     first .next := NULL;
     mark := firs;
     Open(fyle, CROSSRIF", Read Only) ;<br>-- read out old crossref data
     WHILE NOT ENL OF FILE(fyle) LOOP
        1 := NEW list; — initialize - not required in full ATA
         l.serial dtg := GET LIN5(fyle);
         l. next := null;mark.next := 1;mark := 1;END LCOP;<br>CLOSE(fyle);
          -- write in the altered crossref list
     DELETE("CROSSREF");
     Create(fyle,"CROSSREE",Write_Cnly) ; mark := first;WHILE \texttt{mark} /= NULL LCCP
        PUT(fyle, mark.serial_dte); New Line (fyle);
```

```
mark := mark. next;
         ENE loop;
         CLCSE(fyle); — Clean up pointers
         WHILE first /= NULL LCCP
           mark := first;
           first := \texttt{mark.next};Dispose(mark) ; ENE loop;
       END insert_dtg;
       success := TRUE; - DELETE old AMP files on a:
   ENE if;
ELSIE action_is(erase) THIN — if successful, erases current workfile and — returns false, reselect choice for action
  IP NOT u.l .status .transmitted TEEN
    putxy(10,16, Confirm you wish to erase UNITREP \sim 8
                   "serial " & u.l.status.current_serial);
    putxy(13,17,
       (It has not been logged as transmitted)");
    putxy(26, 18, "ENTER (Y/N):");getxy_ immediate (38, 18, key)
IE key = n TEEN — do not erase
    success := FALSE;<br>ELSIF key = y THIN
    ELSIF key = y TEEN — erase if backup data is available
       filename := "B:UNIT" & u .1 .status .last_serial ; IF valid file(filename) THEN
         program. workfile := filename;
         ioad_file(filename) ; store_file("UNIT000");
         success := TRUE; --- load partB
       ELSE
         terminate(file_error, filename);
       END if;
    ELSE
       error(E); -- incorrect input
       success := FALSE;
    ENE if;
  ELSE -- file has been transmitted<br>error(8); -- initiate new
                      -- initiate new
    success := FALSE;
  ini if;
ELSIE action_is(verify) TEEN
  outxy(0,l€,
    ENTER the AS OF verification serial: ---");
  putxy(9, 17, "(000 to restart)")?
  serial := getxy digits( 37, 16, 3);
  IF number = 2 TEEN
```
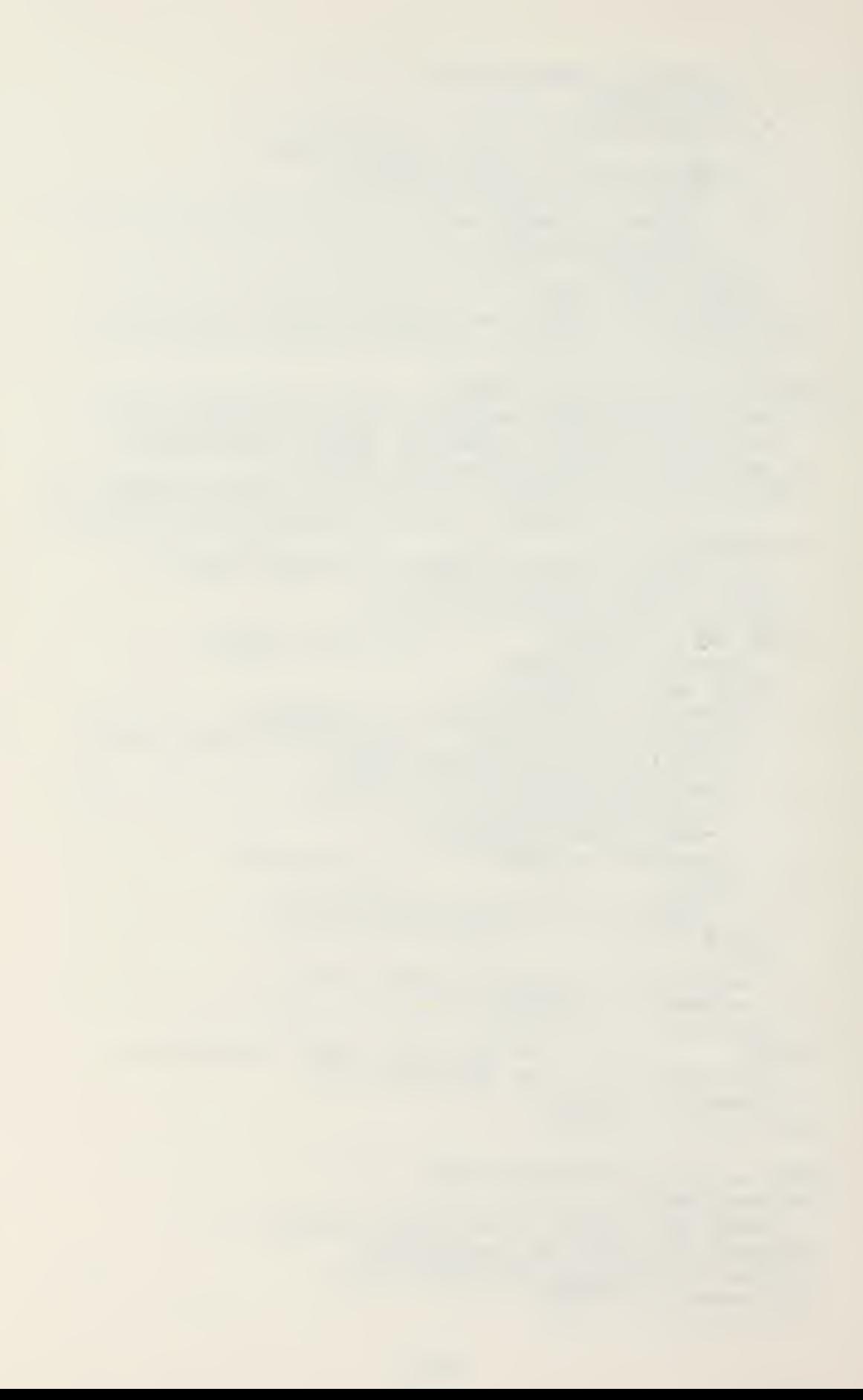

```
-- restart on 000
      success := FALSE;
    FLSF
      filter = "3:UNIT" & serial;
       IF valid file(filename) THEN
         success := TRUE;
         program.workfile := filename;
       ELSE
         error(2);-- required file not present
         success := FALSE:END IF;
    HND IF;
    IF success THEN
      line count := 1;--- in printio
       set format (rsg);putxy(2,22,blankln);rutxy(35,20, Ready Printer and \langle ENTER \rangle");
       getxy immediate(59,20, key);
    END IF;
  ELSIF action is (quit) THEN
    \texttt{terminate(normal, null string)};
  FLSE
                                    -- no action required
    success := FALSE;
  ENI IF;
END process action;
PROCEDURE choose areas (area is: IN OUT area state) IS
       -- menu selection of the UNITREP situation
       -- area categories
  PROCIIURE initialize area IS
    BEGIN
       FOR i IN areas RANGE pers..local LOOP
         area is(i) := FALSE;
       END LOCP;
   END initialize_area;
  PROCIIURE areamask IS
       -- draws the area screen
    BEGIN
       torder;
      putxy(68,1,"SFRIAL "& u.l.status.current_serial);<br>putxy(0,3, UNITRIP SITUATION MENU");<br>putxy(9,5,"() -2- Modify Local Information");<br>putxy(9,7,"() -1- Personnel Status");<br>putxy(9,8,"() -2- Administrative Status");
       putxy(9,9,
          () -3- Unit Combat Readiness Assessment");
```

```
putxy(9,10,..) -4- Aircraft and Crews Status");
        putxy(9,11,.)
                        ) -5- Major Equipment Status");
        putxy(9,12, '() -e- Special Capabilities Status');putxy (9,13,
           ( ) -7- Increased Lefense Readiness Status");
        putxy(9,15, () -8- Reserve Augmentation Status");<br>putxy(9,16, () -9- Type Commander Reports );
        putxy(15,20, ENTIR \langle X \rangle in desired report area(s)");
      END areamask;
    BEGIN
      LOCP
         initialize_area;
        arears:area is(local) := mark(12.5);area_i(s(pers) := mark(10, 7);area is(admin) := mark(12,8);area[is(combat) := mark(10,9);area is(air) := \text{rank}(13,12);
        area is(eoup) := mark(10.11);area[is(specap) := max(10, 12);area is (defense) := rarrk(12, 13);
        area is (reserve) := mark (10, 15);
        area is (tycom) := mark(12,16);
         IF area is (pers) OR area is (combat) CR
            area is(equip) OR area is(specap) OR
            area<sup>tis(defense)</sub> OR area is(reserve)</sup>
            CR area_is(tycom) THEN
            putxy(2,22,SELECTED AREA NOT IMPLEMENTED - CHOOSE ONLY: " &
                     LOCAL, ADMINISTRATIVE and/or AIR");
            getxy immediate(78,20, key);
         ELSE
           putxy(2,20,blahkln);putxy(0.20.\langle INTER> to continue, INTER \langle X \rangle to reselect: \langle x \rangle;
           reselect := \text{mark}(44, 20);
           EXIT WHEN NOT reselect;
         ENT IF;
      END ICOP;
    ENI choose areas;
BEGIN -- main body
  load status;
                  -- operations required by status
  IF program.initial_entry THEN
    check required files;
                           --# initial test data
-\pm iopen initial test (u.l.status.current_serial);
    signon;
```
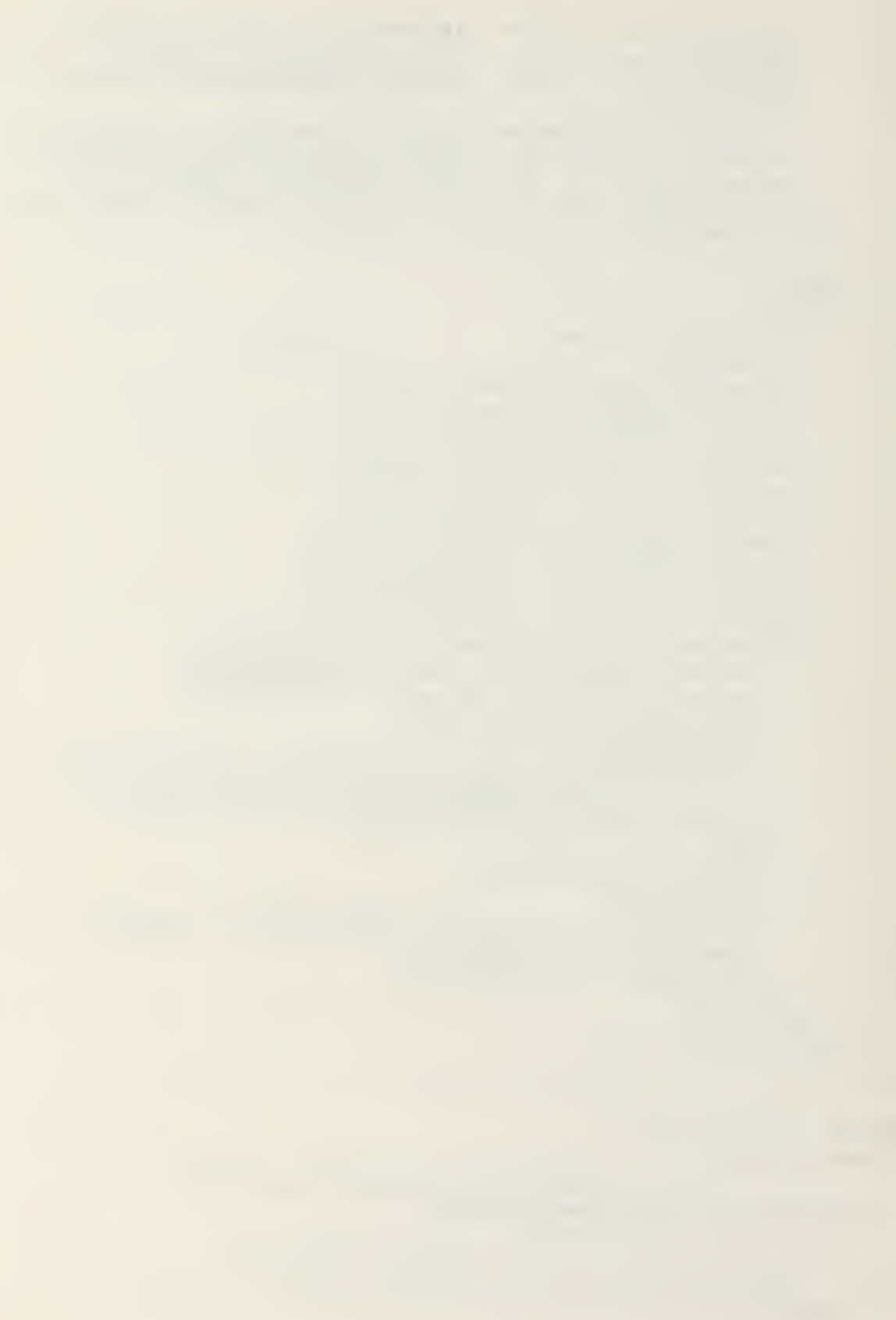

```
program.initial\_entry := FALSE;FISE
--#open test;
                        --# intermediate test data
    load file("UNITZØ@");END IF:
 action: ICOP
    choose_action(action_is);
    process_action(action_is, success);
        -- required file operations
    EXIT WEEN success;
  END LOOP action;
  IF action_is(modify) CR action_is(draft) THEN
    choose areas(area is);
  END IF;
        -- direct program flow to next required module
     close test;
--#store status;
 putxy<sup>(32</sup>, 22, STAND3Y.....");
  IF action is (log) THEN
      -- reset local items in UNIT222A
    Simple Chain("UNITREP1.COM");
  ELSIF action is (erase) THEN
      -- recall/reset items in UNIT0001E. UNIT000A reset
      -- in process_action
    Simple_Chain("UNITREP2.COM");
  ELSIF action is (print) OP action is (draft)
    OR action is (verify) OR action is (neww) THEN<br>Simple_Chain("UNITREP1.COM");
  ELSIF action_is(modify) AND
        (NCT u.l.change OR area is (local) ) THEN
                 -- At least one entry into urlocal is
                 -- required to set message items
    Simple Chain("UNITREP1.COM");
  ELSIF action is (modify) AND area is (admin) THEN
    Simple Chain("UNITREP2.COM");
  ELSIF action is (rodify) AND area is (air) THEN
    Simple Chain("UNITERB3. COM");
  END IF;
  Simple Chain("UNITREP.COM"); -- restart
```
END unitrep;

```
WITH chainlib.
                                  -- JANUS ADA Library
       consio, printio,
       filerA,
--#urtest,
       urglobal,
       urlocal;PACKAGE ECLY unitrep1 IS
  USE chainlib,
      consio, printio,
      filerA.
--#urtest.
      urglobal.
      urlocal;
        -- Provides processing of UNITEP local
        -- information and program control
  EEGIN
    load status;
    IF program. print trailer THEN
      process local(\bar{t} \text{raller});program.print_trailer := FAISE;
      store status;
      Simple Chain( "UNITREP. CCM");
    ELSIF action is (log) THEN
      process local(header);
      store_file(program.workfile);
      Simple_Chain("UNITREP2.COM");
    ELSIF action is (print) CR action is (verify) THEN
      process\_local(header);program.print_trailer := TRUE;
      store status;
                                   e line count.
      Simple Chain("UNITREP2.COM");
    ELSIF action is (draft) THEN
      process local(header);
      program.print\ trainer := TRUE;IF area_is(admin) or area_is(air) THEN
        store_status; -- 11<br>Simple_Chain("UNITREP2.COM");
                                  -- line count
      ELSE
        process\_local(train);
        program.print_trailer := FALSE;
        Simple_Chain("UNITREP.COM");
      ENI IF;
    ELSIF action is (neww) THEN
      process local (header);
      store file("UNIT000");
      Simple Chain("UNITREP2.COM");
    ELSIF action is (modify) THEN
-+open_test;
      process_local(header);
```
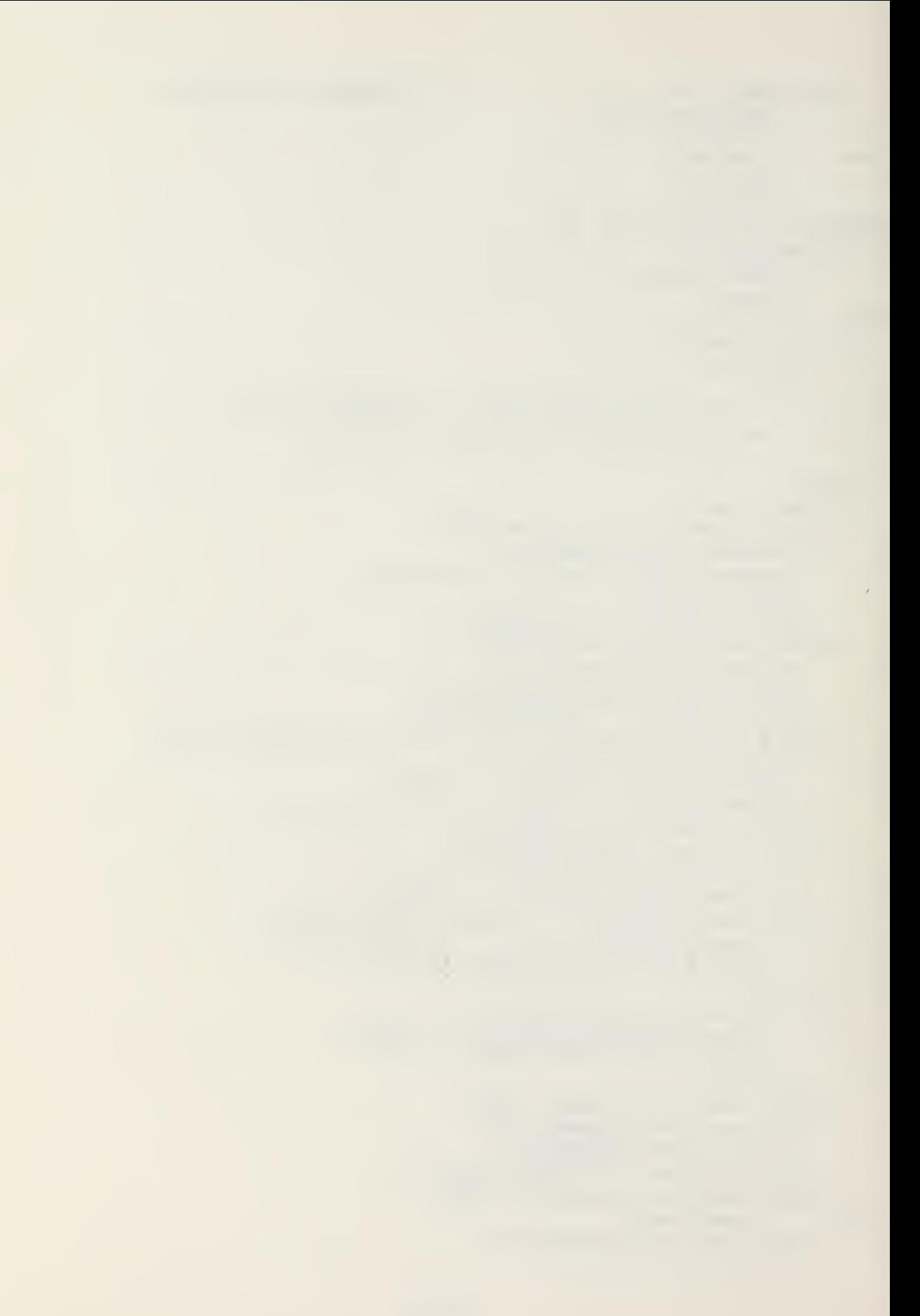

```
close test;
--#
      store_file("UNIT000");
      store_status;<br>putxy(30,22, STANDBY.....");
      IF area_is(admin) THEN
        Simple_Chain("UNITREP2.COM");
      ELSIF<sup>area</sup>_is(air) THEN
        Simple Chain("UNITREP3.COM");
      FLSE
        Simple_Chain("UNITREP.COM");
      END IF;
        -- erase controlled in unitrep.com (.pkg)
    END IF;
    Simple Chain("UNITREP.COM"); -- restart
```
END unitrep1;

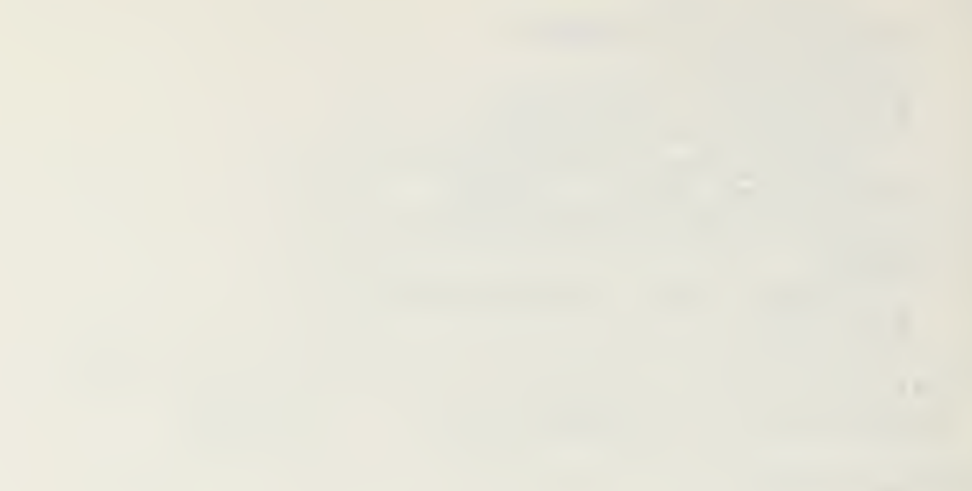

```
WITH chainlit.
                                 -- JANUS/ADA library
       consio, printio.
       filer3,
       urglobal,
اپنج ده. سه
          urtest.
       unitrepB.
       uradmin, urair;
PACKAGE BODY unitrep2 IS
 USE chainlib.
      consio, printio,
      filer3.
      urglotal,
- \pmurtest,
      unitrep3,
      uradmin, urair;
        -- provides processing of UNITREF administrative and
        -- air situation reports (excluding air modify) and
        -- program control
  BEGIN
    load status;
    IF action is (verify) OR action is (print) THEN
      process_administrative;
      process air;
      store status;
                                 -- for line_count
      Simple Chain("UNITRFP1.COM");
                                       -- print trailer
    ELSIF action is (draft) THEN
      IF area is (admin) THIN
        process_administrative;
      END IF;
      IF area is(air) THEN
       process air;
      END IF;
      store status;
                                  -- for line count
      Simple Chain("UNITREP1.COM");
                                        -- print trailer
    ELSIF action is (neww) THEN
      process administrative;
      process_air;<br>store_file('UNITE00");
      Simple_Chain("UNITREP.COM");
                                        -- file zeroed
    ELSIF action is (rodify) THEN
---#
        open_test;
      IF area is (admin) THEN
        process administrative;
        store_file("UNIT000"); -- save new data
      END IF;
      IF area is(air) THEN
--close test;
        putxy(35, 22, "STANDBY...;
        Simple Chain ("UNITREP3. COM"); -- process ac_type
      END IF;
```
close\_test;<br>
putxy(35,22, STANP3Y.....));<br>
Simple\_Chain( UNITREP.COM');  $--#$ ELSIF action\_is(log) THEN process\_administrative; process air; store\_file(program.workfile); Simple\_Chain("UNITREP.COM"); ELSIF action is (erase) THEN<br>store\_file("UNIT000"); -- previously loaded old file<br>\_\_Simple\_Chain("UNITRFP.CCM"); END IF; Simple Chain("UNITREP.COM"); --- restart

 $\pmb{\sigma}$ 

END unitrep2;

```
WITH chainlib.
                                          -- JANUS/ADA litrary
         consio, printio,
         urglobal,
         filerB,
--#urtest,
         urair1,
         unitrepE;
PACKAGE ECLY unitrep3 IS
  USE chainlib,
       consio, printio,
        urglotal,
        filerB.
--#urtest,
        urair1.
       unitrepB;
          -- provides processing of UNITREP air situation<br>-- reports when action_is(rodify) and program
          -- control to return to main module
  BEGIN
     load status;
--#open test;
     process ac type;
- - 4close test;
     store_file("UNIT000");<br>putxy(35,22,"STAND3Y.....");<br>Simple_Chain("UNITREP.COM");
  END unitrep3;
```
## PACKAGE filerA IS

-- normal file handling operations for the 'A' cata -- structure

FUNCTION valid\_file(filename: STRING) RETURN BOOLEAN; -- checks for valid external files

TYPE reason\_code IS (normal, file error); PROCEDURE terminate (reason: IN reason code; filename: IN STRING); -- exit point for the UNITREP program

PROCEDURE load file(filename: IN STRING); -- loads a particular unitrep data set

PROCEDURE store file(filename: IN STRING); -- stores a particular unitrep data set

PROCEDURE load status; -- loads and performs operations required by status

PROCEDURE store\_status; -- stores the status state

END filerA;

```
WITH io, util, strlib. -- JANUS/ADA library
       consio, printio,
       urglobal.
--#urtest.
       unitrepA.
       urlocalA;
PACKAGE EODY filerA IS
  USE io;
  USE printio;
                          -- format is
  USE urglobal;
                          --action is, area is, format is
  USE unitrepA;
                          --u,data types
  USE urlocalA;
        -- normal file handling operations for the 'A' data
        -- structure
  fyle: FILE;
  FUNCTION valid file(filename: STRING) RETURN BOCLEAN IS
    USE io; -- Cpen, CLOSF, IOresult
    USE strlib; -- Extract
        -- opens FILENAME to check presence. If FILENAME
        -- not present, returns FALSE otherwise closes
        -- FILENAME and returns TRUE.
    BEGIN
                 -- A unitrep file
      buffer := filename;IF ((Extraction) = "UNIT") OP
         (\texttt{Extract}(\texttt{buffer}, 1, 4) = \texttt{"B:UN"}))AND NOT
        ((filename = \text{UNITREPI.}\text{CON}) OR<br>(filename = \text{UNITREPI.}\text{CON}) OR
          (filenare = "UNITREP3.CCN")TEEN
                 -- due to check required files
        buffer := buffer S^H A^H;
      END IF;
      Open(fyle, buffer, Read Only);
      IF ICresult = 255 THEN --file does not exist
        RETURN FALSE;
      ELSE
        CLCSE(fyle);RETURN TRUE;
      ENI IF;
    END valid file;
  PROCEDURE terminate (reason: IN reason_code;
                        filename: IN STRING) IS
    USE consio;
    USE strlib;
                         -- Extract
    USE io.util;
                     ---HALTUSE urtest;
                                   -- test file
-- \sharp-- This procedure is the exit point of the program
```
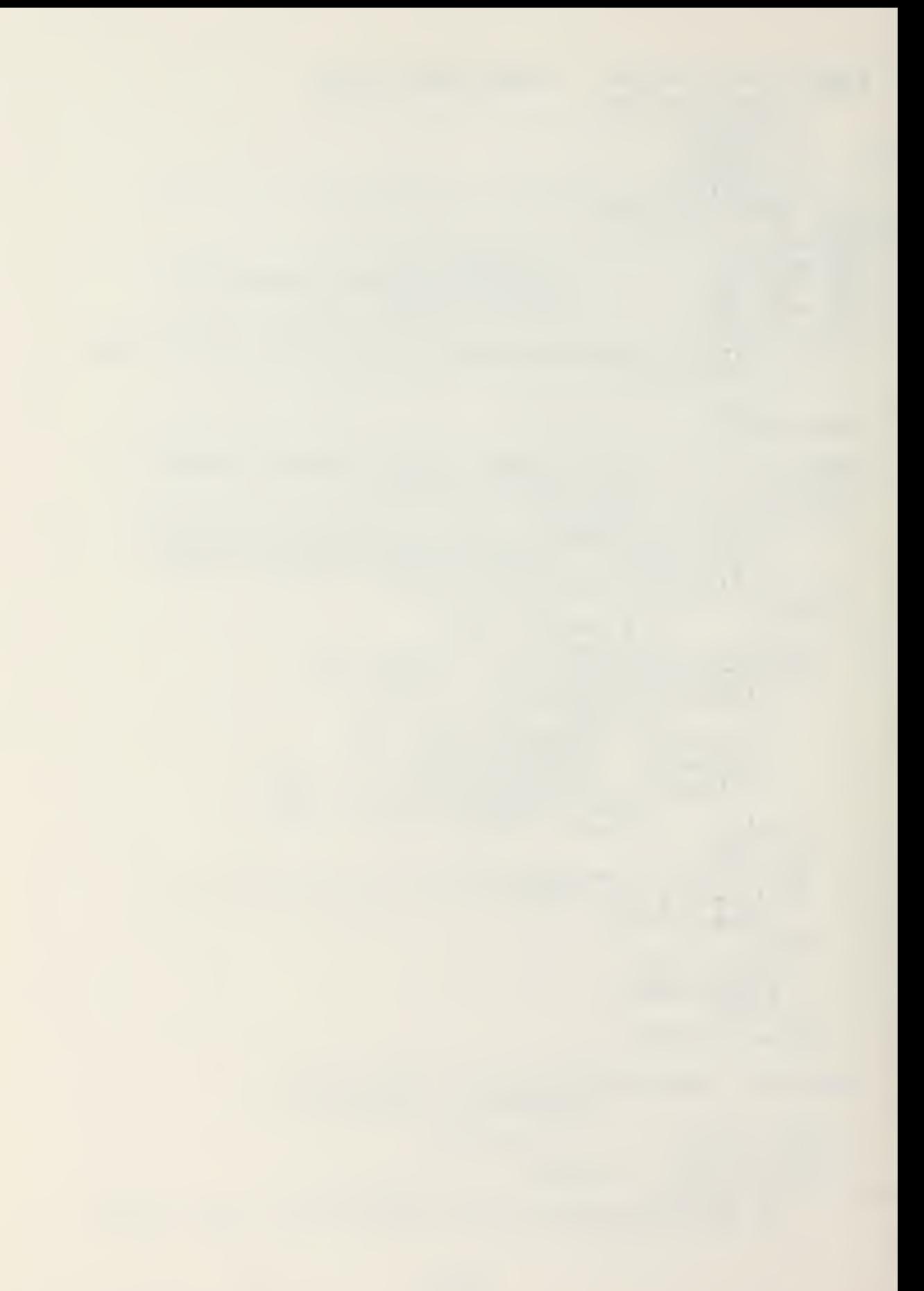

```
- reason can be either NORMAL or for FILE ERROR
    BEGIN
                 -- save current unitrep data
      store file("UNIT000");IF reason = normal THEN
--#
           close_final_test;
        program.initial entry := TRUE;
        store_status;
        Balt;
      FLSE
                -- reason is file error
        buffer := filename;
        IF (Extract (buffer, 1, 4) = "UNIT") AND NOT
           (filename = "UNITREP1.com") OR (filename = "UNITRE2.com") )TEEN
                 -- in check_required_files
          cuffer := buffer \& A;
        END IF;
                 -- initial file atort
        IF NOT IS OPEN(test_file) THEN
---#
          Cpen(test file, TEST.ABR", Write Only);
------#
        ENI IF;
- -#FUT(test file.
          FILE FREOR TERMINATION - " & filename);
---#
--#NEW LINE(test file); NEW LINE(test file);
---#CLCSE(test file);
        clear screen;
        putxy(c,3, FILE ERROR TERMINATION );
        putxy (2,5, buffer \delta is required \deltabut not present on the assigned disk");
        putxy(0, 6, Copy the required file to the proper disk.");
        Half;END IF;
    END terminate;
  PROCEDURE load file (filename: IN STRING) IS
        -- loads a particular unitrep data set
    BEGIN
      buffer := filename \& "A";
      Open (fyle, buffer, Read Only);
      Read(fyle, u);CLCSE(fyle);IND load file;
  PROCEDURE store file (filename: IN STRING) IS
        -- stores a particular unitrep data set
    BEGIN
      buffer := filenare \& A;
      DELETE(buffer);
      Create(fyle, buffer, Write Cnly);
```

```
Write(fyle, u):
      CLOSE(fyle);END store file;
  PROCEDURE load status IS
        -- loads and performs operations required by status
    BEGIN
      Open(fyle, "STATUS", Reed Only);Read(fyle, program);
      CLCSE(fyle);action is := program. current action;
      area is := program.current_area;
      format is := program.current format;
        IF format is (msg) THEN
          set format(msz);
        EISIF format is (ocr) THEN
          set_function);HISH -- format is text
          set format (text);
        EAD IF;
      line_count := program.printing_line;
      IF action is (leg) THEN
        lcad file ("UNIT@00");
      ELSE
        load file(program.workfile);
      ENI IF;
    END load status;
 PROCEDURE store status IS
        -- stores the status state
    BEGIN
        -- .unit set in urlocal, process local infrequent
        -- .initial entry set in unitrep (quit) and
                -- main body
        -- .print_trailer set in unitrep main body
      program.message_transmitted := u.l.status.transmitted;
      program. current action := action is;
        -- set in unitrep. choose action
      program.current area := area is;
        -- set in unitrep.choose area
      program.current format := format is;
        -- set in printio.set format
      program.printing line := line count;
        -- set in printio. put printer
        -- .workfile set in unitrep.choose_action
      DELETE("STATUS");
     Create(fyle, "STATUS", Write_Cnly);
      Write(fyle, program);CLCSE(fyle);ENI store status;
END filerA;
```
## PACKAGE filerB IS

— rorrral file handling operations for the '3' data — structure FUNCTION valid\_file(filename: STRING) RETUPN BOCLIAN;<br>-- checks for valid external files TTPE reason\_code IS (normal,file\_error);<br>PROCEDURI terminate(reason: IN reason\_code;<br>filename: IN STRING); -- exit point for the UNITREP program PRCCITUPl load\_file(filename: IN STRING); — loads <sup>a</sup> particular unitrep data set PROCEDURE store\_file(filenare: IN STRING);<br>-- stores a particular unitrep data set PRCCEDURE load\_status;<br>-- loads and performs operations required by status PROCIDURE store\_status;<br>-- stores the status state

ENI filer3;

```
WITH io, util, strlib, -- JANUS/AIA library
       consio, printio,
       urglobal,
--#urtest,
       unitrepE,
       uradminP.urairB;
PACKAGE BOLY filerB IS
  USE io;
  USE printio;
                          -- format is
  USE urglotal;
                          -- action is, area is
  USE unitrepB;
                          --u, data types
  USE uradminE, urairB;
        -- normal file handling operations for the '3' data
        -- structure
  fyle: FILE;
  FUNCTION valid file (filename: STRING) RETURN BOOLEAN IS
    USE io; == Open, CLOSE, IOresult
    USE strlib; -- Extract
        -- opens FILENAME to check presence. If FILENAME
        -- not present, returns FALSE otherwise closes
        -- FILNAME and returns TRUE
    BEGIN
                 -- B unitrep file
      buffer := filenare;
      -- check for UNITxxx3 files<br>IF ((Extract(buffer, 1, 4) = "UNIT") OR
                act(buffer, 1, 4) = "UNIT") OR<br>(Extract(buffer, 1, 4) = "B:UN")) TEEN
        END IF;
      Open(fyle, buffer, Read Only);
      IF ICresult = 255 THEN \overline{P} -- file does not exist
        RETURN FALSE;
      FLSE
        CICSE(fyle);RETURN TRUE;
      END IF:
    END valid file;
  PROCEPURE terminate (reason: IN reason code;
                        filename: IN STRING) IS
    USE consio;
    USE io, util;
                    --Halt
                                  -- test file--#
      USE urtest;
        -- This procedure is the exit point of the program
        -- reason can be either NORMAL or for FILE ERROR
    BEGIN
```

```
-- save current unitrep data
      store file("UNIT000");IF reason = normal THEN
- - \#close final test;
        Ealt;
      ELSE
                 -- reason is file error
                -- check required files abort
        IF NOT IS OPEN(test file) THEN
---Cpen(test file, TEST.ABR , Write Cnly);
--#END IF;
--#
        PUT(test file,
---#FILE ERROR TERMINATION - " & filename);
--#
        NEW LINE(test file); NEW LINE(test file);
---#CICSE(test_file);---#
        clear screen;
        putxy(e,3,"FILE ERROR TERMINATION");
        putxy (0,5, filenare & " is required " &
                    but not present on the assigned disk );
        \texttt{putxy}({\emptyset, \mathsf{S}},Copy the required file to the proper disk.");
        Balt;
      END IF;
    END terminate;
 PROCEDURE load file (filename: IN STRING) IS
        -- loads a particular unitrep data set
    BEGIN
      buffer := filenare \& \quad 3";
      Open(fyle, buffer, Read_Only);
      Read(fyle, u);CLOSE(fyle);END load file;
  PROCEDURE store file(filename: IN STRING) IS
        -- stores a particular unitrep data set
    BEGIN
      buffer := filenare S B;
      IELETE(buffer);
      Create(fyle,buffer,Write_Cnly);
      Write(fyle, u);CLOSE(fyle);END store file;
  PROCEDURE load status IS
        -- loads and performs operations required by status
    BEGIN
      Open(fyle, STATUS, Read Only);
      Read (fyle, program);
      CICSI(fyle);action is := program. current action;
```
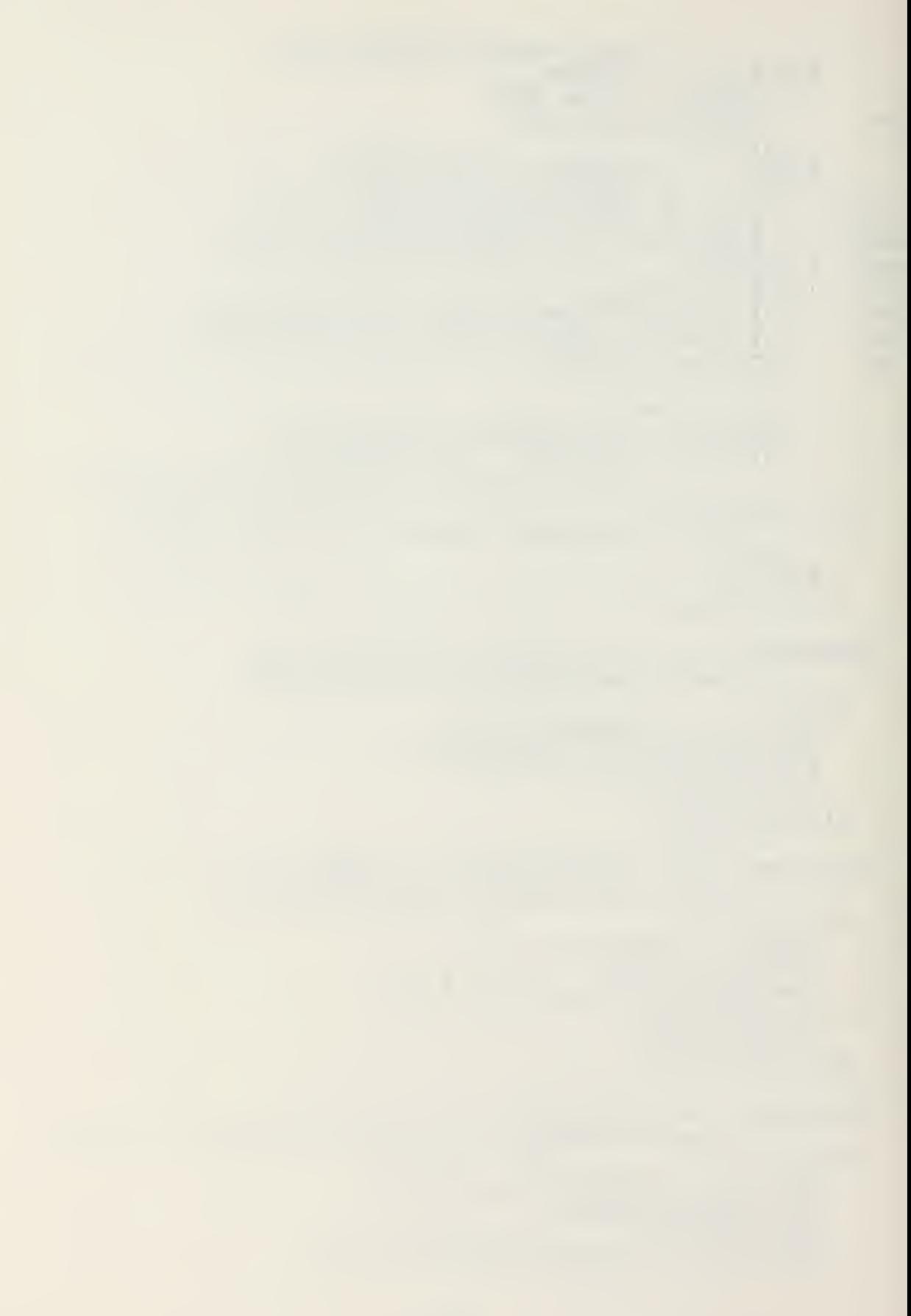

```
area is := \texttt{program.current area};format is := program.current format;
      IF format_is(msg) THEN
        set format(msg);
      ELSIF format is (ocr) THEN
        set_function);-- format is text
      ELSE
        set format (text);
      IND IF;
    line count := program.printing line;
    IF NCT valid file("UNIT000") THEN
      terminate(file error, UNIT200"); -- check UNIT202B
    END IF;
    IF action_is(log) THEN
      load file("UNIT000");
    ELSE
      load file(program.workfile);
    ENT IF;
  END load status;
PROCEDUPE store status IS
      -- stores the status state
  BEGIN
      -- .unit set in urlocal, process_lecal_infrequent
      -- .initial entry set in unitrep (quit)
         -- and main body
      -- .print trailer set in unitrep main body
      -- . message transmitted set by filerA
    program.current action := action is;
      -- set in unitrep.choose_action
    program.current area := area is;
      -- set in unitrep.choose_area
    program.current_format := format_is;
      -- set in printio.set format
    program.printing_line := line_count;
      -- set in printio.put printer
    -- .workfile set in unitrep.choose_action<br>DELETE("STATUS");
    Create(fyle, "STATUS", Write_Cnly);
    Write(fyle, program);
    CLCSE(fyle);END stere status;
```

```
ENI filer3;
```
WITE unitrepA, urlocalA; PACKAGE urlocal IS USE unitrepA, urlocalA; -- This package provides ICCAL routines for<br>-- UNITREP construction

TYPE msg part IS (header, trailer);<br>PROCEPURE process\_local(part: IN msg\_part);

 $\sim$ 

ENI urlocal;

 $\bullet$ 

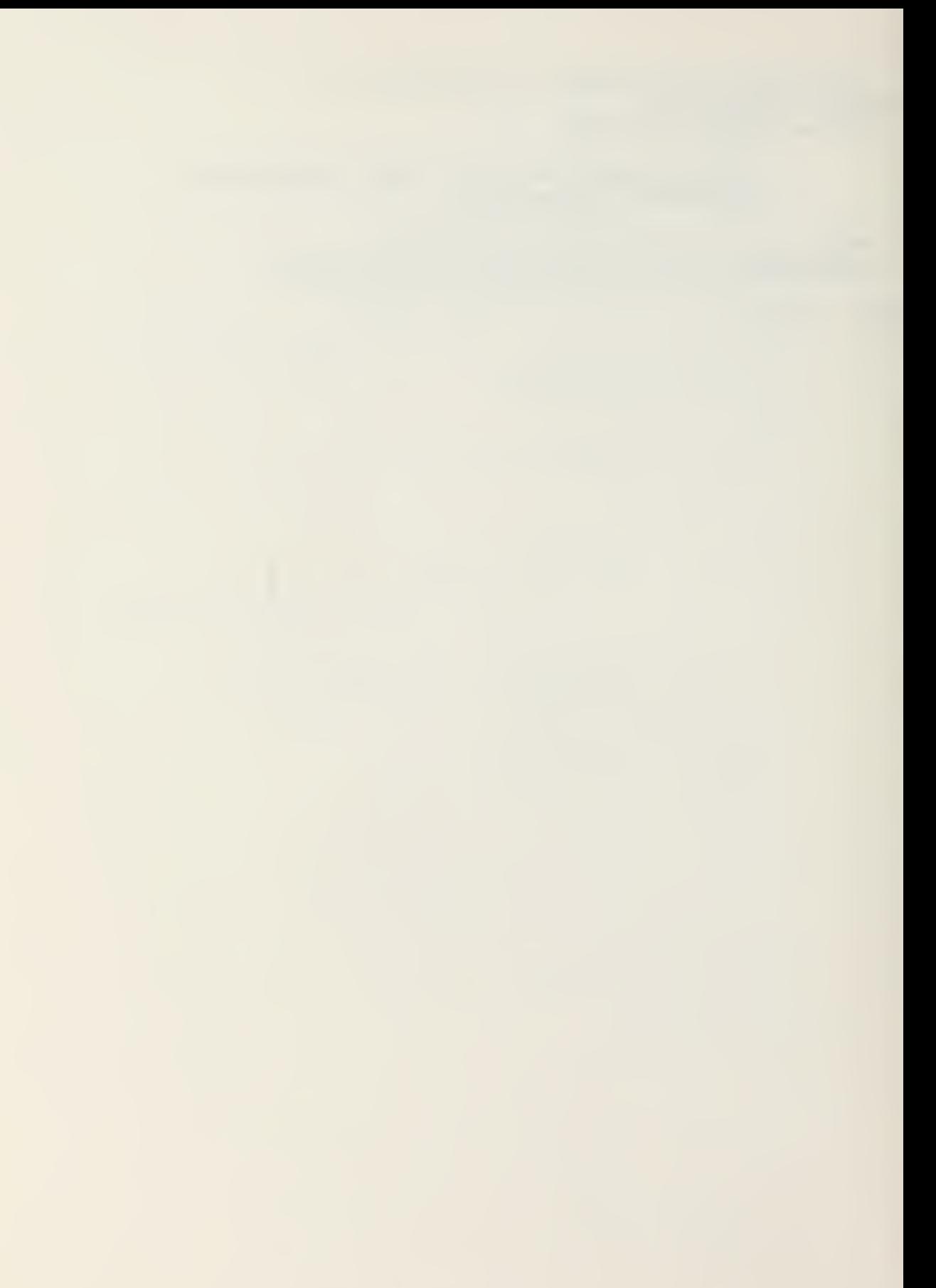

```
WITH io, strlib.
                        --JANUS/ADA libraries
      consio, printio,
       urutil.
      urgltl, urglobal,
       urlocalA, urlocal1,
      unitrepA;
PACKAGE ECDY urlocal IS
  USE consio, printio,
      urutil.
      urgltl, urglobal,
      urlocalA.urlocal1.
      unitrepA;
         -- This package provides ICCAL routines for
         -- UNITREP construction
         -- Lata sets MSGID/UNITIL, OPER, EXER, POSIT,
         -- RMKS are supported nere.
         -- Message information and DCLAS supported in
         --urlocal1
  PROCEIURE process_local(part: IN msg part) IS
    USE strlib;
                            --Str to Int. Int to Str
                             --Open, CICSE, GET LINE
    USE io:
    PROCEDURE process local misc IS
                                      -- Extract
       USE strlib;
       PROCEDURE localmask_misc IS
         EIGIN
           localwask;<br>
putxy(30.3, "-MISCELLANECUS-");<br>
putxy(2,4, () -1a- Cperation Underway");<br>
putxy(1,5, ","); putxy(12,5, Cperation Codeword");<br>
putxy(47,5, Plan Criginator and Nurber");<br>
putxy(1,6, or );<br>
putxy(48,6, ---------
           localmask;
          Futxy (0,12,
                         -1c- Operation/Exercise Terminated");
              \dddot{\phantom{1}} ( )
           \texttt{putxy}(2,14,-2- Position - Required for ship/sub");
            \texttt{rutxy}(10.15.Location (or EXEMPT) or LAT/LONG");
```

```
putxy(57,15, As Of LTG;
    putxy (10.16,
                                  dd\pi r \cdot DC - dd\pi r \cdot DC ;
    putxy(55,16,"ddhhmmZMMMyy");<br>rutxy(0,18,"() -3- Rema
                         -3- Remarks: );
  ENL localmask misc;
PROCEIUFE fill local misc IS
  EEGIN
    localmask misc;
    IF u.l.operation.underway THEN
      putxy(4.4.stat);putxy(6, 6, u.1. operation. codeword);putxy (48,6,u.l.operation.plan org number);
    ELSIF u.l.exercise.underway THEN
      putxy(4,8,stat);putxy(8,12,u.1.exercise.nickname);
    FLSF
      NUIL;
    ENP IF;
    IF NOT u.l.position.lat long THEN
      putxy(10,16,u.l.position.present location);
    ELŠE
      putxy(33,16,u.l.position.present location);
    END IF;
    putxy(55,16,u.1. position.dt);
    IF u.l.position.change THIN
      putxy(4.14.star);IF u.l.position.ampn.change THEN
        putxy(6,14,a mark);END IF;
    END IF;
    IF u.l. remarks. change THEN
      putxy(4.18, stat);putry (21,18, ON TEIS PAGE");
    ELSE
      putxy(21.18.^"NONE");END IF;
  ENI fill local misc;
PROCELURE process remarks IS
           -- processes remarks sets
  EEGIN
    u.l.remarks.number_of_pages := 2;FOR number IN 1.. max_rmks_pages LCOP
      process_comment ("RMKS" & Int to Str (number).
                            u.l.remarks.page(number));
```

```
IF NCT u .1 .remarks. page(number ) .change TFEN
EXIT; — last page not modified
        ELSIF u.l.remarks.page(number).number_of_lines < max_comment THEN
          u .1 .remarks .number_of_pages := number;
HIT; — last page not completely used
       ELSE
          u.l.remarks.number of pages := number;
        END IF;
     ZNT loop;
     II u .1 .remarks .number_of_pages > 8 TEEN
        u. 1. remarks .change := TRUE;
     ELSE
       u .1 .remarks .change := FALSE;
     SNT if;
  END process remarks;
2EGIN
  LCCF
     fill_local_misc;<br>—-operaticn/exercise
     Fodif y_oper_exer : LOOP
        IF NCT u .1 .exercise .underway THEN
          LOO?
             putxy(1,4,blank);getxy_immediate(1,4,key);
             CASE key IS
                WHEN x \uparrow tab =>
                   clear field(\epsilon,6,32);
                   clear<sup>-</sup>field(48,6,23);
                   getxy\overline{6}, 6, buffer, 32);
                   IF buffer = null_string TBZN
                     u.1. operation. underway := FALSE;
                   ELSE
                     u .1 .operation . codeword := buffer;
                     u. 1. operation. underway := TRUE;putxy(4,4,stat);getxy (4\epsilon, \epsilon,u. 1.operation. plan_org_number, 23);
                     EXIT mcdify_oper_exer;
                   FKE if;
                WHEN a = \frac{1}{2}error(29); — ampn not allowed
                WFEN no input!space =>
                   exit;
                WHEN ques \Rightarrowhelp("OPER/EXER");<br>fill_local_misc;
                \begin{array}{rl} \texttt{WHEN} & \texttt{OTEERS} & \texttt{=>}\\ & \texttt{error(}\texttt{>}; \end{array}--incorrect input
             ENT case;
```
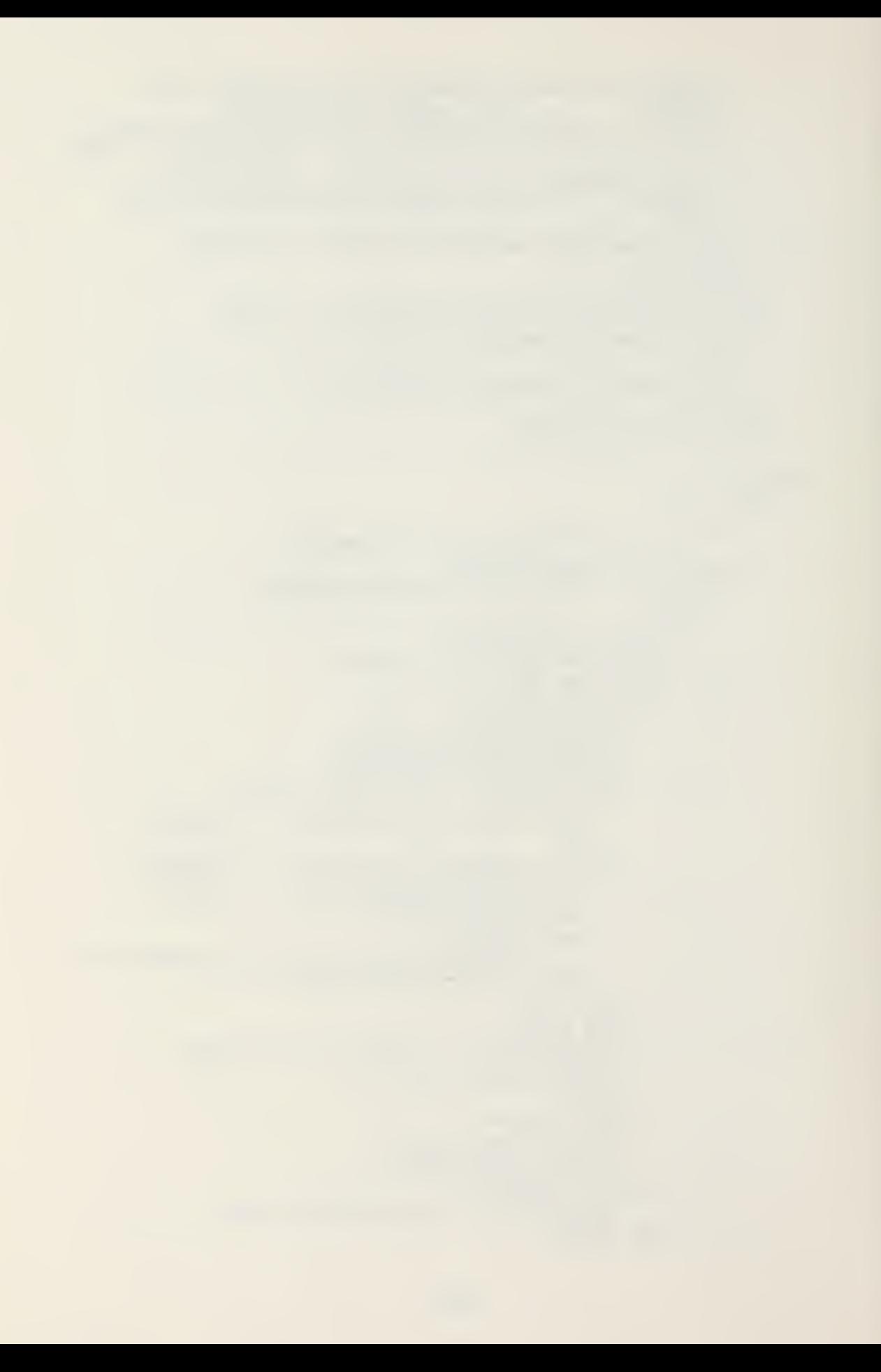

```
ini loop;
ENI IF;
IF NCT u.l. operation. underway TFEN
  LOOP
    putxy(1,8, blank);getxy\_irrediate(1,8,key);CASE key IS
      WHEN x, tab =>
        clear field(8, 10, 62);
        getxy(8, 12, buffer, 62);IF buffer = null string THEN
          u.l .exercise .underway := EALSE;
          EXIT:
        ELSE
          u.l .exercise. nickname := buffer;
          u .1 .exercise. underway := TRUE;
          putxy(4,8,star);EXIT modify oper exer;
        ENL IE;
      WHEN a =>
        error(29); -- ampn not allowed
      WHEN no input | space \Rightarrowexit;
      WHEN ques = >
        help("OPER/EXEE");
        fill local misc;
      WHEN OTHERS \equiv>
        error(\epsilon); --- incorrect input
    ENL case;
  ENI LOOP;
ENL if;
LOOP
  putxy(1,12,blank);getxy_irrediate(1,12,key);
  CASE key IS
    WEEN x¦tab => \qquadu .1 .operation .underway := EALSE;
      putxy(4,4,b1ank);clear field(6,6,32);clear field(48,6,23);
      u.l. exercise. underway := FALSE;
      putxy(4,8,blank);clear field(8,10,62) ;
      EXIT modify oper exer;
    WEEN a =>
      error(29); -- ampn not allowed
    WHEN no input | space =>
      EXIT rodify oper exer;
    WHEN ques \Rightarrow
```

```
help("CPER/EXER");
         fill local_misc;
      'WHEN OTHERS =>
        error(6); -- incorrect input
    INI case;
  ENI LOOP;
END LOCP moiify_oper_exer;
rrodify_position : LOOP
  putxy( 1,14, blank) ; — position is required for ship/sut, only
      -- when changed for others
  IF ({program. unit IN ship. .submarine)
               AND NOT (u.l.position.change)) THEN
    key := x;ELSE
    getxy irrediate (1, 14, Key);
  en: if;
  CASE Key IS
    WFFN x| \text{tab} =>
      putxy(4.14.star);clear field (10,16,20);Futxy (33,16,"ddmrIC-dddmrIC");
      putxy (55,16,"ddhhrr ZMMMyy");
      getxy(10,16,u.l.position.present location, 20);
      u.l.position.change := TRUE;
      IE u.l. position. present location = "EXEMPT"
                                                   THEN
        NULL; -- no further action required
      EISI? u. 1. posit ion. present _location = null_string THEN — get lat/long
        u. l. posttion. lat long := TRUE;LOOP
           getzy(3£,16,
                 u.l. position. present location, 14);
           verify_lat_long(
            u.l.position.present location, success);
           EXIT WFEN success;
           putxy(35, 1€,
                     u.l. position. present location);
        ENI loop; — get asof dtg
        LOOP
           getxy(55, 16, u.l. position. <math>dtg, 12);verify dtg(u.l. position. dtg, success);
           EXIT WHEN success;
           outxy(55,16,u.1,position,atg);ENI loop;
```
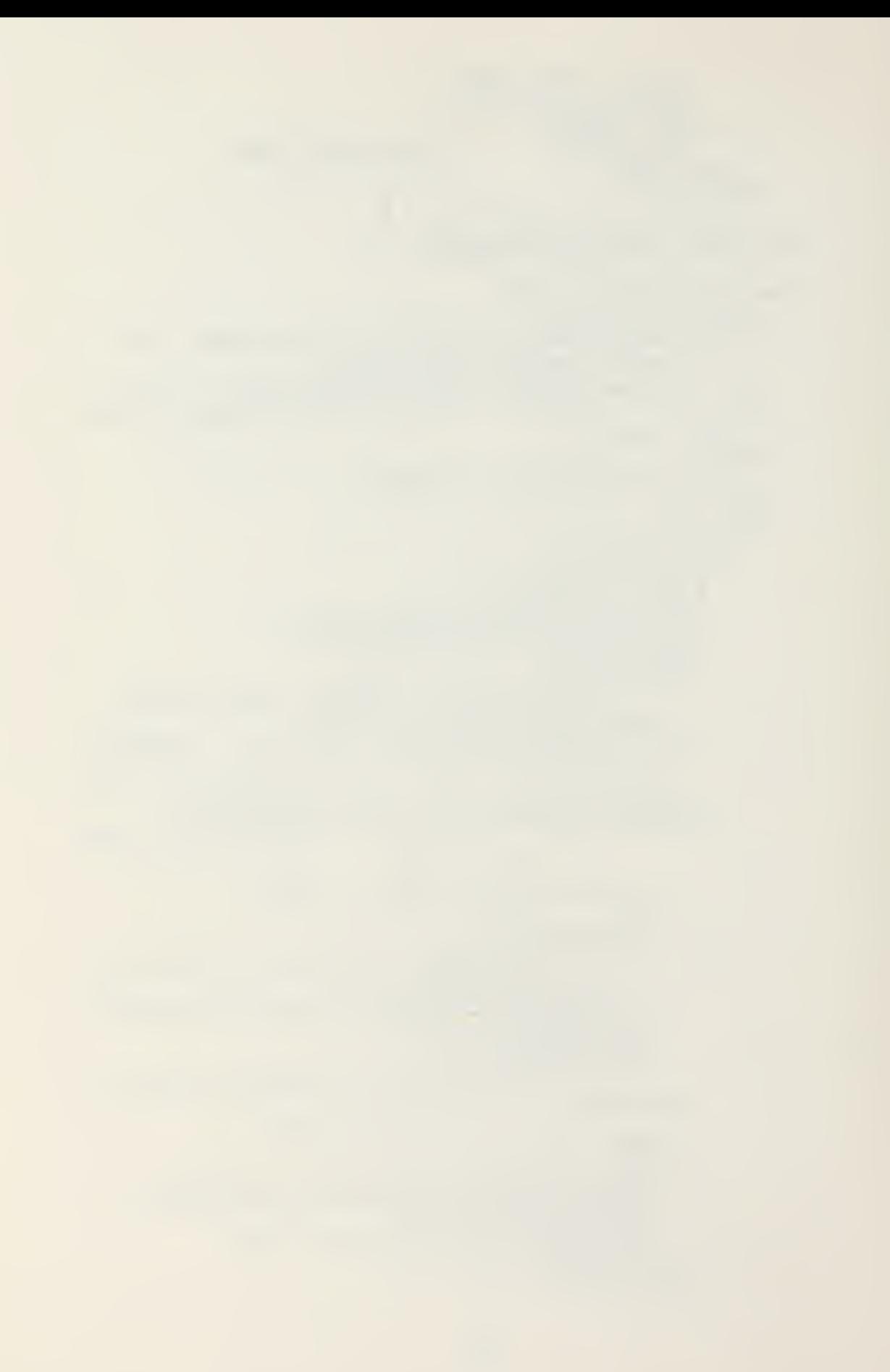

```
ELSE
              u.l.position.tac long := FALSE;-- get asof dtg
              LOOP.
                 getxy(55, 16, u.l.position. <math>dtg, 12)</math>verify_dtg(u.l,pcsition.dtg, success);
                 EXIT WHEN SUCCESS;
                 putxy(55,16, u.l. position.dtg);
               END LCCP;
            END IF;
          WHEN a =>
            IF u.l.position.change THEN
              process_comment("POSIT",
                                       u.l.position.ampn);
              fill local misc;
            ELSE
               error(27); -- set not changed
            END IF;
          WEEN no input space \RightarrowEXIT modify position;
          WHEN ques \Rightarrowhelp("POSIT");
            fill local misc;
          WHEN CTHERS =>
            error(28);Example 110 wable inputs
        END CASE;
      END LOOP modify position;
                     -- remarks
      IF mark(1,18) THEN
        process remarks;
        fill local misc;
      END IFT
      putxy(Q, 2Q, 0lankln);
      putxy (0.20. < ENTER> to continue, ENTER <x> " &
                   to Reselect: );
      reselect := mark(44, z2);EXIT WHEN NOT reselect;
    IND LOCP;
  ENI process local misc;
PROCELURE process local infrequent IS
  PRCCIIUPI localmask infrequent IS
    EEGIN
      localresk;putry(24,3,"-INFRECUENTLY CHANGED ITEMS-");
      putxy(0, 5, ( ) -1- Unit Type");
```

```
putxy(8,6,'') ( )Ship ( )Submarine ( )Air
    putxy(2,9,"()Shore ( )Other");<br>putxy(2,9,"( ) -2- Unit Identific
                 ( ) -2- Unit Identification -
                 "OPNAVINSl 3503.1 APP. C");
    putxy (8,10, .-
    \frac{1}{2}utxy(e,12, ( ) -3- Last Serial ---");
                                                 -----<sup>"</sup>);
    putxy(\emptyset,15, "() --4- Message to be P<sub>repared</sub>" Sas Feeder:");
    putxy(12,16,"(UNITIL vice MSGII data set)");
  ENE localmask_inf requent;
PROCILURI fill local infrequent IS
  3EGIN
    localmask infrequent;
    CASE program. unit IS
       WHIN ship \Rightarrow putxy(9,6,x rark);
       WHEN submarine => putxy (19, 6, x mark);
       WHEN dir unit => putxy (34, \epsilon, x mark);
       WHEN shore \Rightarrow putxy(43,6, x_mark);
    WEEN other => putxy(54,6,x_{max});<br>ENT CASE;
    putxy(8,10,u.1.status.unitid);
    putxy(20,12,u.l.status.last serial);IE u.l . status. feeder_report THEN
       putxy(45,15, YES);
    ELSE
       putxy(45,15,'NO");
    ENE IE;
    IE u .1 .status .ampn. change TEEN
       putxy(4,15, a rark);
    END IE;
  END fill_local_infrequent;
BEGIN
  ICCP
     fill_local_infrequent; — status. unit type
     IF mark(l,5) THEN
      CASE program.unit IS
         WHEN ship \Rightarrow putxy(9,6,0lank);
         WHEN submarine \Rightarrow putxy (19.6, blank);
         WPEN air unit \Rightarrow putxy (34, 6, clank);
         WHEN shore \Rightarrow putxy (43,6, blank);
         WHEN other => putxy(54, 6, blank);
       ENE case;
       LOCP
         IE mark(9,6) THEN
            program. uni t := ship; EXIT;
         ELSIE ma rk(19,e) THEN
            program. unit := submarine; EXIT;
         ELSIF mark(34,6) TEEN
```

```
program. unit := air_unit; EXIT;
    ELSIF mark(43,6) TEEN
     • program. unit := shore; EXIT;
    ELSIF mark(54,6) TEEN
      program. unit := other; EXIT;
    ELSE error(16); - must choose one
    ini ie;
  ent loop;
snd if;
      --status.unit_identification
IF mark(1, S) THEN
  LOOP
    clear field(8,10,30);get xy(8, 10, u. 1. status. unit id, 30);
    EXIT WEEN u.l. status. unit_id /= null_string;
error(22); — required item
FND LCCP;<br>ENI IF;
-- last serial, should only be used for initial
IF mark(1,12) THEN
      -- warning on changing serial
  error(23); error(24);
  putxy(1,12,blank);IE mark(l,12) THEN
    clear field(20,12,3);u.l.status.last serial :=
         status.last_serial :=<br>getxy_digits(20.12,3);
     IF u.l .status. ldst_serial /= "999" TEEN
      u. 1. status. current serial := zero pad(3,
      Int_to_Str( Str_to_Int(
      u .1 .status . last _serial ) + 1 ) );
    ELSE
      u.l.status.current_serial := "221";
    enl if;
  zni if;
END IF;<br>-- feeder report used to separate addresses
      -- and determine UNITID vice MSGID set
\texttt{modify_msgid\_unitid}: \texttt{LOOP}putxy(1,15,b1ank);
  getxy_immediate(1,15, key);
  CASE key IS
    WHEN \bar{x} tab =>
      LOOP
        putxy(45,15,'('Y/N) ? : '');getxy immedia te(55, 15, \text{key});
         IF key = 'Y' TEEN
           u.l.status.feeder_report := TRUE;
           exit;
        ELSIF key = 'N' THEN
           u.l.status.feeder_report := FALSE;
```

```
EXIT:
                 ELSE
                    error(6); -- incorrect input
                 END IF;
               END LOOP;
             WHEN a =>
                        -- this set always submitted.
                        -- no check for change
               process_comment("IDENT", u.l. status.ampn);
               fill local infrequent;
             WHEN no input space =>
               EXIT modify rsgid unitid;
             WHEN ques \Rightarrowhelp("IDENT");
               fill local infrequent;
             WEEN OTPERS \Rightarrowerror(6):
                                -- incorrect input
           END CASE;
        IAD ICCP modify msgid unitid;
               -- reselect option
        putxy(0,20,blankln);putxy(\emptyset, 2\emptyset, \text{``<ENTER>} to continue, ENTER \langle X \rangle to " & "Reselect: ');
        reselect := \text{rank}(44.22);
        EXIT WHEN NOT reselect;
      END LOCP;
    ENI process local infrequent;
PROCEDURE print msg (part: IN msg part) IS
  USE strlib;
                        -- Extract
  address indent: STRING;
  BEGIN
    IF part = header THEN
      IF action is (draft) THEN
        FOR i IN 1..45 LOOP
           put printer(null string);
        END LOCP:
        put printer ("ROS UNITREP DRAFT DATA");
        put printer(u.l.status.unit id & " SERIAL
                       & u.l.status.current serial);
        put printer (null string);
        put_printer(
            CLASSIFY IN ACCORDANCE WITH OPNAVINST 5510.1");
        NEW PAGE;
        draft aid ("INITIAL ITEMS");
        NEW PAGE;
      END IF:
      CASI u.l. message. precedence IS
        WHEN routine => buffer := "R";
```
```
WHEN priority => tuffer := "P";<br>WHEN immediate => buffer := "0";<br>WHEN flash => buffer := "2";
ENE CASE:
put printer(buffer & " " & u.l. ressage.dtg);
IF forwat is (ocr) TEEN
  address indent := Extract(blankln,1,18);
ELSE
  address_indent := null string;
ENI IF;
put_printer(address_indent & "FM" "&
                      u.l. ressage. originator address);
print_addressee("ACTION");
trint addressee( INFO );
CASE u.l.message.classification IS
  WHEN unclas \Rightarrowbuffer := "UNCLAS";
  \sqrt{\sqrt{2}}FEN confidential =>
    buffer := \tilde{C} O N F I I E N T I A L'';
  WHEN secret \Rightarrowbuffer := "S E C R E T";
  WHEN top secret = >
    buffer:= T \circ P S E C R F T;
ENE CASE:
put printer(buffer);
IF action_is(draft) THEN
  draft aid ("MESSAGE BEADER");
  NEW PAGE;
END IF;
                           -- oper/exercise
IF u.l.operation.underway THEN
  IF u.l. operation. plan org number /= null string
                                                      TEEN
    buffer := u.l. operation.codeword \& ?'& u.l.operation.plan_org_number;
  FLSE
    buffer := u.1.operation.codeword;
  END IF;
  put printer("OPER/" & buffer & "//");
ELSIF u.l.exercise.underway THEN
  put printer (
     EXER/ \& u.l.exercise.nickname \& "//");
END IF:
IF action_is(draft) THEN
  draft_aid("OPER/EXER");
END IF;
                 -- msgid/unit sets
IF NOT u.l.status.feeder report THIN -- msgid
```

```
rut_printer ("MSGIL/UNITREP/" & u.l.status.unit id
           & / & u.i. status. current_serial & // );
  FLSE
                           ... unitid separation
   .NEW PAGE;
    IF action_is(draft) THIN
      put_printer("****** Page Separation Point " &<br>"for FEEDER REPORTS ******");
    END IF;
    put printer(null string);
    put printer ("UNITID/" & u.l.status.unit_id &
                / & u.l.status.current serial & "//");
  END IF;
  IF action_is(draft) THEN
    draft aid("MSGID/UNITIL");
  END IF;
                   -- posit set
  IF required_print(u,1.position.change) THEN
    buffer := POSIT/ & u.l.position.present location
               \delta / ;
    IF u.l.position.present_location = "EXEMPT" THEN
     put printer(buffer \delta \gamma");
    FISE
     put printer(buffer \& u.l.position.dtg \& \frac{1}{1};
    END IF;
    IF u.l.position.ampn.change THEN
      print_comment( POSIT');
    END IF:
  END IF;
  IF action_is(draft) THEN draft aid("PCSIT"); END IF;
ELSE
                   -- message trailing items
  IF action is (draft) OR u.l.status.feeder_report THEN
    NEW PAGE:
  END IF;
  IF u.l.remarks.change THIA
    FCR page IN 1..u. l. remarks.number_of_pages LCOP
      Open(fyle, RMKS & Int to Str(page) & ".AMP"
                                              Read Only);
      FOF line IN 1..u.l.remarks.page(page).
                                    number of lines LOOP
        buffer := GET LINE(fyle);
        IF page = 1 AND line = 1 THEN
          buffer := "RMKS/" & buffer;
        END IF;
        IF page = u.l.remarks.number of pages AND THEN
          buffer := buffer \delta "//"; number of lines THEN<br>D IE:
           line = u.l.remarks. page(page).
        END IF;
        put printer(buffer);
```

```
ENE LOOP;
        CLCSE(fyle);IND LOOP;
    END IF;
    IF action_is(draft) THEN draft aid("RMKS"); END IF;
                             --declasIF u.l.message.classification > unclas THEN
      put printer ("DCLAS/" &
        u.l.rressage.declassification \& \frac{1}{2};
    IND IF:
    put printer(end trans);
    IF action is (draft) THEN draft aid ("DCLAS"); END IF;
  IND IF;
END print msg;
BEGIN
  IF action is (neww) THEN
    v.l. change := FALSE;u.l.status.transmitted := FALSE;
    IF u.l.status.current_serial /= "999" THEN
      u.l.status.current_serial :=
        zero pad (3, \text{Int to } \text{Str}( \text{Str to } \text{Int }(u.l.s<sub>t</sub>atus.las<sub>t</sub> serial) +1));FISE
      u.l.status.current_serial := "201";
    END IF:
    v.l.status.arpn.change := FALSE;
    u.l.rressage.preceivedence := priority;v.l.message.dtg := null string;
    u.l.message.classification := confidential;
    u.1.message.declassification := null string;
    u.l.position. change := FALSE;v.l. remarks.change := FALSE;
    FCR i IN 1.. max rmks pages LCOP
      u.l.remarks.page(i).change := FALSE;
    END LOCP;
  ELSIE action is (modify) THEN
    process local_infrequent;
    process_local_msg;
    process local_misc;
    u.1. change := TRUE;ELSIF action is (print) OR action is (draft) OR
        action_is(verify) TEEN
    trinter on;
    print msg(part);printer off;
```

```
ELSIF action_is(log) THEN<br>-- delete .AMP files, not saved in
                  -- data structure
     TELETE("POSIT.AMP");<br>TELETE("IDENT.AMP");
     FCR i IN 1..u.l.remarks.number_of_pages_LOOP<br>DELETE("RMKS" & Int_to_Str(i) & ".AMP");
     IND LOCP;
  END IF;
END process local;
```
END urlocal;

 $\mathcal{L}$ 

 $\bullet$ 

WITH urlocalA; PACKAGE urlocal1 IS USE urlocalA; -- provides processing of message information PROCEDURE localmask; PROCEDURE process\_local\_msg; PROCEIURE print addressee (filename: IN STRING); **ENT urlocal1;** 

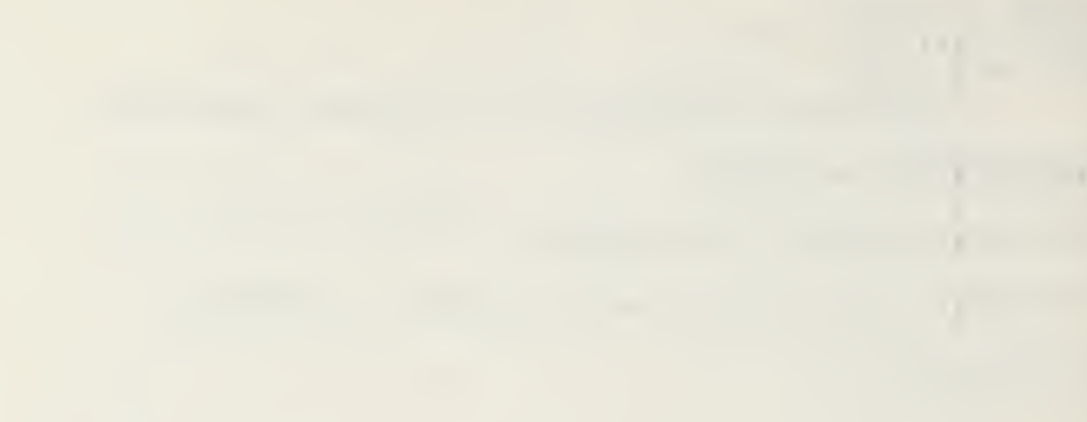

- 
- 

```
WITH ic, strlib, --JANUS/ADA libraries
         consio, printio,<br>urglobal.
         uni trepA,
         urlocalA;
PACKAGE SOIY urlocall IS
   USE cor sio ,printio , urglotal.
         unitrepA , urlocalA; — This package provides Message Information LOCAL
            -- routines for UNITREP construction. The ECLAS -- data set is supported.
      FROCEIUBE localmask IS
         BEGIN
             corder;
             \frac{1}{2}putxy(e,1,"\frac{1}{2}0
                              \texttt{LOCAL} \texttt{)} ;
             putxy(2, 20, "ENTER <X>/tat to select, " &
               \langleENTER>/space for next, \langle A \rangle to amplify, \%^{\circ}<ENTER>/space for next, <A> to amplify,<br>"<?> for help");
         INI localrrask;
      PROCEIURE process local msg IS
         address_line: STRING;
         FROCEIURE localmask msg IS
            BEGIN
               localmask;
                putxy (29,3 r<sup>n</sup>-MESSAGE INFCRMATICN-");<br>putxy(0,4, c) -1- Acdresses");
                \texttt{putxy}(8,5, ... \text{(-)} \text{Original} \text{(-)}) ; putxy(8,6, (()) Action");
                {\tt putxy}(\in,?, {\tt}', {\tt}( \phantom{a}) \phantom{a} \verb+Info^-);\bar{\mathtt{p}}utx\mathtt{y}( \mathop{\boldsymbol{\vartheta}}, \mathop{\boldsymbol{\vartheta}}, \mathop{\boldsymbol{\eta}}' ( ) -2- Classification");
                \texttt{putxy(39,9,``() -3- } Precedence");
                putxy (9,10, "- Unclas");<br>putxy (48,10, "- Routine");
                \texttt{putxy(9,11,'=)} Confidential");
                \texttt{putxy(48,11_x -- Priority)};
                \texttt{putxy}(9,12, "_{\pm}  Secret"); \begin{smallmatrix} \dots \end{smallmatrix}\texttt{putxy(48,12,' - Immediate)} ;
                \texttt{putxy}(\texttt{S},\texttt{13},\texttt{''-} Top Secret");
               putxy(9,13,"- Top Secre<br>putxy(48,13,"- Flash");
               putxy (0,16,
                    '( ) -4- Declassification Instructions");
               putxy (8, 17, \dots -
```

```
END localrask rsg;
PRCCIDURE fill local msg IS
  EEGIN
    localmask rsg;
    putxy(23.5,u.1.message.originator address);
    CASE u.l. message. classification IS
      WHEN unclas => putxy(9,10,x_{rate});
      WHEN confidential => putxy(9,11,x_mark);
      WHEN secret => putxy(\overline{Q}, 12, x mark);
      WHEN top secret => putxy(9,13,x_mark);
    END CASE;
    CASI u.l.message.precedence IS
      WHEN routine \Rightarrow putxy (48, 10, x_mark);
      WHEN priority => putxy(48,11,\bar{x}<sub>r</sub> rark);
      WHEN immediate => putxy(48,12, x_mark);
      WHEN flash => putxy (48, 23, x \text{ mark});
    END CASF:
    IF v.l. message. classification > unclas THEN
      putxy(4,16,star);putxy(8,17,u.l.message.declassification);
    END IF;
  END fill local ms3;
PPOCEIURE process_addressee(filename: IN STRING) IS
  USE strlib; --- Extract<br>USE io; --- Open, Close, Get_line
  max address: CONSTANT := 18;
  slc: CCNSTANT := 4;-- screen line offset
  address line: STRING;
  mark, number of addresses: INTEGER;
  address: ARRAY (1.. max address) CF STRING (50);
  FROCETURE addressmask IS
    FIGTN
      \frac{1}{100} address line := "-----." & Extract(dashln, 1, 44);
      border;
      putxy(0,1,filename & "ADDRESSEES");
      FOR line number IN 1.. rax address LOOP
         putxy(\bar{1}\bar{2},s1o + line number, address line);END LOOP;
      putxy(10,3,"The '.' marks the starting point " &<br>"for continuation lines");
    END addressmask;
  PPCCEIURE fill addressmask IS
    BEGIN
      addressmask;
```
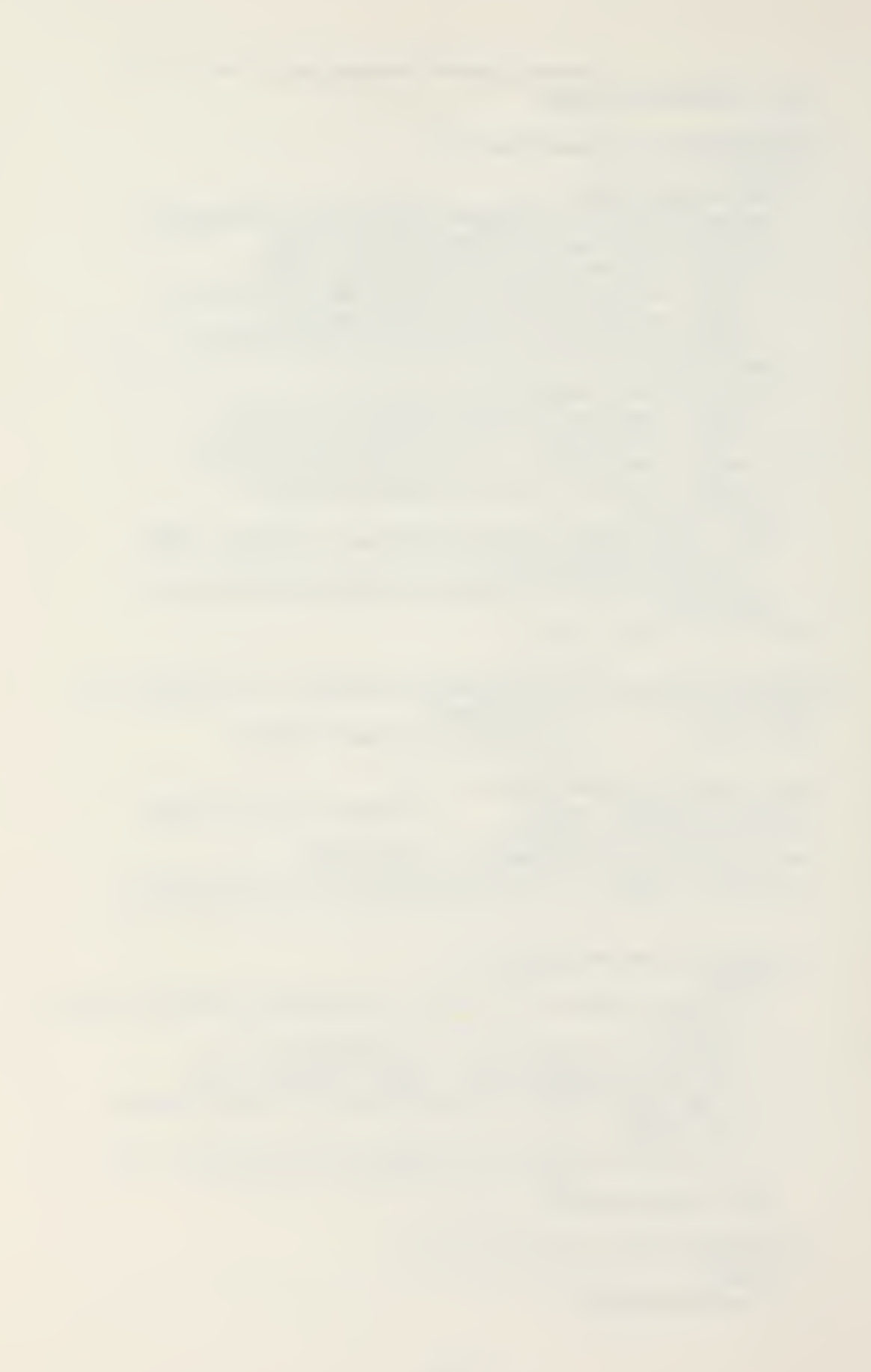

```
FOR i IN 1..number of addresses LOOP
      putxy(15, s10+i, address(i));
    END LCOP;
  END fill_addressmask;
FRCCEDURE initialize addresses IS
  EEGIN
    address(1) := "IEEE This Line and Put" &First Address Here";
    FOR i IN 2. . max address LOOP
      address(i) := null string;ENT LOOP;
  END initialize_addresses;
EEGIN
                  -- readin current addresses
  initialize addresses;
  CPEN(fyle, ?ilename, Read Only);
  FOR 1 IN 1.. max_address LOOP
    EXIT WHEN END OF FILE (fyle);
    address(1) := GET LINE(fyle);number_of_addresses := i;
  END LOOP;
  CLCSE(fyle);fill_addressmask;
  LCOP
    putxy(0,20,blankIn);putxy (10,20, <ENTER> to continue,
                                             \delta\langleC\rangle to changg, \langleE\rangle to erase,
       "<?> for help
                      \cdotgetxy_immediate(78,20,key);
    CASE key IS
      WHEN no\_input space =>
         EXIT;
       KHEN C =mark := 1;LOOP
           putxy(Z, 2Z, 61a\nu kln);putxy (\emptyset, 2\emptyset, \{<b>D</b><}) to delete, \langle A \rangle to add
                                                       -\deltaat the cursor position,
             "<X> to exit change");
           getxy immediate (13, s10 + mark, key);
           putxy(13, slofmark, tlank);CASE key IS
             WHEN no input space \RightarrowIF (mark = number_of_{address} + 1)CR (mark = max address) THEN
                  mark := 1;ELSE
                  mark := mark + 1;
                END IF;
```
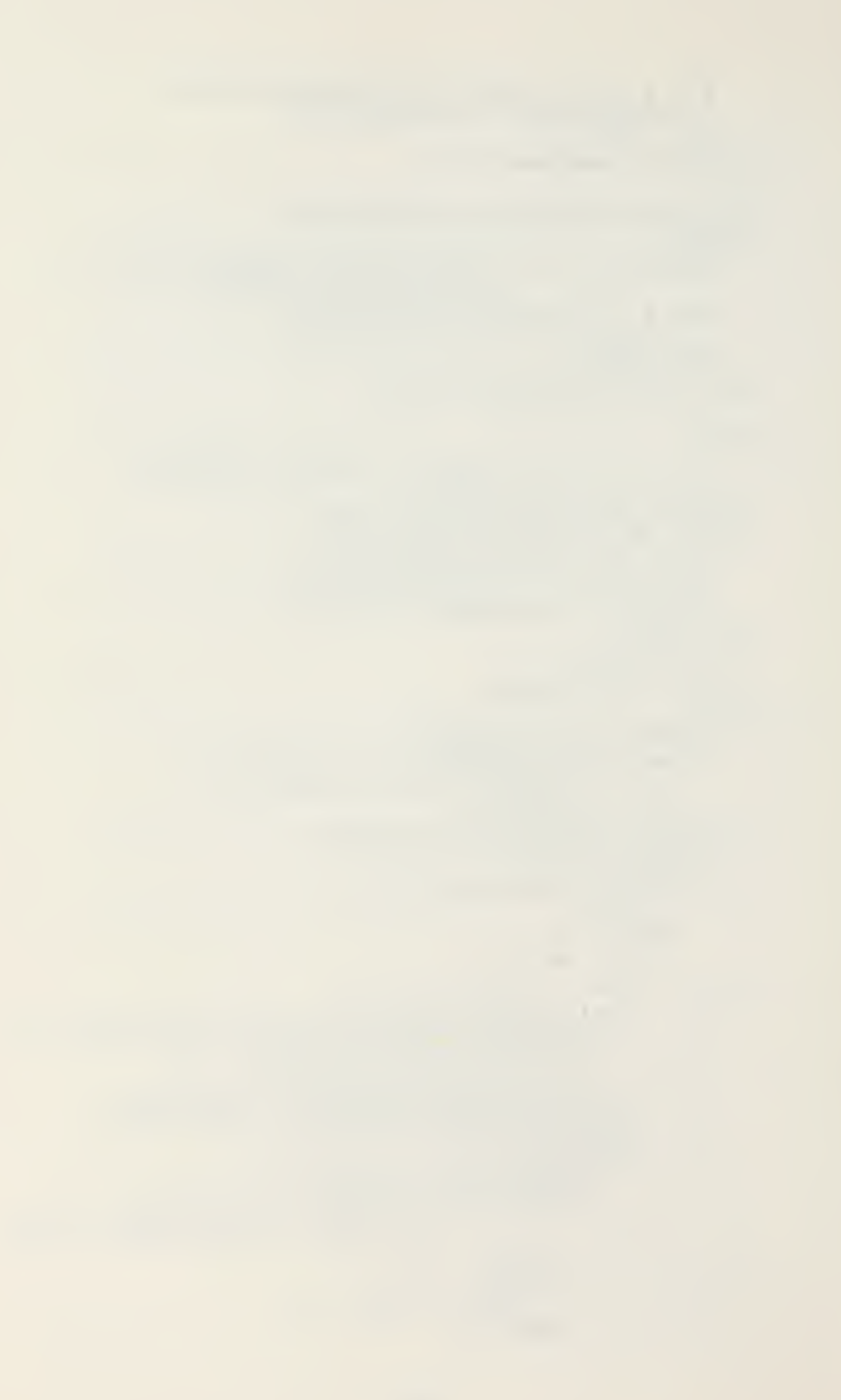

```
WHEN x \nmid ta \rvert = EXIT;
          WHEN d =>
            FOR i IN mark..number of addresses+1
                                                LOOP
              address(i) := address(1 + 1);END LOOP;
            address(max_{address}) := null_string;IF number of addresses /= Ø THEN
              number of addresses :=
                           number of addresses -1;
            END IF;
            fill addressmask;
          WHEN a =>
            IF number of addresses < 15 THEN
              FOR 1 IN REVERSE mark+1..
                                   rax address LOOP
                address(i) := address(i-1);END LOOP;
              address(rark) := null string;number of addresses :=
                            number of addresses +1;
              fill addressmask;
              getxy (15, slo + mark,
                                eddress(rarx), 50);
              mark := mark + 1;ELSE
              error(32);-- only 15 addresses allowed
            END IE;
          WPEN CTEERS =>
            error(6); -- incorrect input
        IND CASE;
      END LOOP;
    WHEN e =>
      initialize addresses;
      fill addressmask;
    WHEN ques \Rightarrowhelp("ADDRESSEES");
      fill addressmask;
    WHEN OTHERS \Rightarrowerror(E);-- incorrect input
  END CASE;
FND LOOP:
      -- store file

Create(fyle, filename, Write Only);
FOR i IN 1..max address LOOP
  FXIT WFIN address(i) = null string;
  PUT(fyle, address(i));NEW LINE(fyle);
HAD ICOP;
```
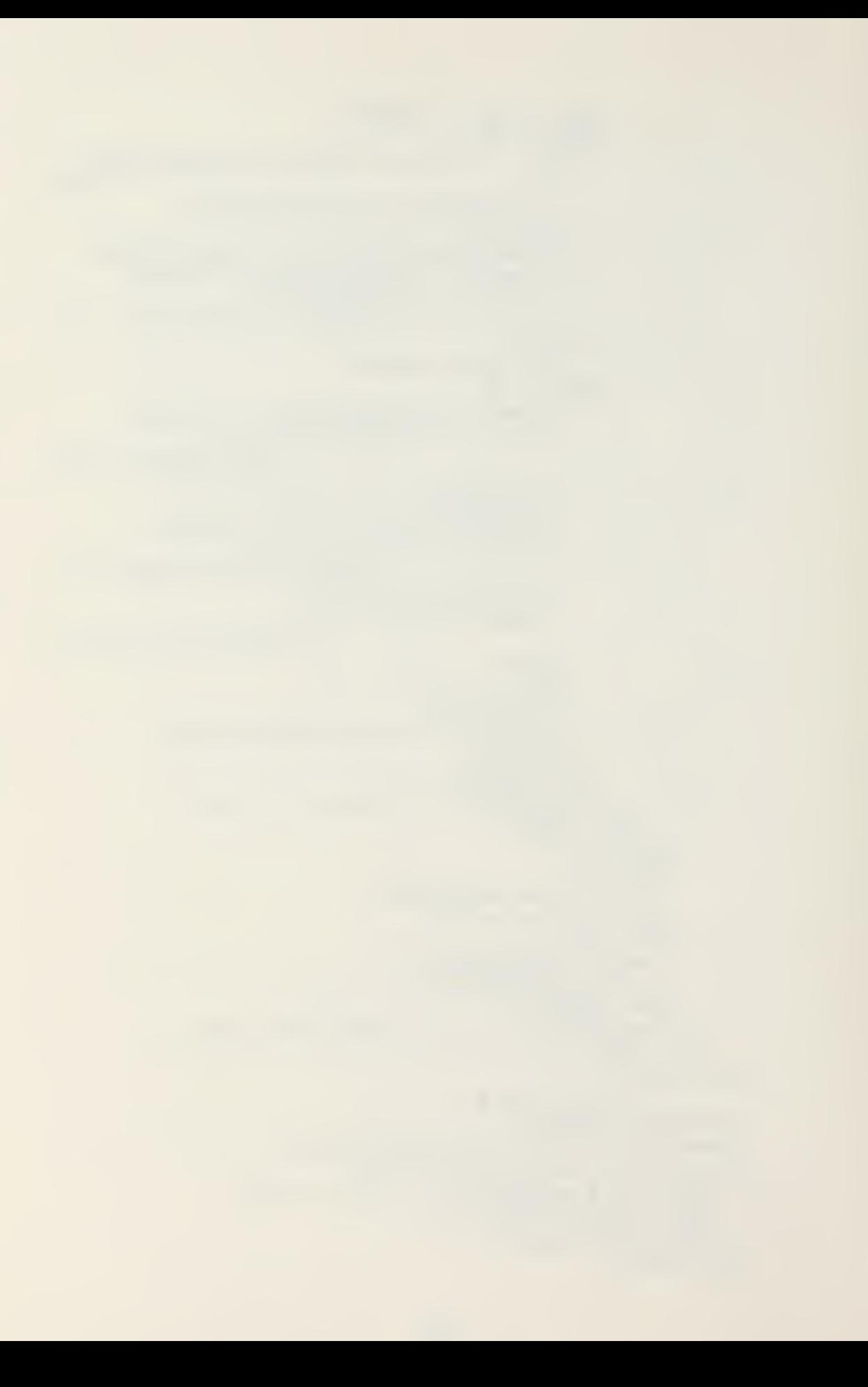

```
CLOSE(fyle);
  END process_dddressee;
BEGIN
  LOCF
    fill_local_msg; — addresses
    modify addresses: LCOP
       putxy(1,4,blank);getxy inrediate(1, 4, k \epsilon y);
       CAST key IS
         WHEN \bar{x} \tanh 12IF \begin{array}{rcl} \texttt{N} & \texttt{N} \\ \texttt{N} & \texttt{N} \end{array}LCOP
                clear field(23,5,50);
                getxy(23,5,u. 1. ressage. originator address, 50);
                 EXIT WHEN u .1
message. originator_address
                                               /= null_string;
                 error(22); -- address reauired
              END loop;
            END IF; \rightarrow action
            IF rark(9,6) THEN
              process_addressee("ACTION");
              fill local msg;
            END IF? — info
            IF rank(S, 7) THEN
              process _dddressee("lNFC" ) ; fill local rsg;END if;
         WHEN no\_input | space \RightarrowEXIT rodify_addresses;
         WHEN ques \Rightarrowhelp ("ADDRESSEES");
            fill local msg;
         WHEN OTHERS \equiv>
            error(6); — incorrect input
       END case;
     END LOOP modify_addresses; -- ressage.classification
     IF mark(1,9) THEN
       CASE u.l. ressage. classification IS
          WHEN unclas => putxy(9,10,dash);
         WHEN confidential \Rightarrow putxy (9,11,dash);
         WHIN secret \Rightarrow putxy(9,12, dash);
         WHEN top secret => \texttt{putxy(9,13,dash)} ;
       END case;
```

```
LOCP
    IF mark(9.10) THIN
      u.l.ressage. classification := unclas;
      u.l.message.declassification := null string;
      putxy(4,16, blank);<br>EXIT;
    ELSIF mark(9,ll) TFEN
      u.l. message .classification := confidential;
      exit;
    ELSIF mark(9,12) TEIN
      u .1 .message
classification := secret;
      exit;
    ELSIF mark(9,13) TEEN
      u .1 .message .classification := top_secret;
      exit;
    ELSE
      error(16); --- must choose oneENE if;
  ENE loop;
END if; — message. precedence
IF mark'40,9) TEEN
  CASE u .1 .message. precedence IS
    WHEN routine \Rightarrow putxy(48,10, dash);
    WHEN priority => putxy(48,11,dash);WHEN immediate => _{\text{putxy(48,12,dash)}};
    WHEN flash \Rightarrow putxy (48,13, dash);
  ENT case;
  LOCP
    IF mark(48,10) TEEN
      u .1 .message. precedence := routine;
      EXIT
    EISIF rank(48,11) THEN
      u .1 .rressage. precedence := oriority;
      exit;
    ELSIF mark(48,12) TEEN
      u .1 .message .preced ence := immediate;
      EXIT :
    ELSIF mark(48,13) TEEN
      u.l.message.precedence := flash;
      exit;
    ELSE
      error(16); -- must choose one
    ini if;
  ENE LCCP;
ENE if; — message. declassif ica tioa
IF (u.l.message.classification > unclasAND u.l.message.declassification =<br>null_string, TEIN
```
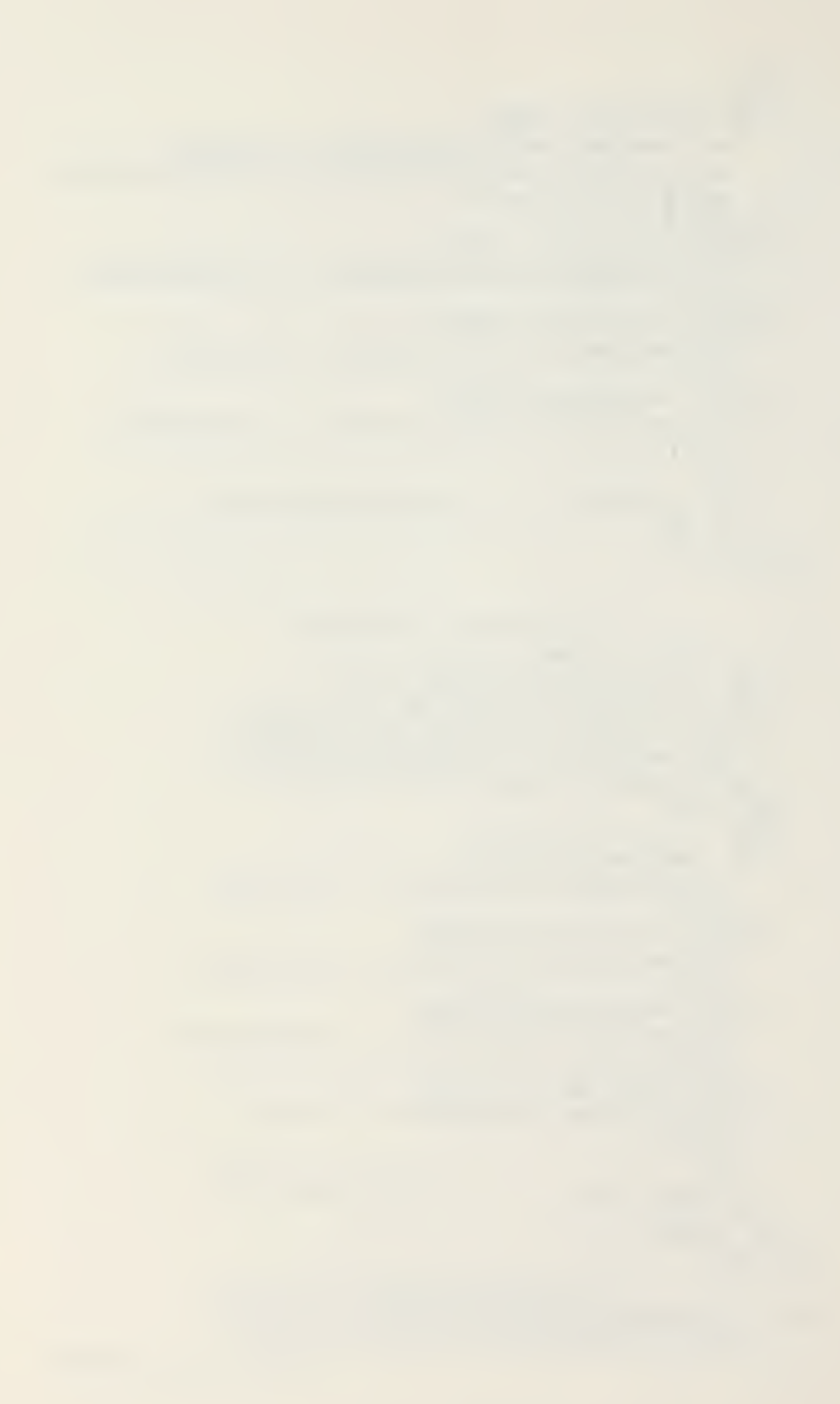

```
LOCP
             clear field(8, 17, 61);getxy(8,17,u.1.ressage.declassifica tion, \text{£});EXIT WHEN u.l.message.declassification
                                              /= null string;
             error(21);-- required for classified messageEND LOOP;
        END IF;
                       -- reselect option
        putxy(0,20,blankln);putxy(0,20,"\langleENTER> to continue, ENTER \langle X \rangle to " & "Reselect:");
        reselect := rarr(44, 20);
        EXIT WHEN NOT reselect;
      END LOGP;
    END process local msg;
  PROCEIURE print addressee (filename: IN STRING) IS
    USE io; --Open, Close, GET LINE
    USE strlib;
                       -Extract
    address indent: STRING;
    BEGIN
      Open(fyle, filename, Read_Only);
      IF format is (ocr) THEN
        address indent := Extract (blankln, 1, 18);
      HISF
        address_indent := null_string;
      END IF;
      IF filename = "ACTION" THEN
        tuffer := address_indent & "TO
      FISE
        cuffer := address indent & NFDEND IF:
      buffer := buffer & GET_LINE(fyle);
      put printer(buffer);
      WEILE NOT END OF FILE (fyle) LOOP
        buffer := address indent &
                   & GET LINE(fyle);
        put_printer(buffer);
      END LOCP;
      CICSE(fyle);IF format is (msg) AND filename = "INFC" THEN
        put printer (end trans);
      END IF;
    END print addressee;
END urlocal1;
```
PACKAGE uradmin IS -- This package provides access to the<br>-- administrative process for UNITREP construction

PRCCEDURE process\_administrative;

END uradmin;

```
WITH io, strlib, -- JANUS/ADA Libraries
        consio, printio,
        urglbl, urglobal,
        urutil,
        unitrepP.uradminB;
PACKAGE BOIY uradmin IS
  USE consio, printio,
       urgltl, urglobal.
       urutil.
       unitrepB.uradmin3;
         -- This package provides ADMINISTRATIVE routines for
         -- UNITREP construction.
         -- Data sets COMMAND, ACTIV, MEDIC, REPORT and
         -- VERIFY are supported.
  PROCEFURE process administrative IS
    USE io, --Cpen, Close, End of File
         strlib;-Extract
         -- performs required manipulation of administrative
         -- infermation
    PROCEDURE adminmask IS
         -- draws the admin fields screen
       BEGIN
         border;
         putxy(2,1,"ADMINISTRATIVE ");
         putxy(2,4,"() -1- Command Change");
         putxy(35,4,'C0/CIC');putxy(11,13,
                          ( ) CINCPACFLT ( ) CINCLANTFLT );
                ( ) CNO
                           PUT('')CINCUSNAVEUR');putxy(2,15, \left(\begin{array}{cc} 0 & -5 \\ 0 & \text{Fieldback Verification} \end{array}\right);<br>putxy(35,15, \left(\begin{array}{cc} 0 & \text{Valid} \\ 0 & \text{Valid} \end{array}\right);putxy(35.16."() Corrected");<br>putxy(0.20,"<X>/tab to Select, <ENTER>/space " &
            "for next, \langle A \rangle to amplify, \langle ? \rangle for EELP");
       END adminmask;
```
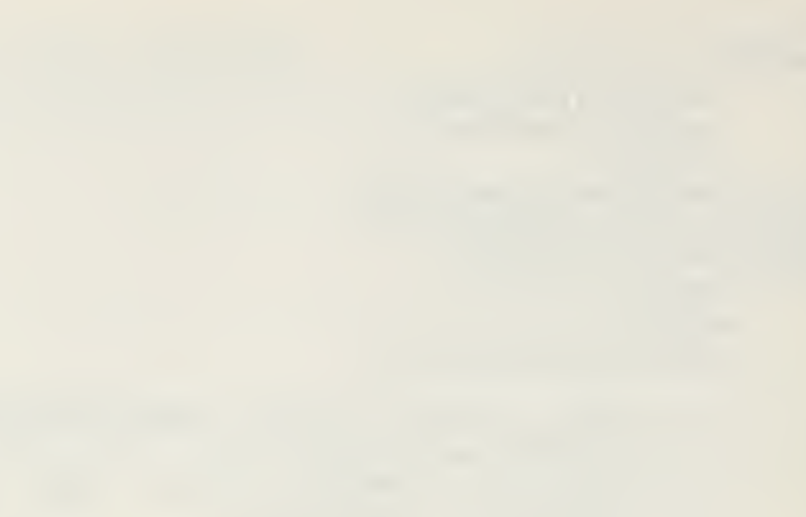

```
PROCEDURE fill_adminmask IS<br>-- fills in the administrative screen with<br>-- change information from the workfile
  BEGIN
     adminmask;
     putxy(45,4,u.ad.command.cooic);<br>putxy(62,5,u.ad.command.dtg);
     IE u.ad. command. change TEEN
       putxy(4,4,stat);IF u .ad .command .ampn . change TEEN
       putxy (6,4,d_mark) ;<br>END IF;
     END IF;
     putxy(41, 7, u. ad. activ. activity code);IE u. ad. activ. change THEN
     putxy(4,7,stat);IE u. ad .activ. ampn. change THIN
          putxy (6, 7, a mark);END if;
     ENE if;
     IE u. ad. medic. status = onboard TEEN
     putxy (36,9,x<sub>_</sub>mark);<br>ELSE
         putxy (36,10,x mark);
     END if;
     IE u. ad. medic. change THEN
       putxy(4,9,star);IE u .ad .medic. ampn . change THEN
          putxy (\epsilon, \theta, d<sub>rark</sub>);
       END if;
     END IF;
     IE u.ad . reporg .new_rep_org = cno THEN
        \texttt{putxy(12,13,x~mark)} ;
     ELSIF u.ad. reporg .new_rep_org = cincpacflt TEEN
        putxy(21,13,x~mark);
     ILSIF u.ad. reporg. new_rep_org = cinclantflt TEEN
       rutxy(37, 13, x mark);
     ELSE
        putxy(54,13,x<sub>rutx</sub>);
     ini if;
     putxy(62,12,u-ad.reporg.dtg);IF u.ad. reporg. change TEEN
        putxy(4,12,stat);IE u.ad .reporg. ampn .change THEN
          putxy (6,12, a rark);
        end if;
     end if;
```

```
IF u.ad. verify. feedback ver = valid THEN
    putxy(36,15,x_mark);<br>ELSE
      putxy(36,16,x mark);INT if;
    II u. ad. verify. change THEN
      putxy(4,15,star);II u. ad .verify. ampn .change THEN
        putxy(6,15,a mark);END if;
    ine if;
  ENI fill_adminmask;
BEGIN - do the appropriate action
  IF action is (neww) TEEN
    v.add.change := FALSE;
    u . ad. command . change := FALSE;
    v.add.cormand.ampn.change := FALSE;u.ad.activ.change := FALSE;
    u .ad. activ.ampn .change := FALSE;
    u. ad. medic. change := IALSE;
    u .ad. medic .arrpn .change := FALSE;
    u. ad. reporg. change := 5ALSE;
    u. ad. reporg. ampn. change := FALSE;
    v.ad. verify. change := FALSE;
    u .ad. verify .ampn . change := FALSE;
  ELSIE action_is(modify) TEEN
  mcdify_admin: LOCP
    fill_adminmask;
    modify command : LOOP
      \texttt{putxy(1,4,blank)};
      getxy_1 mediate(1,4, key);
      CASE key IS
        WFFN x|tab =putxy(4,4,star);clear field (45, 4, 30);
           _{\texttt{putxy}}762,5,"ddhhmmZMMMyy");
                                       ) ; getxy(45, 4, buffer, 32);IF buffer = null string THEN
             u .ad. command. change := FALSE;
             u .ad. command. ampn .change := FALSE;
           ELSE
             u .ad. command. cooic := buffer;
             u.add.corrand.change := TRUE;u. ad. change := TRIUE;LOOP
               getxy(62, 5, u. ad.cormand.dtg, 12);verify\_dtg(u.add.command.dtg, success):EXIT WEEN success;
```
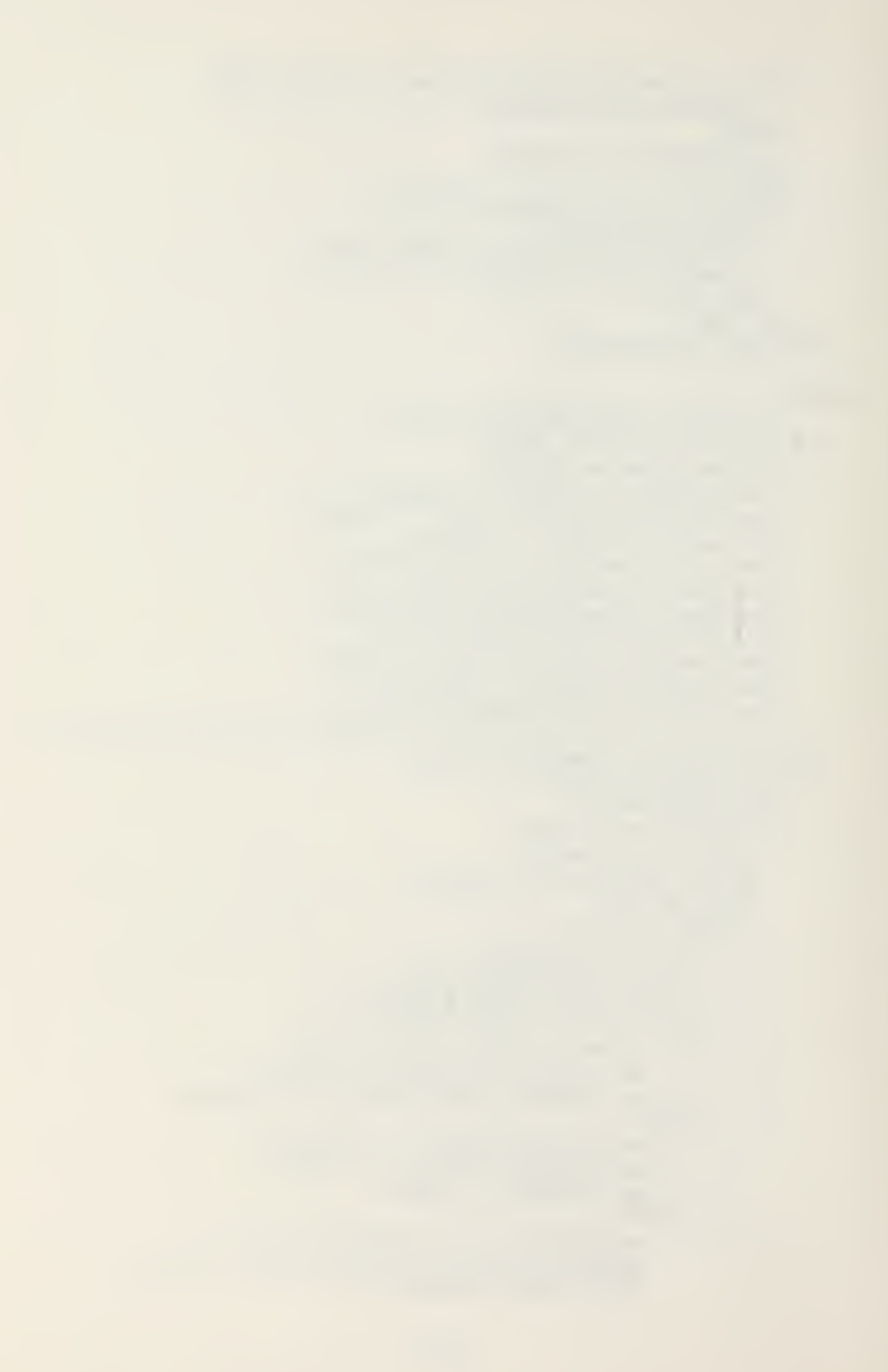

```
putxy(62,5, u. ad.corrand.dtp);END LOOP;
      END IF:
    WHEN a =>
      IF u.ad.command.change THEN
        process comment ( COMMAND ,
                                   u.ad.command.ampn);
        fill adminmask;
      ELSE
        error(27); -- no set to amplify
      END IF;
    WHEN no input space \RightarrowEXIT wodify command;
    WHEN ques \Rightarrowhelp("COMMAND");fill adminmask;
    WHEN CTEFRS \Rightarrowerror(28);-- incorrect input
  END CASE;
END LOCP wodify command;
modify activ: LOOP
  putxy(1.7, blank);getxy_inrediate(1,7,key);
  CASE Key IS
    WHEN x \tan \theta =clear_field(41,7,2);getxy(41,7,buffer,2);IF buffer = null_string THEN
        u.ad.activ.change := FAISE;
        u.ad.activ.ampn.change := FALSE;
        putxy(41,7, u.add.activ.activity code);FLSE
        Open(fyle, TABLE. B - \epsilon Read Only);
        LCOP
           IF End of File(fyle) THEN
             CLOSE(fyle);error(15); -- activity code not found
             putxy(41,7,u.dd.activ.activity code);
             FXIT:
          FLSE
             file buffer := GET LINE(fyle);
          END IF;
          IF Extract(file buffer, 1, 2) = buffer THEN
             CLOSE(fyle);u.ad.activ.change := TRUE;
             putxy(4,7,stat);u.ad.activ.activity_code := buffer;
            u.ad.change := TRUE;
            EXIT:
          END IF;
```
END LOOP; END IF; WEEN  $d =$ > IF u.ad.activ.change THEN process comment ("ACTIV", u.ad.activ.ampn) ; fill adminmask; FLSE  $error(27);$ -- no set to amplify END IF: WHEN no input space => EXIT modify activ; WHEN ques  $\Rightarrow$  help ("ACTIV"  $\cdot$ view\_table("TABIF.B-6"); fill adminmask; WHEN OTHERS  $\Rightarrow$  error(28); --input choices EAD CASE; IND LOOP wodify activ; IF program.unit IN ship..submarine THEN modify medic: LOOP  $putxy(1,9,blank);$ getxy\_immediate(1.,9,key); CASE key IS WHEN  $x \nvert$  tan =>  $putxy(4, 9, stat);$  $putxy(36,9,blank);$  $putxy(3e, 10, blank);$ **LOOP** IF  $\text{max}(36, S)$  THEN u.ad.redic.status := onboard;  $u$ .ad. redic.change := TRUE; EXIT; ELSIF mark(36,12) THEN  $u$ .ad. medic. status := departed;  $u$ .ad.medic.change := TRUE; EXIT; ELSE  $error(16);$  -- must choose at least one END IF; END LOOP;  $WEBN a =$ IF u.ad.medic.change THEN process comment ("MEDIC", u.ad. medic. ampn); fill adminmask; EISE  $error(27);$  -- no set to amplify **FND IF:** WHEN no input space  $\Rightarrow$ EXIT modify medic; WHEN ques  $\Rightarrow$ help("MEDIC"); fill adminmask;
```
WHEN OTEERS \Rightarrowerror(28);-- input choices
    END CASE;
  END LOCP modify medic;
END IF;
modify reporg: LCOP
  putxy(1,12,blank);getxy immediate (1, 12, \text{key});
  CASE key IS
    WEEN x | tab =>
      \overline{p}utxy(\overline{e}2,12, ddhhmm ZMMMyy');
      putxy(4,12,star);putxy(12,13,blank);putxy(21,13,blan);
      putxy(37,13,b1ank);putxy(54,13,blank);LOCP
        IF mark(12,13) THEN
          u.ad.reporg.new rep org := cno;EXIT;
        EISIF mark(21,13) THEN
          u.ad.reporg.new ret org := cincpacflt;
           FXIT;
       *ELSIF rark(37,13) THEN
          u.ad.reporg.new rec org := cinclantfit;
           EXIT;
        ELSIF mark(54,13) THEN
           u.ad.reporg.new rep org := cincusnaveur;
           EXIT;
        ELSE
           error(16); -- must salect one
        HND IF;
      END LOOP;
      LOOP
        getxy(62, 12, u, dd, reporg. dtg, 12);verify dtg(u.ad.reporg.dtg, success);
        EXIT WHEN success;
        rutxy(62, 12, u.d.reporg.dtg);
      ENT LOOP;
      u.ad.reporg.change := TRUE;
    WHEN a =>
      IF u.ad.reporg.change THEN
        process comment("REPORG", u.ad. reporg. ampn);
        fill adminmask;
      FLSE
        error(27);-- no set to modify
      END IF;
    WHEN no input space =>
      EXIT modify_reporg;
    WHEN cues \Rightarrow
```

```
help("REPORG");
         fill adminmask;
      WHEN C\overline{T} HERS =>
         error(28); — input choices
    END case;
  ENI LOCP rrodify_reporg;
  modify_verify: LOOP
    putxy(1,15.blank);<br>getxy_innediate(1,15, key);
    CASE key IS
      WHEN x!tab =>
         putxy(4,15,star);putxy(36, 15, blank);putxy(36, 16, blank);LOO?
           IF rank(36,15) THEN
             u. ad. verify. feedback ver := valid;
             u.ad.verify.change := TRUE;
              exit;
           ELSIE mark(36,ie) TEEN
              u.ad.verify.feedback_ver := corrected;
             u. ad. verify. change := TRUE;
              exit;
           ELSE
              error(16); -- rust select one
           ENE IE;
         ini loop;
      WHEN a =>
         IE u.dd. verify. change TEEN
           process comment ( VERIFT ,u. ad . verify. ampn) ;
           fill_adminmask;
         ELSE
           error(27); -- no set to amplify
         END if;
       WHEN no\_input \ space =>
         \texttt{EXT}\texttt{T} modify_verify;
       WEEN ques =><br>help('VERIFY');
         fill_adrinrask;
       WHEN C<sup>T</sup> HERS =>
         error(28); — input choices
    ENT case;
  IND LOOP modify verify;
  putxy(0,20,blankl);
                \langleENTER> to Continue, Enter \langleX> to \degree &
  putxy(e, 2e, \mathcal{R} \times \mathbb{R});<br>Reselect: ");
  reselect \equiv rark(44,22);
  EXIT modify admin WHEN NOT reselect;
INI LCOP modify admin;
```
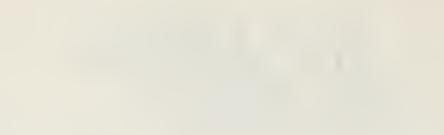

```
ELSIF action_is(draft) OR action_is(print)
                               OR action is (verify) THEN
  printer on;
  IF action is (draft) TEEN
    NEW PAGE;
  IND IF;
  IF required_print(u.ad.command.change) THEN
    put_printer("COMMAND/" & u.ad.command.cooic &
                  \sqrt{8} u.ad.command.dtg & \sqrt{7};
    IF u.ad.command.ampn.change THEN
      print comment( COMMAND );
    END IF;
    IF action is (draft) THEN
      draff\_aid('CCMMANL');END IF;
  END IF;
  IF required_print(u.ad.activ.change) THEN<br>put_printer("ACTIV/" & u.ad.activ.activity_code<br>& "//");
    IF u.ad.activ.ampn.change THEN
      print comment ("ACTIV");
    END IF;
    IF action_is(draft) THIN
      Open(fyle,"TABLE.B-6", Read Only);
      buffer := GET LINI(fyle);
      WEILE u.add.activity\_code /=
                                 Extract(buffer, 1, 2) LOOP
        buffer := GET LINE(fyle);
      END LOOP;
      CLCSE(fyle);put printer(null string);
      put printer(buffer);
      put printer(null string);
      draff\_aid('ACTIV');END IF;
  END IF;
  IF required print (u.ad.medic.change)
                   AND program.unit = ship THEN
    IF u.ad.medic.status = onboard THEN
      buffer := "ONBOARD";
    ELSF
      buffer := "DEPARTED";
    END IF;
    put printer("MEDIC/" & tuffer & "//");
    IF u.ad.medic.ampn.change THEN
      print_comment("MELIC");
    END IF;
    IF action is (draft) TEEN
```

```
draft aid ("MEDIC");
             END IF;
          END IF;
          IF required print (u.ad.reporg.change) THEN
             CASE u.ad.reporg.new rep org IS
               WHEN cno => buffer := CNOT;
               WHEN cincpacflt => buffer := "CINCPACFLT";<br>WHEN cinclantflt => buffer := "CINCLANTFLT";
               WHEN cincusnaveur => buffer := "CINCUSNAVEUR";
             END CASE;
            rut printer ("REPORG/" & buffer & "/");<br>u.ad.reporg.dtg & "/");
                                                           ି&
             IF u.ad.reporg.ampn.change THEN
               print comment ("REPORG");
             END IF;
             IF action is (draft) THEN
               draft aid('REPORG');END IF;
          END IF;
          IF required print (u.ad.verify.change) THEN
             IF u.ad. verigy. feedback ver = valid THEN
               buffer := \sqrt[n]{ VALID";
             FTSTbuffer := "CORRECTED";
             END IF;
             put printer(VERTY' & buffer & V'/T);
             IF u.ad.verify.ampn.change THEA
               print comment ("VERIFY");
             EAD IF;
            IF action_is(draft) THEN
               draft a\bar{1}d('VERIFT');END IF;
          HAI IF:
          printer off;
                                           -----------------------
       ELSIF action_is(log) THEN
          SIF dution IS(10g) THE<br>
IHIETE("COMMAND.AMP");<br>
DHIETE("ACTIV.AMP");<br>
IHIETE("METIC.AMP");<br>
DHIETE("REPORG.AMP");<br>
IHIETE("VERIFY.AMP");
       ELSE NULL;
     END IF:
       -- return the altered admin set
  END process administrative;
END uradmin;
```
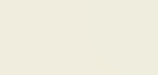

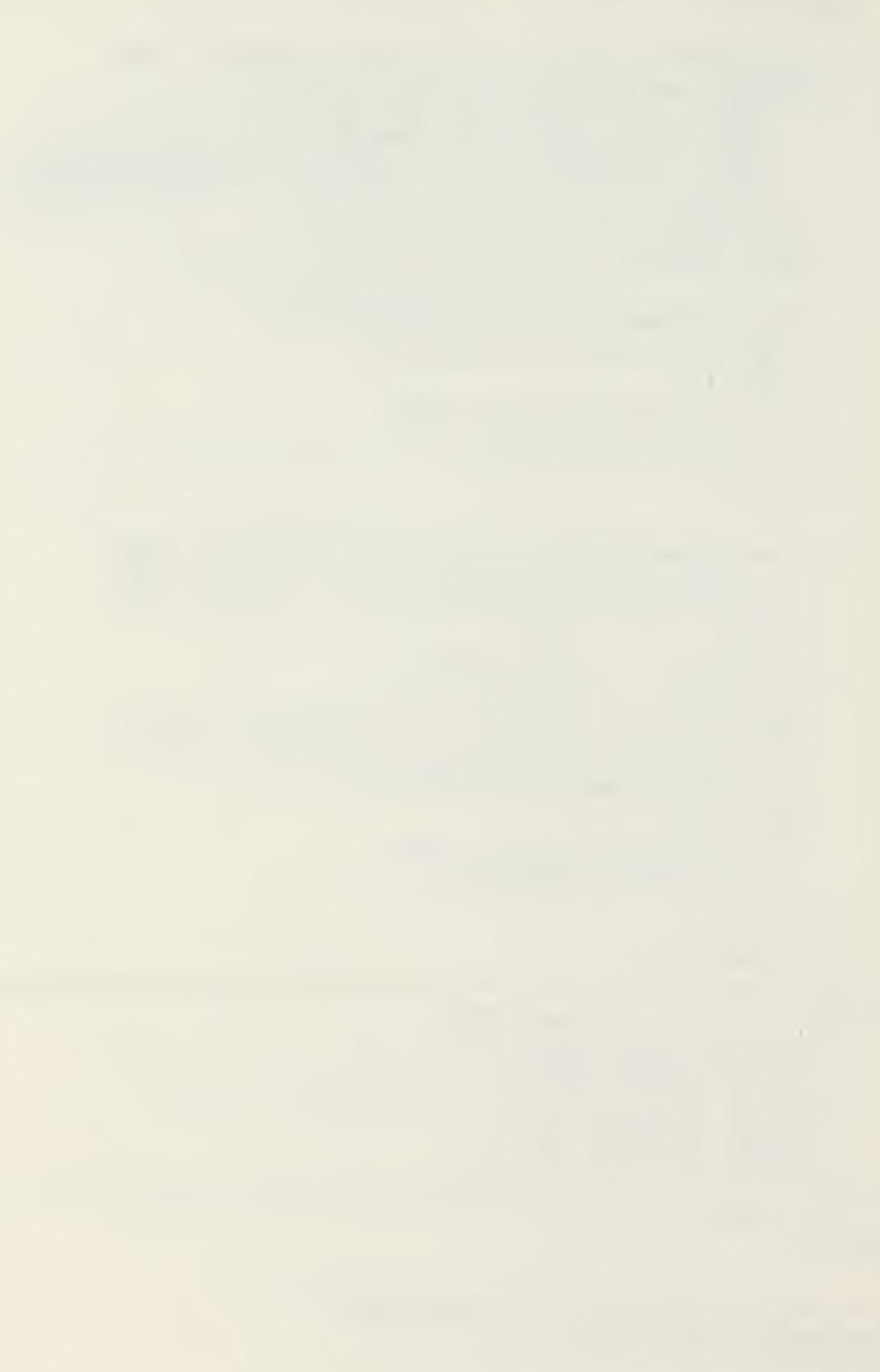

PACKAGE urair IS -- This package provides access to the AIR process -- for UNITREP construction

PROCEDURE process\_air;

-- rain air subprogram for actions other than -- modify (which is in urair1/2/3 of unitrep3)

END urair; Fig.

 $\bullet$ 

```
WITH strlib, io.
                          -- JANUS/ADA Library
       printio.
       urgltl.
       urglobal.
       unitrepB.urairB;
PACKAGE ECLY urair IS
  USE printio.
      urglbl.
      urglotal.
      unitrepB, urairB;
        -- Provides processing of UNITPEP air situations
        -- for all actions with the exception of wodify
        -- Data sets AIRAUTH, CREWAUTH, AIRSTAT, CREWSTAT.
        -- RECON and corresponding DELETES are surported by
        -- urair(x)twoØ.del.auth: STRING;
    big string: STRING(145);
  PROCEDURE zero location (i,j: IN INTEGER) IS
        -- zeros all status information for a particular
        -- aircraft type(i) and location(\text{i})
    BEGIN
                 -- zero location set (i, j)
      u.ar.ac type(i).location(j).change := FALSE;
      u.ar.ac type(i).location(j).delete := FALSE;<br>IF j = 1 THEN
                 -- present position
        u.ar.ac type(i).location(j).iss := -;
      ELSE
        u.ar.ac type(i).lecation(j).iss := null string;
      END IF:
      u.ar.ac_type(i).location(j).airstat.change := FALSE;
      u \cdot ar \cdot ac_t type(i) \cdot location(j) \cdot airstat. delete := FALSE;u.ar.ac_type(i).location(j).airstat.possessed := two0;<br>u.ar.ac_type(i).location(j).airstat.frc := two0;
      u \cdot ar \cdot ac
[type(i).location(j).airstat.prc := two2;
      u.ar.ac type(i).location(j).airstat.nrc := two0;
      u.ar.ac type(i).location(j).airstat.ampn.change
                                                         := FALSF;
      u.ar.ac_type(i).location(j).airstat.ampn.
                                           number of lines := \varnothing;
      u.ar.ac type(i).location(j).crewstat.change := FALSE;
      u.ar.ac_type(i).location(j).crewstat.delete := FALSE;
      u.\texttt{arc\_type}(i).location(j).crewstat.format := two@;u.ar.ac_type(i).location(j).crewstat.ready := two0;u.ar.ac type(i).location(j).crewstat.ampn.change
                                                         := FALSE;
```
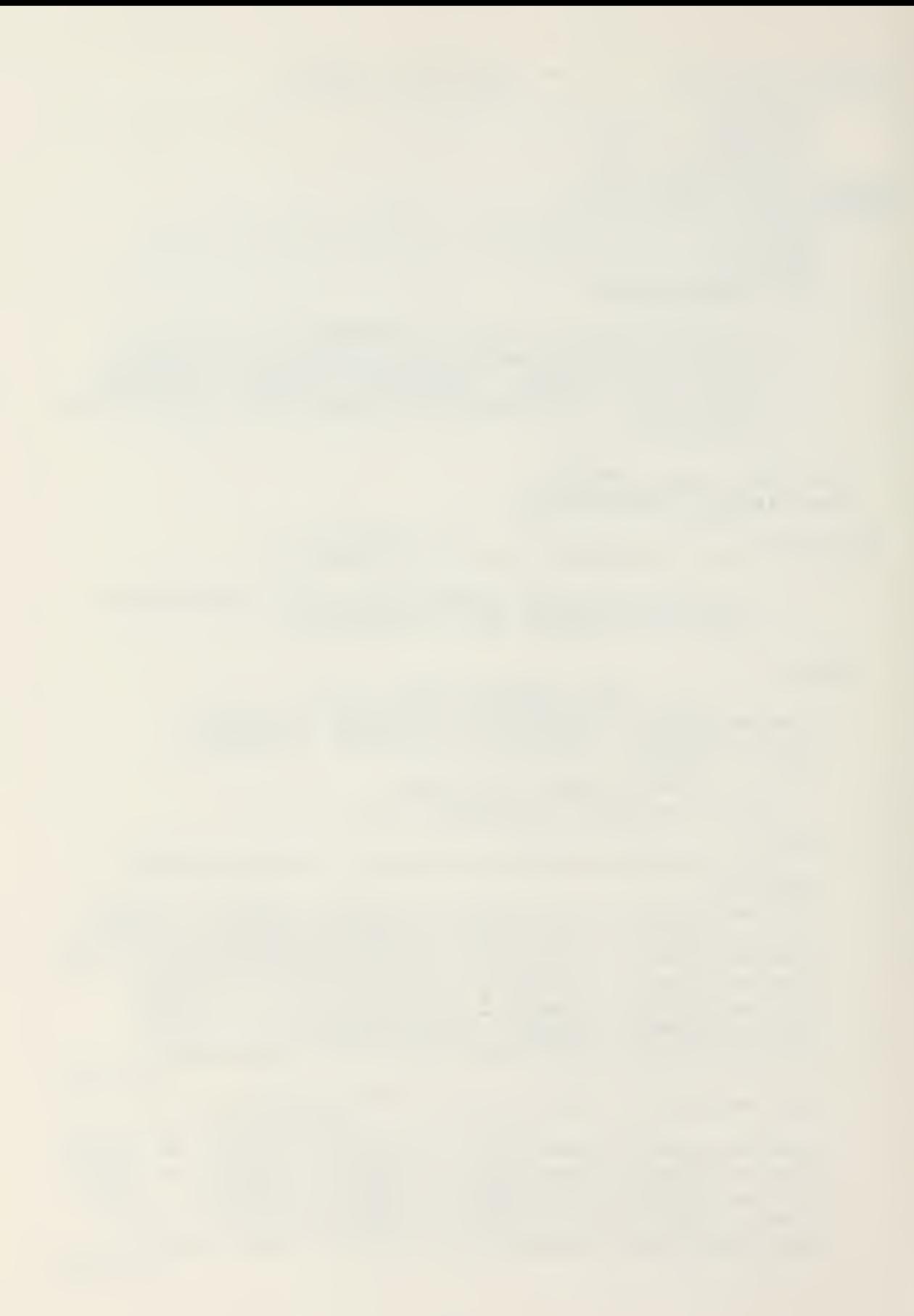

```
u.ar.ac_type(i).location(j).crewstat.ampn.
                                         number of lines := \emptyset;
    u.\texttt{arc_type}(i).location(j).recon.change := FALSE;
    u.\texttt{arc_type}(i).location(j).recon.delete := FALSE;u.\texttt{ar.ac_type}(i).location(j).recon.number of capabilities := \varnothing;
    u.ar.ac_type(i).location(j).recon.ampn.change
                                                       := FALSE;
    u \cdot ar \cdot ac type(i) \cdot location(j) \cdot recon \cdot appn.
                                         number of lines := \varnothing;
    FOR z IN 1. . max recon LCCP
      u.\texttt{arc_type(i)}.location(j).reaction.capability(z):= null string;
   END ICCP;
 END zero location;
PROCEDURE zero_ac_type(i: IN INTEGER) IS
      -- zeros the status information for a particular
      -- aircraft type
  BEGIN
               -- zero out all items
    u.\texttt{arc_type}(i).change := FALSE;u.ar.ac type(i).delete := FALSE;
    u \cdot ar \cdot ac\_type(i) \cdot iss := null string;u.ar.ac type(1).ac auth.change := FALSE;
    u.ar.ac type(i).ac auth.delete := FALSE;
    u \cdot dr \cdot ac type(i).ac auth.iss := two2;
    uar.ac_type(i).ac_auth.ampn.change := FAISE;
    u.\texttt{arc_type(i)}. ac_auth.ampn.number of lines := \emptyset;
    u.ar.ac_type(i).crews_auth.change := FALSE;
    u.ar.ac type(i).crews_auth.delete := FALSE;
    u.ar.ac_type(i).crews_auth.iss := two0;
    u.ar.ac_type(i).crews_auth.ampn.change := FALSE;
    u.ar.ac type(i).crews_auth.ampn.number of lines := 0;u.ar.ac_type(i).number of locations := 1; --home plate
    FOR j IN 1. max locations LOOP
      zerc location(i, j);
    IND LOOP;
  END zero ac type;
PROCEDURE process air IS
  USE strlib;-- Int to Str, Extract, Position, Length
  USE io;
               -- Open, CLOSE, DELETE, GET_LINE
      -- main modification algorithm for air data
  FUNCTION print with delete(deleted: BOOLEAN)
```
RETURN BOOLEAN IS<br>-- used to determine if a deleted set is to be<br>-- printed during message preparation and draft<br>-- document printing 3EGIN II (action is(print) AND deleted) OR (action is(draft) AND NCT program. message transmitted AND deleted) THEN RETURN TRUE; ELSE RETURN false; ene if; ENE print with delete; FUNCTION print\_wo\_delete(changed.deleted: BOOLEAN)<br>RETURN BOOLEAN IS -- used to determine if a set is to be printed — with or without a delete during prints, <br>-- verification and drafts BEGIN IF (action is (print) ANE changed) CR (action is (verify) ANI NCT deleted) OR (action\_is (draft ) ANE (NOT deleted)) TEEN RETURN TRUE; ELSE return false,\* ENL IF; ENE print wo delete; BEGIN IF action is(neww) TEEN **LCCP** success  $:=$  TRUE; u.ar. change := FALSE; FCR i IN 1..u.dr. number of ac types LOOP  $u \cdot ar \cdot ac$  type $(i) \cdot cha \cdot ne$  := FAISE; IF u.ar.ac type(i). delete THEN FOR  $z$  IN i.. max ac types-1 LOOP  $u.ar.ac_type(z) := u.ar.actype(z + 1)$  ; ENE loop; IF  $u$ .ar.number\_of\_ac\_types  $>$   $\varnothing$  TPEN u.ar.number of ac\_types := u.ar.number of ac types-1;

```
END IF:
  zero_ac_type(max ac types);
  success := FALSE;ENL IF;
u.ar.ac_type(i).ac auth.change := FALSE;
u.ar.ac_type(1).ac_auth.ampn.change := FALSE;
IF u.ar.ac_type(i).ac auth.delete TEEN
  u.ar.ac type(i).ac auth.delete := FALSE;
  u.ar.ac_type(i).ac auth.iss := twe0;
END IF;
u.ar.ac_type(i).crews_auth.change := FALSE;
u.ar.ac type(i).crews auth.ampn.change := FALSE;
IF u.ar.ac type(i).crews_auth.delete THEN
  u.ar.ac type(i).crews auth.delete := FALSE;
  u \cdot ar \cdot ac type(i).crews authriss := two0;
END IF;
FOR j IN 1..u.ar.ac type(i).number of locations
                                                LOOP
  u.ar.ac type(i).location(j).change := FALSE;
  IF u.ar.ac type (i).location(j).delete TFEN
    u \cdot ar \cdot ac \text{ type}(1) \cdot location(j) \cdot aelete := FALSE;FCR z IN j.. max_locations-1 LOOP
      u.ar.ac type(i).location(z) :=
                   u<u>.ar.ac</u>_type(i).location(z+1);FND LOOP;
    IF u.ar.ac_type(i).number of locations > 1
                                                THEN
      u \cdot ar \cdot ac_{type}(i) \cdot number_of_{local}u.ar.ac type(i).number of locations - 1;
    END IF;
    zero location (i, max lecations);
    success := FALSE;
  END IF;
  u.ar.ac_type(i).location(j).airstat.change
                                           := FALSE;
  v.\texttt{arc}. type(i). location(j). airstat. ampn.
                                   change := FALSE;
  IF u.ar.ac type(i).location(j).airstat.delete
                                                THEN
    u.ar.ac type(i).location(j).airstat.delete
                                           := FALSE;
    u.ar.ac type(i).location(j).airstat.
                                 possessed := two@;u.ar.ac type(i).location(j).airstat.fmc
                                            := twe\emptyset;
    u.ar.ac type(i).location(j).airstat.prc
                                            := two2;
    u.ar.ac type(i).location(j).airstat.nmc
                                            := two\emptyset;
  END IF;
  u.ar.ac type(i).location(j).crewstat.change
```

```
:= FALSE;
           u.ar.ac_type(i).location(j).crewstat.ampn.
                                         change := FALSE;
           IF u.ar.ac_type(i).location(j).crewstat.
                                             delete THEN
            u.ar.ac_type(i).location(j).crewstat.delete
                                                := FALSE;
            u.ar.ac_type(i).location(j).crewstat.formed
                                                 := twe2;
            u.a.r. ac_type(1).local to n(j).crewstat.ready:= two \emptyset:
           END IF;
           u.\texttt{arc type}(i).location(j).reaction:= FALSE;
           u.ar.ac_type(i).localion(j).recon.arpn.change:= FALSE;
           IF u.ar.ac type(i).location(j).recon.delete
                                                     THEN
            u.ar.ac type(i).location(j).recon.delete
                                                := FALSE;
             FOR z IN 1.. max recon LOCP
              u.\texttt{ar.ac_type}(i'.local\texttt{ion}(j).recon.capability(z) := null string;
             FND LOOP:
           END IF:
         END LOOP;
                    -- location
      EAD IOCP;
                   - - types
      EXIT WEEN success;
    END LOOP;
  ELSIF action is (redify) TFEN
    NULL; -- process ac type in UNITREP3.COM
ELSIF action is (print) OR action is (araft) OR
                                  action is (verify) THEN
    printer on;
    FOR 1 IN 1..u.ar.number_of_ac_types LOOP
      IF action is (draft) THEN NEW PAGE; END IF;
            -- airauth sets
      buffer := "AIRAUTE/" S u.arc.ac_type(i).iss Sauth & u.dr.ac_type(i).ac duth.iss & "//";
      IF print with delete(
                    u.ar.ac type(i).ac_auth.delete) THEN
         put_printer(del & buffer);
      ELSIE print we delete(
                     u.ar.ac type(i).ac auth.change.
```

```
u.ar.ac_type(i).ac_auth.delete) THEN
  put printer(buffer);
  IF u.ar.ac_type(i),ac_auth.arpn.change THIN
    print comment ("AIRATH" & Int to Str(i));
  END IF;
END IF:
      -- crewauth set
buffer := CREWAWTE/ & u.ar.ac type(i).iss & auth
          & u.ar.ac type(i).crews auth.iss & \frac{7}{7};
IF print with delete(u.ar.ac type(i).
                            crews auth.delete) THEN
  put_printer(del & buffer);
ELSIF print wo delete(
           u.ar.ac type(1).crews_auth.change,
           u.dr.dc_type(i).crews_duth.delete) THEN
  put printer(buffer);
  IF u.ar.ac_type(1).crews_auth.ampn.change THEN
    print comment ("CRWATH" & Int to Str(i));
  ENI IF;
END IF;
IF action is (draft) TFEN
  draft_aid("AIR AUTHORIZATIONS");
END IF;
              -- by location
FCR j IN 1..u.ar.ac type(i).number of locations
                                                LCOF
              -- dirstet set
  buffer := "AIRSTAT/" & u.ar.ac type(i).iss &
    /PCSS:୍ଧ
   u.ar.ac type(1).location' j).airstat.possessed \deltaV & u.ar.ac type(i).location(j).iss & VFMC:
   \& u.ar.ac_type(i).location(j).airstat.frc \&/PMC:
   & u.ar.ac_type(i).location(j).airstat.pmc &
    1/\ddot{};IF print with delete(
      u, ar, ac, type(i), localtion(j), airstat, delete)THEN
    put_printer(del & buffer);
  ELSIF print wo delete(
       u.ar.ac type(i).location(j).airstat.change.
       u.\texttt{ar.ac type}(i).location(j).airstat. delete)THEN
    put_printer(buffer);
    IF u.ar.ac type(i).location(j).
                           airstat.ampn.change THIN
      print comment ("AIRSTA" & Int to Str(i) &
                      Int to Str(j);
    END IF;
  END IF;
```

```
— crewstdt set
buffer := CCREWSTAT/C & u.ar.ac_type(i).iss &
  /FORM:
 u.ar.ac_type(i).location(j) .crewstat . forred &
  \sqrt{a} & u.ar.ac_type(i).location(j).iss &
  /READY:" &
 u.ar .ac_ type (i )
location( j ) .crewstat .ready &
  1/\ddot{ }IF print_with_delete(
   u.ar.ac_type(i ). location (j) . crewstat .delete)
                                                 TEEN
  put printer(del & buffer);
ELSIF print_wo_delete(
   u.\ar.ac\_type(1).location(j).crewstat.change,
   u.\texttt{ar.ac_type}(i).location(j).crevstat. delete)THEN
  put printer(buffer);
  IF u .ar .ac_type (i) .location (j).
                         crewstat.arpn.change THIN
    print_comment("CRWSTA" & Int_to_Str(i) &
                    Int to Str(j) );
  INT if;
FNI IF;<br>-- recon set
big_string := "RECON/" & u.ar.ac_type(i).iss &<br>"/" & u.ar.ac_type(i).location(j).iss & "/";
IF print with delete(
  u.ar.ac type(i).location(j).recon.delete
                ANT NCT
  u.ar.ac type(i).location(j).airstat.delete);
                                                 TEEN
  put_printer (del & big_string \& \left( \right));
ELSIF print wo delete (
  u.ar.ac_type(i) .location(j) .reccn. change.
  u.ar.ac_type(i).location(j).recon.delete) THIN
  FOR k IN 1.. u.ar.ac_type(i).location(j).
                recon.number_of_capabilities LOOP
    big_string := big_string & u.ar.ac type(i).location(j).
                        recon .capability (k ) & "/';
  ENI loop;
  big_string := big_string & \sqrt{ };
  IF length(big_string) > \epsilon9 THEN
    FOR z IN REVERSE 1..69 LCOP
      IF big string(z) = '/ THEN
        number := z;exit;
      ene if;
    ent loop;
    put printer(Extract(big string,1,number-1));
    put _pr inter ( Extract
big_st ring .nurber,
```

```
Length(big string)) );
      ELSE
        put printer(big string);
      END IF:
    END IF;
    IF action is (draft) TEEN
      put_printer(null_string);
      put printer(
       `******* Recon Capability Definitions ******");
      FOR z IN 1..u.ar.ac type(i).location(j).
                   .recon.number_of capabilities LOOP
        Open(fyle, "TABLE.B-3", R\bar{e}ad[Chly);LCCP
          buffer := GET LINE(fyle);
          IF u.dr.dc_type(i).location(j).
                                recon.capability(z) =Extract(buffer, 1, Position(":", buffer)-1)
                                                  THEN
            put printer(buffer);
            CLOSE(fyle);FXIT;
          ELSIF END OF FILE (fyle) THEN
            CLOSE(fyle);EXIT;
          END IF;
        END LOOP;
                                                   \simEND LOOP;
    ENI IF;
    IF u.ar.ac type(i).location(j).recom.ampn.change
                                                  THEN
      print_comment("RECON" & Int_to_Str(i) &
                     Int to Str(j);
    END IF;
    IF action is (draft) THEN
      draft_ald("AIR STATUS");
    END IF;
  END LOOP; --- LocalionsENE LOCP;
                -- ac types
IF action is (draft) THEN
  NEW PAGE;
 draft\_aid('AIP - NE*,');END IF;
printer off;
```

```
ELSIE action_is(log) THEN
                                   -- clean up amplification files
                 FCR i IN 1.. max_ac_types LOOP<br>buffer := Int_to_Str(1) & ".AMP";<br>LELETE("AIRATE" & buffer);<br>ILLETE("CRWATH" & buffer);
                      FCR j IN 1..max_locations LOOP
                           buffer := Int_t, \text{str}(i) & Int_t, \text{str}(j) &
                          DELETE("AIRSTA" & buffer);<br>DELETE("AIRSTA" & buffer);<br>DELETE("CRWSTA" & buffer);<br>DELETE("RECON" & buffer);
                      END LOOP;
                 END LOCP;
             ELSE<sup></sup>
                  NUII;
             ENI IF;
         END process air;
BEGIN
    TWOE := 'QD'';\begin{array}{lll}\n\texttt{cell} & \texttt{:=} & \texttt{PELETE}\ \texttt{,} & \texttt{+} \\
\texttt{out} & \texttt{:=} & \texttt{/AUTE:} \quad \texttt{;}\n\end{array}ENI urair;
```
 $\hat{\boldsymbol{\theta}}$ 

## PACKAGE urair1 IS

-- Interface to the modification of air data

PROCEDURE process\_ac\_type;

END urair1;

```
WITH io, strlib.
       consio,
       urglobal.
       unitrepP.
       urairB,
       urair2.
       urair3;
PACKAGE BOLY urair1 IS
  USE io.
                          -- Open, CLCSE, GET LINE
      strlit.
      consio.
      urglotal.
      unitrepB.
      urair3.
      urair2.
      urair3;
        -- provides for modification of AIR data for
        -- UNITREP construction
  PROCEPURE process ac_type IS
        -- Initial interface to the modification of air
        -- information. The aircraft type is selected,
        -- then aircraft type location is selected,
        -- (procedure process lecation - urair2)
        -- then aircraft type at selected location status
        -- information is presented for modification
        -- (procedure process_status - urair3)
        -- Directly supports AIRAUTH and CREWAUTH data sets
        -- and DELETE for each.
    index: INTEGER;
    check location: BOOLEAN;
    BEGIN
      authorization page: LCOP
        fill auth mask;
         IF u.ar.number of ac types >= max_ac_types TEEN
           index := max ac types;
         FLSE
           index := u \cdot ar \cdot num \cdot br \cdot dc \cdot type s+1;END IF;
        FCR i IN 1..index LOOP
           IF u.ar.ac_type(i).iss /= null_string TEEN
             putxy(5, s10+1, blank);getxy_immediate(5,slo+i, key);
             CASE key IS
               WHEN no input space \RightarrowNULL;
               WHEN \pi<sup>1</sup> tab =>
                 process auth(i, check_location);
```

```
IF check_location THIN
         process_location(i);
         fill_auth_rask;
      ENE if;
    WHEN c = \rightarrow -- change name only for misspelling
      clear field(1\epsilon, slo+i,7);
      getxy_1mmediate(16,slo+i,key);
      IF key /= no input AND key /= space THEN
        getxy(17, s10+i, buffer, \epsilon);buffer := Char_to_Str(key) & buffer;<br>--verify ac_type<br>Cpen(fyle, TABLE. B-2 , Read_Only);
        LOOP
           file buffer := GET LINE(fyle);
           IF buffer = file_buffer TEEN
              CICSE(fyle);u.ar.ac type(i).iss := buffer;
              process auth(i,check location);
              IF check location THEN
                 process location(i);
                 fill auth mask;
              END IF;
              exit;
            end if;
            IF END OF FILE(fyle) THEN
              CIOSE(fyle) ; error (33); -- type not in table b-2
              exit;
            END if;
          eni loof ; ELSE
         error(42); --- invalid ac type
         putxy(16, slot+i, u.ar.ac_type(1).iss);END IF;
    WERN ques =>
      help("AIR ACCESS");
      view_table("TABLE. E-2");
       fill auth mask;
    WHEN OTHERS =>
      error(E); --incorrect input
  END CASE;
ELSE -- new ac type
  getxy\_irmediate(16, slot + i,key);IF key / = no input AND key / = space TEEN
    getxy (17, s10+1, buffer,6);buffer := Char\_to\_Str(key) & buffer;<br>--verify ac_type
    Open (fyle, "TA3LE. 3-2", Read Only);
    LOOP
       file buffer := GET LINE(fyle);
       IE buffer = file buffer TEEN
```

```
CLOSE(fyle);uar.ac type(i).iss := buffer;u.ar.number of ac types :=
                                u.ar.number_of_ac_types + 1;
                process_auth(i, check_location);
                IF check location THEN
                  process_location(i);
                  fill auth mask;
                END IF;
                FXIT;
             END IF;<br>IF END_OF_FILE(fyle) THEN
                CLOSF(fyle);error(33);- - type not in table b-2EXIT;
              END IF;
           END LOOP;
         END IF;
      END IF;
    ENE LOCP;
                      -- fortlank_inst_area;
    putxy\lceil e, 17 \rceil <ENTER> to Continue, Enter <X> to \lceil e, 17 \rceil & \lceil e, 17 \rceil Reselect: \lceil e, 1 \rceil ;
    reselect := rank(44,17);
    EXIT authorization page WEEN NOT reselect;
  ENE LOOP authorization page;
END process ac type;
```
END urair1;
PACKAGE urair2 IS -- Interface to air authorizations and location<br>-- information PROCEDURE fill\_auth\_mask; PROCEFURE process auth(i: IN INTEGER; check location: OUT BOCLEAN); PROCEDURE process\_location( i: IN INTEGEP); END urair2;

 $\bullet$ 

```
WITH strlib,
                           --JANUS/AIA library
       consie,
       unitrep3.
        urairF.
       urutil.
        urglbl.
       urglobal,
       urair3;
PACKAGE BCIY urair2 IS
  USE strlit.
                           -- Extract
      consid.
      unitrep3.
      urair<sup>9</sup>.
      urutil.
      urglbl.
      urglotal.
       urair?:
  PROCEDUPE process location( i: IN INTEGER) IS
    USE strlib;
         -- entry point to modify status information at a
         -- particular location
    PROCEDURE location mask IS
      USE strlib;
                           --ExtractBEGIN
         border;
         putxy(0,1,[4]R - LOCAIIONS);
         putxy(27,3,4) Aircraft Type<sup>"</sup>);
        putry(8,5, ACCESS"); putry(42,5, Location");
         FOR z IN 1. max_locations LOCP
           putxy(9, s10+2, ( )' );
           putxy(32, slo+z, Extract(dashln, 1,30));
         ENE LOCP:
         putxy(0,13,dashln);putry (12,15, \angleX> at ACCESS () next to desired "&
                      "Location");
         putxy(16,16,"(automatic entry into first empty " &
                       location for NEW");
         putxy(12,17, << to change a location name -- \& S.<br>[MISSPELLING CNLY]);
        putxy(12,18,"<?> for HELP");<br>putxy(12,20,"<FNTER> for next ( )");
      ENE location mask;
    PROCELURE fill location mask IS
      BEGIN
         location mask;
         putxy(42,3,u.ar.ac type(i).iss);FCR z In 1.. u.dr.do type(i).number of locations
```
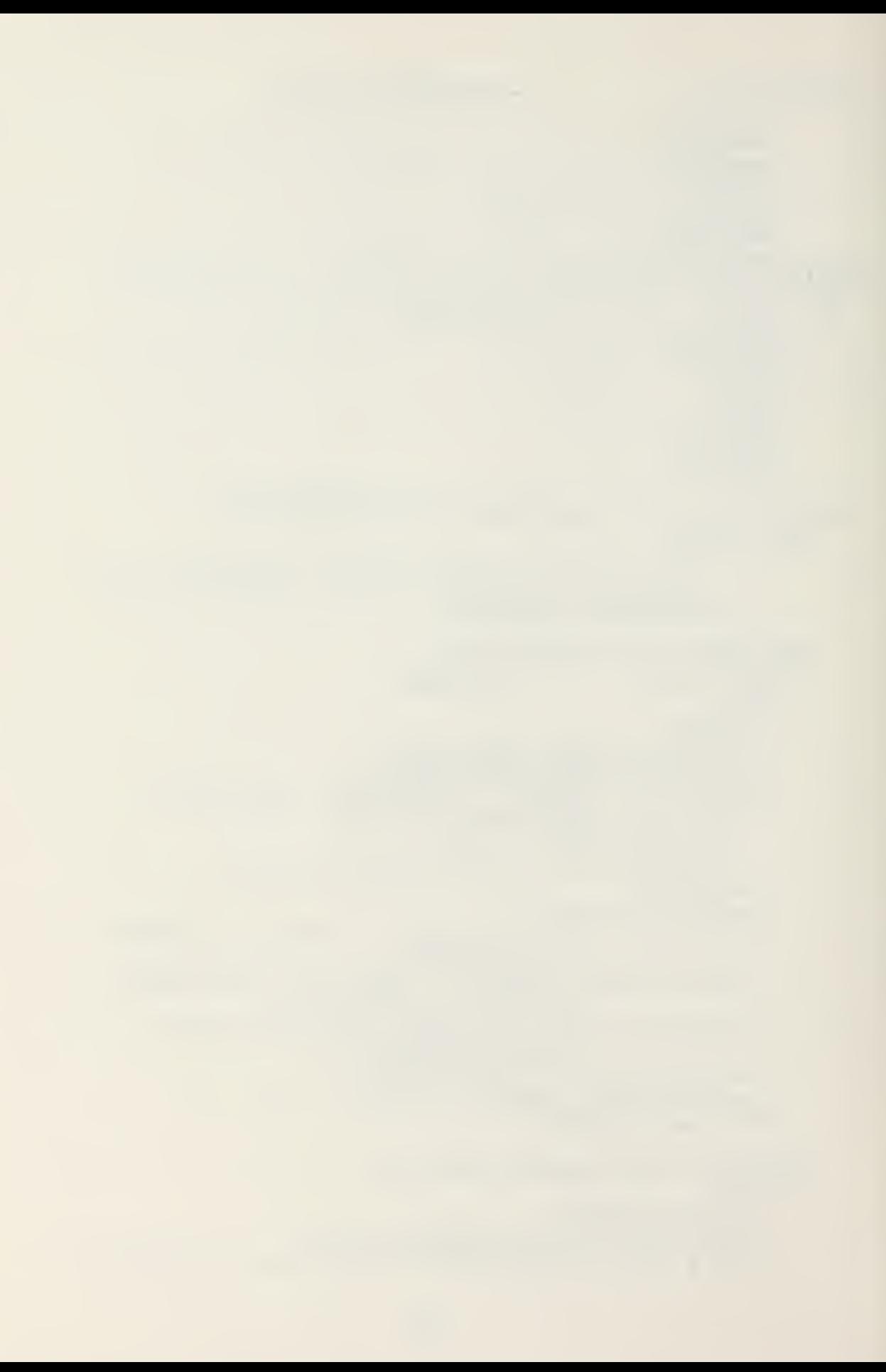

```
LCOP
      putxy(32, 510+z, u<u>.ar.ac</math> type(i).location(z).is);</u>
    END LOCP;
    putxy(32, slo+1, 'HOML PLATI');ENE fill location mask;
index: INTEGER;
BEGIN
  location page: LOOP
    fill location mask;
    IF u.ar.ac type(i).number of locations \rangle=
                                         max locations TEEN
      index := max locations;
    ELSE
      index := u \cdot dr \cdot dc (ype(i).number of locations+1;
    END IF;
    FCR j IN 1..index LOOP
      IF u.ar.ac type(i).location(j).iss /=null string TEEN
        getxy_1rrediate(10,slo+j,key);
         CASE key IS
           WHEN no input space \RightarrowNULL:
           WEEN x | \text{tab} =process status(i, j);
             fill location mask;
           WFFN c =IF f \neq 1 THEN
               getxy immediate(32, slo+j, key.);
               IF key /= no input AND key /= space THEN
                 clear field (32, s10+j, 32);
                 putxy(32, slo+j.Char_to_Str(xey));getxy(33, size,j,buffer,29);buffer := Char_to_Str(key) & buffer;
                 uar.ac type(i).location(<math>j).iss
                                                   := buffer;
                  process status(i,j);
                  fill location mask;
               ELSE
                  error(36); -- invalid location change
                  putxy(32, s10+j,uar.ac_type(1).location(j).iss);
               END IF;
             ELSE
               error(37);-- cannot change homeplate location
             FND IF;
           WHEN ques \Rightarrowhelp("LOCATION");
             fill location rask;
           WHEN OTHERS \Rightarrow
```

```
error(E); --incorrect input
            END CASE;
          HISE
                                     -- new location
            getxy_1inrediate(32, slo+j, key);
            IF key = no input OR key = space THENFXIT:
            ELSE
              getxy(33, slot,j, but fer, 29);buffer := Char_to_Str(key) & buffer;
              u.ar.ac type(i).location(j).iss := tuffer;
              u.ar.ac_type(i).number_of_locations :=
                      u.ar.ac_type(i). humber of locations + 1;
               process status(i, j);
               fill location mask;
            END IF:
         END IF:
       END LOCP;
       blank_inst_area;
       putxy(0,17,"<ENTER> to Continue, ENTER <X> to " & "Reselect: ');
       reselect := mark(44,17);
       EXIT WHEN NOT reselect;
    IND ICOP location page;
  ENI process location;
PROCEDUPE auth rask IS
  BEGIN
    border;
    putxy(Ø, 1, "AIR - AUTEORIZATIONS");
                                         Aircraft Crews &
    putxy(16,4, [After that])Deployed");
                                     Type
    putxy (3,5, ACCESS
                                                       Authorized &
                       Authorized Locations :
    FOR i IN 1. . max_ac_types LCCP
                                                        \begin{pmatrix} 1 & 0 \\ 0 & 1 \end{pmatrix}putxy(4, s10+1, ()\langle \quad \rangle\sim - -ENI LOOP;
    putxy(0,13,dashln);putxy (2, 14, \angleC> to CHANGE, <D> to DELETE, <R> to "
                   RESTORE, \langle A \rangle to AMPLIFY, \langle ? \rangle for EILP");
    putxy(22.15, \overline{z} \overline{z} \overline{z} \overline{z} for Access \overline{z} \overline{z} \overline{z});
    putxy (\emptyset, 1\varepsilon, "At ACCESS () \dots ... \dots ... \times X > \langle ? \rangle,
                     <C> to change Type (MISSPELLED CNLY)");
    putzy (0,17, At an Authorization ()....< C> <D> <R>
                    \langle A \rangle \langle ? \rangle");
    putxy(\emptyset,18, At a Location ().........\langle X \rangle to view " &
                          "the Locations of the type aircaft");
    putxy(22,20,"<FNTER> for next ()");
```
END auth mask;

```
PROCEDUPE fill auth mask IS
  BEGIN
    auth mask;
    FOR i IN 1..u.ar.number of ac types LOOP
      putxy(16, s10+1, u.ar.ac type(i).is);
      IF v.ar.ac_type(i).delete THEN
        putxy(8, s10+i, d-rark);ENI IF;
      IF u.dr.ac type(i).do duth.change THEN
        putxy(36, slo+i, star);IF u.ar.ac type(i).ac auth.ampn.change THEN
          putxy(38, s10+i, a mark);END IF:
      END IF;
      IF u.ar.ac type(i).ac auth.delete THEN
        putxy(36, slo+i,d_max);END IF;
      rutxy(40, slc+i, u.ar.ac type(i).ac.util.iss);IF u.ar.ac_type(i).crews auth.change THEN
        putxy(50, slc+i, star);IF u.ar.ac_type(i).crews_auth.ampn.change THEN
          putxy (52.slc+i, a mark);
        END IF;
      ENT IF;
      IF u.ar.ac type(i).crews auth.delete THEN
        putxy(50, slot+i, d_rark);ENI IF;
      putxy(54, slo+i, u.ar. ac type(i). crews_auth.iss);
      putxy(69, slot+i, Int to Str(u.ar.ac type(i)).number of locations));
    ENI LOOP;
  END fill auth mask;
PROCEIURE process auth (i: IN INTEGER;
                        check location: OUT 30CLEAN) IS
  BEGIN
    rodify airauth: LOOP
      putxy(33, s10+1, blank);getxy_immediate(33,slo+i,key);
      CASE key IS
        WHEN no input space =>
          EXIT wodify_airauth;
        WEEN c =>
          IF u.ar.ac_type(i).ac_auth.delete THEN
                               -- deleted/cant modify
            error(31);FLSF
```

```
LCOP
          buffer := getxy digits (40, s10+j.2);
          IF buffer = null string THEN
            putxy(40, slot-i,u.\texttt{ar.ac type}(i). ac auth. iss);
            EXIT:
          FLSE
            u.\texttt{arc_type}(i). \texttt{acc_author} := \texttt{buffer};uar.ac_type(i).ac_auth.change := TRUE;
            u.ar.ac_type(i).change := TRUE;
            putxy(36, slo+i, star);putxy(40, slot-i)u.\texttt{ar.ac type}(i). ac auth. iss);
            EXIT;
          END IF;
        END LOOP;
      END IF;
    WHEN a =IF u.ar.ac_type(i).ac_auth.change THIN
        process comment ("AIRATE"& Int to Str(i),
                          u.ar.ac type(i).ac auth.ampn);
        fill auth mask;
      FLSE
        error(27); --no set to arplify
      END IF:
    WHEN d =>
      IF u.ar.ac_type(i).ac_auth.change THEN
        error(35); -- set changed, can't delete
      FLSE
        u.ar.ac type(i).ac auth.delete := TRUE;
        putxy(36, s10+1, d mark);END IF;
    WHEN r =IF u.ar.ac type(i).ac auth.delete THEN
        u.ar.ac type(i).ac auth.delete := FALSE;
        putxy(38, slo+i, plank);ELSE
        error(34);-- set not deleted
      END IF:
    *FIN ques =>
      help("AIRAUTH");
      fill auth mask;
    WFEN OTHERS \Rightarrowerror(\epsilon);-- incorrect input
  END CASE;
ENE LCOP modify airauth;
modify crewauth: LOOP
  putxy(47, s10+i, blank);getxy innediate(47, slo+i, key);
```

```
CASE key IS
  WHEN no input space \RightarrowEXIT modify crewauth;
  WHEN c =>
    IF u.dr.ac_type(i).crews_auth.delete THEN
      error(31);-- deleted/cant modify
    ELSE
      IOCP
        buffer := getxy digits (54, s10+i, 2);IF buffer = null string THEN
          putxy(54, s10+i,u.ar.ac tyte(i).crews auth.iss);
          EXIT :
        ELSE
          u \cdot ar \cdot ac\_type(i) \cdot crews\_author.iss := buffer;u.ar.ac type(i).crews auth.change := TRUE;
          putxy(50, sl0+i, star);u.ar.ac type(i).change := TRUE;
          putxy(54, s10+i,u.ar.ac type(i).crews auth.iss);
          EXIT;
        END IF;
      FND LOOP:
    END IF;
  WHEN d =>
    IF u.ar.ac_type(i).crews_auth.change THEN
      process comment ("CRWATH"& Int to Str(i).
                    u.ar.ac type(i).crews auth.ampn);
      fill auth mask;
    ELSE
      error(27);--no set to amplify
    END IF;
  WHEN d =>
    IF u.ar.ac_type(i).crews_auth.change THEN
      error(35); -- set changed, can't delete
    ELSE
      u.ar.ac type(i).crews_auth.delete := TRUE;
      putxy(50.10+1.d. mark);END IF;
  WEEN r =>
    IF u.ar.ac_type(i).crews_auth.delete THEN
      u.ar.ac type(i).crews auth.delete := FALSE;
      putxy(52, s10+i, t1a2k);ELSE
                     -- set not deleted
      error(34);END IF;
  \texttt{WERN} ques =>
    help("CREWAUTE");
    fill auth mask;
  WHEN OTHERS \Rightarrowerror(6); -- incorrect input
```
END CASE; INI LOOP modify\_crewauth;

check\_location :=  $rank(62, sloti)$ ;<br>END process\_auth;

END urair2;

 $\mathbb{R}^2$ 

PACKAGE urair3 IS

-- Interface to air status information

slo: CONSTANT :=  $5;$  -- screen line offset

PROCEDURE blank\_inst\_area;

PROCEDUPE process\_status(i,j: IN INTEGER);

 $\bar{z}$ 

END urair3;

```
WITH io, strlib.
                                    --JANUS/AIA library
       consio.
        urgltl.
        unitrep3.
        urairB.
        urutil.
       urglobal;
PACKAGE ECLY urair3 IS
  USE consio.
      urgltl.
      unitrepE.
      urair3.
      urutil.
      urglotal;
         -- This package provides the routines necessary to
         -- modify air status information.
         -- (AIRSTAT, CREWSTAT, RECON data sets)
  PROCEDURE blank inst area IS
    BEGIN
       FOR y IN 14..20 LCCP
         putxy(0, y, blankIn);ENT LCOP;
    END tlank inst area;
  PROCEDURE process status(i, j: IN INTEGER) IS
    USE strlib;
    PROCEIURE recon mask IS
       BEGIN
         putxy (8,9," () -3- Reconcissance Capability " &
                      Priwary ----------);
         ————————<sup>"</sup>);
         END recon rask;
    PROCEIURE status mask IS
       USE strlib; -- Extract
       BEGIN
         torder;
         putxy(\ell,1, AIR - STATUS<sup>"</sup>);<br>putxy(\emptyset,3, Aircraft Type -------");<br>putxy(31,3, () Location");
         putxy(48,3, Fxtract(dashln, 1,30));
         putxy(\epsilon,\epsilon, \epsilon) -1- Aircraft);<br>
putxy(48,5, () -2- Crews);<br>
putxy(\epsilon,\epsilon, Possessed FMC PMC<br>
putxy(\epsilon8,\epsilon, Formed Ready);
                                                  NMC );
```
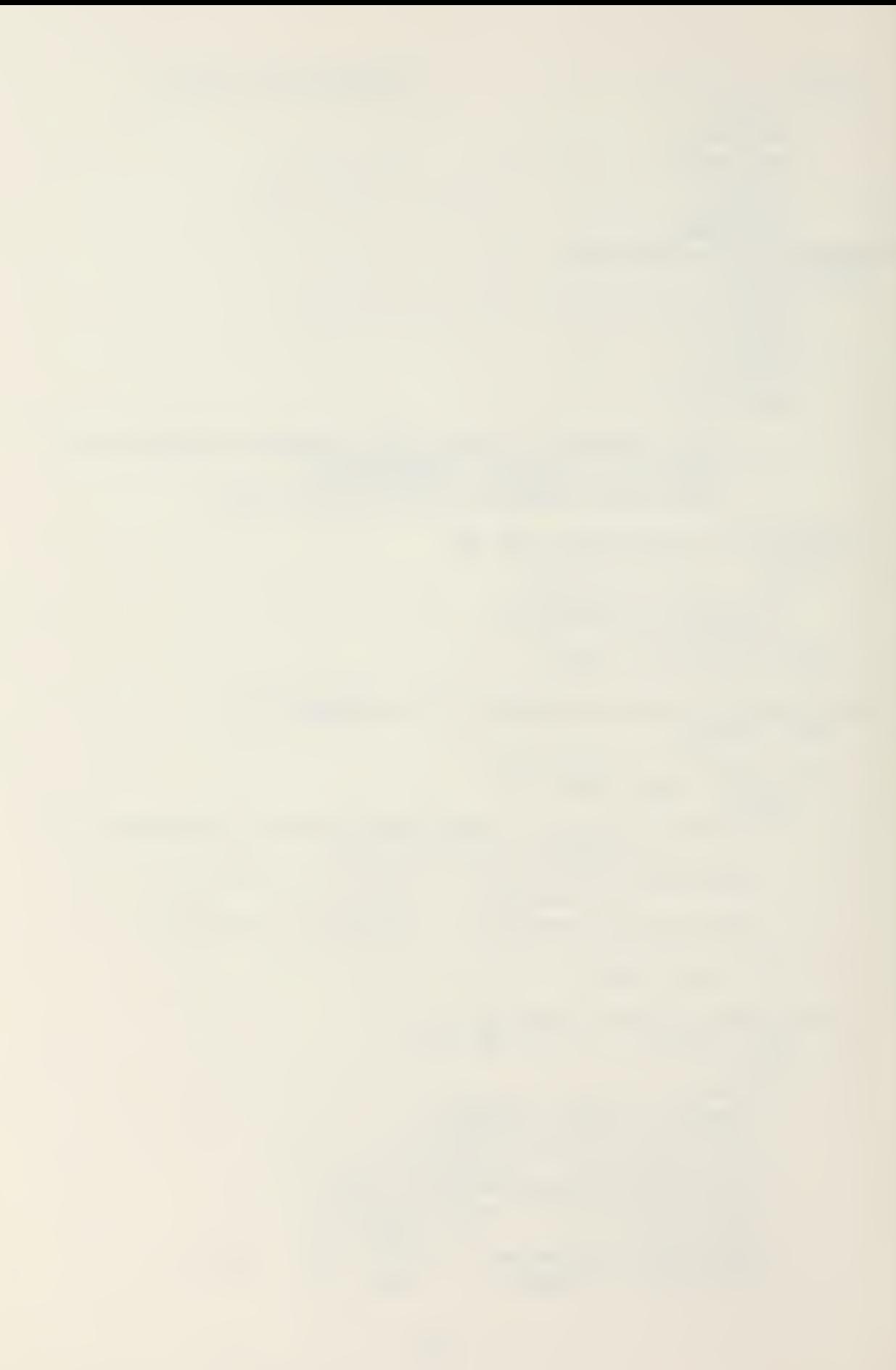

```
putxy(5, 7, \frac{6}{10} - \frac{1}{10}); putxy(16, 7, \frac{6}{10} - \frac{1}{10}--- \cdot \cdot \cdotputxy(50,7,7)recon rask;
     putxy (0,13, dashln);
     putxy(\ell, 14, ENTER < C> - to CEANGE -<br>(in fields 1, 2, 3 only) ;
     putxy(8,15,'<sub>C</sub>) - to <b>LELETE</b> - (at location will <math>\cdot</math> S.<br>"<b>PELETE</b> ALL information)");putxy(E,1E,\langle R \rangle - to RESTORE - (restores deleted fields)");
     putxy(8,17,\langleA\rangle - to AMPLIFY - (in fields 1,2,3 only)");
     putxy(8,18, "2) - for HEP - (all fields)");<br>putxy(0,19, THEN: ENTER Required information.");
     putxy (8,20, (an <ENTER> with no information is
                                                                    \mathcal{S}_{\mathbf{z}}\sigma assummed to be NO CHANGE) :
  ENI status mask;
PROCEDURE fill recon IS
  BEGIN
     recon mask;
     putxy(54,9,
        u.\texttt{arc_type}(i). \texttt{local}(j). \texttt{recon.capability}(1));FOR x IN 2..6 LOOP
       putxy(10+(k-2)*11.11.u.\texttt{arc type}(i).location(j).recon.capability(k));END LOCP;
     FOR K IN 7..11 LOOP
       puty(10+(k-7)*11,12,u.ar.ac type(i).location(j).recon.capability(k));
     END LOCP;
     IF u.ar.ac type(i).location(j).recon.delete THIN
       putxy(12,9,d mark);ELSIF u.ar.ac_type(i).location(j).recon.change THEN
       putxy(12, S, star);IF u.ar.ac type(i).location(j).recon.ampn.change
                                                                   THEN
          putxy(14.9.a. mark);END IF;
     ENI IF;
  END fill recon;
PROCEDURE fill status mask IS
  BEGIN
     status mask;
     putxy(14,3,u-ar.ac_type(i).is);
     putxy(48, 3, u.ar.ac_type(1).1ocation(j).is);IF j = 1 THEN
       putxy (48,3, EOME PLATE");
     INI IF;
```

```
IF u.ar.ac type(i).location(j).delete THEN
      putxy(35,3,d_{\text{ mark}});EISIF u.ar.ac_type(i) .location(j). change TEEN
      putxy(35,3,star);ini if;
    IF u.ar.ac_type(i).location(j).airstat.delete THEN
      putxy(12,5,d<sub>max</sub>);
    ELS IF u.ar.ac_type(i).location(j) .airstat . change
                                                             THEN
      putxy(12,5,star);IF u \cdot ar \cdot ac\_type(i) \cdot location(j).
                                     airstat .ampn. change TEEN
         putxy(12, 5, a<sub>ra</sub> ra rk);
      ine if;
    ini if;
    putxy(5,7,
          u.ar.ac type(i). location(i). airstat. possessed);
    putxy(16,7, u.ar.ac_type(i).location(j).airstat.fmc);putxy(22,7,u.ar.ac_type(i).location(j).airstat.prc);
    putxy(28,7,u.ar.ac_type( i
.location (j)
airstat. nmc)
    II u. ar.ac_type( i ). location' j ) .crewstat .delete TEEN
      putxy(52,5,d<math>mark</math>);\texttt{HSIF} u.ar.ac type(i).location(j).crewstat.change
                                                             TEEN
      putxy(52,5,star);IF u .ar .ac type(i).location(i).
                                    crewstat .ampn. change TEEN
         \texttt{puty}(\texttt{54,5,a\_max});INT if;
    ini if;
    putxy(50,7,
            u.\texttt{ar.ac type}(i).location(j).crewstat.formed) ;
    putxy(62,7,<br>u.ar.ac_type(i).location(j).crewstat.ready);
    fill recon;
  ENE fill status mask;
PROCEIUPE process_recon(index,x,y: IN INTEGER) IS<br>-- processes a single recon set
  USE io; —Cpen, CLOSE, GET LINE
  USE strlib; -- Extract, Position, Char to Str. Int to Str
  BEGIN
    getxy_1imrediate(x, y, key);
    CASE key IS
       WHEN no input =>
         null;
       WHEN space \Rightarrow -- delete set rove others up
```

```
FOR k IN index. . wax recon-1 LOOP
      u \cdotar.ac type(1).location(j).
                                recon.capability(k) :=u \cdot ar \cdot ac \bot type(i) \cdot localicn(j).
  recon. capability(k+1);<br>ENI LOOP;
  u.ar.ac type(i) .location(j) .
        recon.capability (max\_recon) := null\_string;u \cdot a r \cdot a c type (i). location (j).
                                  recon. change := TRUE;
  IF u.ar.ac_type(i).location(j).
               recon. number of capabilities > 2 THEN
    u.ar.ac_type( i) .lccation(j) . recon. number of capabilities :=u.ar.ac_type(i).location(j).
                    recon. number of capabilities -1;
  ENE if;
fill_recon;<br>WHEN CTHERS =>
  IN OTHERS => - -- add new recon to the set IF u.ar.ac_type(i).location(j).
  IF u.ar.ac_type(i).location(j).<br>| recon.number_of_capabilities >= max_recon THEN
    error(40); -- max sets, delete first then add
  ELSE
    FCR k IN BEVERSE index+1.. Tax recon LOOP
      u. ar. ac type(i). location(j).
                                 recon.capability(k) :=u.ar.ac type(i).location(j).
                                 recon.capability(k-1);ENE LCCP;
    \mathtt{u}.\mathtt{ar}.\mathtt{ac\_type(1)}. location(j).
            recon.capability(intdex) := null_string;fill recon;
    buffer := Char to Str(key);
    putry(x, y, buffer);
    get xy(x+1,y, file buffer, 7);
    buffer := buffer \delta file buffer;
    Open (fyle," TABLE. £-2" ,Eead_Cnly);
    ICC?
       file_buffer := GET_LINE(fyle);
       file buffer :=
                Extract (file_buffer,1,
                       Position(":", file buffer) -1);
       IF file buffer = buffer THEN
         CLOSE(fyle);u.\texttt{ar.ac_type}(\texttt{i}).location(j).
                                  recon. change := TRUE;
         uarrowar.ac_type(1).location(j).
                  recon.capability(intex) := buffer;u.\texttt{ar.ac type}( i ). location ( j).
                      recon. number of capabilities :=u.ar.ac type(i).location (j).
```
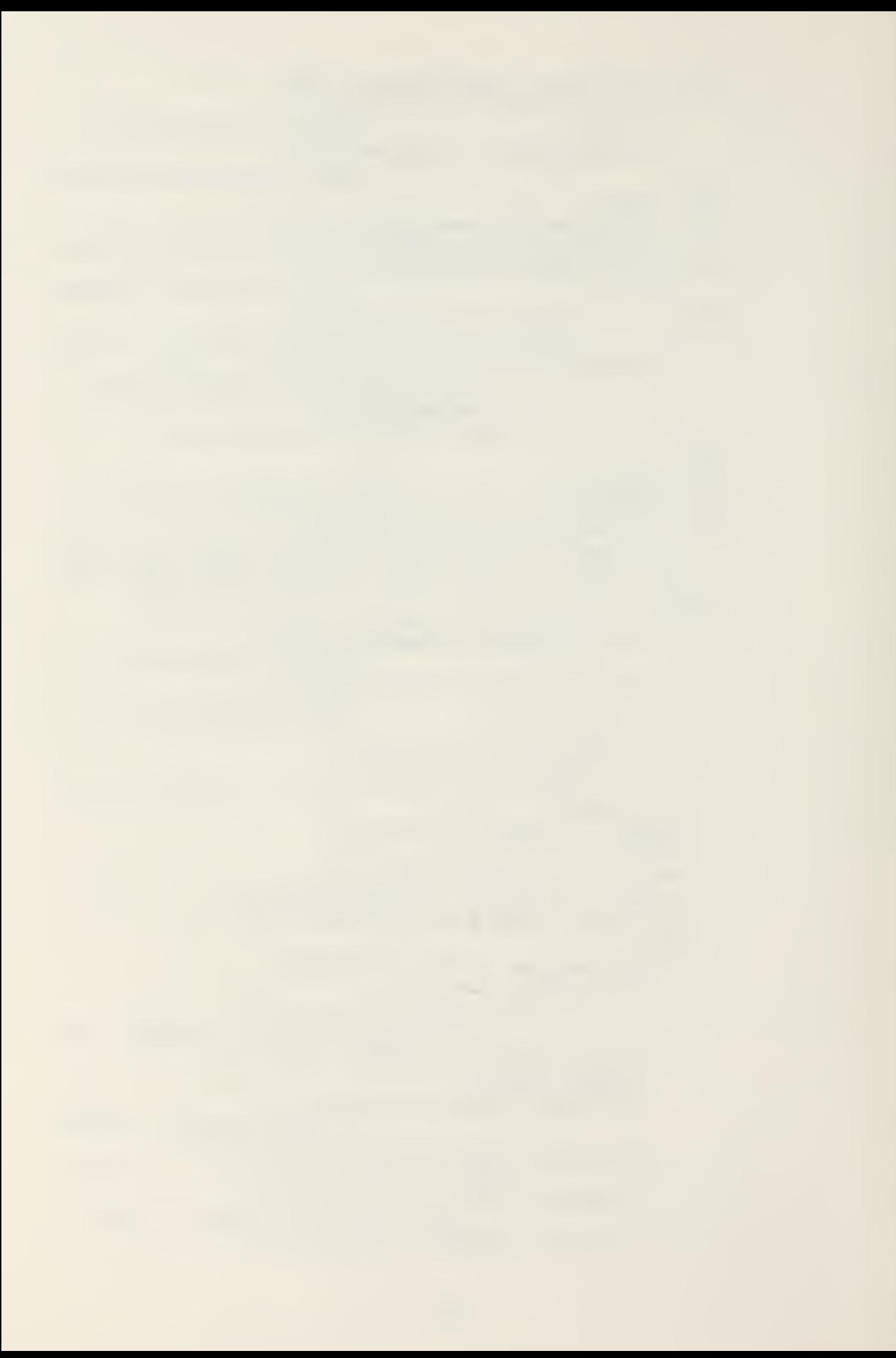

```
recon.number of capabilities + 1;
                EXIT;
             END if;
             IF END OF FILE(fyle) THEN
                CLOSE(fyle);error(41)» ii — invalid recon capability
putxy(x,y ," —-*' );
                EXIT;
             END if;
           end loop;
      ENI IF;<br>END CASE;
             -- clean up null strings due to -- faulty entries/deletions
           FOB k IN l..rax_reccn LOOP
             IF u.ar.ac_type(i).location(j).
                     recon.capability (k) = null string THTNFOR 1 IN k. .max_recon-l LCCP
                  uarrowar.ac-type(i). location (j).
                       recon.capability(1) :=<br>u.ar.ac_type(i).location(j).
                                      recon.capability(1+1);
                END LCCP;
               u.ar.dc_type(i) .location(j).
               recon. capability (wax_recon) := null_string;
             END if;
           END LCCP;
         ENI process_recon ;
BEGIN
  \texttt{modify\_status: LOOP}fill status rask;
    check_locdt ion : LOOP
       putzy(32,3,blank);getxy_1mmediate(32,3,key);
       CASE kev IS
         WHEN no input space \RightarrowEXIT check_location;
         WHEN d \RightarrowIF u.ar.ac_type(i).location(j).change OR
               u.ar.ac type(i).location(j).
                                             airsta t .change OR
               u.ar.ac_type(i).location(j).
                                            crews tat. change OR
               u<u>.ar.ac</u> type<math>(i).location(j).
                                             recon. change THEN
              error(35); — changed, can't delete
           ELSE
              u.ar.ac_type( i) .location( j
.delete := TRUE;
```

```
u \cdot ar \cdot ac\_type(i) \cdot location(j).
                                  airstat.delete := TRUE;
         {\tt u \ldots}ar.ac_type(i).location(j).
                                 crewstat.delete := TRUE;
         u \cdot ar \cdot ac \t{type(1)}. location(j).
                                     recon. delete := TRUE;
         putxy(35,3,d~rark);putxy(10,5,d~rark);putxy(52,5,dmark);putxy (12, 9, d \piark);
       ent ie;
    WHEN r =>
       IF u.ar.ac_type(i).location(j).delete OR
          u.ar.ac type(i).location(i).
                                         airs tat. delete CR
          u.ar.ac type(i).location(j).
                                        crewsta t. delete OR
          u.\texttt{ar.ac_type}(i). location(j).
                                         recon. delete THIN
         \mathtt{u}.ar.ac_type(i).lccation(j).delete := FALSE;
         u \cdot ar \cdot ac\_type(i) \cdot location(j).
                                 airstat.delete := FALSI;
         u.ar.ac_type(i).location(<math>).
                                crewstat.delete := FALSE;
         u.ar.ac type(i). location (j).
                                    recon.delete := FALSE;
         \texttt{putxy}(35,3,\texttt{blank}):putxy(10, 5, blank);<br>putxy (52,5, blank);
         putxy(12,9,blank);ELSE
         error(34); — not deleted
       END IF;
    WHEN ques \Rightarrowhelp("LCCATION");
       fill status mask;
    WHEN OTHERS \Rightarrowerror(6); --- incorrect input
  ENI case;
END LOCP check location;
trodify airstat : IOOP
  putxy(7,5,blank);getxy inrediate(7,5,key);
  CASE key IS
    WHEN no input {space =>}EXIT modify airstat;
    WEEN c =>
       IF u.\texttt{ar.ac_type}(\texttt{i}) . location(j).
                                       dirstat.delete THEN
```

```
error(31); -- cant rodify deleted
ELSE
  LOOP
    buffer := getxy digits (5, 7, 2);
    EXIT WHEN buffer = null string;
    u \cdot dr \cdot ac \t{type(i) \cdot location(j) \t{.}airstat .possessed := buffer;
    u.ar.ac_type(i).location(j).
                         airstat .change := TRUE;
    putxy(10,5,star);u.ar.ac_type(i).location(j).change :=TRUE;
    EXIT;
  eni lcop;
  putxy(5,7,u.ar.ac_type(i).location(j).
                              airstdt. possessed) ; LOOP
    buffer := getxy digits(16,7,2);
    EXIT WHEN buffer = null string;
    u.ar.ac type(1).location(j).
                          airstat.fmc := outfer;u.ar.ac type(i).location(j).
                         airstat.change := TRUE;
    putxy(10,5,star);u.ar.ac type(i).location(j).change :=TRUE;
    EXIT;
  ENE loop;
  \texttt{putxy}(16,7,\texttt{u}.\texttt{arc\_type}(i).location\texttt{(j)}.
                                     \texttt{airstat.fmc} ;
  ICCP
    buffer := getxy digits (22, 7, 2);
    EXIT WHEN buffer = null string;
    u.ar.ac_type(i).location(j).
                           \texttt{airstat.pnc} := \texttt{buffer};u.dr.ac_type(i).location(j).
                          airstat. change := TRUE;putxy(10,5,star);u.ar.ac type(i).location (j).change := TRUE;
    FXTT:
  end loop;
  putxy(22,7,u.ar.ac type(i).location(j).
                                     diff.prc);
  LOOP
    buffer := getxy digits(28,7,2);
    EXIT WHEN buffer = null string;
    u.\texttt{ar.ac type}(i). location(j).
                           airstdt.nrc := Duffer;
    u.ar.ac_type(i).location(j).
                         airstat .change := TRUE;
    putxy(10, 5, star);u.ar.ac_type(i).location (j).change :=TRUE;
    EXIT;
```
 $\ddot{\phantom{a}}$ 

```
end loop;
    putxy(28, 7, u.ar.ac_type(i).location(j).<br>airstat.nmc);<br>IF*Str_to_Int(u.ar.ac_type(i).location(j).
                               \texttt{first}.possessed) /=
          Str_to_Int(u.ar.ac_type(i).location(j).
                                        airstat . fmc) + Str_to_Int(u.ar.ac_type(i) .locaticn(j) . airstat .prrc) + Str_to_Int(u.ar.ac_type(i ).locatlon(j) . airstat.nmc) THEN
       error (38);
              — possessd/fmepmc .nmc don't sum
    END IF;
  INI if;
WHEN a =>
  IF uar.ac type<math>(i). location(j). airstat. change
                                                    THEN
    process comment ("AIRSTA"& Int to Str(i) &
                         Int to Str(j),
        u.\texttt{ar.ac type}(i).i\texttt{Oca\bar{t}}ion(j).airstat.armn);fill status mask;
  ELSE
    error(27); --not changed
  INI if;
WEFN d =>
  IF u.ar.ac_type(i).location(j).airstat.change
                                                    THE N error(35); --set rodified/can't change
  FISE
    u.ar.ac type( 1).location( j ).
                             airstat .delete := TRUE;
    putxy(12,5,d<sub>rad</sub>);
              — also delete recon
    IF u.ar.ac_type(i).location(j).
                  recon.number_of_capabilities > \varnothingTHEN u.ar.ac_type(i).location(j).
                                recon. delete := TRUE;
       putxy(12,9,d<sub>r</sub>arx);END IF:
  INE if;
WHEN r =>
  IF u.ar.ac_type(i).location( i). airs tat. delete
                                                    THEN
    u.ar.ac_type(i) .location(j) . airstat .delete := FALSE;
    putxy(10,5,b1ank);ELSE
    error(34); -- not deleted/can't restore
  END IF;
WEEN ques \Rightarrow
```

```
help("AIRSTAT");
      fill status mask;
    WEEN OTHERS =\geerror(6); --- in correct input
  ene case;
ENI LOOP wodify_airstat;
modify crewstat: LOOP
  putxy(4S,5,blank);getxy_irmediate(49,5,key);
  CASS key IS
    WHEN no\_input | space =EXIT modify_crewstat;
    W\to WIF u.ar.ac_type(i).location(j).crewstat.delete
                                                     THEN
         error(31); -- cant rodify deleted
      FISH
         LCOP
           buffer := getxy_digits (50, 7, 2);
           EXIT WEEN buffer = null string;
           u.ar.ac type(i). location(j).
                             crewstat.formed := buffer;u.ar.ac type(1).location(j).
                               crewstat. change := TRUE;
           putxy(52,5,star);u.ar.ac type(1).location(j).change :=TRUE;
           EXIT?
         ini loop;
         putxy(50,7,u.ar.ac_type(i).location(j).<br>crewstat.formed);
        LOOP
           buffer := getxy digits(62,7,2);
           EXIT WEEN buffer = null_string;
           u.ar.ac type(i) . location(j).
                              crewstat .ready := buffer;
           u.ar.ac type(i) .location(j).
                               crewstat. change := TRUE;
           putxy(52, 5, 5ta);
           {\tt u.array\_type(1)} .location (j).change :=TRUE;
           exit;
         ENE loop;
         putxy(62,7,u.ar.ac_type(i).location(j).
                                        crewstat . ready) ; IF Str to INT(u.dr.ac type (i).location(j).
                                      crewstat. forrred) < Str_to_Int(u.ar.ac_type(i).location(j).<br>crewstat.ready) TEEN<br>error(39); --crews ready > crews formed
                         --crews ready > crews forred
         ENE if;
      ine if;
```
```
WHEN a =>
      IF u.ar.ac type (i). location (j).
        crewstat.change TEEN<br>process_comment("CRWSTA" & Int_to_Str(1) &
          Int_to_Str(j), u.ar.ac_type(i).location(j).cr ewstat. armn;
        fill status mask;
      ELSE
        error(27); -- no set to amplify
      ENT IF;
    WHEN d =>
      IF u.ar.ac type(i).location(j).crewstat.change
                                                    THEN
        error(35);ELSE
        u \cdot ar \cdot ac type(i).location(j).
                              crewstat.delete := TRUE;
        putxy (52.5.d rark);
      END IF;
    WHEN r =>
      IF u.ar.ac_type(i).location(j).
                                 crewstat.delete THEN
        u.ar.ac type(i).location(j).
                             crewstat.delete := FALSE;
        putxy(52,5,blank);ELSE
        error(34); --not deleted/can't restore
      END IF;
    WHEN ques \Rightarrowhelp("CREWSTAT");
      fill status mask;
    WHEN OTHERS \Rightarrowerror(\epsilon);-- incorrect input
  END CASE;
END LOCP modify crewstat;
modify recon: LOCP
  putxy(9,9,blank);getxy_immediate(9.9, key);
  CASE key IS
    WHEN no input space \RightarrowEXIT modify recon;
    WEEN c =>
      IF u.ar.ac type(i).location(j).recon.delete
                                                    THEN
        error(31); -- cant rodify deleted
      ELSE
        putxy(12,9.star);blank_inst_area;
        putxy(8,15, FCR RECON CPANGES...");
        putxy(8.16, \langleINTER> - go to next item");
```

```
putxy(8,17, space - erase this item<sup>"</sup>);
        putxy(8, 18,all others - add item at this location");
        process_recon(1,54,9);
        FCR k IN 2. .6 LOOP
           process recon(k,10+(k-2)*11.11);
        ene loop;
        FOR k IN 7..11 LOCP
           process recon (k,10+(k-7)*11,12) ;
        ene loop;
      END IF;
    WEEN d =>
      IF u.\texttt{arc_type}(i).location(j).re\texttt{con}.\texttt{change}TEEN
        process comment ("RECCN" & Int to Str(i) &
           Int\_to\_Str(j) ,u.ar.ac_type(i) .location(j).
                                            recon.ampn);
        fill_status_mask;
      ELSE
        error(27); -- set not changed/can't arplify
      END IE;
    WEEN d =>
      IF u.ar.ac type(i).location(j).recon.change
                                                     TEEN
         errcr(35); -- cant delete podifiec set
      ELSE
        u.\texttt{arc_type}(i).location(j).<br>recon.delete := TRUE;
         putxy(12, 9, d rark);
      ENE if;
    WHEN r =>
      IF u.ar.ac type (i).location(j).recon.delete
                                                     THEN
         \mathtt{u}.\mathtt{ar}.\mathtt{ac\_type(i)}. location( \mathtt{j}).
                                 recon. delete := FALSE;
        putxy(12,9, blank);ELSE
        error (34); -- not deleted/cant restore
      ENE if;
    WHEN ques =help("RECON");
      view_table("TABLE. E-3");
      fill status rask;
    VHEN OTHERS \Rightarrowerror(6); -- invalid input
  ENE case;
END LOCP rodify_recon;
blank inst area;
IE u.ar.ac_type(i).locaticn( j
.delete CR
   u.ar.ac_type(i).location(j).airstat.delete OR____
   u.ar.ac_type(i).locdtion(j) . c re wstdt. delete OR
```
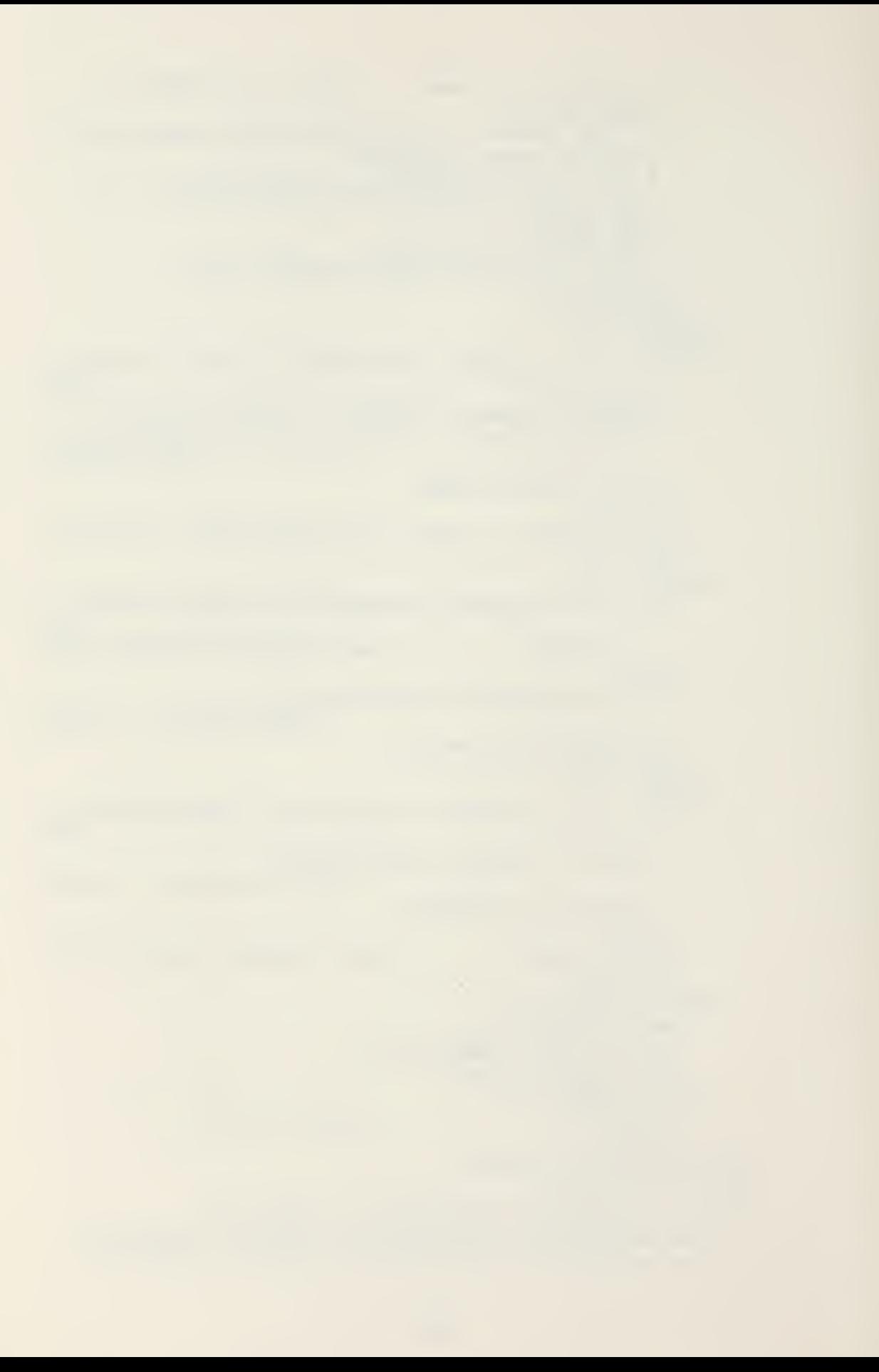

```
u.\texttt{ar.ac type}(i).location(j).recon.delete TEIN
       FUT(bell);
       \texttt{putxy(13,16, "Data is to be deleted.,} \texttt{insure} \texttt{S}"that the corresponding");
       putxy(8,17,"data items are adjusted in another" &
                     STATUS disldy. (if required)");
       putxy(30,19,"<ENTER> to Continue ");
       getxy_immediate(52,19, key);
    5NE if;
    tlank_inst_areaj
    putxy(0,17,"<ENTER> to Continue, Enter <X> to " &
                "Reselect:");
    resetect := mark(44,17);EXIT modify status WHEN NCT reselect;
  INI ICOP modify status;
END process status;
```

```
INE urairZ;
```
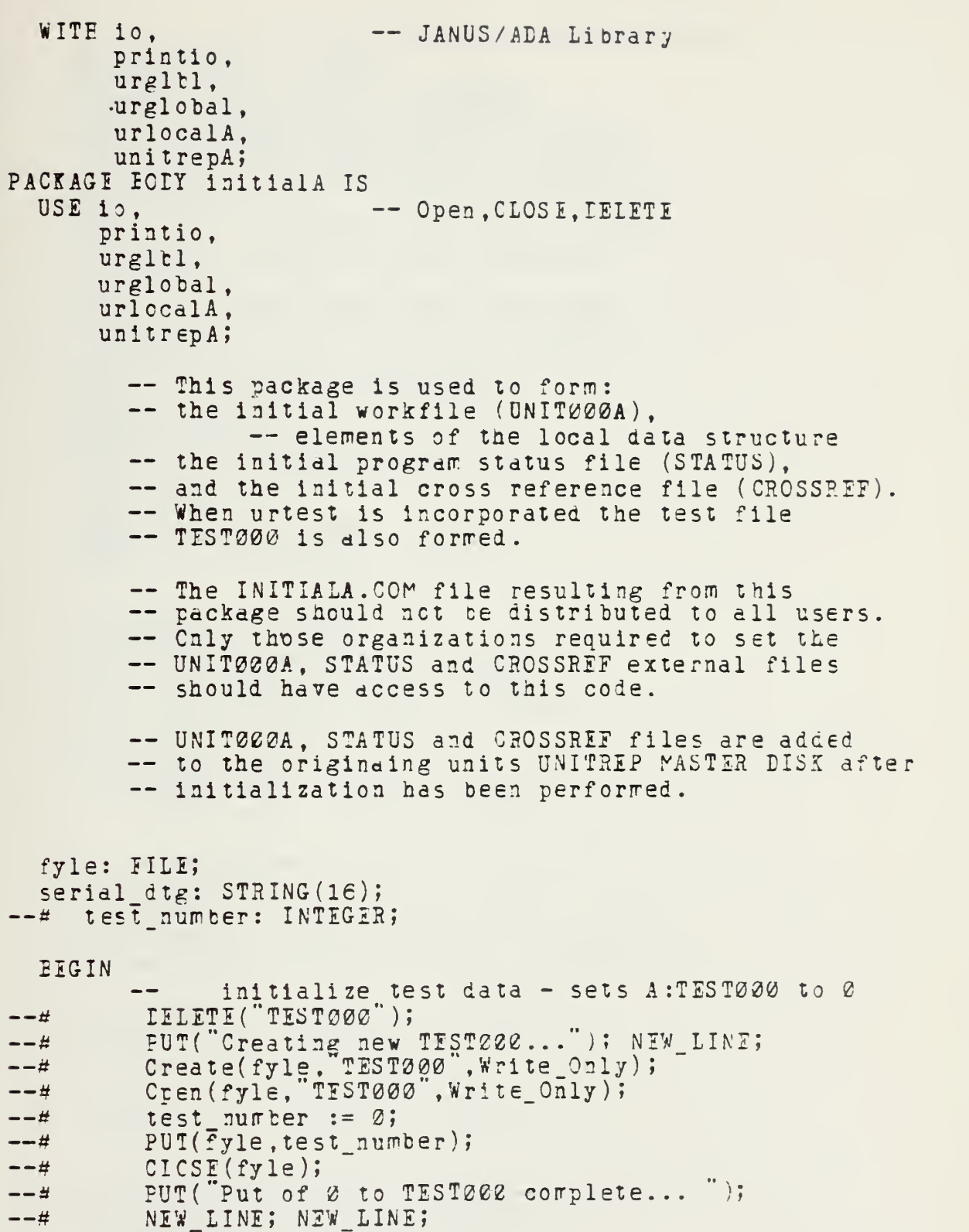

 $\hat{\mathcal{A}}$ 

-- initialize the program status program .unit := ship;  $pregrar .initial$  entry := TRUE; program. print\_trailer := FALSI; program .message\_transmitted := FALSE; FOR <sup>i</sup> IN action RANGE draft.. quit LOCP  $program$ . current\_action(i) := FALSE; eni lccf; FOR <sup>i</sup> IN areas RANGE pers.. local LOCP  $program$ .current\_area  $(i)$  := FALSE; ENI loop; FOR <sup>i</sup> IN format RANGE msg..text LOOP  $program$ . current forma  $t( 1 )$  := FALSE; INI loop;  $program$ .printing\_line := 1; program. workfile := "UNIT00Z"; DELETE("STATUS"); Create(fyle,"STATUS", Write\_Cnly); Write (fyle .program) ;  $CLOSE(fyle);$ PUT("Write to STATUS complete..."); NEW LINE; NEW LINE; — initialize UNIT000 u.l. change := FALSE; u.l. status. transmitted := FALSE; u.l .status .last\_serial := "000"; u . I. status .feed er\_report := FALSI; u. 1. status .unit\_id :=  $"$ ;<br>u. 1. status .current\_serial :=  $'001"$ ; u.l. status. ampn. change := FALSE;  $u$ . 1. status. ampn. number\_of\_lines :=  $\varnothing$ ; u.l .message. precedence := priority;  $u.l.rressage.dte := j$  $u.l.message.$ originator\_address := "; u. 1. message. classification := confidential;  $u, 1$ .message.declassification  $:=$  ;  $u.1.$ operation.underway :=  $F \text{A} \text{LSE}$ ;  $u \cdot 1 \cdot$  operation.  $codeword := \cdots$ ; u.l.operation.plan\_org\_number := "; u. 1. exercise. underway := FALSE; u.l.exercise.nickname := ; u.l .position. change := FALSE; u. <sup>1</sup> .position. lat\_long := FALSE; u.l.position.present\_location := ";  $u.1.$  position. dtg  $:=$ u.l.position.ampn.change := FALSE;

```
u.1. position. arpn. nurber of lines := \varnothing;u.l.rerarks. change := FAISE;
u.l.remarks.nvmber_of_pages := 0;
FOR i IN 1..max_rmks_pages LCCP
  u.l. remarks. page(i). change := FALSE;
  u.l. remarks .page(i).number of lines := @;INI lccp;
DELETI("UNIT@20A");
Create(fyle,"UNIT000A",Write_CnIy);
Open (fyle, "UNI T000A'" , Wri:e_0nly) ; Write(fyle, u);CLOSI(fyle);
PUT("Write to UNITZ0ZA Complete...");
NEW LINE; NEW LINE;
-- set up the gross reference file
serial_dtg := "000 ddhhmm ZMMMyy";
DELFTE("CPCSSREF");<br>Create(fyle,"CROSSREF",\rite_Cnly);
PUT(fyle, serial dlg); NEW LINE(fyle);
CLOSE(fyle);
PUT("PUT to CROSSREF Complete...");
NEW IINE; NEW LINE;
```
END initialA;

```
WITH io.
                   -- JANUS/ATA Library
         urglbl,
         uradminB.
         urairB.
         unitrepB;
PACKAGE ECLY initialB IS
  USE io:
  USE urgltl;
  USE urairB;
  USE uradmin3;
  USE unitrepB;
            -- initialize the 'B' data structure
  twoØ: STRING;
  fyle: FILE;
  PROCEDURE zero location (i, j: IN INTEGER) IS
     BEGIN
                    -- zero location set (i, i)u.\texttt{ar.ac type}(i).location(j).chainge := FALSE;u.\texttt{arcitype}(i).location(j).delete := FALSE;IF j = 1 THEN
                    -- present position
          u<u>.ar.ac</u>_type(i).location(j).iss := "-";ELSE
          u \cdot a r \cdot a c_{yp} e(i) \cdot location(\frac{1}{2}) \cdot is s := ";
       ENI IF;
       u.ar.ac_type(i).location(j).airstat.change := FALSE;
       u \cdot ar \cdot ac [type(i).lccation(i).dirstat.delete := FALSE;<br>u \cdot ar \cdot ac [type(i).location(j).dirstat.possessed := two0;
       u.ar.ac_type(i).location(j).airstat.fmc := two2;<br>u.ar.ac_type(i).location(j).airstat.fmc := two2;<br>u.ar.ac_type(i).location(j).airstat.nmc := two2;
       u \cdot ar \cdot ac type(i) \cdot location(j).
                                        airstat.arpn.change := FALSE;
       u.ar.ac type(i).location(j).
                                 airstat.ampn.number of lines := 2;u.\texttt{ar.ac_type}(i). location(j). crewstat. change := FALSE;
       u.ar.ac type(i).location(j).crewstat.delete := FALSE;
       u<u>.ar.ac</u> type(i).location(j).crewstat.formed := two0;u.ar.ac'type(i).location(j).crewstat.ready := two@;u.\texttt{ar.ac type}(i). location(j).
                                       crewstat.arpn.change := FALSE;
       u<u>.ar.ac</u> type(i).location(j).crewstat.ampn.number of lines := 2;u<u>.ar.ac</u> type(i).location(j).recon.change := FALSE;u \cdot ar \cdot ac \cdot type(1) \cdot localion(j) \cdot recon.delete := FALSE[i]u<u>.ar.ac</u> type(i).location(<math>j).recon.
                                         number of capabilities := 2;
       u<u>.ar.ac type</u>(i).location(j).recon. drpn. change := FALSE:
```

```
u \cdot a r \cdot a c \text{ type}(i) \cdot \text{location}(j).
                              recon.ampn.number of lines := 2;FOR z IN 1. . max recon LOOP
       u.\texttt{ar.ac_type}(\overline{1}).\texttt{location}(\overline{j}).recon.capability(z) := "";END ICCP;
 END zero location;
PROCEDURE zero_ac_type(i: IN INTEGER) IS
  BEGIN
                -- zero out all items
    u.ar.ac type(i).change := FALSE;u \cdot ar \cdot ac \t{type(i)} \cdot delete := FALSE;u.\texttt{arc type}(i).iss :=
    u.ar.ac type(i).ac auth.change := FALSE;u.ar.dc type(i).ac duth.delete := FALSE;
    u.\texttt{arc\_type}(i). \texttt{ac\_auth.}iss := two2;u<u>.ar.ac</u> type(i).ac_auth.arpn.change := FAISE;u.ar.ac type (i).ac auth.ampn.number of lines := \emptyset;
    u.ar.ac_type(i).crews_auth.change := FALSE;
    u.ar.ac type(1).crews auth.delete := FALSI;
    u.ar.ac_type(i).crews_auth.iss := two2;
    u.ar.ac type(i).crews auth.ampn.change := <math>FALSE;
    u.ar.ac type(i).crews auth.ampn.number of lines := 2,
    u.ar.ac type(i).number of locations := 1; -- homeplate
    FOR j IN 1.. max_locations LCCP
       zero location(i,j);END ICOP;
  END zero ac type;
BEGIN
  two@ := "@@";-- initialize UNITØØØB
                -- admin sets
  u.add.change := FALSE;u.add.cormand.change := fALSE;u.add.cormand.dtg :=;<br>u.add.cormand.dtg :=;
  u.ad.command.ampn.change := FALSE;
  u.add.corr and ampn.number of lines := <math>\emptyset</math>;u.add.activity. change := FALSE;u.ad.activ.activity_code := CF;
  u.ad.activ.ampn.change := FALSE;
  u.ad.activ.ampn.number_of_lines := 0;
```

```
292
```
 $u.add.redic.change := FALSE;$  $u.add.medic.status := opboard;$ u.ad.medic.ampn.change := FALSE;  $u.add.redic$ **.ampn.number** $of lines :=  $\emptyset$ ;$ 

 $u.add.reporg.change := FALSE;$  $u.add.reporg.new_rep_morg := con;$  $u.add.reporg.dtg :=$  $\ddot{i}$ u.ad.reporg.ampn.change := FALSE;  $u$ .ad.reporg.ampn.number of lines :=  $\ell$ ;

 $u.addverify.change := FALSE;$ u.ad.verify.feedback ver := velid; u.ad.verify.ampn.change := FALSE; u.ad.verify.ampn.number of lines := 0;

-- dir sets u.ar.change := FALSE;  $u \cdot ar \cdot number_of_ac_types := 2;$ FOR i IN 1.. max ac types LCCP  $zero_a c_t ype(1);$ ENI LOOP;

DELETE("UNITØØØE"); Create (fyle, UNITédoB", Write\_Cnly); Open(fyle, UNIT0003", Write\_Only);  $Write(fyle, u);$  $CLOSE(fyle);$ PUT("Write to UNIT0003 Complete..."); NEW LINE; NEW LINE;

END initialB;

## LIST OF REFERENCES

- 1. Naval Electronics Systems Command, Test and Evaluation<br>Report X/C 13 Increment I (COMPREP), 30 June 1975.
- 2. Naval Electronics Systems Command Report PME-108-F00011. Fleet Command Center Composite Crerations Reporting
- 3. Holyoak, J.G., <u>A Shipboard</u> Report Origination System Utilizing a Microcomputer, M.S. Thesis, Naval Postgraduate School, Monterey, CA., 1976.
- Godley, J.3., A Microcomputer Based Generator<br>Recurring Coerational Reports, M.S. Thesis, Naval  $4.$  $0^{\circ}$ Postgraduate School, Monterey, CA., 1977.
- 6. Office of the Chief of Naval Operations proposed Instruction 3503.1 - 3503.7, Navy Reporting Structure
- Naval Electronics Systems Command. Navy Command and  $\epsilon$ . Control System (NCCS) Formatted Message Frror Analysis 1 October 1980.
- 7. Sterling Data Applications Technical Report 0617-D13, Result of Composite Operational Reporting System Report <u>Origination System Prototype Development Test, 12 March</u> 1982.
- Ada Programming Language, Department of Defense Military  $\epsilon$ .
- JANUS/AIA Package User Manual 8080 Version 3, RR  $9.$
- 10. Office of the Chief of Naval Operations proposed Instruction 3503.5 Navy Reporting Structure Operational Reports - Unit Status and Identity Report, 15 January 1982.

## 313LIOGRAPHY

Barnes, J.G.P., Programming in ALA, Addison-Wesley Publishing Company, 1982.

Sprague Jr., Raiph H. and Carlson, Fric D., Building<br>Fffective Iecision Support Systems. Prentice-Hall Inc..<br>1982.

 $\bullet$ 

## INITIAL DISTRIBUTION LIST

 $\bar{\gamma}$ 

 $\left\vert \right\rangle$  $\sim$ 

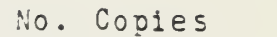

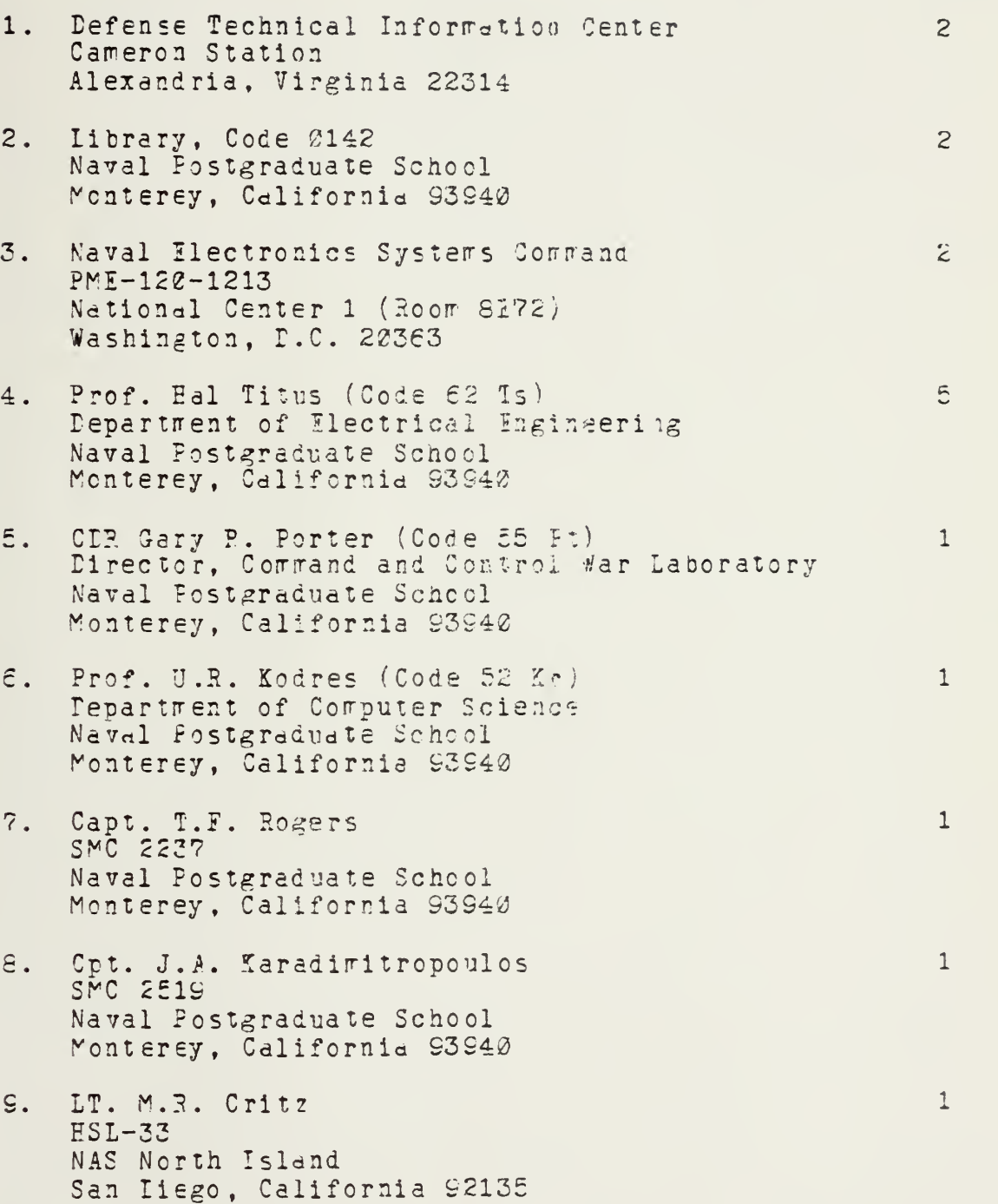

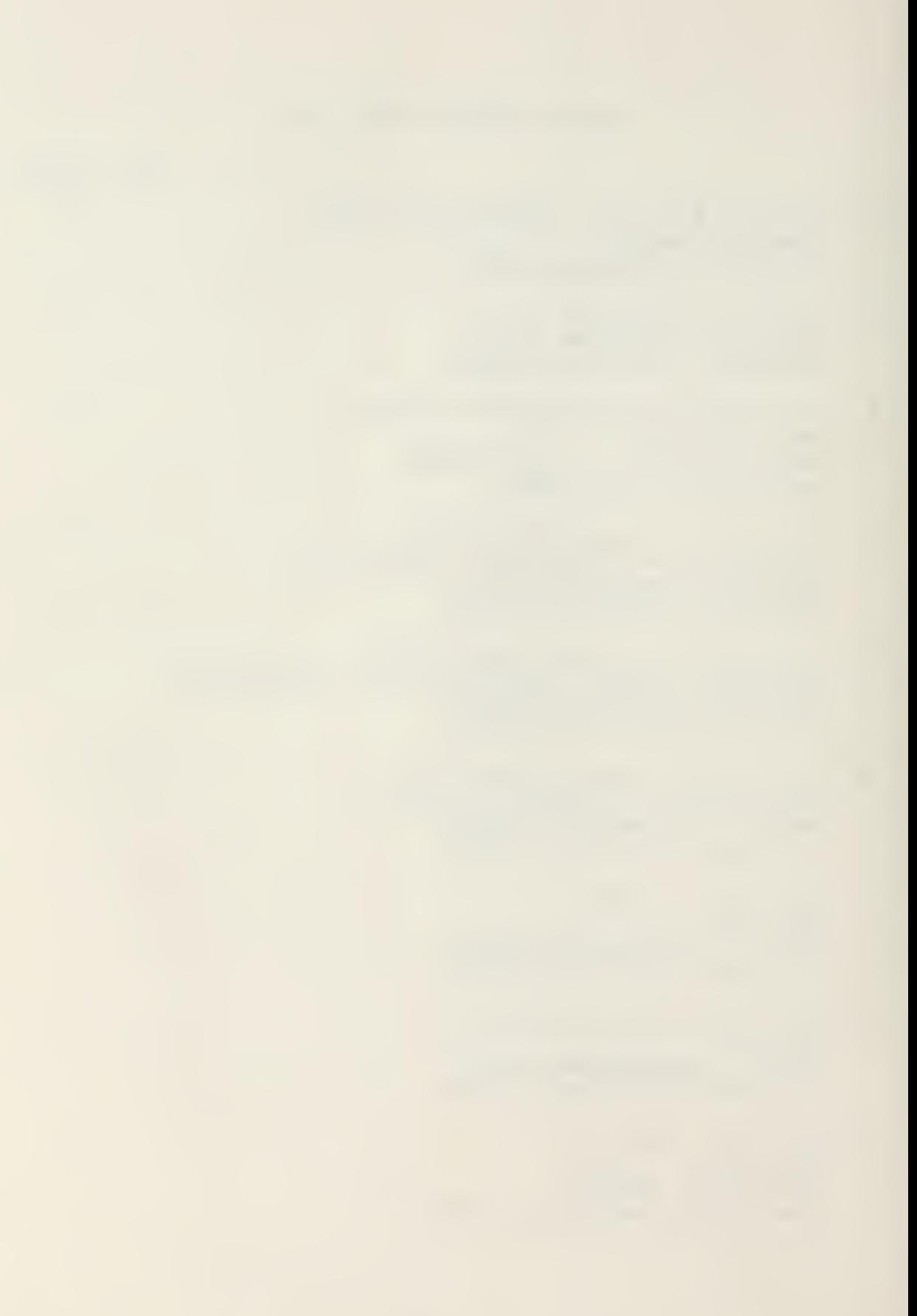

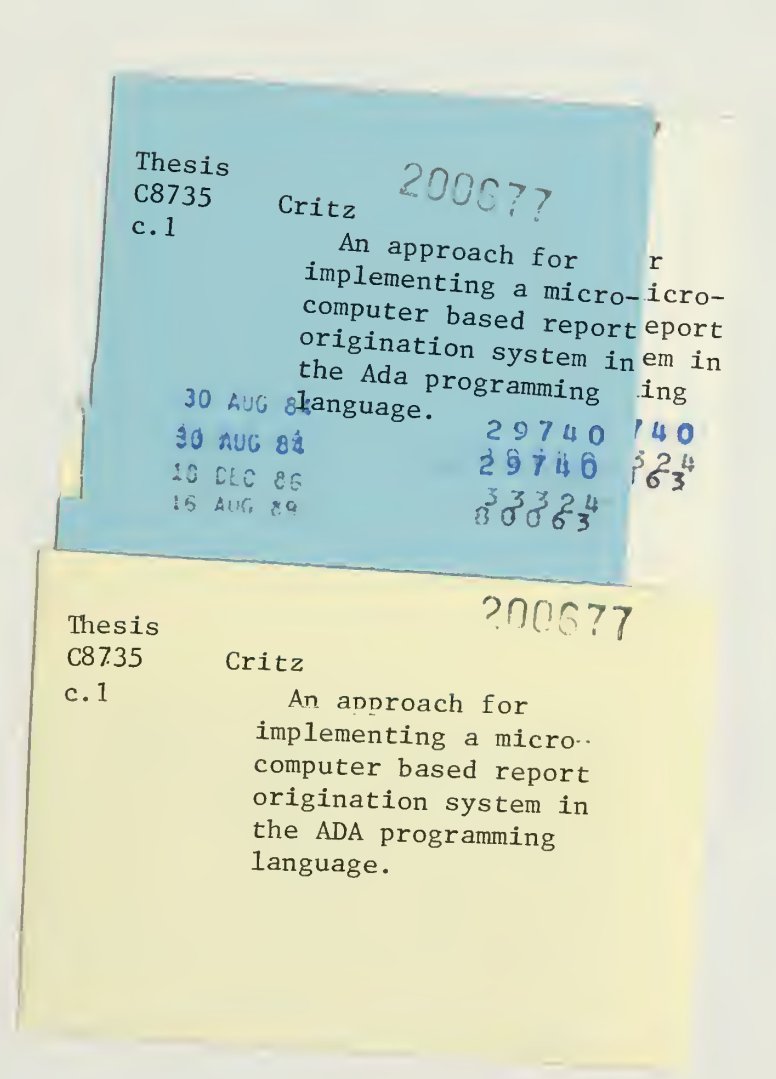

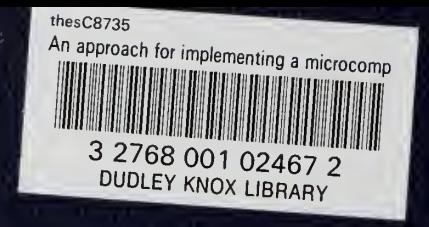